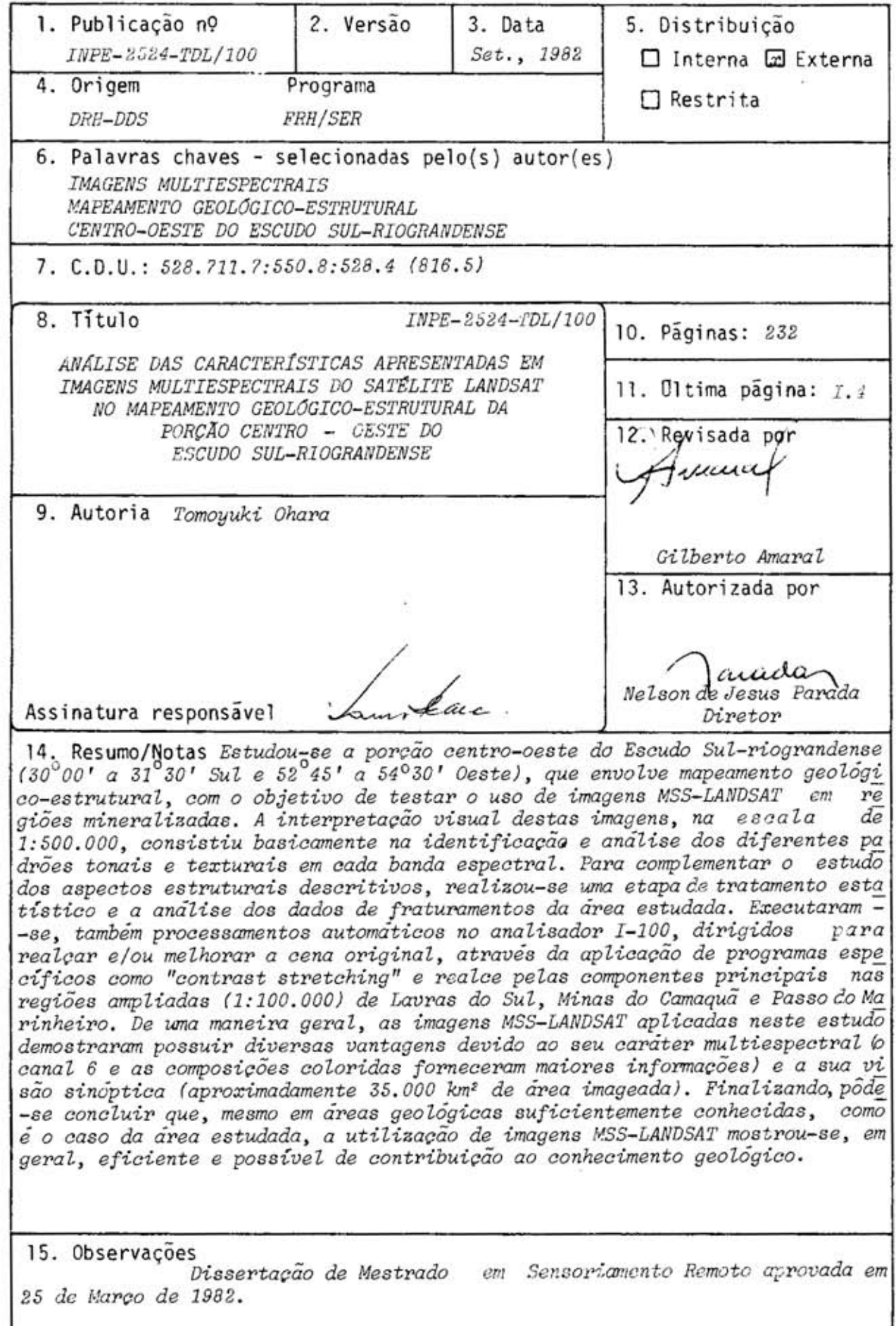

Aprovada pela Banca Examinadora em cumprimento a requisito exigido para a obtenção do Título de Mestre em Sensoriamento Remoto

Hoult

Dr.Icaro Vitorello

Dr.Gilberto Amaral

Dr.Jorge Silva Bettencourt

Dr.João Batista Moreschi

Geo. Paulo Roberto Martini, MSc.

Orientador

Presidente

Co-Orientador

Membro da Banca -convidado-

Tanto Adunto Me

Membro da Banca

Candidato: Tomoyuki Ohara

São José dos Campos, 22 de dezembro de 1981

**À** Yolanda, minha esposa, e aos meus<br>filhos, Viviane, Fernando e Daniel,<br>pela paciência, apoio e incentivo.

 $\label{eq:2.1} \frac{1}{\sqrt{2}}\sum_{i=1}^n\frac{1}{\sqrt{2}}\sum_{i=1}^n\frac{1}{\sqrt{2}}\sum_{i=1}^n\frac{1}{\sqrt{2}}\sum_{i=1}^n\frac{1}{\sqrt{2}}\sum_{i=1}^n\frac{1}{\sqrt{2}}\sum_{i=1}^n\frac{1}{\sqrt{2}}\sum_{i=1}^n\frac{1}{\sqrt{2}}\sum_{i=1}^n\frac{1}{\sqrt{2}}\sum_{i=1}^n\frac{1}{\sqrt{2}}\sum_{i=1}^n\frac{1}{\sqrt{2}}\sum_{i=1}^n\frac$ 

 $\label{eq:2.1} \frac{1}{\sqrt{2}}\int_{\mathbb{R}^3}\frac{1}{\sqrt{2}}\left(\frac{1}{\sqrt{2}}\right)^2\frac{1}{\sqrt{2}}\left(\frac{1}{\sqrt{2}}\right)^2\frac{1}{\sqrt{2}}\left(\frac{1}{\sqrt{2}}\right)^2.$ 

 $\label{eq:2.1} \frac{1}{\sqrt{2}}\int_{0}^{\infty}\frac{1}{\sqrt{2\pi}}\left(\frac{1}{\sqrt{2\pi}}\right)^{2\alpha} \frac{1}{\sqrt{2\pi}}\int_{0}^{\infty}\frac{1}{\sqrt{2\pi}}\left(\frac{1}{\sqrt{2\pi}}\right)^{\alpha} \frac{1}{\sqrt{2\pi}}\frac{1}{\sqrt{2\pi}}\int_{0}^{\infty}\frac{1}{\sqrt{2\pi}}\frac{1}{\sqrt{2\pi}}\frac{1}{\sqrt{2\pi}}\frac{1}{\sqrt{2\pi}}\frac{1}{\sqrt{2\pi}}\frac{1}{\sqrt{2\pi}}$ 

#### AGRADECIMENTOS

O autor deseja expressar os melhores agradecimentos à Di reção do Instituto de Pesquisas Espaciais (INPE), na pessoa do Dr. NeT son de Jesus Parada, pela autorização deste trabalho.

Ao Sr. René Antonio Novaes, Coordenador do Departamento de Aplicações de Dados de Satélite do INPE, pela aprovação deste proje to.

Ao Dr. Gilberto Amaral e ao Dr. Jorge Silva Bettencourt pela constante orientação, esclarecimentos e apoio.

A Companhia Brasileira do Cobre, na pessoa do seu Dire tor, Dr. Henrique Anawate, pelo apoio recebido durante a fase de traba Tho de campo.

Ao engenheiro de minas Dr. Nero Passos e ao geólogo Mar celo José Ribeiro, assim como ao corpo técnico das Minas do Camaqua, pelos esclarecimentos e apoio.

Aos professores Clóvis Carlos Carraro e Hardy Jost, do Instituto de Geociências da UFRGS, pelos materiais bibliográficos, apoio e esclarecimentos.

Aos geólogos Paulo Roberto Martini e Dr. Ícaro Vitorel lo, assim como aos demais colegas do Departamento de Aplicações de Dā dos de Satélite do INPE, pelo incentivo e apoio recebidos.

Aos bolsistas de geologia, Antonio Carlos Bernardi e An tonio Misson Godoy, pela colaboração durante as diversas etapas deste trabalho.

Aos técnicos José Carlos Moreira e Edson Alves Ribeiro pela colaboração durante os trabalhos de processamento automático rea lizados no Image-100.

A Sra. Maria Bernadete Caetano de Souza, Sra. Graça Lair de Lima Aragão e ao Sr. Edson Ferreira de Araujo pelas colaborações na aquisição de imagens LANDSAT, de cartas topográficas e demais mate riais de trabalho.

À Srta. Marília Prado de Carvalho pela revisão de lingua gem do texto original.

E a todos que contribuiram, direta ou indiretamente, pa ra a realização deste trabalho.

 $\label{eq:2.1} \frac{1}{\sqrt{2}}\sum_{i=1}^n\frac{1}{\sqrt{2}}\sum_{i=1}^n\frac{1}{\sqrt{2}}\sum_{i=1}^n\frac{1}{\sqrt{2}}\sum_{i=1}^n\frac{1}{\sqrt{2}}\sum_{i=1}^n\frac{1}{\sqrt{2}}\sum_{i=1}^n\frac{1}{\sqrt{2}}\sum_{i=1}^n\frac{1}{\sqrt{2}}\sum_{i=1}^n\frac{1}{\sqrt{2}}\sum_{i=1}^n\frac{1}{\sqrt{2}}\sum_{i=1}^n\frac{1}{\sqrt{2}}\sum_{i=1}^n\frac$ 

 $\label{eq:2.1} \frac{1}{\sqrt{2}}\int_{\mathbb{R}^3}\frac{1}{\sqrt{2}}\left(\frac{1}{\sqrt{2}}\right)^2\frac{1}{\sqrt{2}}\left(\frac{1}{\sqrt{2}}\right)^2\frac{1}{\sqrt{2}}\left(\frac{1}{\sqrt{2}}\right)^2.$ 

 $\label{eq:2.1} \frac{1}{\sqrt{2}}\int_{0}^{\infty}\frac{1}{\sqrt{2\pi}}\left(\frac{1}{\sqrt{2\pi}}\right)^{2\alpha} \frac{1}{\sqrt{2\pi}}\int_{0}^{\infty}\frac{1}{\sqrt{2\pi}}\left(\frac{1}{\sqrt{2\pi}}\right)^{\alpha} \frac{1}{\sqrt{2\pi}}\frac{1}{\sqrt{2\pi}}\int_{0}^{\infty}\frac{1}{\sqrt{2\pi}}\frac{1}{\sqrt{2\pi}}\frac{1}{\sqrt{2\pi}}\frac{1}{\sqrt{2\pi}}\frac{1}{\sqrt{2\pi}}\frac{1}{\sqrt{2\pi}}$ 

#### ABSTRACT

The central-western part of Rio Grande do Sul Shield<br>(limited by coordinates  $30^000'$  to  $31^030'$  South and  $52^045'$  to  $54^030'$ West) was geologically mapped to test the use of MSS-LANDSAT data in the study of mineralized regions. The visual interpretation of the images at the scale of 1:500,000 consisted, basically, in the identification and analysis of the different tonal and textural<br>patterns in each spectral band. After the structural geologic mapping of the area, using visual interpretation techniques, the statistical data obtained were evaluated, specially data concerning size and direction of fractures. Furthermore, the Multispectral Image Analyser (IMAGE-100 System) was used to enlarge (up to 1:100,000) and to enhance the areas of Lavras do Sul, Minas do Camaqua and Passo do Marinheiro, using Contrast Stretching and Principal Components programmes. In conclusion, it can be stated that MSS-LANDSAT data offer several advantages over conventional white and black cerial photographs for geological studies, namely: al its multispectral characteristic (band 6 and false-colour composition of bands 4, 5 and 7 were best suitable for the purposes of this study); b) coverage of a large imaging area of about  $35,000 \text{ km}^2$ , giving a synoptical view, very useful to perceive the regional geological setting. Finally one can conclude that, even in areas geologically well known, like the Rio Grande do Sul Shield, MSS-LANDSAT data can be very useful to improve structural geologic information.

 $\mathcal{L}_{\text{eff}}$ 

l,

## SUMARIO

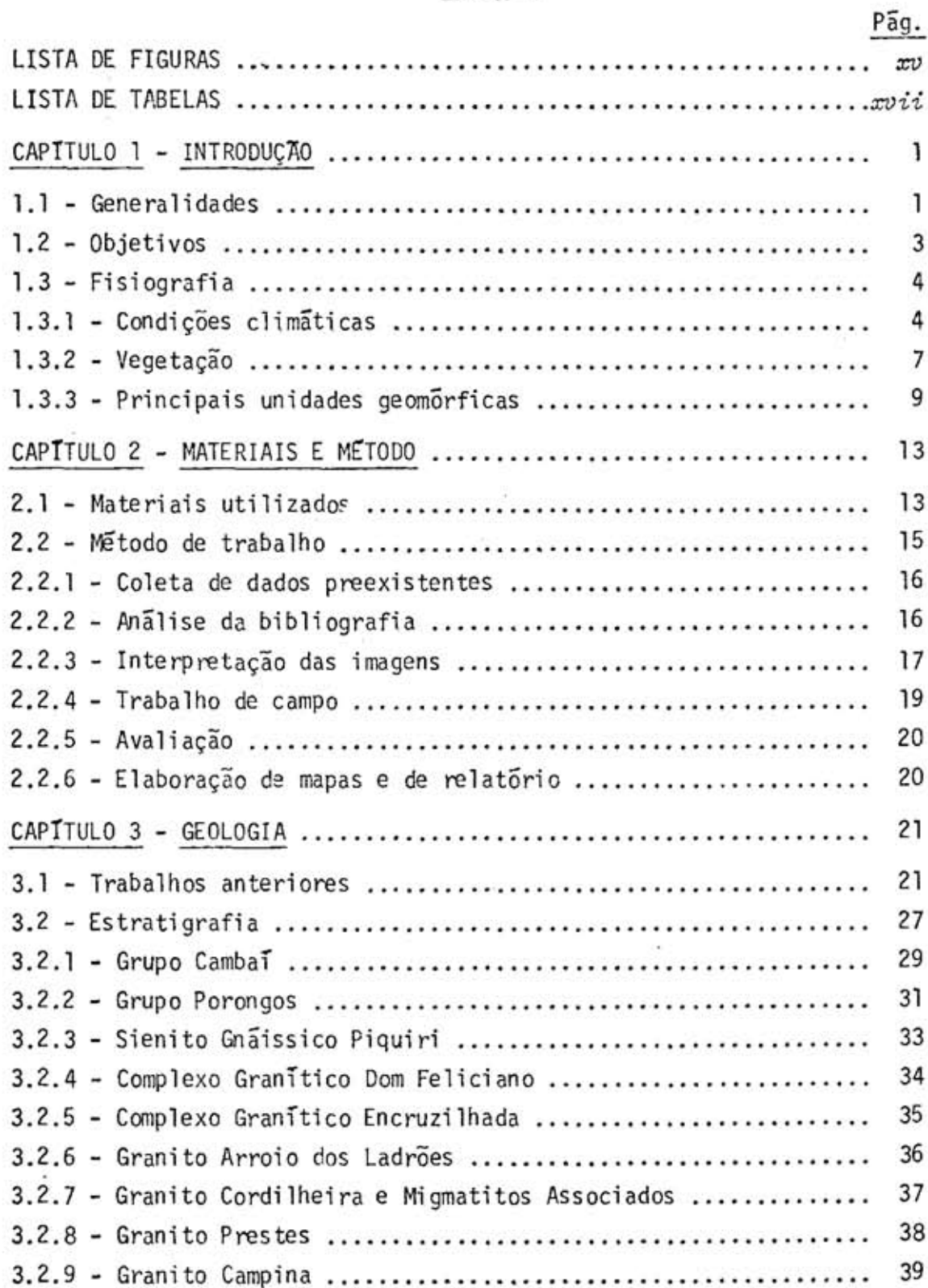

 $\bar{\Sigma}$ 

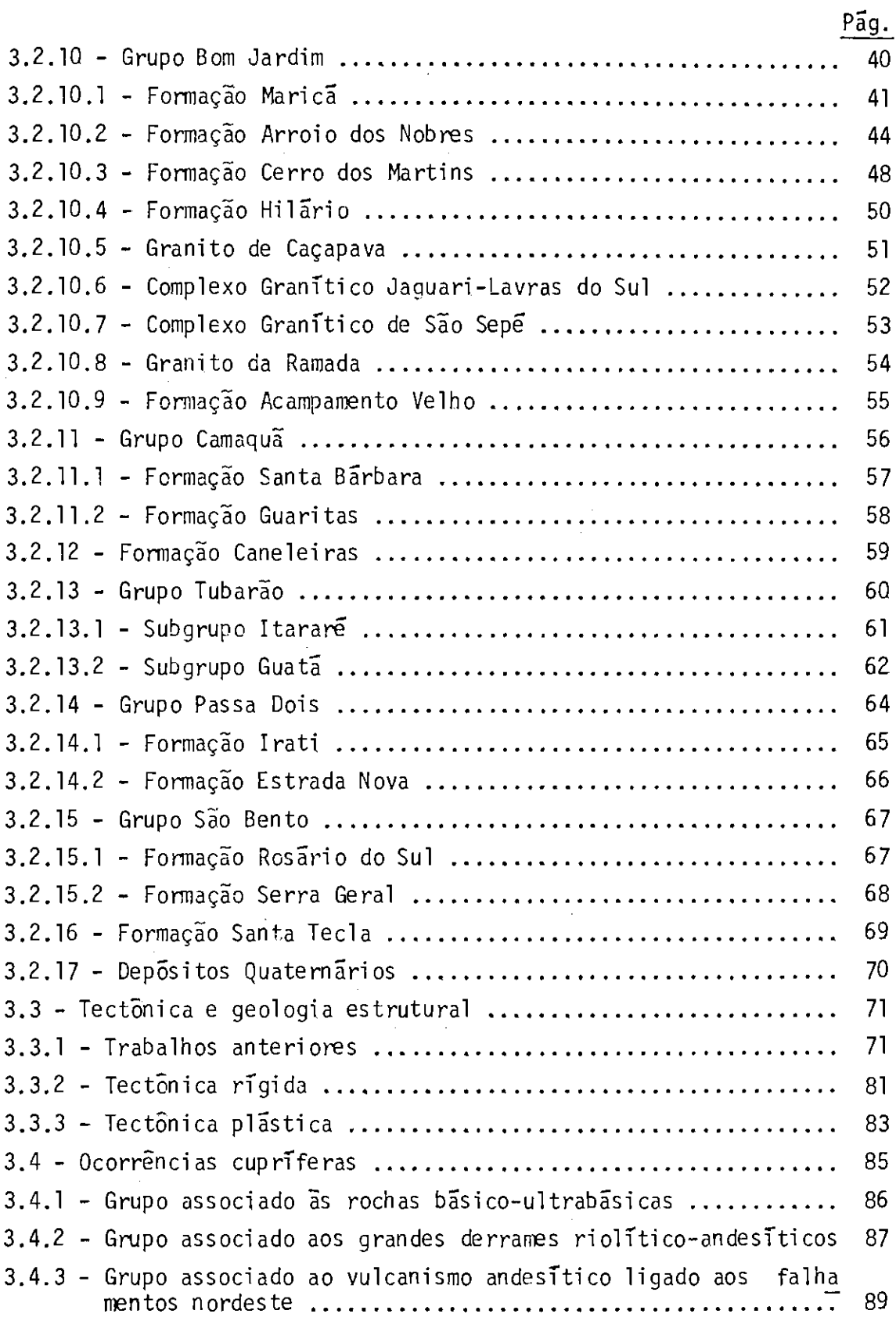

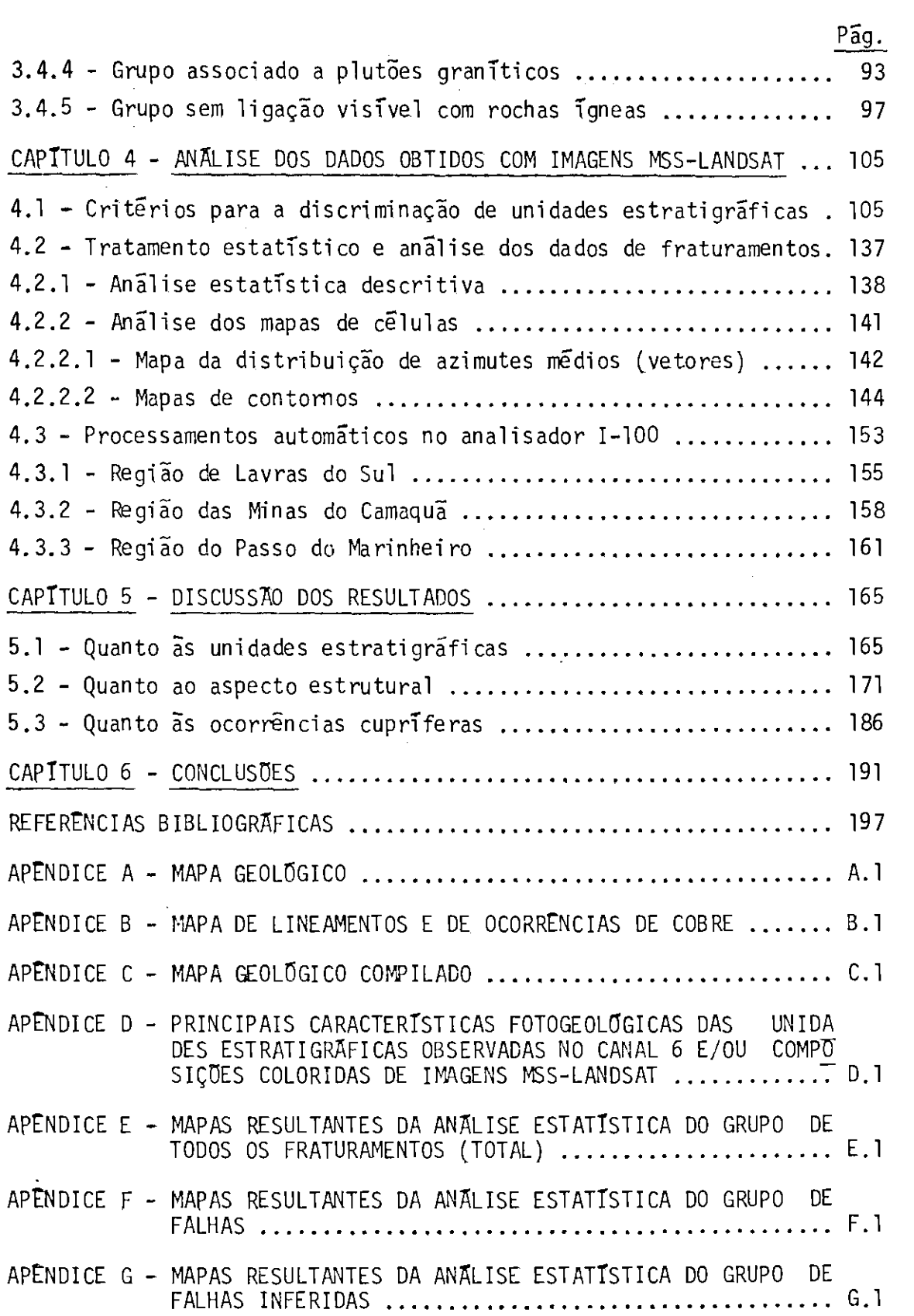

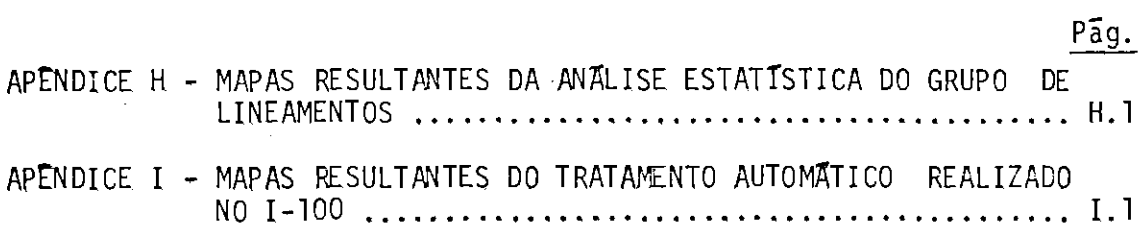

 $\cdots$ 

 $\label{eq:2.1} \frac{1}{\sqrt{2}}\int_{\mathbb{R}^3}\frac{1}{\sqrt{2}}\left(\frac{1}{\sqrt{2}}\right)^2\frac{1}{\sqrt{2}}\left(\frac{1}{\sqrt{2}}\right)^2\frac{1}{\sqrt{2}}\left(\frac{1}{\sqrt{2}}\right)^2.$ 

-150

### LISTA DE FIGURAS

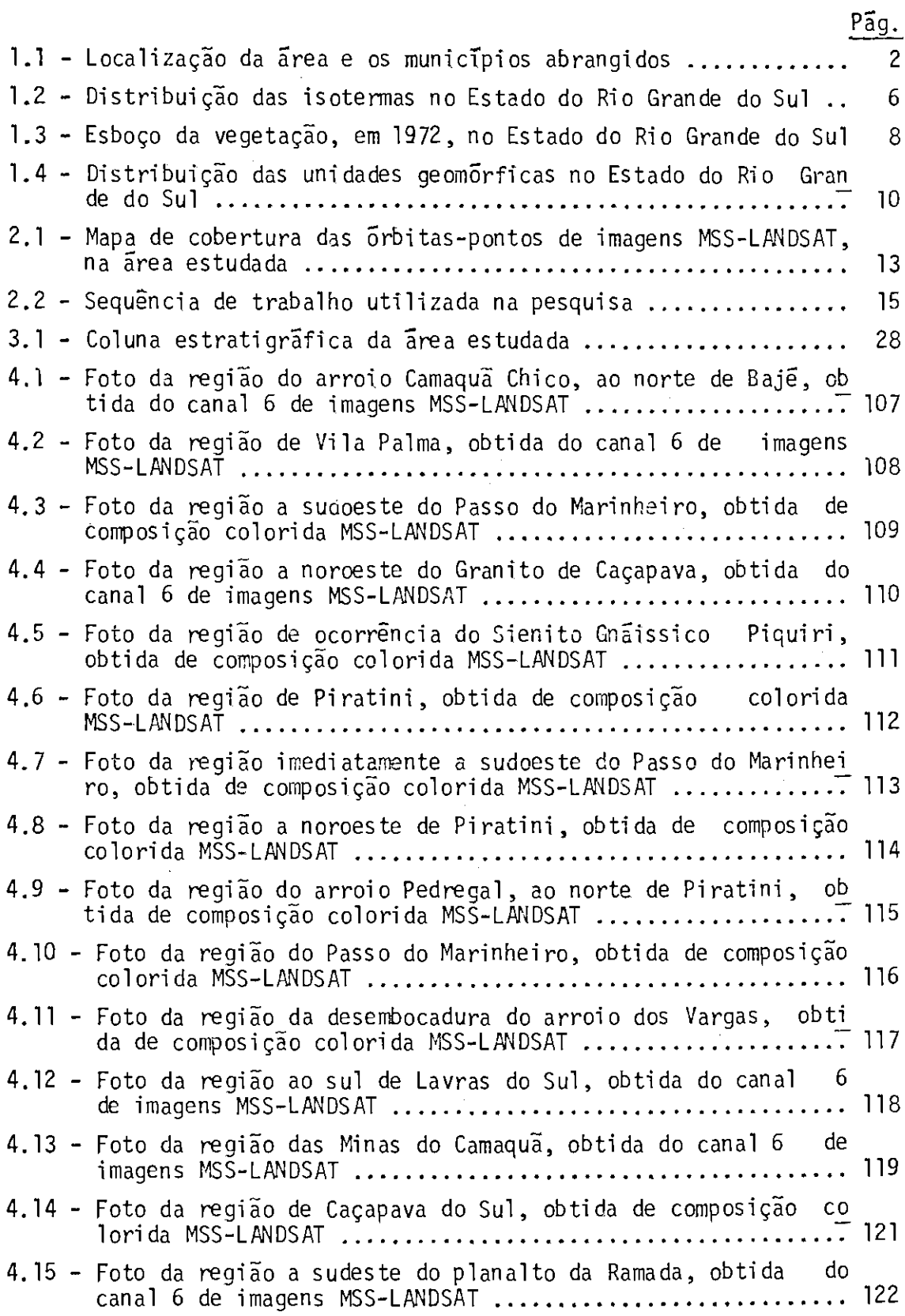

 $\bar{\beta}$ 

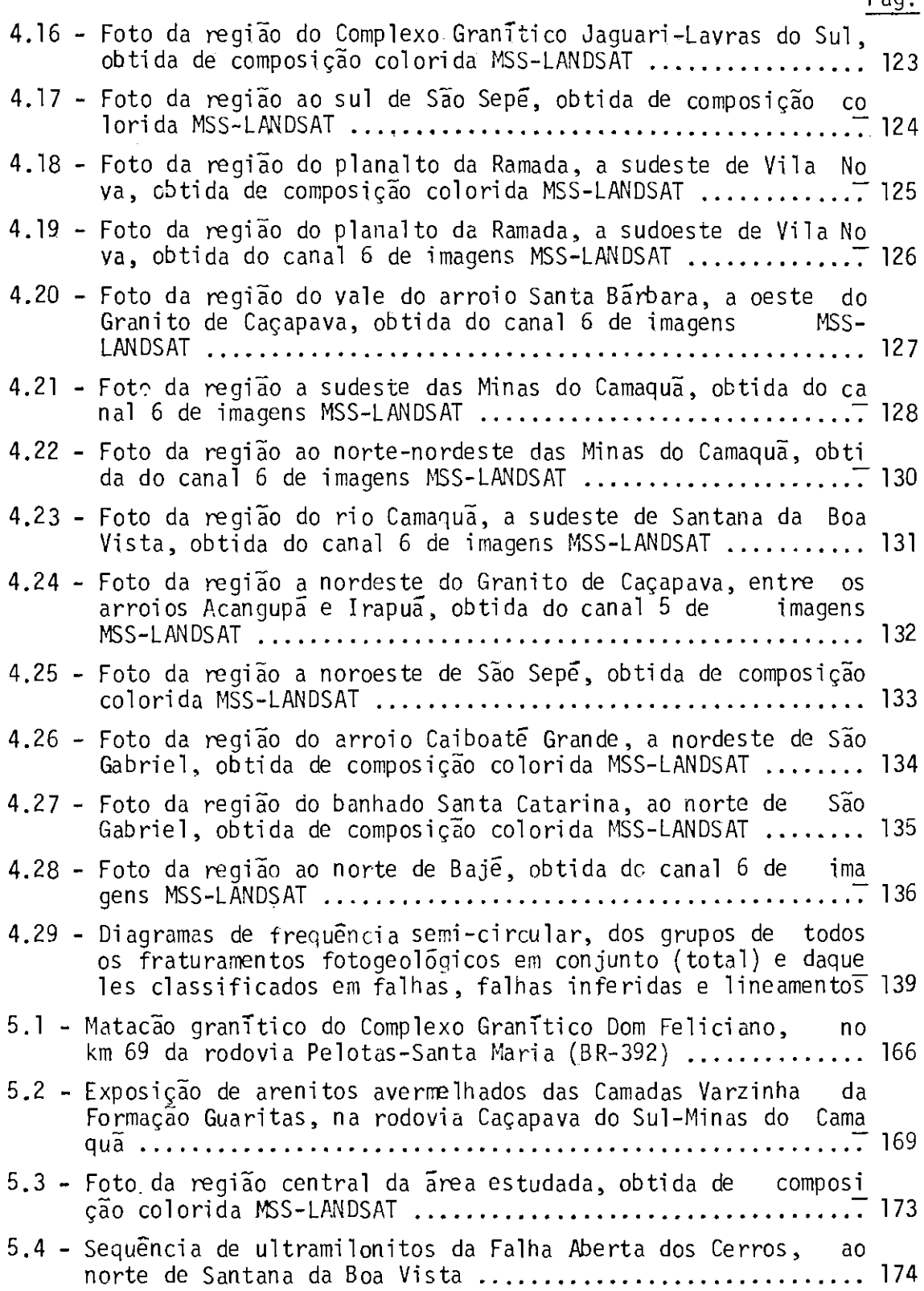

 $\sim 10$ 

# LISTA DE TABELAS

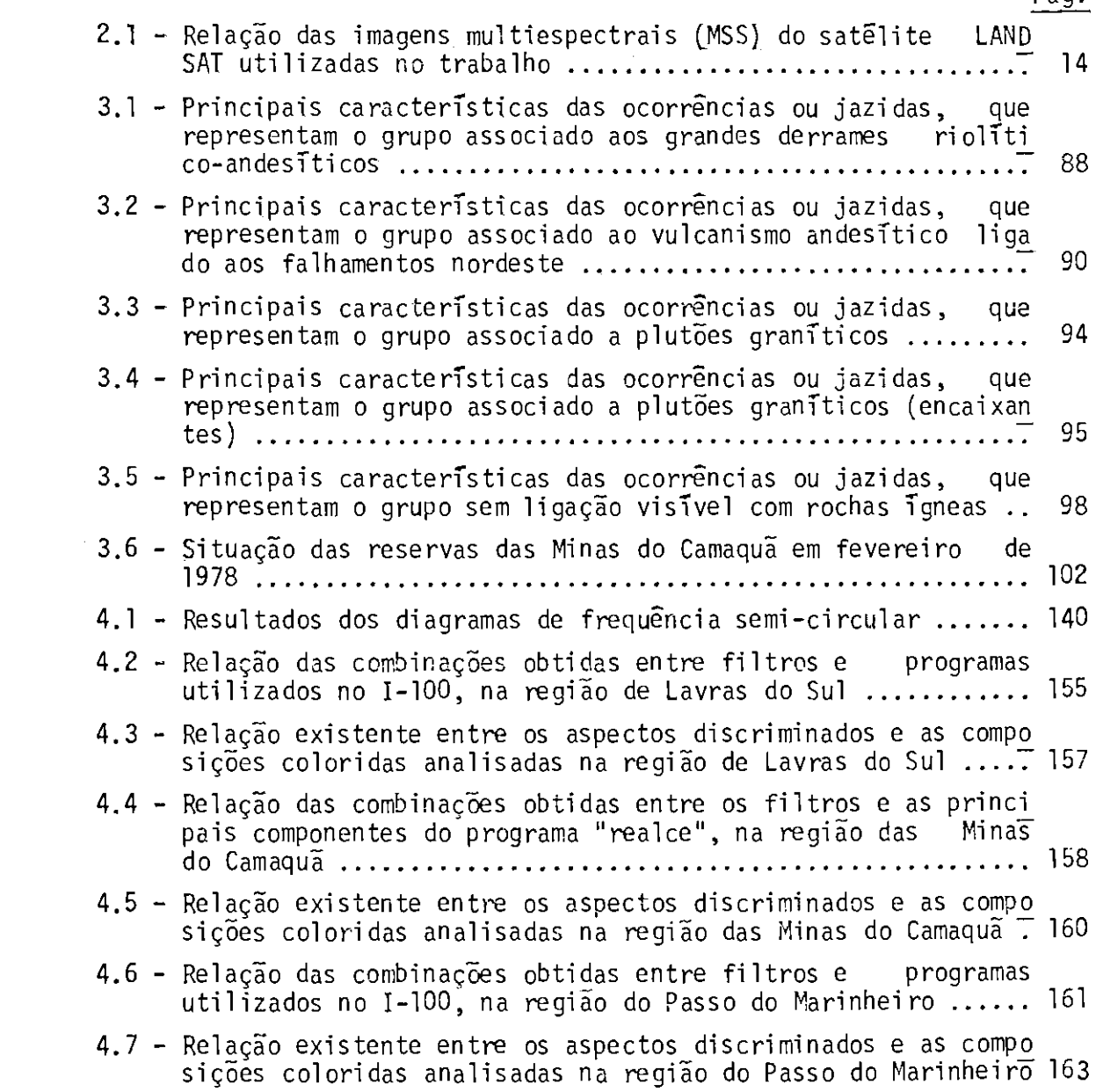

 $\label{eq:2.1} \frac{1}{\sqrt{2}}\sum_{i=1}^n\frac{1}{\sqrt{2}}\sum_{i=1}^n\frac{1}{\sqrt{2}}\sum_{i=1}^n\frac{1}{\sqrt{2}}\sum_{i=1}^n\frac{1}{\sqrt{2}}\sum_{i=1}^n\frac{1}{\sqrt{2}}\sum_{i=1}^n\frac{1}{\sqrt{2}}\sum_{i=1}^n\frac{1}{\sqrt{2}}\sum_{i=1}^n\frac{1}{\sqrt{2}}\sum_{i=1}^n\frac{1}{\sqrt{2}}\sum_{i=1}^n\frac{1}{\sqrt{2}}\sum_{i=1}^n\frac$ 

 $\label{eq:2.1} \frac{1}{\sqrt{2}}\int_{\mathbb{R}^3}\frac{1}{\sqrt{2}}\left(\frac{1}{\sqrt{2}}\right)^2\frac{1}{\sqrt{2}}\left(\frac{1}{\sqrt{2}}\right)^2\frac{1}{\sqrt{2}}\left(\frac{1}{\sqrt{2}}\right)^2.$ 

 $\label{eq:2.1} \frac{1}{\sqrt{2}}\int_{0}^{\infty}\frac{1}{\sqrt{2\pi}}\left(\frac{1}{\sqrt{2\pi}}\right)^{2\alpha} \frac{1}{\sqrt{2\pi}}\int_{0}^{\infty}\frac{1}{\sqrt{2\pi}}\left(\frac{1}{\sqrt{2\pi}}\right)^{\alpha} \frac{1}{\sqrt{2\pi}}\frac{1}{\sqrt{2\pi}}\int_{0}^{\infty}\frac{1}{\sqrt{2\pi}}\frac{1}{\sqrt{2\pi}}\frac{1}{\sqrt{2\pi}}\frac{1}{\sqrt{2\pi}}\frac{1}{\sqrt{2\pi}}\frac{1}{\sqrt{2\pi}}$ 

#### CAPITULO 1

#### INTRODUÇÃO

#### 1.1 - GENERALIDADES

O Instituto de Pesquisas Espaciais (INPE), órgão vincula do ao Conselho Nacional de Desenvolvimento Científico e Tecnologico (CNPq), tem desenvolvido pesquisas em levantamento de recursos natu rais, utilizando técnicas de sensoriamento remoto.

Pelas características inerentes aos produtos do satélite LANDSAT (visão sinóptica, características multiespectrais, repetitivi dade de cobertura imageada), aliada ao baixo custo por quilômetro qua drado de área mapeada e à considerável redução do tempo operacional, a utilização de novas técnicas de sensoriamento remoto, aplicadas em ma peamento geológico regional, tem-se mostrado de grande importância.

A area estudada situa-se predominantemente no chamado "Escudo Sul-riograndense", mais especificamente em sua porção centrooeste, entre os paralelos de 30<sup>0</sup>00' a 31<sup>0</sup>30' de latitude sul e de 52<sup>0</sup>45' a 54<sup>0</sup>30' de longitude oeste, que perfaz uma superfície aproxima da de 28.000 km<sup>2</sup> (Figura 1.1). Esta área é abrangida (total ou parcial mente) pelos municípios de Bajé, Cachoeira do Sul, Caçapava do Sul, Cangussu, Dom Pedrito, Encruzilhada do Sul, Lavras do Sul, Pedro  $0s\bar{o}$ rio, Pinheiro Machado, Piratini, Santana da Boa Vista, São Gabriel  $\mathsf{e}$ São Sepē.

Existem nesta area muitas estradas federais, estaduais e municipais, mantidas em boas condições de tráfego, o que torna fácil o acesso a todas as direções, com exceção de algumas localidades que são, praticamente, isoladas em épocas demasiado chuvosas. Há também a ferrovia da V.F.R.G.S., que circula na área estudada, numa direção aproximada de noroeste a sudeste.

 $-1 -$ 

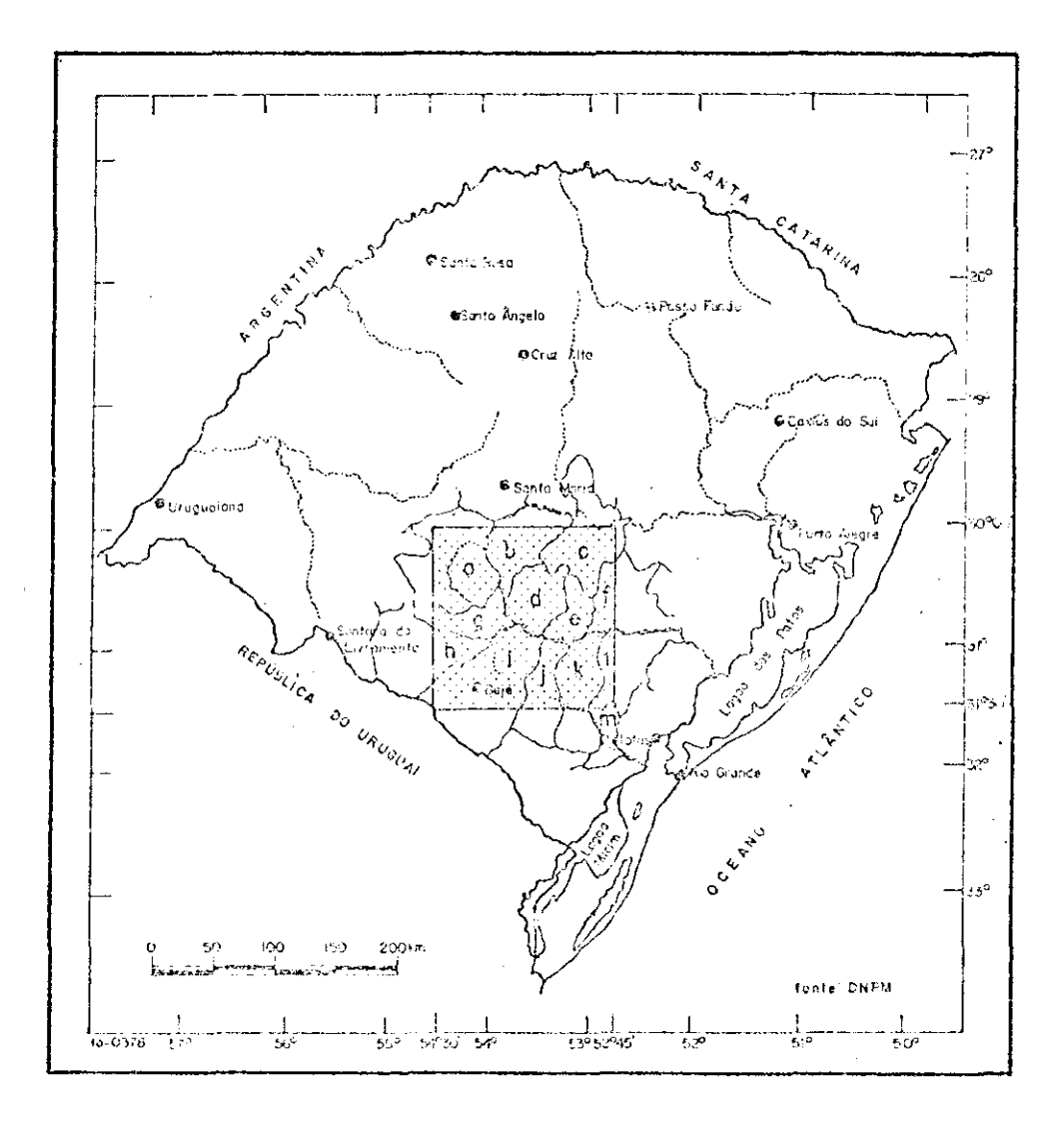

Fig. 1.1 - Localização da área estudada e os municípios abrangidos.

FONTE: Brasil. MME/DNPM (1975), p. 39.

Os municípios abrangidos são: a) São Gabriel; b) São Se pé; c) Cachoeira do Sul; d) Caçapava do Sul; e) Santana da Boa Vista; f) Encruzilhada do Sul; g) Lavras do Sul; h) Dom Pedrito; i) Bajé; j) Pinheiro Machado; k) Pirati ni; 1) Cangussu; m) Pedro Osório.

Os numerosos rios e cursos d'agua menores que drenam a area estudada pertencem as bacias hidrograficas do rio Jacui (ao nor te), do rio Camaquã (ao sul) e do rio Santa Maria (a oeste).

#### 1.2 - OBJETIVOS

A area delimitada no presente estudo e constituida por uma grande complexidade geológica, consequente da atuação de diversos esforcos tectônicos sobre rochas constituintes do Escudo Sul-riogran dense. A area foi assim delimitada por conter todas as ocorrencias de cobre conhecidas do Rio Grande do Sul, com exceção daquelas localiza das no chamado "Planalto Basaltico".

Com o intuito de desenvolver pesquisas em áreas com ocor rências minerais, particularmente minérios de cobre, foi proposto um estudo que envolve mapeamento geológico-estrutural da porção centrooeste do Escudo Sul-riograndense, com o objetivo geral de testar o uso de imagens multiespectrais do satélite LANDSAT (MSS-LANDSAT) em re giões mineralizadas.

Dentre os objetivos específicos, tentou-se:

- a) integrar as informações geológicas preexistentes para uma re gionalização das unidades estratigráficas, através de estudos com imagens MSS-LANDSAT;
- b) discriminar e individualizar os corpos graníticos que recortam rochas migmatíticas da região de Piratini, anteriormente conhe cidos, porém nunca individualizados em mapas geológicos até o trabalho de Ribeiro (1977);
- c) individualizar os dois membros da Formação Guaritas (Camadas Guarda Velha e Camadas Varzinha) proposta formalmente por Ri beiro e Lichtenberg (1978), porém nunca cartografados em traba lhos anteriores;
- d) acrescentar e/ou buscar evidências da existência de estruturas rúpteis ainda não assinaladas em mapas anteriores, visto que as imagens multiespectrais do satélite LANDSAT, especialmente os canais 6 e 7, registram e destacam as descontinuidades exis tentes no terreno:
- e) verificar o padrão geométrico geral dos fraturamentos obtidos em interpretação de imagens MSS-LANDSAT, através de tratamento estatistico computacional;
- f) verificar a relação existente entre a localização geográfica das diversas ocorrências cupríferas, em função dos aspectos es truturais e lito-estratigráficos superficiais; e
- g) verificar as possíveis características diferenciais entre  ${\tt Z}$  C nas mineralizadas e não-mineralizadas de algumas áreas com ocorrências minerais características e/ou bem estudadas, atra ves de processamentos automáticos no Analisador Multiespectral  $Image-100.$

#### 1.3 - FISIOGRAFIA

#### 1.3.1 - CONDIÇÕES CLIMATICAS

As condições climáticas discutidas nesta seção foram ba seadas nas descrições de Nimer (1977), utilizando-se diversos de seus termos técnicos.

O clima regional do sul do País possui uniformidade em sua pluviometria e em seu ritmo estacional, ou seja, domínio exclusivo e quase absoluto do clima mesotérmico do tipo temperado. A homogeneida de e unidade climática desta região deve-se a fatores e processos gené ticos que atuam sobre as condições de tempo nela reinantes, tais como posição latitudinal e marítima e fator geográfico de relevo.

A área estudada possui altura média de precipitação anual ao redor de 1.500 mm; a época de concentração máxima da precipi tação é basicamente de maio a julho na porção sudoeste da área, e de julho a setembro na porção nordeste; os meses chuvosos são basicamente novembro, dezembro e março na porção nordeste, e novembro, dezembro e fevereiro na porção sudoeste.

A temperatura da região Sul do Brasil exerce um papel se melhante ao da pluviosidade, ou seja, o papel de unificadora e unifor mizadora do clima regional, o que implica que existe uma relativa seme lhança que não permite a determinação de áreas intra-regionais muito distintas. Como pode ser verificado na Figura 1.2, a área estudada pos sui sua temperatura média anual ao redor de 18<sup>0</sup>C, isoterma esta que acompanha uma altitude de 200 metros. A temperatura do mês mais quente (janeiro) varia de 21<sup>0</sup> a 26<sup>0</sup>C e a do mês mais frio (julho) varia de  $15^{\circ}$  a  $11^{\circ}$ C.

O número de ocorrências de geada varia de 10 a 30 dias por ano, distribuidas na área em função da variação latitudinal, da in fluência moderadora do mar e do relevo existente.

As condições climáticas reinantes numa região influen ciam a cobertura vegetal, a espessura do manto de alteração das  $ro$ chas, a morfologia do relevo, o nível hidrostático, etc.

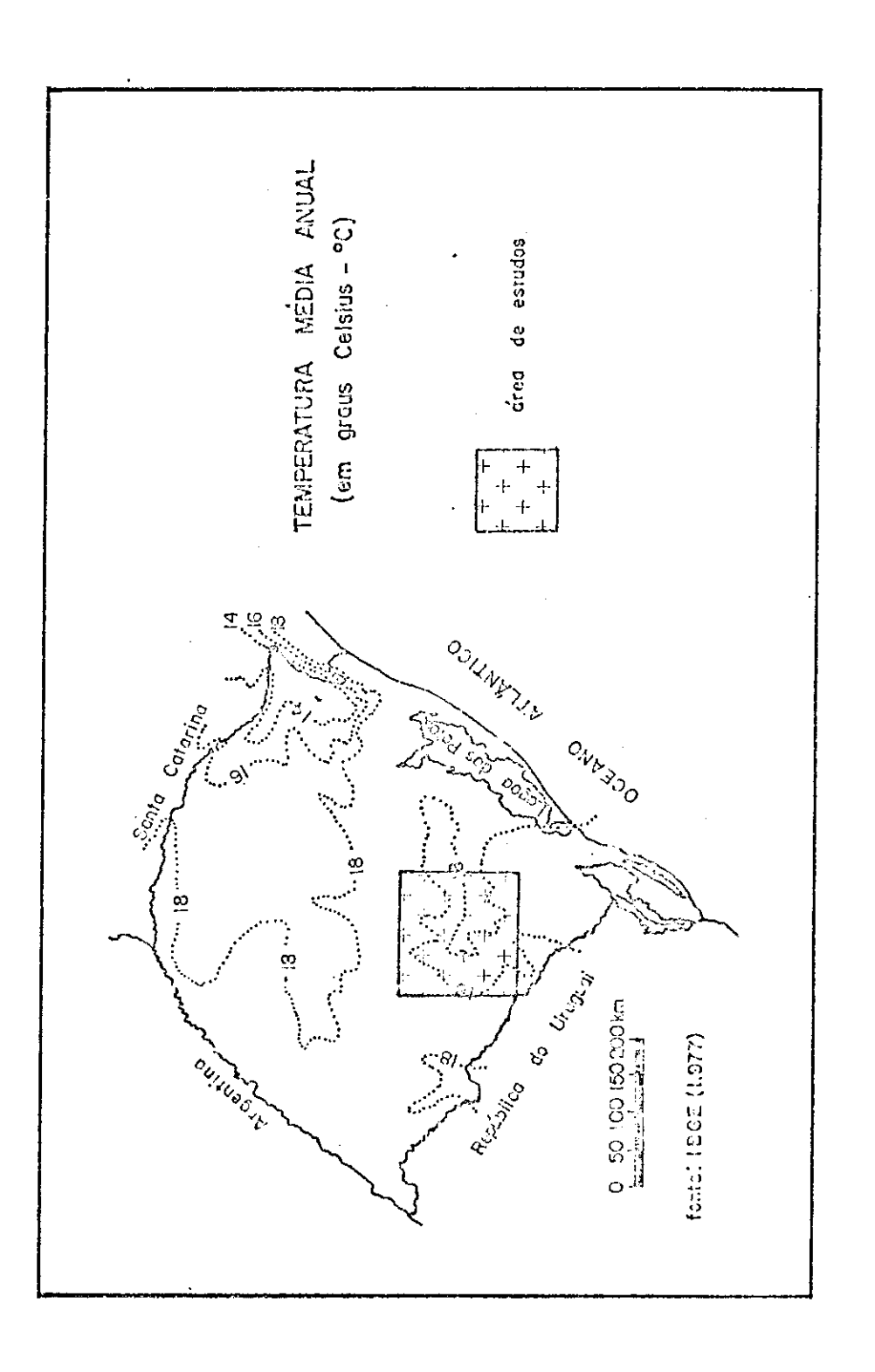

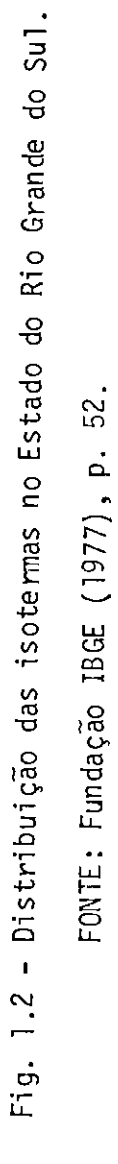

#### $1.3.2 - VEGETACAO$

Segundo Alonso (1977), a cobertura vegetal da região Sul do Brasil, sobrepujada em áreas pelas características subtropicais, apresenta-se com poucas características tropicais.

Um esboço da vegetação no Estado do Rio Grande do Sul. em 1972, e mostrado na Figura 1.3, que sintetiza a classificação apre sentada por Lima em 1966 (Alonso, 1977). Segundo esta classificação, a área estudada situa-se totalmente nas formações campestres, ou seja, nos Campos da Campanha Gaucha que esta intimamente ligada a uma topo grafia suave a coliniforme, com formas bem arredondadas; apresenta-se numa cobertura herbacea continua que pode estar entremeada de subarbus tos isolados ou em tufos. Entre os componentes da flora destacam-se os gêneros Gramineae e Cyperaceae, como formadores do tapete herbáceo.

Ao longo dos córregos cresce uma vegetação densa, entre meada de cipõs e trepadeiras, de altura baixa a média, que forma as chamadas matas-galerias.

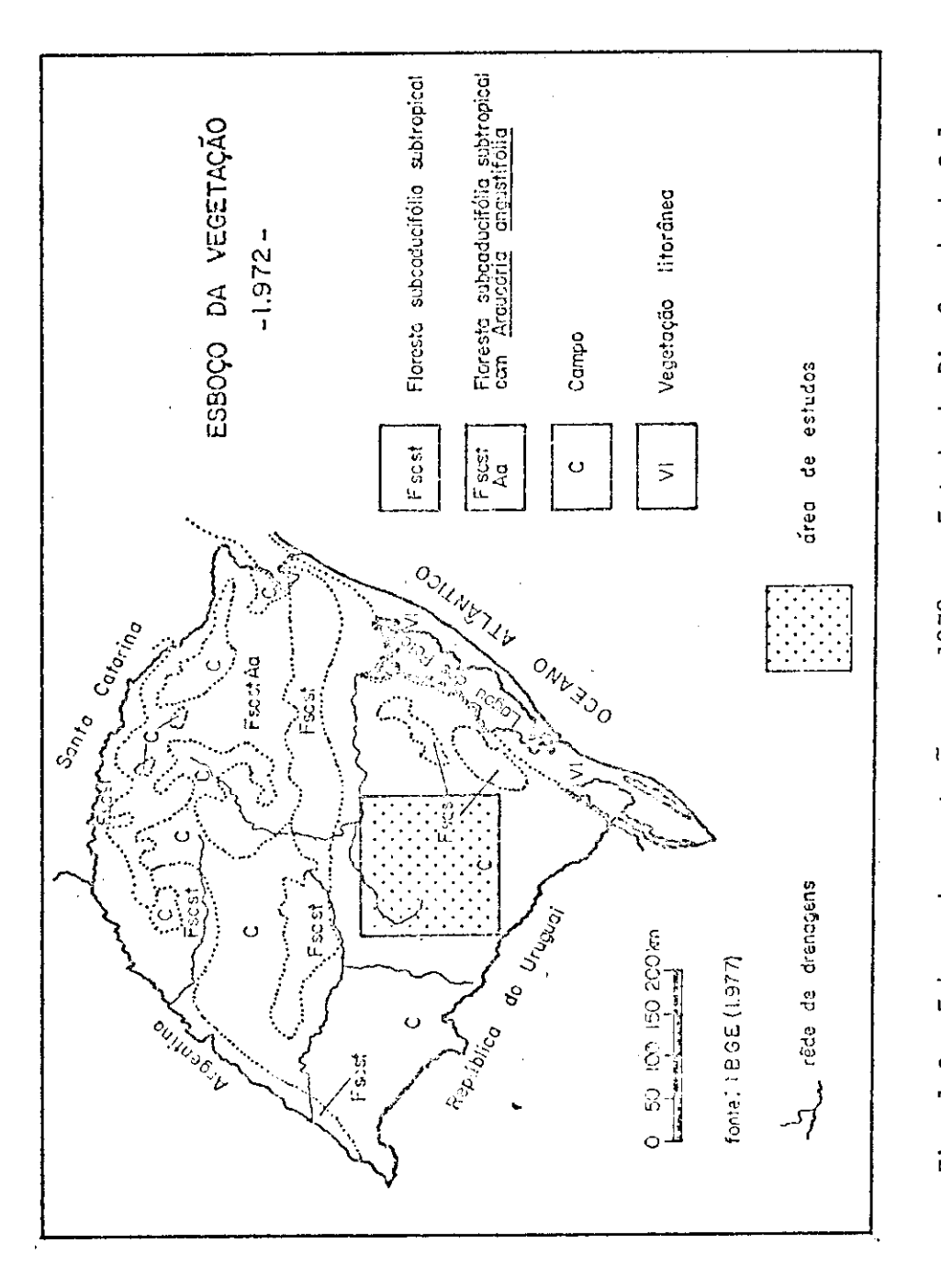

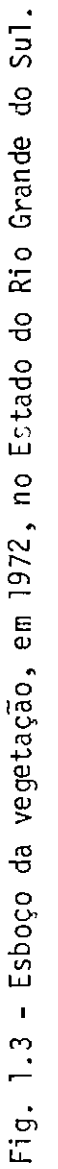

FONTE: Fundação IBGE (1977), p. 107.

#### 1.3.3 - PRINCIPAIS UNIDADES GEOMORFICAS

A area mapeada esta representada parcialmente por duas grandes unidades geomorficas: o Escudo Sul-riograndense e a Depressão Periférica, as quais estão intimamente relacionadas com a natureza, distribuição e estrutura das unidades geológicas regionais (Figura  $1.4$ ).

A Depressão Periférica do Rio Grande do Sul constitui uma faixa de terras mais baixas, ao longo da periferia do Escudo Sulriograndense, situando-se entre este e o Planalto Basaltico da Forma ção Serra Geral (mais ao norte, alem da area mapeada).

Esta faixa de terras mais baixas apresenta seu maior de senvolvimento na parte central do estado, com a direção leste-oeste. sofrendo inflexão para sudoeste, sul e sudeste na altura das localida des de São Gabriel e Rosário do Sul, adentrando-se na República do Uru quai, na região próxima a localidade de Bajé.

As altitudes nesta faixa de terras mais baixas variam en tre 30 e 150 metros, apresentando um relevo ondulado das coxilhas e parcialmente em degraus, característico de terrenos sedimentares nãodobrados, onde as camadas mergulham suavemente (1 a 1,5 grau) para nor te. Como decorrência natural da estrutura geomórfica descrita, nesta faixa desenvolve-se uma das mais importantes bacias hidrográficas do Rio Grande do Sul, a bacia do rio Jacuí.

Na Depressão Periférica jazem as formações qonduanicas dos grupos Tubarão, Passa Dois e São Bento (Formação Rosário do Sul), e junto as drenagens de maior porte formam-se extensas áreas aluviais, onde frequentemente encontram-se banhados de grande envergadura.

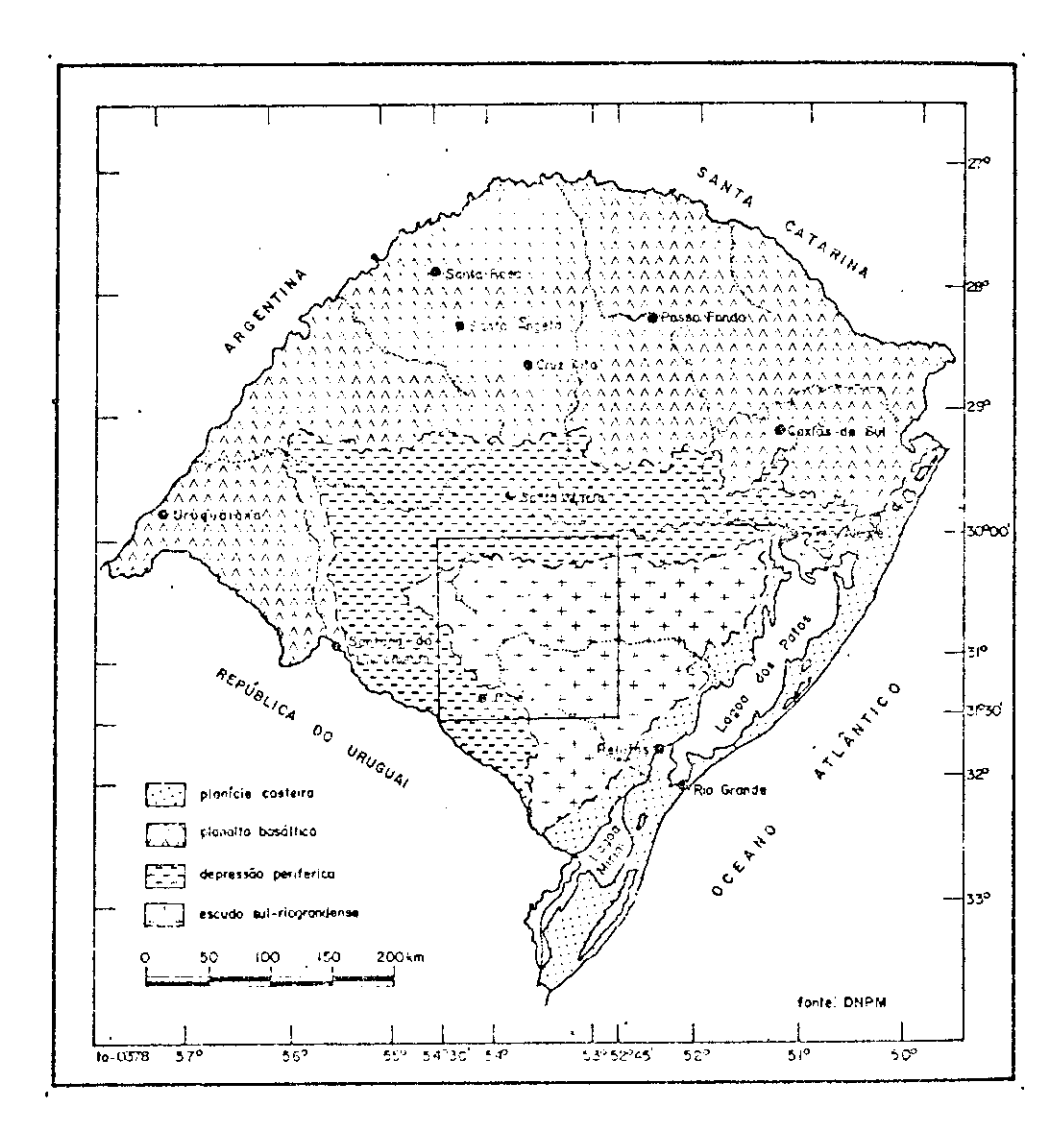

Fig. 1.4 - Distribuição das unidades geomórficas no Estado<br>do Rio Grande do Sul.

FONTE: Brasil. MME/DNPM (1975), p. 39.

 $\bar{\omega}$ 

O Escudo Sul-riograndense é constituído pelo complexo de rochas plutônicas, metamórficas e sedimentares eo-paleozóicas e précambrianas. O escudo apresenta-se em uma forma grosseiramente trianqu lar, caracterizado por um relevo coliniforme com formas bem arredonda das. Localmente da lugar a relevos acidentados, constituídos por eleva ções com vertentes abruptas, consequentes de uma tectônica rígida.  $0s$ efeitos da tectônica plástica são modestos, havendo no entanto fortes influências no desenvolvimento das feições, devido ao caráter diferen cial da erosão sobre os diferentes tipos de rochas. A altitude média nesta unidade geomórfica é da ordem de 350 metros, atingindo na região ao norte de Piratini-Pinheiro Machado a altitude de 550 metros.

De uma maneira geral, esta unidade geomórfica yem-se man tendo num alto topográfico desde o Cambro-Ordoviciano (Willig et alii, 1974), exceto em pequenas areas restritas subsidentes, onde deposita ram-se os arenitos e conglomerados da Formação Santa Tecla. Devido a esta tendência ascencional da região do escudo e da sua relativa  $com$ plexidade tectônica e lito-estratigráfica, a drenagem predominante  $\tilde{e}$ retangular e o manto de alteração é, em geral, fino.

 $\label{eq:2.1} \frac{1}{\sqrt{2}}\int_{\mathbb{R}^3}\frac{1}{\sqrt{2}}\left(\frac{1}{\sqrt{2}}\right)^2\frac{1}{\sqrt{2}}\left(\frac{1}{\sqrt{2}}\right)^2\frac{1}{\sqrt{2}}\left(\frac{1}{\sqrt{2}}\right)^2\frac{1}{\sqrt{2}}\left(\frac{1}{\sqrt{2}}\right)^2.$ 

 $\label{eq:2.1} \frac{1}{\sqrt{2}}\int_{\mathbb{R}^3}\frac{1}{\sqrt{2}}\left(\frac{1}{\sqrt{2}}\right)^2\frac{1}{\sqrt{2}}\left(\frac{1}{\sqrt{2}}\right)^2\frac{1}{\sqrt{2}}\left(\frac{1}{\sqrt{2}}\right)^2\frac{1}{\sqrt{2}}\left(\frac{1}{\sqrt{2}}\right)^2.$  $\label{eq:2.1} \frac{1}{\sqrt{2}}\int_{\mathbb{R}^3}\frac{1}{\sqrt{2}}\left(\frac{1}{\sqrt{2}}\right)^2\frac{1}{\sqrt{2}}\left(\frac{1}{\sqrt{2}}\right)^2\frac{1}{\sqrt{2}}\left(\frac{1}{\sqrt{2}}\right)^2\frac{1}{\sqrt{2}}\left(\frac{1}{\sqrt{2}}\right)^2.$ 

i<br>S

 $\mathcal{F}_{\mathcal{F}}$ 

#### CAPITULO 2

#### MATERIAIS E METODO

#### 2.1 - MATERIAIS UTILIZADOS

Para a realização deste trabalho foi necessário o uso de 4 conjuntos (orbitas-pontos) de imagens multiespectrais do satélite LANDSAT (Figura 2.1), na escala de 1:500.000, em cópias de papel foto gráfico em branco/preto e de composições coloridas infravermelhas fal sa-cor. Para a complementação de informações adicionais utilizou-se, sempre que necessário, de ampliações fotográficas em branco/preto de imagens MSS-LANDSAT na escala de 1:250.000 (Tabela 2.1).

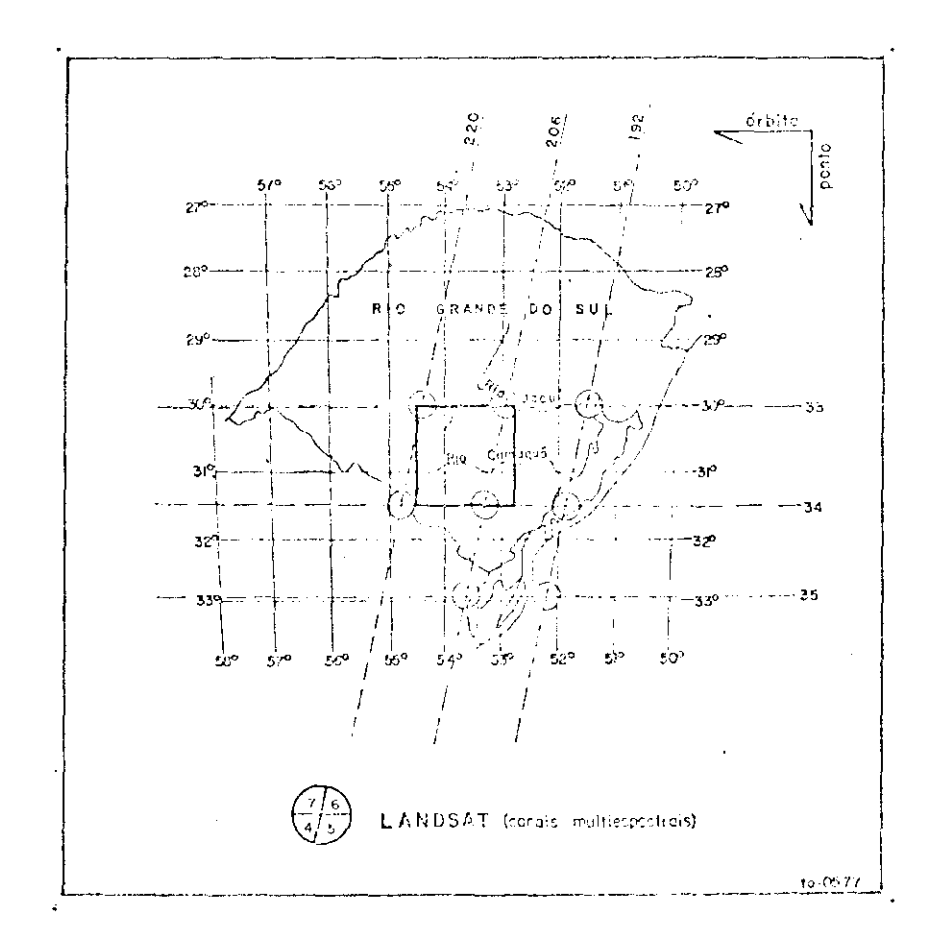

Fig. 2.1 - Mapa de cobertura das orbitas-pontos de imagens MSS-LANDSAT, na área estudada.

#### TABELA 2.1

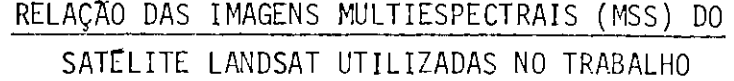

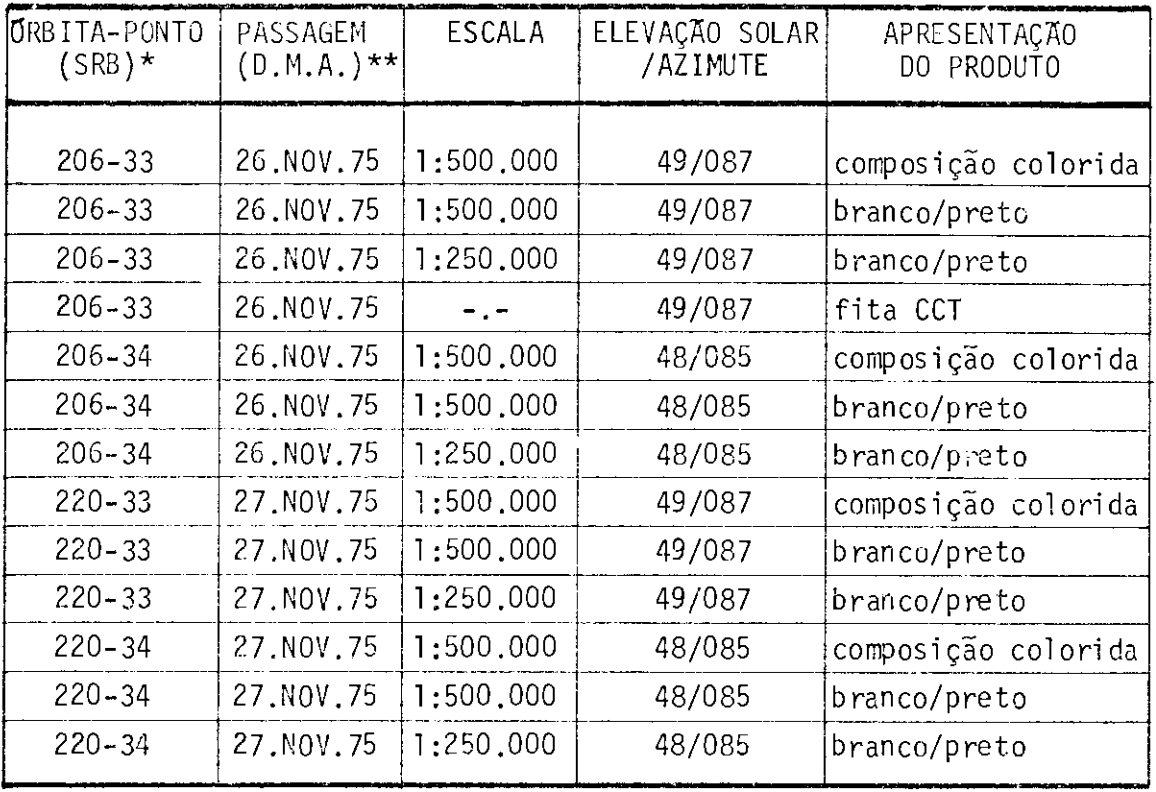

\* Sistema de Referência Brasileiro para localização da imagem.

\*\* Data da passagem do satélite na órbita-ponto, onde D = dia,  $M =$  $m\tilde{e}s$ ,  $A = ano$ .

Nas areas mineralizadas e previamente selecionadas, **OS** principais materiais utilizados foram diversas composições coloridas, ampliadas para a escala de 1:100.000, contendo alguns processamentos automáticos conseguidos através do uso de fitas magnéticas CCTs (Compu ter Compatible Tape) no Image-100 (Tabela 2.1).

A base geográfica da área estudada foi extraída das car tas Porto Alegre-SO (Folha SH.22-SO) e Uruguaiana-SE (Folha SH.21-SE), na escala de 1:500.000, editadas pelo Conselho Nacional de Geografia em 1965 e impressas pela Fundação IBGE, e complementada através de da dos fornecidos pelas imagens MSS-LANDSAT na escala de 1:500.000.

#### 2.2 - METODO DE TRABALHO

O método de trabalho utilizado foi baseado numa sequên cia de trabalho óbvia em seus aspectos gerais (Figura 2.2); entretanto difere em alguns detalhes, principalmente naqueles relacionados às ima gens MSS-LANDSAT (Seção 1.1).

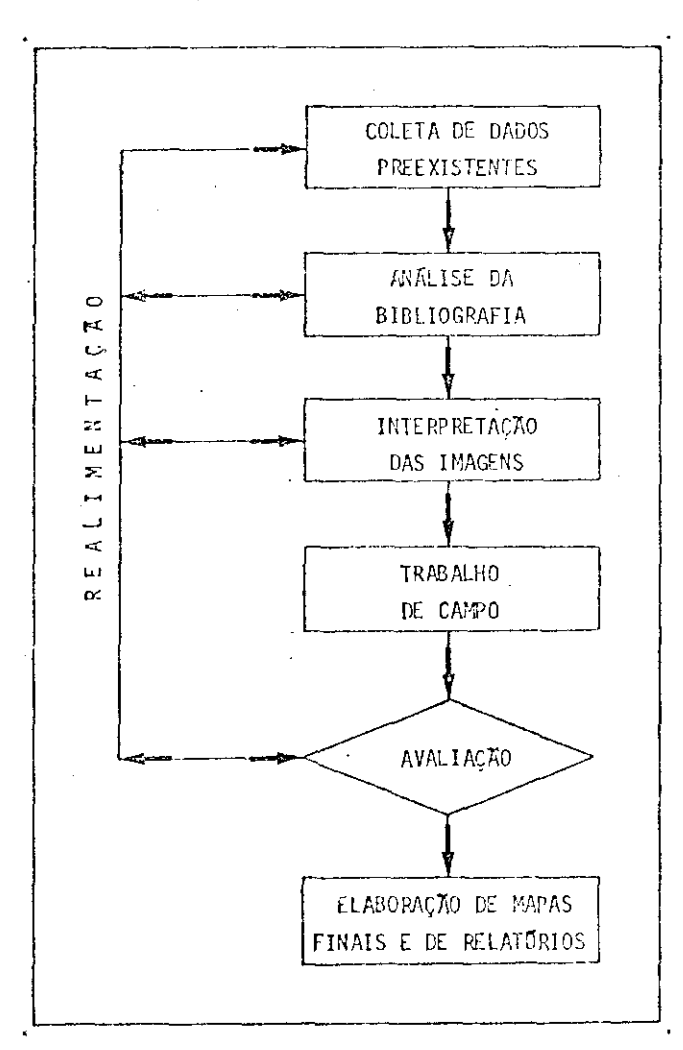

Fig. 2.2 - Sequência de trabalho utilizada na pesquisa.

 $-15 -$ 

#### 2.2.1 - COLETA DE DADOS PREEXISTENTES

Após a definição da área a ser estudada, a primeira eta pa consistiu na aquisição de imagens MSS-LANDSAT e na coleta da biblio grafia que abrangem a área definida.

Para a aquisição de imagens MSS-LANDSAT, inicialmente foi feita uma prévia seleção, através do "Catálogo Geral de Imagens de Satélites Tecnológicos para Recursos Terrestres", realizado pelo Depar tamento de Produção de Imagens do INPE e periodicamente atualizado. En tre as diversas informações contidas neste catalogo, as de interesse para a prévia seleção foram principalmente: cobertura de nuvens, quali dade (radiométrica e geométrica) e data da passagem do satélite pela area de interesse.

De posse destas informações, foi solicitada a aquisição das imagens selecionadas na escala, apresentação (papel branco/preto e composição colorida) e canais desejados.

A coleta bibliográfica é uma etapa básica para qualquer atividade de pesquisa geológica; portanto procurou-se, sempre que pos sivel, permanecer atualizado sobre as informações recentes da área do projeto. O número de trabalhos publicados é relativamente grande, vis to ser a area estudada uma das mais bem pesquisadas, devido ao interes se geo-econômico dos minérios existentes.

#### 2.2.2 - ANALISE DA BIBLIOGRAFIA

Esta etapa consistiu na leitura e analise dos trabalhos efetuados na área, principalmente daqueles compatíveis com a escala de trabalho, para a aquisição de conhecimentos prévios sobre a geologia da area. Naturalmente não foram abandonados aqueles trabalhos que con têm detalhes localizados (grande escala), porém foram considerados se cundários, com exceção daqueles que poderiam refletir em informações úteis à interpretação visual das imagens.

Segundo Amaral (1980), a etapa de interpretação de ima gens "tem como objetivo fundamental a cartografia básica da região e a identificação e delimitação das feições litológicas e estruturais da  $mesma''$ 

Esta etapa de interpretação visual de imagens, como  $n<sub>OS</sub>$ métodos de fotointerpretação tradicional, baseou-se em feições caracte rísticas de tonalidade e/ou cor, textura, padrões de drenagem e fei ções morfológicas, além das características inerentes às imagens, ou seja, características multiespectrais, para a identificação das unida des mapeadas.

Na interpretação visual da área estudada os canais 5, 6 e 7 foram os mais empregados, devido as características descritas a se guir:

- CANAL 4 abrange as regiões de comprimento de onda eletromagnéti ca correspondentes ao verde e amarelo, do espectro visí vel. O principal elemento de identificação dos alvos foi o tom fotográfico, embora não tenha apresentado con traste suficiente para delimita-los com precisão. Pela própria posição que ocupa no espectro eletromagnético, o canal 4 não mostra as mesmas utilidades que os demais canais, pois apresenta pobreza de textura e não define as feições morfológicas e estruturais.
- CANAL 5 opera na região do espectro visível entre o laranja e o vermelho; espectralmente muito se aproxima de fotogra fias aereas tradicionais. Este canal apresentou diferen tes tons de cinza e contrastes, o que permitiu delimi tar, com grande precisão, as diferentes unidades mapea das. A drenagem intermitente, dotada de mata-galeria, e os sistemas viários foram facilmente identificados.
- CANAL 6 abrangendo parte do espectro visível e do infravermelho próximo, este canal permitiu uma delimitação segura da drenagem com rios perenes, tais como o Jacuí, o Camaquã e outros. As estruturas em geral e os grandes lineamen tos, quando presentes, puderam ser identificados  $com$ certa facilidade, porém não tão bem realçados se compa rados com o canal 7.
- CANAL 7 possui um maior intervalo espectral na região do infra vermelho próximo; salientou distintamente as feicões texturais e de relevo e auxiliou grandemente na identi ficação de unidades e estruturas geológicas. Fácil iden tificação e delimitação das drenagens de rios perenes foi conseguida por este canal, as quais absorvem as  $ra$ diações eletromagnéticas. Os aspectos morfológicos e es truturais apresentaram-se com grande destaque nas ima gens MSS-LANDSAT.

A combinação de diferentes características obtidas nos diferentes canais espectrais, aliados aos critérios de interpretação. levaram a individualização das diversas unidades estratigráficas exis tentes na area estudada.

Durante a fase de interpretação e/ou reinterpretação de imagens MSS-LANDSAT, surgiram algumas dificuldades, principalmente na localização de pequenos corpos andesíticos, observados em campo na por ção central da área estudada, as quais foram sanadas, tentativamente, com o uso de imagens MSS-LANDSAT na escala de 1:250.000.

Ainda nesta etapa de interpretação das imagens, reali zaram-se no I-100 diversas ampliações de algumas áreas mineralizadas (regiões de Lavras do Sul, das Minas do Camaquã e do Passo do Marinhei ro). Concomitantemente executaram-se alguns processamentos dirigidos para realçar e/ou melhorar a cena original, através de programas deno minados "contrast stretching" e realce pelas componentes principais.
Posteriormente, realizaram-se diversas combinações entre programas ou componentes principais e filtros coloridos.

Estas ampliações, obtidas através do I-100, foram anali sadas visualmente por intermédio de projeções de diapositivos. visto que as diversas tentativas de realização de interpretação (classifica ção) automática deram resultados bastante distorcidos da realidade.

Os dados obtidos com a interpretação visual das imagens foram comparados com os da literatura disponível, para uma melhor  $ca$ racierização fotogeológica.

O passo seguinte desta etapa de interpretação de imagens foi a elaboração do mapa geológico preliminar, onde se procurou reunir todas as informações obtidas através da interpretação visual das ima gens MSS-LANDSAT com as preexistentes em bibliografias.

### 2.2.4 - TRABALHO DE CAMPO

A finalidade desta etapa consistiu, basicamente, em veri ficar a fidelidade das informações obtidas através da interpretação de imagens MSS-LANDSAT, além da obtenção de possíveis novos dados para uma posterior etapa de reinterpretação.

O trabalho de campo foi realizado em fevereiro e marco de 1979, tendo-se percorrido aproximadamente 1.700 quilômetros de cami nhamento geológico e visitado 820 pontos de estudo, descritos em rela tório do INPE (Ohara). Tanto o roteiro como as observações em campo fo ram preestabelecidas de acordo com o tempo disponível para sua realiza ção.

## $2.2.5 - AVALIACAO$

Após a realização da etapa de trabalho de campo, proce deu-se a uma avaliação dos dados obtidos até esta fase de trabalho. Foi necessária a realimentação para a etapa de interpretação de ima gens, ou, mais especificamente, uma reinterpretação de imagens, incor porando-se os dados obtidos em campo ao mapa geológico preliminar.

Sempre que necessário realizaram-se realimentações no sistema, principalmente para as etapas de coleta e análise da literatu ra recente, publicada após a realização inicial destas mesmas etapas; estas realimentações foram efetuadas sempre que necessário para uma sa tisfatória conclusão dos trabalhos.

# 2.2.6 - ELABORAÇÃO DE MAPAS E DE RELATORIO

Esta fase foi efetuada somente apos os dados obtidos nas diversas etapas anteriores terem sido considerados satisfatórios, pro cedendo-se à conclusão dos trabalhos.

#### CAPITULO 3

#### GEOLOGIA

#### 3.1 - TRABALHOS ANTERIORES

Dar-se-a, nesta seção, maior destaque aos trabalhos que se referem as zonas mineralizadas, principalmente por cobre.

Entretanto, trabalhos que enfocam a estratigrafia e a tectônica, realizados na área estudada, foram extensamente discutidos, principalmente por Ribeiro et alii (1966), Tessari e Picada  $(1966)$ , Tessari e Giffoni (1970), Knijnik e Pozza (1971), Carraro et alii (1974), Hasui et alii (1975), Ribeiro e Fantinel (1978), Santos et alii (1978), Ribeiro e Lichtenberg (1978), Wernick e Penalva  $(1978)$ , Hasui et alii (1978) e Wernick et alii (1978).

Seque-se uma descrição sucinta dos principais trabalhos realizados em zonas mineralizadas por cobre, em ordem cronológica, pa ra se ter uma idéia do desenvolvimento do setor mineral na área estuda da.

Ribeiro et alii (1966) citam os trabalhos de Gorceix e de Groddeck como os mais antigos de que se tem notícia, os quais tra tam das ocorrências cupríferas de Lavras do Sul e de Caçapava do Sul.

Sequem-se os trabalhos de Walter em 1912 (Ribeiro еt alii, 1966), que noticiaram as ocorrências de cobre e de prata do Sei val, e os artigos de Englert (1928-1930), sobre os minérios de cob re do Rio Grande do Sul.

Os recursos minerais do Estado do Rio Grande do Sul fo ram descritos por Carvalho (1937); ainda neste ano Teixeira (1937) es tudou as minas de Camaquã e de Seival, alem das jazidas do Crespo, Bom Jardim, Porteiras, Andradas, Primavera, Cerro dos Martins e Santa Barbara.

 $-21 -$ 

Alvim (1939), através do relatório técnico "Algumas Mi nas do Rio Grande do Sul", descreveu sua visita as minas cupriferas de Seival, Crespo, Bom Jardim, Camaquã e Porteiras e demonstrou diversas análises químicas em amostras coletadas nestas visitas. Ainda em 1939, Barbosa (Ribeiro et alii, 1966) estudou as jazidas de minerais metáli cos do Rio Grande do Sul.

A geologia, mineração e prospecção do Cerro dos Martins foram estudadas por Leinz e Barbosa (1941). Nesta época a Mina do Sei val foi novamente prospectada por Azevedo (1941), dando continuidade aos trabalhos realizados por Teixeira (1937). Apos 30 anos de abandono das Minas do Camaguã, foi realizado novo estudo por Teixeira (1941) pa ra avaliar suas potencialidades de uma possível reabertura à explora ção mineira. Leinz e Almeida (1941) analisaram geneticamente a jazida de cobre do Camaquã. Finalmente surgiu em fins de 1941 o "Mapa Geológi co Caçapava-Lavras" de Leinz et alii (1941), o qual constituiu um mar co na evolução do conhecimento geológico do Rio Grande do Sul, elabo rando conceitos sobre a mineralização cuprifera, além de uma coluna es tratigráfica da região.

Oliveira (1943) realizou a "História da Mineração do Co bre no Rio Grande do Sul" e citou que a existência do cobre no Sul do. Brasil já era conhecida pelos aborígenes desde o período pré-colonial.

Em 1944 foi apresentado por Costa Filho (1944) o resulta do final dos trabalhos de prospecção, iniciados por Teixeira  $(1941)$ , nas Minas do Camaguã.

Dois anos apos, Leinz (1946) tratou dos teores em ouro e prata no minério de cobre de Camaquã e Seival.

realiza Passos (1947) relatou os trabalhos de pesquisa dos no Filão Piritas (Minas do Camaquã) e afloramentos Alcides e João Dahne (Mina do Seival).

No 2<sup>0</sup> Congresso Pan-Americano de Engenharia de Minas e Geologia, em 1947, foi apresentado por Mattos et alii (1947) "O Proble ma Brasileiro do Cobre".

Na decada de 50, Leinz (1951) analisou "O Distrito Cupri fero do Rio Grande do Sul"; em 1952 Noqueira (Ribeiro et alii,  $1966$ tratou dos recursos minerais do Rio Grande do Sul; em 1956 Sena Sobri nho (Ribeiro et alii, 1966) relatou a pesquisa preliminar realizada na jazida de cobre do Passo dos Enforcados: Leonardos (1956) fez uma aná lise do "Cobre no Brasil e no Estrangeiro"; em 1957 Melcher (Ribeiro et alii, 1966) realizou pesquisas geoquímicas no Seival e Camaquã; Se na Sobrinho (1958) publicou o seu "Mapa Mineiro-Geológico do Rio Gran de do Sul"; e Barbosa (1958) defendeu sua tese de catedra com o estudo da mineralização e prospecção de cobre do Seival. Martinelli e Noguei ra Filho (1959) fizeram prospecções geoquimicas em regiões cupríferas do Rio Grande do Sul e, para finalizar este período, em 1959 Passos e Gavronski (Ribeiro et alii, 1966) estudaram as ocorrências cupríferas do Cerro dos Andradas, Primavera e Santa Barbara.

De 1960 a 1964, entre os trabalhos inéditos, Ribeiro et alii (1966) citam os seguintes: Gavronski (1961) elaborou "A Interpre tação dos Resultados da Pesquisa nos Setores: Galeria Uruguai e Filão Potreiros" das Minas do Camaqua; Gavronski (1963) fez um estudo da prospecção na Mina dos Crespos; ainda neste ano o mesmo autor apresen tou o "Relatório Final da Campanha de Sondagens de 1962-1963 no Setor Barita" da Mina do Seival; e o trabalho de Gavronski et alii (1963) so bre os resultados da prospecção geoquímica no vale Santa Bárbara, com a colaboração dos professores Milton Formoso e Bennour C. Bettencourt. A ocorrência cuprifera de Volta Grande foi pesquisada por Gavronski em 1964; tem-se o trabalho de Roland e Almeida (1964) sobre a pesquisa geologico geoquímica das Minas do Camaquã, do qual fez parte um mapa da área especificada, executado pelo geólogo Lowatzki. Por ūltimo, tem-se o trabalho de Melfi e Arruda (1964) que fizeram o mapeamento geológico das Minas do Camaquá.

Ainda nesta década de 60 foram publicados os sequintes trabalhos: Passos et alii (1960), que reuniu dados obtidos em pesqui sas anteriores e de trabalhos atuais de prospecção nas ocorrências Cer ro dos Andradas, Primavera e Santa Barbara. A mineralização de cobre no Rio Grande do Sul foi considerada até o trabalho de Barbosa e Cons tantino (1961) filiada ao magma andesítico; entretanto estes autores. através de um estudo genético prévio da mineralização de cobre de Vol ta Grande, demonstraram a existência de incontestáveis relações entre o Granito Lavras com um andesito mineralizado com sulfetos de cobre.

Sena Sobrinho (1963) revisou seu trabalho anterior (Mapa Mineiro-Geológico do Estado do Rio Grande do Sul) e apresentou novo ma pa na escala de 1:1.500.000.

Gavronski (1965) relatou a "Prospecção e Programas de Pesquisa de Cobre no Rio Grande do Sul".

Em 1966 a "Gênese e Reservas dos Depósitos de Rochas Car bonatadas, de Cobre, de Estanho e de Argilas do Estado do Rio Grande do Sul" (Oliveira, 1966) foram discutidos e abordados por diversos pes quisadores envolvidos neste tema e coordenados pelo engenheiro Gabriel Mauro de Araujo Oliveira. Ainda neste ano foi publicado por Ribeiro et alii (1966) a "Geologia da Quadrícula de Caçapava do Sul", com a fina lidade de "divulgar os resultados do mapeamento geológico em escala de reconhecimento, efetuado com ênfase para a prospecção de cobre... no Distrito Cupro-Aurifero do Rio Grande do Sul".

Finalmente, encerrando a década de 60, o DNPM publicou, através de seu l<sup>o</sup> Distrito (Brasil, MME/DNPM, 1969), um documento bási co intitulado "Contribuição do Departamento Nacional da Produção Mine ral no Desenvolvimento Geo-Econômico do Rio Grande do Sul e Santa Cata rina".

Na década de 70 foram publicados, até a presente data. cerca de 15 trabalhos que envolveram direta ou indiretamente es tudos de zonas cupríferas. Inicialmente foram publicados trabalhos de Bocchi (1970), Ribeiro (1970) e Tessari e Giffoni (1970); os dois primeiros trataram da estratigrafia, da geologia estrutural e da geologia econo  $1^{\circ}$ mica, dando prosseguimento ao projeto de prospecção para cobre do Distrito - Extremo Sul; o último objetivou mapeamento geológico regio nal (na escala de 1:250.000) da região Piratini-Pinheiro Machado-Bajé, em continuidade ao trabalho efetuado por Ribeiro et alii (1966).

Bettencourt (1972) defendeu sua tese de doutoramento com o trabalho sobre "A Mina de Cobre de Camaquã" e estudou detalhadamente as zonas cupríferas das Minas do Camaquã. Ainda neste ano, Souza et alii (1972) publicaram um histórico centenário do descobrimento da Mi na de Cobre do Camaquã.

Em 1974 o DNPM publicou as folhas Porto Alegre - SH.22 e Lagoa Mirim - SI.22 (Willig et alii, 1974) e a Folha Uruguaiana -SH.21 (Knijnik, 1974) como parte integrante do Projeto Carta Geológica do Brasil ao Milionésimo. Bettencourt e Damasceno (1974) estudaram  $\overline{0}$ "mecanismo tectônico local e os controles litológicos, estratigráficos e tectônicos da mineralização cuprífera" no Distrito Cuprífero de Cama quã.

Em 1975 o DNPM publicou o trabalho de "Avaliação Regio nal do Setor Mineral - Rio Grande do Sul" onde apresentou uma "visão integrada dos fatos e problemas da indústria extrativa mineral" do es tado (Brasil, MME/DNPM, 1975).

Bettencourt (1976) apresentou no XXIX Congresso Brasilei ro de Geologia os "resultados parciais de um estudo em desenvolvimento referente à mineralogia, inclusões fluidais e isótopos estáveis de oxi gênio e enxofre da Mina de Cobre de Camaquã".

Offield et alii (1977) estudaram o controle tectônico de mineralização através de imagens LANDSAT realçadas por computador e da dos de geofísica global. Neste trabalho os autores assinalaram a pre sença de um extenso lineamento leste-oeste, localizado a cerca  $\overline{5}$  $de$ quilômetros ao norte das Minas do Camaquã. Os autores fizeram especula cões de que este lineamento leste-oeste estende-se diretamente em uma fratura transoceânica que corta a cordilheira meso-oceânica e projetase no continente africano, no limite meridional da Província Orogênica de Damaran com o Craton Kalahari. Esta projeção foi baseada na suposi ção de que o continente africano sofreu uma certa rotação em relação ao continente sul-americano, na época da separação dos continentes.

O "Projeto Cobre nos Corpos Basico-Ultrabasicos e Efusi vas do Rio Grande do Sul" (Szubert et alii, 1977), realizado em áreas de derrames riolítico-andesíticos do Grupo Bom Jardim e de rochas da associação máfico-ultramáfica do Grupo Cambai, objetivou, além de ma peamento geológico, a avaliação de indícios mineralizados e levantamen to geoguimico.

Durante o XXX Congresso Brasileiro de Geologia (Recife) foram apresentados trabalhos que envolveram: uma ocorrência inédita de cobre nativo associado a um fanglomerado de idade eo-paleozóica (Bec kel et alii, 1978); cobre em associações ofiolíticas (Szubert et alii, 1978), resultado do Projeto Cobre nos Corpos Basico-Ultrabasicos e Efu siyas do Rio Grande do Sul; Teixeira et alii (1978) fizeram um "balan co" da "Situação das Minas do Camaquã"; e estudos sobre o cobre sedi mentar (Ribeiro, 1978; Santos e Chaban, 1978) no Rio Grande do Sul.

O trabalho "Mapa Previsional do Cobre no Escudo Sul-rio grandense" (Ribeiro, 1978) procurou valorizar litologias e condiciona mentos estruturais pouco ou ainda não pesquisados para o cobre no Escu do Sul-riograndense. A finalidade deste trabalho foi "realizar um estu do previsional sobre as reais potencialidades cupríferas neste escu do". Neste trabalho os "setenta e sete indícios mineralizados e uma mi na de cobre foram brevemente descritos e, por semelhanças litológicas,

mineralógicas e tectônicas, distribuidos entre 7 grupos distintos" (grupos associados a rochas basico-ultrabasicas; aos grandes derrames andesitico-rioliticos; ao vulcanismo andesitico ligado aos falhamen tos nordeste; aos plutões graníticos; ao grupo sem ligação visível com rochas igneas; as rochas metamórficas do Grupo Porongos; e ao grupo ca racterizado pelas ocorrências do Grupo Cambaí). Através desta distri buição, o autor demarcou na região estudada 45 âreas prospectáveis pa ra cobre, classificadas em quatro níveis de prioridades.

Ainda durante 1978 foi publicado o relatório final da 2<sup>a</sup> etapa do "Projeto Sondagens Exploratórias na Area de Camaguã" (Favilla e Reinheimer, 1978) através do convênio entre DNPM e CPRM.

# 3.2 - ESTRATIGRAFIA

As principais características estratigráficas da área se rão discutidas com base em trabalhos existentes, visando a uma caracte rização crono-estratigráfica das unidades individualizadas na área de estudo.

Não é objetivo, no presente trabalho, estabelecer redefi nições de unidades através de estudos pormenorizados, e sim integrar as informações para uma regionalização das unidades através de estudos com imagens MSS-LANDSAT. No entanto, foram necessárias algumas modifi cações na delimitação de algumas unidades estratigráficas, como por exemplo a Formação Guaritas e os corpos graníticos da região sudeste da área estudada.

Estabeleceu-se desta maneira, para a área estudada, uma coluna estratigráfica (Figura 3.1) que melhor se ajustou às caracterís ticas fotogeológicas e que usualmente é estabelecida em outros traba lhos.

| ERA                                                                                    | waxaana dadka u waxaa q<br>PERTODO                        |                                               | <u> Estados de Características e a continente estados e a contineira e estados e a contineira e estados e a conti</u><br>GRUPO/SJ3GRUPO | <b>FORMACKO</b>                                                                                                    | <u>and where the state of the state of the state state</u><br>MEMBRO                |
|----------------------------------------------------------------------------------------|-----------------------------------------------------------|-----------------------------------------------|----------------------------------------------------------------------------------------------------|----------------------------------------------------------------------------------------------------|-------------------------------------------------------------------------------------|
| Cenozóico                                                                              | Quaternario                                               |                                               |                                                                                                    | $-$ discordância $ -$                                                                                                    |                                                                                     |
|                                                                                        | Terciário                                                 |                                               |                                                                                                    | Santa Tecla<br>— discordância ——————————                                                                                                    |                                                                                     |
| Mesozóico                                                                              | Juro-Crataceo                                             | São Bento                                     |                                                                                                    | Serra Geral                                                                                                    |                                                                                     |
|                                                                                        | <b>Triassico</b>                                          |                                               |                                                                                                    | Rosario do Sul                                                                                                    |                                                                                     |
| $\circ$<br>$\Omega$<br>÷<br>1O<br>$\overline{v}$<br>o<br>c<br>$\sigma$<br>۵.           | Permo-Carbonifero                                         | Passa Cois                                    |                                                                                                    | Estrada Nova                                                                                                    |                                                                                     |
|                                                                                        |                                                           |                                               |                                                                                                    | Irati<br>Palermo                                                                                                    |                                                                                     |
|                                                                                        |                                                           | Tubarão                                       | 63.6 <sub>6</sub>                                                                                                    | Rio Bonito<br>— discordância —————————————                                                                                                    |                                                                                     |
|                                                                                        |                                                           |                                               | Itararé                                                                                                    |                                                                                                    |                                                                                     |
|                                                                                        | Devoniano (?)                                             |                                               |                                                                                                    | — discondância — <del>— ( — — — — — — — —</del> — — —<br>Capeleiras<br>— discordância —                                                                                                    |                                                                                     |
|                                                                                        | $Caibra-$<br>Ordoviciano                                  | Camaqua                                       |                                                                                                    | Guaritas                                                                                                    | Camadas Varzinha                                                                    |
|                                                                                        |                                                           |                                               |                                                                                                    | — discordância —                                                                                                    | Camadas Guarda Velha                                                                |
|                                                                                        |                                                           |                                               |                                                                                                    | Santa Barbara                                                                                                    | Camadas Lanceiros.<br>.<br>Die beschriften in der Professor von der<br>Rodeio Velho |
| ¢.<br>Ċ.<br>$\pi$<br>٤.<br>b.<br>丘<br>ದ<br>ယ<br>$\bullet$<br>502<br>$\mathbf{L}$<br>c. |                                                           | ε<br>U<br>\$.<br>t3<br>∽<br>Е<br>$\circ$<br>c |                                                                                                    | Acampamento Velho<br>—— discordância ————————————————                                                                                                    |                                                                                     |
|                                                                                        | $\mathbf{L}$<br>$\circ$<br>٤.<br>q,<br>$\Omega$<br>э<br>n |                                               |                                                                                                    | Intrusões graniticas da Ramada (gra), São<br>Sepé (gss), Jaguari-Lavras do Sul (gjl) e<br>Cacapava (gcp)                                                                                   |                                                                                     |
|                                                                                        |                                                           |                                               |                                                                                                    | $-$ discordancia $-$<br>Hilario                                                                                                    |                                                                                     |
|                                                                                        |                                                           |                                               |                                                                                                    | —— discordância ——                                                                                                    |                                                                                     |
|                                                                                        |                                                           |                                               |                                                                                                    | Cerro dos Martins/<br>Arroio dos Kobres                                                                                                    | Vargas<br>Manqueirão                                                                |
|                                                                                        |                                                           |                                               |                                                                                                    | — discordância —<br>Marica                                                                                                    |                                                                                     |
|                                                                                        | $\mathcal{C}$<br>$\circ$<br>ゼ<br>ıω<br>E.                 | Porongos<br>Canibai                           |                                                                                                    | -discordância<br>Intruspes craniticas de Campina<br>$(qcm)$ .<br>Poentes (qur), Cordilheira (qcd), Arroio<br>dos Ladrões (gal), Encruzilheda (gez).<br>$\mathbf{e}$<br>Dow Feliciano (gdf) |                                                                                     |
|                                                                                        |                                                           |                                               |                                                                                                    | Sienito Gnaissico Piquiri (pp)                                                                                                    |                                                                                     |
|                                                                                        |                                                           |                                               |                                                                                                    | — discordância ·<br>— discordância —                                                                                                    |                                                                                     |
|                                                                                        |                                                           |                                               |                                                                                                    |                                                                                                    |                                                                                     |

Fig. 3.1 - Coluna estratigráfica da área estudada.

 $\widetilde{\mathcal{G}}$ 

Ä

# 3.2.1 - GRUPO CAMBAT

Aos migmatitos homogêneos e heterogêneos com variação gradacional das estruturas Goñi et alii (1962) propuseram a denomina ção Formação Cambai.

Posteriormente Jost e Villwock (1966), através de estu dos da região das cabeceiras do rio Vacacai, isolaram e promoveram  $\mathbf{o}$ Cambai à categoria de Grupo, abaixo do Grupo Porongos.

Por melhor se enquadrar nas caracteristicas observadas (Seção 4.1) através de imagens multiespectrais do satélite LANDSAT. adotou-se, no presente trabalho, a redefinição proposta por Ribeiro e Fantinel (1978) para o Grupo Cambai, o qual é constituido por diferen tes unidades litológicas, apresentando-se muitas vezes com distintos graus metamórficos ou evolução petrotectônica diversa.

O Grupo Cambai possui sua melhor representatividade  $na$ porção ocidental da área estudada; nesta região as litologias da aban donada denominação Formação Cerro Mantiqueiras, assim como diversas áreas de rochas xistosas, outrora individualizadas e denominadas Forma ção Vacacai, foram associadas ao Grupo Cambai (Ribeiro e Fantinel,  $1978$ .

Nesta porção ocidental, estes últimos autores assinala ram quatro áreas características de associações petrotectônicas enqua dradas no Grupo Cambaí:

a) região de Vila Nova-Arroio Cambaí, localidade-tipo da associa ção de rochas que originalmente recebeu a denominação de Cam baí, constituída por migmatitos derivados de anfibolitos, pe quenos corpos de peridotitos serpentinizados, lentes de mármo re não-magnesiano e granito-gnáissico;

- b) regiões de Cerro Mantiqueiras, Passo da Cardosa e Tabuleiro. constituídas por metagabros e quaisses migmatíticos (deriva dos, em parte, de metabasitos com inclusões de granulitos e an fibolitos) e por uma volumosa massa alongada de peridotito ser pentinizado. Este corpo de peridotito complexo encontra-se mar ginado por migmatitos cataclásticos e rochas constituidas por anfibólios magnesianos;
- c) região das cabeceiras do rio Vacacaí, onde foram descritos рe ridotitos, serpentinitos e piroxenitos associados a xistos mag nesianos e meta-andesitos, entremeados de outras rochas meta mórficas de grau metamórfico baixo (Jost e Villwock,  $1966:$ Jost, 1970) que caracterizam uma associação ofiolítica quase completa, a qual atualmente tende a ser considerada  $com$ "greenstone belt". Tal associação ocorre em faixas que se  $a<sup>1</sup>$ ternam com outras, descritas como migmatitos "heterogêneos... representando uma sequência sedimentar transformada em bioti ta-muscovita-xistos, feldspatizados e uma sequência básica de origem ignea transformada em metagabros em avançado estado de uralitização..." (Jost e Villwock, 1966, p. 14);
- d) região de Mata Grande-Cerro da Cria, constituida por uma asso ciação completa de rochas metamórficas, sendo em tudo semelhan te as da região de Vila Nova-Arroio Cambai e cabeceiras do rio Vacacaí, excetuando-se a ausência das lentes de mármore.

Alem desta areas características de associações petro tectônicas, anteriormente descritas, foi individualizada neste traba Tho uma extensa area de ocorrência de rochas do Grupo Cambai, apresen tando-se com grande predominância de rochas migmatíticas, no quadrante sudoeste do presente estudo. Estas rochas migmatíticas apresentam-se comumente bastante alteradas, refletindo um relevo medianamente ondula do e uniforme. A sua continuidade geográfica é interrompida pela pre sença de diversas coberturas das formações Marica, Santa Barbara, Subgrupo Itarare e pelos sedimentos gonduânicos das formações Rio Bonito,

Palermo e Irati, e terciários da Formação Santa Tecla; pela movimenta ção tectônica que permitiu a preservação das formações Cerro dos Mar tins e Arroio dos Nobres (a sudoeste das Minas do Camaguã); ou, então, pelo recobrimento de rochas vulcânicas da Formação Acampamento Velho. Esta area individualizada possui continuidade para oeste na região de Dom Pedrito.

Ainda neste quadrante sudoeste individualizou-se outra área na região do Cerro da Cruz (a sudoeste das Minas do Camaquã). Es ta area de rochas do Grupo Cambai encontra-se recoberta pelos sedimen tos do Grupo Camaquã a leste, nordeste e sudeste, através de discordan cia e pequenas falhas locais; a noroeste faz limite por falha com as. rochas da Formação Arroio dos Nobres; em sua porção sudoeste encontrase recoberta pelos sedimentos terciários da Formação Santa Tecla; e ao sul encontra-se recoberta pelos sedimentos gonduânicos da Formação Rio Bonito, através de falha.

No quadrante sudeste da area estudada foram individuali zadas, tentativamente, diversas pequenas "manchas" correlacionadas ao Grupo Cambai. Estas "manchas" são em sua maioria, senão todas, bastan te alteradas, o que dificultou sobremaneira o seu enquadramento estra tigrafico. Em diversos locais puderam-se identificar os constituintes mineralógico e estrutural, apesar da grande alteração, apresentando-se com as características de rochas quáissicas.

#### 3.2.2 - GRUPO PORONGOS

Ao conjunto de rochas metamórficas de baixo grau Carva lho (1932) propôs a denominação Série Porongos, constituída pelos quar tzitos, xistos micáceos e calcários de Ibare, quartzitos, xistos e már mores das cabeceiras do Vacacaí e filitos da Estação Ibare.

Na década de 60 as formações Vacacaí e Cerro do Ouro fo ram reunidas no Grupo Porongos (Goni et alii, 1962). Posteriormente este grupo foi constituído pelo agrupamento das formações Cambaí, Vaca caí e Cerro Mantiqueiras (Tessari e Picada, 1966; Ribeiro et alii. 1966; Tessari e Giffoni, 1970).

Recentemente o Grupo Porongos sofreu uma redefinição con ceitual, através de estudos de associações petrotectônicas realizadas por Ribeiro e Fantinel (1978), sendo constituído por espessas suces sões de filitos, xistos pelíticos ou quartzo-feldspáticos e quartzi tos, com unidades menores de meta-conglomerados, meta-arcosios, metagrauvacas, gnaisses blastomiloníticos e meta-vulcânicas. Adotou-se es ta redefinição para o Grupo Porongos.

Esta unidade estratigráfica possui maior representativi dade em área na porção centro-oriental da área estudada, representado por uma ampla e extensa faixa de direção nordeste-sudoeste. Esta faixa encontra-se recoberta, em sua porção central, por uma extensa faixa. delimitada por falhas paralelas (Zona de Falhas Açotéia-Piquiri), re presentada pela Formação Arroio dos Nobres, além de rochas das forma ções Marica, Caneleiras, Subgrupo Itarare e intrusões graniticas. En contra-se contida no extremo sudoeste desta faixa a localidade-tipo da conceituação estratigráfica original da antiga "Sárie" Porongos (Carva  $1h_0$ ,  $1932$ ).

O Grupo Porongos nesta extensa faixa alongada e represen tado por xistos, quartzitos, mármores e gnaisses (blastomilonitos). Têm-se ainda xistos entremeados com massas gnáissicas, nas proximida des de Santana da Boa Vista. Esta faixa de rochas do Grupo Porongos en contra-se delimitada por extensos falhamentos regionais em sua quase totalidade, fazendo contato a leste com extensas massas graníticas e a oeste com as rochas da Formação Arroio dos Nobres e do Grupo Camaquã. Ao norte encontra-se recoberta pelos sedimentos da Formação Rio Boni to, e ao sul excede os limites da área estudada.

Uma segunda área que representa o Grupo Porongos é aque la que envolve o corpo granítico de Caçapava. Nesta região o referido grupo é constituido por uma espessa sucessão de prasinitos anfibólicos (actinolita-xistos) recoberta por um espesso "flysch" pelítico ou are noso (filitos e xistos pelíticos e quartzo-feldspáticos). A intrusão granitica de Caçapava afetou os xistos do Grupo Porongos com metamor fismo de contato de baixo grau, transformando-os em cornubianitos.

Seus limites a oeste e a sudeste são feitos com as  $ro$ chas do Grupo Camaquã, ora por falhas, ora através de discordâncias; a leste e ao sul são limitados pela Formação Cerro dos Martins; a noroes te faz seus limites com a Formação Marica.

Outra área característica do Grupo Porongos encontra-se a noroeste de Caçapava do Sul; é limitada a leste pela Formação Mari cã, ao sul pela Formação Maricã e pelas vulcânicas da Formação Acampa mento Velho, a sudoeste tem-se a presença da intrusão granitica da Ra mada, a oeste limita-se com uma associação de rochas básico-ultrabási ca, xistos e gnaisses enquadrada no Grupo Cambaí, e ao norte encontrase parcialmente recoberta pelos sedimentos da Formação Rio Bonito, alem da presença da intrusão granítica de São Sepe.

### 3.2.3 - SIENITO GNAISSICO PIQUIRI

Em 1963 Picada (Tessari e Picada, 1966) propôs a denomi nação Sienito Gnáissico Piquiri a um corpo de rocha de composição sie nítica e de estrutura gnaissóide que ocorre parcialmente na área estu dada, ao sul da cidade de Cachoeira do Sul; anteriormente Leinz (1945) denominou-o "Andesito Piquiri", quando descreveu a porção sudoeste des te corpo rochoso.

O Sienito Gnaissico Piquiri e caracterizado por sua es trutura planar (consequência da orientação dos cristais de feldspato alcalino), sua cor pardo-avermelhada ou pardo-chocolate, sua granula ção média a grosseira e sua composição à base de feldspato alcalino -e

hornblenda. O feldspato alcalino, geralmente de l centímetro, apresen ta-se achatado, com a macla segundo Carlsbad, e orientado paralelamen te ao bandamento da rocha.

Segundo Picada em 1963 (Tessari e Picada, 1966, p. 46), "enormes areas sofreram fenômenos cataclasticos...", o que tornou a ro cha intensamente fraturada, facilitando os efeitos erosivos.

Ribeiro (1978) assinalou que foram observados "minuscu los e raros cristais de pirita, molibdenita e calcopirita (?), além de magnetita e malaquita, estes normalmente pobre as paredes de pequenas fissuras".

Picada em 1963 (Tessari e Picada, 1966) chegou as seguin tes conclusões quanto ao Sienito Gnaissico Piquiri: origem ignea intru siva nos metamorfitos do Grupo Porongos, que sofreu metamorfismo regio nal e parcialmente metassomatismo, e que é mais antigo que o Complexo Granitico Encruzilhada.

Na área estudada o Sienito Gnáissico Piquiri ocorre em contato por falhas e através de discordância com os metamorfitos do Grupo Porongos (ao norte e sudoeste) e com os membros Vargas e Manguei rão da Formação Arroio dos Nobres (a leste).

### 3.2.4 - COMPLEXO GRANITICO DOM FELICIANO

A denominação Complexo Granítico Dom Feliciano é devida a Tessari e Picada (1966) em virtude da observação de grande variação textural e modal; seu nome foi emprestado da cidade homônima. A pri meira referência a este complexo granítico foi feita em 1963 pelos au tores acima mencionados, numa conferência para o núcleo gaúcho da So. ciedade Brasileira de Geologia.

Segundo estes mesmos autores, o complexo granítico  $\tilde{e}$ constituído por diversas litologias com características petrográficas diferentes, notando-se que os granitos situados na porção meridional deste complexo granítico são semelhantes aos do Complexo Granítico En cruzilhada, ou seja, são biotita-granitos porfiróides de colorações cinza ou roseas e nitidamente mais abundantes em máficos que os situa dos ao norte.

Pelas características fotogeológicas apresentadas em ima gens multiespectrais (Seção 4.1) semelhantes às da região onde foi de finido o Complexo Granítico Dom Feliciano, foi possível inferir que as áreas individualizadas na porção sudeste da área estudada são perten centes a este complexo granítico.

Nesta porção sudeste da área foi individualizado um gran de número de pequenos corpos, entremeados entre as diversas "manchas" de rochas gnáissicas correlacionadas ao Grupo Cambaí; outros pequenos corpos são encontrados no interior do Granito Arreio dos Ladrões, na região das cabeceiras do arroio Guaramano.

Para Tessari e Picada (1966) o Complexo Granítico Dom Fe liciano é posterior aos grupos Cambaí e Porongos, o que sugere uma pos sivel contemporaneidade ou idades não muito diferentes, em tempo geoló gico, para com o Complexo Granítico Encruzilhada.

# 3.2.5 - COMPLEXO GRANITICO ENCRUZILHADA

Originalmente denominado Granito Encruzilhada por Leinz (1945) e posteriormente redefinido e denominado Complexo Granítico En cruzilhada por Tessari e Picada (1966).

Este complexo granítico ocorre no extremo centro-leste da área estudada e possui uma configuração alongada segundo a direção norte-nordeste. O seu contato ocidental se faz através de falha (ao norte do rio Camaquã) e de discordância com os ectinitos do Grupo Po

rongos; ao norte seu contato é por meio de falhamentos com as rochas molassóides da Formação Arroio dos Nobres e ectinitos do Grupo Poron gos. Ao sul do rio Camaquão contato oriental deste complexo granítico se faz através de falhamentos com os granitos (de sul para norte) Ar roio dos Ladrões e Cordilheira. Ao sul encontra-se recoberta pelos se dimentos da Formação Caneleiras.

Quanto à composição, Tessari e Picada (1966) caracteriza ram "duas facies principais: uma subalcalina abrangendo os qranitos grosseiros, porfiróides e alguns médios e outra granodiorítica, dos restantes granitos médios e portanto mais rara". Apresentam-se em co res claras com tons de cinza e roseos; o granito médio pode ocorrer em tonalidades mais escuras.

Em termos de campo são considerados como biotita-grani tos. São rochas isótropas que se apresentam localmente orientadas.

Para Tessari e Picada (1966) o Complexo Granitico Encru zilhada é mais jovem que os grupos Cambaí e Porongos e Sienito Gnáissi co Piquiri, e anterior à Formação Marica. Ainda segundo estes autores este complexo granítico é considerado intrusivo nas litologias mais an tigas.

#### 3.2.6 - GRANITO ARROIO DOS LADRÕES

Devido à melhor aproximação do trabalho de Picada (1971), dentre os trabalhos existentes até o momento, as característi cas apresentadas nas imagens MSS-LANDSAT, utilizou-se informalmente a denominação Granito Arroio dos Ladrões.

Segundo Picada (1971), o "Granito Arroio dos Ladrões é desmembrado do Complexo Granítico Dom Feliciano e inclui os granitos de caracteristicas subalcalinas, hololeucocráticos, grosseiros ou peg matõides com biotita. Ha variações ainda para outras facies". Ocorre no quadrante sudeste da área estudada, com disposição irregular alonga da segundo a direção nordeste, prolongando-se em seus extremos.

### 3.2.7 - GRANITO CORDILHEIRA E MIGMATITOS ASSOCIADOS

As litologias graniticas e migmatiticas que ocorrem numa faixa intensamente tectonizada e alinhada ao longo do Sistema de Fa lhas da Dorsal de Cangussu foram denominadas por Tessari e Picada (1966) Granito Cordilheira e Migmatitos Associados. Posteriormente Pi cada (1971) desmembrou as litologias graniticas (Granito Cordilheira) das migmatíticas (Formação Vigia), porém preferiu-se, no presente tra balho, a caracterização original de Tessari e Picada (1966).

E representado por granitos do tipo estratóide, consti tuído por granitos médios ou grosseiros de composição qranodioritica até subalcalina, hololeucocrático ou leucocrático, com duas micas ou com muscovita e turmalina. A sua estrutura possui uma ligeira orienta ção e sua textura mostra efeitos cataclásticos. Tem-se localmente a presença de graisens e peqmatitos com berilo (Picada, 1966).

Em termos de campo são granitos muscovíticos, a duas mi cas (muscovita e biotita) ou a muscovita e turmalina. Localmente foram observados diversos termos de transição entre granitos e migmatitos de qnāissi facies embrechiticas, aparecendo intermediariamente granitos cos. Sua coloração é clara de tonalidades branco-amareladas, cinza es branquiçado e levemente róseas, com pontuações escuras da turmalina ou da biotita.

No presente trabalho foram individualizados dois corpos graniticos do Granito Cordilheira e Migmatitos Associados, ao longo de falhamentos regionais, na porção sudeste da área estudada. O corpo gra nítico mais setentrional é recortado pelo rio Camaquã, na sua porção central de exposição; seus contatos são feitos através de falhas com o Complexo Granítico Encruzilhada (a oeste e a norte) e Granito Prestes (ao sul); para leste este corpo granitico continua além da área estuda da. O segundo corpo granítico possui uma configuração alongada segundo a direção nordeste, fazendo o seu contato noroeste através de falha re gional com os ectinitos do Grupo Porongos e com os sedimentos da Forma cão Caneleiras. Os contatos sul e sudoeste são feitos através de falha e discordância com o Granito Arroio dos Ladrões. A leste faz contato com o Granito Prestes através de discordância.

Segundo Tessari e Picada (1966), o Granito Cordilheira e Migmatitos Associados são mais jovens que os complexos graníticos de Dom Feliciano e Encruzilhada.

#### 3.2.8 - GRANITO PRESTES

A denominação Granito Prestes foi proposta por Tessari em 1966 (Tessari e Giffoni, 1970) para designar aqueles corpos graniti cos desmembrados do Complexo Granítico Dom Feliciano, e definidos e ca racterizados na região de Rincão dos Prestes, Município de Piratini.

Posteriormente Picada (1971) individualizou diversos cor pos graniticos que aparecem no bordo ocidental do Complexo Granitico Dom Feliciano, sempre associados à zona de falhas do Sistema Dorsal de Cangussu, descritos com características semelhantes aos do Granito Prestes de Tessari em 1966 (Tessari e Giffoni, 1970); denominou-os Gra nito Cerro Frio e elegeu como localidade-tipo a região do Cerro Frio, Município de Encruzilhada do Sul.

No entanto, numa análise das características fotogeológi cas apresentadas em imagens multiespectrais do LANDSAT, das regiões de Cerro Frio (ao sul de Encruzilhada do Sul, próximo ao rio Camaquã) e de Rincão dos Prestes (Município de Piratini), observou-se que existem distinções entre estas duas regiões, podendo-se presumir que talvez se jam corpos graníticos distintos entre si. A região de Cerro Frio apre sentou-se em imagens com características muito semelhantes as do Com plexo Granítico Dom Feliciano (Seção 4.1).

O Granito Prestes possui granulação de média a grosseira e cores avermelhadas; é constituído por quartzo, feldspato alcalino (microclínio), oligoclásio e biotita.

Na area estudada o Granito Prestes ocorre em duas areas: a primeira entre os arroios Pedregal e Guaramano, numa forma aproxima damente lenticular, tendo o seus limites sul e leste através de falhas com o Granito Arroio dos Ladrões e com o Complexo Granítico Dom Feli ciano, e ao norte e a oeste com o Granito Cordilheira e Migmatitos As sociados, possivelmente por discordância. A segunda área de ocorrência do Granito Prestes, que se estende além dos limites da área estudada, encontra-se no extremo centro-leste da área estudada, imediatamente ao sul do rio Camaquã; todos os seus limites são atravês de falhamentos. Ao norte e a oeste faz contato com o Granito Cordilheira e Migmatitos Associados e, ao sul, com o Granito Arroio dos Ladrões.

Segundo Tessari e Giffoni (1970), o Granito Prestes é in trusivo no Granito Cordilheira e Migmatitos Associados.

#### 3.2.9 - GRANITO CAMPINA

A denominação Granito Campina foi proposta por Tessari e Picada (1966) e refere-se a vários corpos graníticos com formas variā veis, de arredondadas a amebóides, e de dimensões relativamente peque nas, individualizadas na região conhecida como Campina ou Mina Campi na, localizada a sudeste de Santana da Boa Vista e ao norte do rio Ca maquã.

Segundo Tessari e Picada (1966), este granito possui a 1 guma semelhança com o Granito Cordilheira e Migmatitos Associados. E representado por um granito de granulação média a grosseira, com estru tura homogênea ou orientada, coloração clara e predominância de tonali dade cinza-amarelado; é classificado como muscovita-granito e granito a duas micas (muscovita-biotita-granito); é caracterizado pela presen ça de zonas pegmatõides e de corpos filonianos mineralizados por cassi terita.

As rochas encaixantes são predominantemente sericita-xis tos, sericita-clorita-xistos e quartzo-sericita-xistos do Grupo Poron gos, sendo característica a presença de intensa turmalinização na zona de contato.

No presente trabalho o Granito Campina foi individualiza do em três corpos graníticos: o maior corpo possui a configuração alon gada segundo a direção norte-mordeste e é delimitado por falhas parale las. A sudoeste deste corpo principal tem-se um pequeno corpo graniti co, limitado a leste por falha e a sudoeste encontra-se recoberto pe los sedimentos da Formação Caneleiras; o terceiro corpo granítico en contra-se a nordeste de principal, é limitado por meio de falhas e pos sui uma configuração triângular.

Tessari e Picada (1966) consideraram o Granito Campina mais jovem do que o Grupo Porongos e os complexos graníticos Encruzi lhada e Dom Feliciano.

### 3.2.10 - GRUPO BOM JARDIM

A denominação original Grupo Bom Jardim é de Ribeiro et alii (1966), caracterizada por uma associação de rochas clásticas  $\mathbf{e}$ vulcânicas, cuja seção-tipo localiza-se nas proximidades de Bom Jar dim, situada a cerca de 20 quilômetros a nordeste de Caçapava do Sul. Neste grupo foram reunidos a Formação Arroio dos Nobres, definida por Tessari em 1965 (Tessari e Picada, 1966), e a Formação Crespos, defini da por Ribeiro e Bocchi em 1966 (Ribeiro et alii, 1966). Estas forma ções foram ainda subdivididas em membros Mangueirão e Vargas, e Hilā rio e Acampamento Velho, respectivamente.

Posteriormente o Grupo Bom Jardim sofreu nova reformula ção; atualmente é composto pelas formações Marica, Vargas, Hilário e Acampamento Velho, após estudos de associações petrotectônicas por Ri beiro e Fantinel (1978).

Nesta mesma época, Santos et alii (1978) apresentaram uma nova "Divisão Litoestratigráfica do Eo-Cambriano -Pré-Cambriano do Escudo Sul-riograndense", substituindo a designação Grupo Bom Jar dim por Grupo Marica, em função de sua prioridade na nomenclatura es tratigráfica e elegeram a serra de Maricá como a localidade-tipo das sequências do grupo. Estes autores dividiram o seu Grupo Marica em For mação Acampamento Velho (topo), Formação Cerro dos Martins (membros Ar roio dos Nobres e Hilário) e Formação Pessegueiro (base).

No presente trabalho adotou-se a reformulação de Ribeiro e Fantinel (1978), com exceção da Formação Vargas, preferindo utili zar-se da antiga Formação Arroio dos Nobres para aquelas áreas consti tuídas essencialmente de rochas sedimentares. Naquelas áreas constituí das por sequências vulcano-sedimentares, para diferenciar daquelas se quências sedimentares, adotou-se a proposição de Santos et alii (1978), ou seja, a Formação Cerro dos Martins em seu caráter indiviso.

#### 3.2.10.1 - FORMAÇÃO MARICÃ

A Formação Marica possui seu local-tipo na serra de Mari ca, a noroeste de Caçapava do Sul e foi formalmente definida por Leinz et alii (1941).

Recentemente, através de estudos de associações petrotec tônicas, Ribeiro e Fantinel (1978) incluíram a Formação Maricã no Gru po Bom Jardim, visto que "suas rochas apresentam todas as característi cas gerais similares e formam com ele uma unica associação petrotecto nica"; portanto as camadas da Formação Marica estão recobertas, atra vés de discordância angular, por uma das outras unidades do Grupo Bom Jardim.

Litologicamente a Formação Marica é constituída por uma espessa sucessão de estratos de arcosios maciços intercalados com grau vacas laminados e com acamamento gradacional, que se repetem ritmica mente. Ocorrem ainda, fazendo parte desta sucessão de camadas, arcõ sios conglomeráticos ou conglomerados arcosicos, de constituintes bem arredondados e resistentes (granito-gnaissico), que podem também con ter fragmentos angulosos, subangulosos ou arredondados de siltitos e argilitos vermelhos, das próprias camadas da Formação Maricã arranca das de fente próxima.

Esta unidade foi individualizada principalmente na por ção ocidental da área estudada, nas regiões a oeste do Granito de Caça pava, a sudeste e sudoeste do Complexo Granítico Jaguari-Lavras do Sul.

Na região a oeste do Granito de Caçapava, a Formação Ма riçã ocorre a oeste da Falha Crespos, entre os arroios São Rafael e Acangupa, continuando para sudoeste e oeste até a região do Planalto da Ramada, e para sul até as proximidades do Complexo Granítico Jagua ri-Lavras do Sul.

Nesta região a Formação Marica faz contato com as rochas dos grupos Cambaí e Porongos, formações Hilário, Acampamento Velho. Santa Barbara e Rio Bonito e com o Granito da Ramada.

O contato com as rochas migmatíticas do Grupo Cambaí ē feito ao sul de Vila Nova, nas cabeceiras do arroio Marica e ao norte do Complexo Granítico Jaguari-Lavras do Sul. Estes contatos comumente são feitos através de discordância e, localmente, por meio de falhas (por exemplo, pela Falha Cerro dos Cabritos).

Na região a noroeste do Granito de Caçapava, a Formação Marica encontra-se sobreposta, através de discordância angular e local mente por meio de falhas (Falha Cerro da Cria), as rochas metassedimen tares do Grupo Porongos. O contato oriental da Formação Marica, nesta

região, encontra-se recoberta por sedimentos aluviais (arroio Acangu pã, próximo à confluência do arroio São Rafael).

As outras unidades superiores do Grupo Bom Jardim (forma ções Hilário e Acampamento Velho), nesta região a oeste do Granito de Caçapava, recobrem discordantemente a Formação Maricã através de dis cordância angular e/ou localmente por meio de falhas (falhas Pesseguei ro e Crespos).

O Granito da Ramada encontra-se intrusivo na Formação Ma rica, com formação de auréola de metamorfismo de contato (Ribciro et alii, 1966).

A Formação Santa Bárbara recobre a Formação Marica comu mente através de falhamentos (falhas Cerro dos Cabritos e Crespos) e localmente por meio de discordância angular. A norceste do Granito de Caçapava, o contato entre as formações Marica e Santa Barbara encon tra-se recoberto por sedimentos aluviais do arroio Acangupa.

A Formação Rio Bonito recobre discordantemente a Forma ção Marica na região da foz do arroio São Rafael (sudeste de São Se pé).

Na região a sudeste do Complexo Granítico Jaguari-Lavras do Sul foi individualizada uma segunda área de ocorrência da Formação Marica, que faz contato com as rochas do Grupo Cambaí, do Complexo Gra nítico Jaguari-Lavras do Sul e da Formação Hilário.

Na porção ocidental desta segunda área, a Formação Mari ca recobre, através de discordancia e localmente por meio de falhas, as rochas migmatíticas do Grupo Cambaí.

Rochas ectiniticas do Grupo Cambai encontram-se sotopos tas nas porções sul e sudeste desta área de ocorrência da Formação Ma rica, através de falhas e discordância.

Tem-se ainda nesta região a Formação Hilário que recobre discordantemente a Formação Maricã, principalmente por meio de falhas.

Na região a sudoeste do Complexo Granítico Jaquari-La yras do Sul foram individualizados outras duas pequenas áreas, correla cionadas à Formação Marica. A de maior expressão areal ocorre nas cabe ceiras do arroio Taguarembo, sobreposta aos migmatitos do Grupo Cambaí e sotoposta ao Subgrupo Itararo (na porção nordeste). A segunda ãrea encontra-se encaixada entre duas falhas, das quais uma delas é a Falha do Jaquarizinho; ocorre sobreposta as rochas migmatíticas *(contatos)* sul e sudeste) e ectiníticas (contato nordeste) do Grupo Cambaí e soto posta ao Subgrupo Itararé (contato noroeste).

No quadrante nordeste da area estudada individualizou-se uma outra área de ocorrência de rochas da Formação Marica, próximo às cabeceiras do arroio Petingua. Esta area encontra-se encaixada entre falhas nordeste e noroeste e ocorre sobreposta ao Grupo Porongos (con tato ocidental) e sotoposta à Formação Arroio dos Nobres (contatos nor deste, oriental e sudoeste).

### 3.2.10.2 - FORMAÇÃO ARROIO DOS NOBRES

A denominação Formação Arroio dos Nobres foi proposta por Tessari em 1965 (Tessari e Picada, 1966), em alusão ao arroio dos Nobres, para uma sequência sedimentar situada entre a Formação Mariçã e o Grupo Camaquã, e individualizada a sudoeste de Pinheiro, Município de Encruzilhada do Sul.

Ribeiro e Fantinel (1978) reformularam esta unidade, de nominando-a Formação Vargas e desconsideraram a sua subdivisão em mem bros.

No entanto, naquelas áreas constituídas essencialmente por sequências sedimentares observou-se, através de imagens multiespec trais, a possibilidade da individualização dos antigos membros da For mação Arroio dos Nobres proposta por Tessari em 1965 (Tessari e Pica da, 1966).

Desta maneira adotou-se, no presente trabalho, a antiga denominação Formação Arroio dos Nobres para aquelas áreas constituídas predominantemente por sequências sedimentares.

Esta sequência sedimentar é representada por espessas ca madas de grauvacas e siltitos intercalados, conglomerados e arcósios localmente recortadas por intrusões andesíticas. A importância econômi ca desta unidade é a presença de mineralizações cupríferas.

A Formação Arroio dos Nobres foi subdividida em dois mem bros: Manqueirão e Vargas.

O Membro Manqueirão foi assim denominado em 1966 por Tes sari et alii (Tessari e Picada, 1966) que elegeram como localidade-ti po a região do curso superior do arroio Mangueirão, Município de Caça pava do Sul. Representa o membro basal da Formação Arroio dos Nobres e é constituído por sequências acamadadas de arenitos feldspáticos ou mi cáceos, arcósios, siltitos micáceos e folhelhos ritmicamente intercala dos, que atingem espessuras de até 3.000 metros. Suas cores variam de vermelho a bordo, cinza e amarelo.

O Membro Vargas foi definido na região do arroio dos Var gas por Ribeiro et alii em 1966 (Tessari e Picada, 1966), onde ocorrem possantes conglomerados com uma grosseira estratificação e arenitos conglomeráticos arcosianos. Nesta região este membro ocarre intercala do no Membro Mangueirão; entretanto tende a ocupar a posição superior da formação (Tessari e Picada, 1966).

0 Membro Vargas tem natureza predominantemente conglome rática. Litologicamente caracteriza-se por espessos pacotes de arenito conglomerático e conglomerado, com seixos e matações de até l metro. predominando os de 5 a 10 centímetros. As litologias dos seixos e mata cões são representadas principalmente por xistos, quartzitos, quartzo leitoso, milonitos, arenitos e conglomerados. As cores geralmente são avermelhadas e, localmente, possuem tonalidade castanhas.

A Formação Arroio dos Nobres encontra-se representada nas sequintes regiões: Minas do Camaquã, alto curso do arroio Torri nhas, a sudeste das Minas do Camaquã, médio curso do arroio Boici, fai xa alongada a leste de Santana da Boa Vista e cabeceiras do arroio Se bastião Alves e do arroio Lichiquana.

A Formação Arroio dos Nobres na região das Minas do Cama que encontra-se bastante detalhada através de contínuos trabalhos rea lizados pelo corpo técnico da Companhia Brasileira do Cobre, detentora das Minas do Camaquã. Nesta região foi possível a distinção dos mem bros Vargas e Manqueirão com relativa facilidade. A Formação Arroio dos Nobres na região das Minas do Camaquã possui seus limites leste (através de falha) e norte (inferido) com as Camadas Lanceiros, e sul (através de falha) com o Membro Rodeio Velho da Formação Santa Bārba ra: o limite oeste é feito através de discordância com a Formação Gua ritas. Ainda nesta região tem-se outra área individualizada a oeste das Minas do Camaquã, que possui todos os seus limites com a Formação Guaritas.

Na região do alto curso do arroio Torrinhas, no extremo centro-sul da área estudada, a Formação Arroio dos Nobres ocorre sobre posta ao Grupo Porongos, sendo os limites leste e sul feitos com este grupo através de falha e o limite sudoeste através de discordância. - A Formação Arroio dos Nobres nesta região encontra-se recoberta a sudoes te pelos sedimentos da Formação Palermo, a oeste pelos sedimentos da Formação Rio Bonito, e ao norte pela Formação Guaritas.

Na região a sudeste das Minas do Camaquã a Formação Ar roio dos Nobres encontra-se sobreposta aos ectinitos do Grupo Poron gos e faz seu limite leste através de falhas. Recobrindo esta formação têm-se os sedimentos da Formação Santa Bárbara através de falha (limi te nordeste) e de discordancia (limite oeste); ao norte limita-se com os vulcanitos do Membro Rodeio Velho da Formação Santa Bárbara; e ao sul, com sedimentos da Formação Guaritas. Nesta região a Formação Ar roio dos Nobres encontra-se representada pelos membros Vargas e Man queirão, com o predomínio do primeiro.

Na região do médio curso do arroio Boici foi individuali zada uma faixa alongada segundo a direção nordeste, onde foi possível a separação dos dois membros da Formação Arroio dos Nobres. Encontrase sobreposta ao Grupo Porongos, fazendo seu limite leste em sua quase totalidade através de falhas, e por meio de discordância na sua porção nordeste. No limite oeste predomina o contato discordante, alem do con tato por meio de falhas com o Grupo Porongos. Ao norte encontra-se re coberta pelos sedimentos da Formação Caneleiras; na porção sudoeste da faixa alongada o contato é inferido com o Subgrupo Itararé; e ao sul possui continuidade bastante estreitada para além dos limites da ārea estudada.

Na região a leste da localidade de Santana da Boa Vista foi individualizada uma extensa e estreita faixa alongada com direção nordeste. Esta faixa alongada encontra-se encaixada em falhas parale las e sobreposta aos ectinitos do Grupo Porongos. Na parte norte desta faixa foi possivel delimitar, com relativa facilidade, o Membro Man gueirão que aparentemente encontra-se intercalando o Membro Vargas. Nesta porção norte da faixa os limites são feitos através de falhas com a Formação Mariçã (limite oeste) e com o Complexo Granítico Encru zilhada e com o Sienito Gnaissico Piquiri (limite leste).

Na região das cabeceiras do arroio Sebastião Alves a For mação Arroio dos Nobres encontra-se sobreposta às rochas metassedimen tares do Grupo Porongos com contatos por meio de falhas alem dos conta

tos discordantes. A nordeste desta área esta formação faz contato atra yés de falhamentos com a Formação Marica; a oeste os seus limites são feitos com as rochas sedimentares da Formação Santa Barbara.

Na região das cabeceiras do arroio Lichiguana foi indivi dualizada uma faixa tectônica alongada segundo a direção nordeste. constituída de rochas da Formação Arroio dos Nobres, com a separação de seus membros. Os limites norte, leste e oeste desta faixa tectônica são feitos através de falhamentos; o limite sul encontra-se recoberto pelos sedimentos terciários da Formação Santa Tecla. A leste limita-se com as rochas metamórficas do Grupo Cambai; ao norte, com sedimentos da Formação Guaritas; e a oeste, com a associação de rochas sedimenta res e com pequenos corpos de vulcânicas da Formação Cerro dos Martins.

#### 3.2.10.3 - FORMAÇÃO CERRO DOS MARTINS

A denominação Formação Cerro dos Martins aqui utilizada tenta substituir, informalmente, aquelas definidas por Ribeiro et alii (1966) como Membro Hilário da Formação Crespos e membros Vargas e Man queirão da Formação Arroio dos Nobres, nas regiões de Bom Jardim, Cer ro dos Martins e cabeceiras do arroio das Palmas. Tenta-se substituir. também, aquela reformulação de Ribeiro e Fantinel (1978) quando denomi naram Formação Hilário à facies vulcanogênica e Formação Vargas à fa cies tectogênica.

No presente trabalho preferiu-se utilizar a conceituação proposta por Santos et alii (1978), para representar aquelas areas constituídas por sequências vulcano-sedimentares, denominada Formação Cerro dos Martins.

Santos et alii (1978) conceituaram a Formação Cerro dos Martins como "representada por uma sequência bastante espessa de  $ro$ chas sedimentares com variações litológicas desde siltitos até conglo merados e vulcanismo do tipo fissural e explosivo de composição andesí tica a basaltica com recorrência até o topo da unidade". Esta formação

encontra-se bem representada na região do Cerro dos Martins, constituí da por uma sequência vulcano-sedimentar.

As areas individualizadas no presente trabalho são aque las a leste de Caçapava do Sul (região de Bom Jardim), no Cerro dos Martins e nas cabeceiras do arroio das Palmas.

Na região de Bom Jardim a Formação Cerro dos Martins en contra-se em contato com o Grupo Porongos, através de discordância e localmente por meio de falhas. Está sotoposta a leste pelas rochas do Grupo Camaquã, através de discordância e de falhamentos; ao norte, рe los sedimentos da Formação Rio Bonito, atravês de discordância; na por ção centro-norte esta unidade encontra-se parcialmente recoberta pelo Subgrupo Itarare.

No Cerro dos Martins, a área individualizada como Forma ção Cerro dos Martins tem os seus limites oeste e norte, através de discordancia, com as rochas do Grupo Porongos; a leste faz contato. por meio de falhas, com a Formação Santa Barbara (Camadas Lanceiros); e ao sul, através de discordância e por meio de falhas, com a Forma ção Guaritas (Camadas Guarda Velha).

Outra area de ocorrência desta unidade encontra-se na re gião das cabeceiras do arroio das Palmas, numa faixa alongada e orien tada para nordeste, que esta condicionada entre duas falhas nordeste paralelas e faz contato com as rochas do Grupo Cambai a leste. Ao nor te faz contato através de falhamentos com as rochas da Formação Guari tas (Camadas Guarda Velha). Ao sul encontra-se recoberta pelos areni falha, tos da Formação Santa Tecla e a leste faz contato, através de com os sedimentos da Formação Arroio dos Nobres.

### 3.2.10.4 - FORMAÇÃO HILÁRIO

A denominação Hilário foi usada pela primeira vez por Ro bertson (1966) como "Andesito Hilário". Na mesma época, Ribeiro et alii (1966) estudaram a geologia da quadrícula de Caçapava do Sul e re ferenciaram o membro inferior da Formação Crespos, denominando-o Mem bro Hilário. Recentemente, Ribeiro e Fantinel (1978) reconceituaram es ta unidade, definindo-a como Formação Hilário, representada por uma as sociação de rochas de facies tipicamente vulcanogena.

A Formação Hilário é composta por uma sucessão de cama das vermelhas dobradas, constituídas por lavas e vulcânicas de composi ções basáltica, andesítica, dacítica, riolítica. compreendendo, tam bém, remanescentes de antigos cones vulcânicos complexos (Ribeiro e Fantinel, 1978), formados por andesitos orogênicos e por outras rochas da suíte calco-alcalina. Contém intercalações de sedimentos ricos em material vulcânico e arenitos vermelhos grosseiros com estratificação ritmica, e de arenitos finos ou siltitos que constituem prismas espes sos de arcosios e grauvacas associados as rochas vulcânicas piroclásti cas.

Distribui-se pelos cinco ou seis centros de atividade magmática, localizados em áreas de entrecruzamento de fraturas regio nais, por onde ascenderam, aproveitando estas zonas de fraqueza crus tal, plutões de granito-granodiorito. Na área estudada estes centros de atividade magmática são localizados entre Bom Jardim e Picada Gran de, entre Ramada e serra de Santa Barbara, entre o arroio Seival e La vras do Sul, entre Porteiras e Palmas e no Cerro dos Martins.

Devido ao metamorfismo de contato produzido em rochas da Formação Hilário pelos granitos de Lavras do Sul e Caçapava, esta uni dade foi considerada como sendo do Pre-Cambriano superior (Ribeiro e Fantine1, 1978).

#### 3.2.10.5 - GRANITO DE CAÇAPAVA

A primeira menção ao Granito de Caçapava deve-se a Tei xeira (1937); posteriormente Ribeiro et alii (1966) fizeram um estudo sistemático deste plutão e descreveram suas litologias, relações de contato e estruturas associadas.

O Granito de Caçapava possui uma configuração aproximada mente dômica, com seu eixo maior orientado na direção norte-nordeste, medindo cerca de 27 quilômetros de comprimento por 10 quilômetros de largura máxima. A cidade de Caçapava do Sul situa-se na parte mediana e centro-oeste da superfície deste corpo granítico.

A composição do Granito de Caçapava varia de granítica a granodiorítica, com o predomínio da primeira conforme determinações pe trográficas dos formandos de 1960 e 1961 da Escola de Geologia da UFRGS. As texturas variam de hipidiomórficas granulares a cataclasti cas (nas bordas). A coloração da rocha também varia de cinza a rosa, conforme a sua composição mineralógica.

O Granito de Caçapava é totalmente envolvido pelas ro chas metassedimentares do Grupo Porongos, cujas direções de folheação são geralmente paralelas e subparalelas às margens do granito, ou mes mo concordantes com as estruturas planares do próprio granito; osten tam auréolas de contato e irradiam diversas apófises graníticas que in vadem concordante ou discordantemente as rochas encaixantes.

Datações radiométricas efetuadas neste corpo granítico, determinadas pelo método potassio/argônio em biotita, revelaram idades variaveis de 506 milhões de anos (Robertson, 1966) a 593 milhões de anos (Minioli e Kawashita, 1971). Cordani et alii (1974) fizeram data ções radiométricas pelo método rubídio/estrôncio em rocha total que re velou uma isócrona de referência de 610 milhões de anos.

Ribeiro (1970), analisando as cifras de idades radiome tricas e conjugando as evidências de campo observadas por ele,  $con$ cluiu que o metamorfismo de contato produzido pelo Granito de Caçapa va afetou até a Formação Hilário.

### 3.2.10.6 - COMPLEXO GRANTTICO JAGUARI-LAVRAS DO SUL

Ribeiro et alii (1966) denominaram "stock" Complexo de Lavras do Sul um corpo de rochas graníticas situado próximo à localida de de Lavras do Sul.

Jost (1970), ao estudar estas mesmas litologias numa area mais a oeste, denominou-as Granito Jaguari.

Knijnik e Pozza (1971), devido a continuidade física existente entre o "steck" Complexo de Lavras do Sul e o Granito Jagua ri, preferiram reuni-los numa só unidade, a qual chamaram Complexo Gra nítico Jaquari-Lavras do Sul, conceito este adotado no presente traba lho.

Este complexo granítico localiza-se na região centro-oes te da área estudada e é considerado intrusivo em rechas do Grupo Cam bai e formações Marica e Hilário do Grupo Bom Jardim, devido ao meta morfismo de contato observado nestas rochas; seus contatos são feitos através de discordância e/ou por meio de falhamentos. Possui uma forma grosseiramente elíptica.

No campo apareceu sob a forma de matações de dimensões variadas, granulação predominantemente grosseira, equigranular, cor avermelhada, estrutura isotropa, onde se observaram cristais de felds pato, máficos e quartzo. Os pórfiros de feldspatos alcalinos são de. grandes dimensões (até 5 centímetros), muitas vezes maclados segundo Carlsbad. A rocha é muito compacta, porém apresentou um grande número de fraturas de cisalhamentos, juntas e falhas que se orientam com dire ção NE-SW (principal) e NW-SE (subordinadas).

Este maciço, especialmente em sua porção oriental, encon tra-se mineralizado com pirita aurífera, molibdenita e galena, tanto na forma disseminada como filonar, associado a veios de quartzo aurífe ros.

Minioli e Kawashita (1971) apresentaram idades de 573 mi lhões de anos (em feldspato potassico) e de 575 a 604 milhões de anos (em biotita).

#### 3.2.10.7 - COMPLEXO GRANTTICO DE SÃO SEPE

A denominação Complexo Granítico de São Sepé é de Sarto ri (1978), devido à variação petrográfica e às dimensões do corpo gra nitico.

O primeiro trabalho que enfocou o Granito de São Sepe foi realizado por Ribeiro (1965), que admitiu uma origem metamorfica para este granito. No ano seguinte, Ribeiro et alii (1966) denominaram este corpo granítico de "Stock Granito-Granodiorítico de São Sepé" e fizeram uma revisão das relações de contato e das características es truturais, as quais foram relatados nos trabalhos dos formandos da Es cola de Geologia da Universidade Federal do Rio Grande do Sul.

· Estudos sistemáticos e detalhados foram realizados por Sartori (1978), o qual enfocou aspectos petrológicos e geocronológicos desta massa granitica.

O Complexo Granítico de São Sepé foi individualizado na região imediatamente a sudoeste da cidade de São Sepé e possui uma con figuração alongada e irregular, com seu eixo maior orientado para nor deste, com cerca de 22 quilômetros de comprimento e largura média de 8 quilômetros. A configuração irregular é devida ao recobrimento pelas rochas da Formação Rio Bonito, que mascaram as reais dimensões do cor po granitico.

Estudos petrográficos realizados por Sartori (1978) evi denciaram, na parte centro-sul deste batólito, a presença de microgra nito monzonitico e, na parte centro-norte, de granito monzonitico por firítico. Envolvendo esta parte central foi evidenciado um granito sub alcalino equigranular, que exibe decréscimo na granulação, em direção as bordas do complexo.

No presente trabalho, o Complexo Granitico de São Sepe encontra-se recoberto transgressivamente pelos sedimentos das forma ções Rio Bonito e Palermo, com exceção do extremo sudoeste que se en contra em contato, com relação de intrusão, com os metassedimentos do Grupo Porongos, onde se desenvolveu uma nítida auréola de metamorfismo de contato, com rápida variação lateral do grau de metamorfismo (Ribeiro et alii, 1966).

Os dados geocronológicos existentes (Cordani et alii. 1974), além de novas determinações em rocha total pelo método rubidio/ estrôncio, foram analisados por Sartori (1978), o que resultou numa isócrona de referência de 646 milhões de anos, para as rochas granitomonzoníticas da parte central do complexo granítico, a qual correspon de segundo este autor, à fase sin-tectônica de desenvolvimento do Сi clo Brasiliano. Para o granito subalcalino periférico obteve-se uma isócrona de referência de 507 milhões de anos que corresponde à fase pos-tectonica do referido ciclo orogênico.

#### 3.2.10.8 - GRANITO DA RAMADA

Os primeiros trabalhos que trataram do Granito da Ramada foram os de Leinz et alii (1941) e de Melcher e Mau (1960); estes últi mos pesquisadores verificaram que este granito era intrusivo na Forma ção Maricã.

O Granito da Ramada, no presente trabalho, foi individua lizado em duas áreas: a principal é localizada ao norte do Planalto da Ramada (ao sul de Vila Nova) e a outra, de dimensões reduzidas, obser
vada a nordeste da principal, foi considerada por Ribeiro et alii (1966) uma projeção da primeira área. Na ocasião, estes últimos auto res denominaram este pequeno corpo de "Stock Granítico do Cerro da Cria".

O principal corpo granítico possui o seu limite norte com as rochas do Grupo Cambai, parcialmente por meio de falha. A nor deste limita-se com os metassedimentos do Grupo Porongos; a sudeste en contra-se intrusivo na Formação Maricã. O seu limite ocidental é feito com as rochas da Formação Acampamento Velho, através de falhas; ao sul encontra-se em contato com as efusivas da Formação Hilário.

O segundo corpo granítico é intrusivo nos ectinitos do Grupo Porongos.

Petrograficamente, muito se assemelha ao Complexo Graní tico de São Sepé e sua composição varia de granítica a granodiorítica.

Cordani et alii (1974) realizaram datações radiométricas no Granito da Ramada e obtiveram uma isócrona de referência de 525 mi lhões de anos, o que sugeriu a estes autores uma correspondência com "as manifestações hipoabissais do vulcanismo de composição intermedia ria a acida associado ao Grupo Camaqua, da base do Paleozóico".

### 3.2.10.9 - FORMAÇÃO ACAMPAMENTO VELHO

O nome desta unidade estratigráfica foi emprestado da localidade de Acampamento Velho, ao sul da Ramada, para designar as ocorrências de riolitos, dacitos e piroclásticos, denominadas por Ri beiro et alii (1966) Membro Acampamento Velho, o qual correspondia ao "Riolito Ramada", proposta por Robertson (1966). No entanto, a indivi dualização do antigo Membro Acampamento Velho numa formação independen te foi virtualmente proposta por Cordani et alii (1974), como resulta do do trabalho de datação radiométrica no Escudo Sul-riograndense.

Assim como Ribeiro e Fantinel (1978), adotou-se esta [1] tima conceituação, atualmente identificada por uma associação de vulca nitos de composição riolítica a dacítica, tufos, lavas, arenitos e con glomerados derivados de detritos vulcânicos e pequenas massas intrusi vas de granitos que lhes estão geneticamente relacionados.

Esta associação litológica constituinte da Formação Acam pamento Velho repousa discordantemente sobre as rochas gnaissicas do Grupo Cambal e/ou sobre outras associações litológicas dobradas, <sub>per</sub> tencentes ao Grupo Bom Jardim. Encontra-se abaixo do Grupo Camaquã, o qual é separado da Formação Acampamento Velho por meio de discordân cia, na maior parte erosional e apenas localmente de natureza angular.

Cordani et alii (1974) assinalaram a idade de 525 mi lhões de anos para esta formação.

· Esta unidade encontra-se representada somente na região da localidade de Acampamento Velho, serra de Santa Barbara, ao norte de Vila Nova e a nordeste de Dom Pedrito. Ribeiro e Fantinel (1978) in terpretaram esta ultima região como um conduto subvulcânico, com fei ções aproximadamente circulares (Chamine de Serrinha), por onde ascen deu o material vulcânico, característico da associação litológica aci ma assinalada.

### 3.2.11 - GRUPO CAMAQUA

A primeira referência ao termo Camaquã foi feita por Car valho (1932), sob a denominação de "Série Camaquã" para designar uma associação de rochas constituidas por arenitos e conglomerados.

A definição formal Grupo Camaquã é de Robertson (1966), o qual individualizou-o nas formações Santa Bárbara e Guaritas e Con glomerado Coxilha, separadas entre si por meio de discordância angu lar. No presente trabalho, foram individualizadas somente as formações Santa Barbara e Guaritas.

### 3.2.11.1 - FORMAÇÃO SANTA BÁRBARA

A Formação Santa Bárbara é a unidade mais antiga do Gru po Camaquã e foi definida por Robertson (1966) no vale do arroio Santa Barbara.

Encontra-se representada por camadas vermelhas, geralmen te inclinadas (na região a leste de Caçapaya do Sul são frequentemente horizontalizadas), constituídas predominantemente por arenitos arcósi cos, associados a conglomerados, siltitos, argilitos e lavas de compo sição intermediária, como litolocias alternativas ou subordinadas.

Ribeiro e Lichtenberg (1978) propuseram a formalização de dois membros para a Formação Santa Bárbara: Camadas Lanceiros, re presentadas proeminentemente pelos representantes sedimentares, e Ro deio Velho, conforme proposto por Ribeiro et alii (1966), representado pelas lavas de composição intermediária, intercaladas nas camadas de arenito.

As rochas constituintes da Formação Santa Barbara ocor rem na região central da área estudada. Na região dos arroios Lancei ros e Santa Barbara, esta unidade possui a sua maior representativida de areal e repousa sobre rochas mais antigas, tais como Grupo Porongos e formações Marica, Hilário e Acampamento Velho; seus contatos são por meio de falhamentos e/ou por discordancia.

ē Outra área de ocorrência de grande expressão areal aquela que se situa numa faixa orientada para nordeste, a leste das Mi nas do Camaquã, na qual a Formação Santa Bárbara repousa sobre rochas dos grupos Cambai e Porongos, além da Formação Arroio dos Nobres, atra vés de discordancia e/ou falhamentos.

A sudoeste da barragem Capané foi individualizada uma faixa alongada e orientada para nordeste de rochas constituintes da Formação Santa Bárbara, a qual ocorre sobre rochas pertencentes ao Gru po Porongos e a Formação Arroio dos Nobres, através de falhamentos  $\mathbf{e}$ de discordancia.

Na região a oeste do arroio das Palmas, a Formação Santa Barbara ocorre de uma forma grosseiramente triangular e repousa, atra vés de falhamentos e/ou discordância, sobre as rochas do Grupo Cambaí.

# 3.2.11.2 - FORMAÇÃO GUARITAS

A primeira descrição da Formação Guaritas é de Robertson (1966), que elegeu sua área-tipo a localidade de Guaritas, que é com posta por arenitos, brechas de talus, conglomerados com siltitos e ar gilitos intercalados em quantidade subordinadas.

As atitudes das camadas desta formação são predominante mente horizontais e sub-horizontais, com mergulhos que se acentuam ape nas nas regiões mais intensamente tectonizadas.

Recentemente, Ribeiro e Lichtenberg (1978) propuseram a formalização de dois membros: Camadas Guarda Velha (inferior), consti tuído predominantemente por detritos rudáceos, onde avultam brechas de talus e fanglomerados que lateralmente graduam para arenitos arcosicos grosseiros; e Camadas Varzinha (superior), individualizado por areni tos vermelhos, siltitos e argilitos intercalados, que formam camadas de grande continuidade lateral. Elegeram como areas-tipo as localida des de Passo da Guarda Velha e Passo da Varzinha.

A Formação Guaritas ocorre principalmente na porção cen tro-leste da área estudada, onde foi individualizada uma larga e exten sa faixa com orientação para nordeste, localizada a sudeste de Caçapa va do Sul. Nesta área foi possível a separação entre as Camadas Varzi nha (superior), nas proximidades das Minas do Camaquã, e as Camadas Guarda Velha (inferior), no restante da faixa individualizada.

Nesta área a Formação Guaritas repousa, através de dis cordância, sobre rochas do Grupo Cambaí (a sudoeste), do Grupo Poron gos (a leste e a oeste), da Formação Arroio dos Nobres (ao sul), da Formação Cerro dos Martins (a noroeste e a sudoeste), da Formação San ta Barbara (a oeste, sudoeste, sudeste, leste e nordeste). Ao norte en contra-se recoberta, através de discordância, pelos sedimentos gondua nicos da Formação Rio Bonito.

Ao sul das Minas do Camaqua, foram individualizadas ou tras areas de ocorrencia da Formação Guaritas, interpretadas no presen te trabalho como representantes das Camadas Varzinha. Nesta região, a maior area individualizada localiza-se nas cabeceiras do arroio Torri nhas e repousa, através de discordância, sobre as rochas do Grupo Cam baí (a oeste), do Grupo Porongos (a leste), da Formação Arroio dos No bres (ao sul) e da Formação Santa Barbara (ao norte, noroeste e sudoes te). Ao sul da área individualizada, a Formação Guaritas encontra-se recoberta pelos sedimentos da Formação Rio Bonito.

### 3.2.12 - FORMAÇÃO CANELEIRAS

A proposição formal de Formação Caneleiras é de Tessari e Picada (1966), que consideraram a localidade de Boa Vista, proxima ao arroio Caneleiras, sua seção-tipo. Anteriormente, foi denominada "Arenito da Série Camaquã" por Franco (1944).

Segundo Tessari e Picada (1966), esta unidade estratigrá fica é constituída, essencialmente, por uma sequência de rochas areno sas, siltitos e arenitos conglomeráticos. A sequência principia com um arenito conglomerático ou conglomerado, em geral mineralogicamente, muito imaturo, capeado por um horizonte de arenitos finos e siltitos compactos de cor avermelhada e estratificação muito difusa. Seque-se um nivel arenoso, onde são encontrados estratificações cruzadas de cor rentes. Sobreposto a este, aparece outro horizonte arenoso, fino e sil tico, com estratificação muito difusa, onde foram encontradas impres sões de folhas e de caules, não identificados, o que eliminou a supos ta correlação com o Grupo ("Série") Camaquã. O horizonte do topo Ã constituido por um arenito grosseiro, as vezes feldspatico, intensamen te silicificado. Os sedimentitos encontram-se fortemente litificados e diaclasados, e podem atingir até 200 metros de espessura.

Através de evidências regionais, geomorfológicas, estu dos de ambiente de deposição, grau de diagênese, intensidade de tecto nismo e conteúdo fossilífero, Tessari e Picada (1966) concluíram que a Formação Caneleiras é anterior ao Subgrupo Itararé e de idade possivel mente Devoniana  $(?)$ .

Esta unidade sedimentar ocorre na porção sudeste da área estudada e encontra-se assentada discordantemente sobre as rochas ĩg neas de composição granítica e metamórfica do Grupo Porongos e também sobre os andesitos do Membro Rodeio Velho da Formação Santa Bárbara.

### 3.2.13 - GRUPO TUBARAO

A primeira referência ao nome Tubarão foi feita por Whi te em 1908 (Figueiredo Filho e Bortoluzzi, 1975); ele denominou "Série do Rio Tubarão" em alusão ao rio Tubarão, principal rio da região car bonifera de Santa Catarina.

Fiqueiredo Filho e Bortoluzzi (1975, p. 64) comentaram que "com a denominação de Grupo Tubarão, sugerida por Mendes  $(1962)$ , as unidades Itararé e Guata passaram à categoria de Subgrupo...", pos teriormente adotada por Rocha-Campos (1967), "numa das mais importan tes sinteses sobre o Grupo Tubarão".

No presente trabalho, adotou-se a classificação estrati gráfica de Mendes (1962).

Na area estudada, o contato inferior do Grupo Tubarão e discordante sobre as rochas dos grupos Cambai e Porongos e das forma ções Arroio dos Nobres e Cerro dos Martins. O contato superior com as rochas do Grupo Passa Dois é gradacional.

## 3.2.13.1 - SUBGRUPO ITARARE

O termo Itarare foi introduzido por Oliveira em 1916 (Figueiredo Filho e Bortoluzzi, 1975) para designar o conjunto de ro chas formadas em ambiente marinho e glacial, que ocorre na base do Gru po Tubarão.

O Subgrupo Itararé, na área estudada, foi individualiza do nas regiões a nordeste e a sudeste de Ibare, no alto curso do ar roio Iga (a sudeste de São Gabriel), a nordeste de Caçapava do Sul  $\mathsf{e}$ no extremo centro-sul da area estudada, alem de outras restritas ocor rências isoladas e não-representáveis na escala trabalhada.

Na região de Ibaré, o Subgrupo Itararé ocupa um estreito vale topográfico, condicionado a uma estrutura do tipo fossa tectoni ca, numa forma alongada na direção noroeste-sudeste, representado por três restritas áreas de ocorrência orientadas.

O Subgrupo Itararé é constituído por siltitos de aspecto porcelânico, siltitos arenosos e arenitos muito finos, todos de cor amarelada e rosada, bastante consolidados e com estratificação planoparalela. Subordinadamente, ocorrem ainda conglomerados bem consolida dos, constituídos por grânulos, seixos, pedras e matações de esferici dade e arredondamento baixos a regulares, muitas vezes estriados e fa cetados, imersos numa matriz areno-siltico-argilosa. As peças do arca bouço são de granito, quartzo leitoso, riolito, migmatito, gnaisse. xisto, andesito, ardósia e arenito.

As litologias do Subgrupo Itarare jazem, através de nãoconformidade, sobre as rochas do Grupo Cambai, do Complexo Granitico Jaguari-Lavras do Sul e da Formação Acampamento Velho e, através de discordancias angular e erosiva, sobre as rochas do Grupo Porongos e das formações Marica, Hilário, Arroio dos Nobres e Cerro dos Martins. Localmente, o Subgrupo Itararé tem contato por meio de falhamentos e esta recoberto por sedimentos aluvionares recentes.

### 3.2.13.2 - SUBGRUPO GUATA

Gordon Junior (1947) estabeleceu para a localidade-tipo Guata, a oeste de Lauro Mueller (Santa Catarina), a subdivisão do seu Grupo Guata em Formação Rio Bonito e Folhelho Palermo, este posterior mente denominado Formação Palermo por Putzer (1952). Entretanto a deno minação formal Subgrupo Guata foi proposta por Mendes (1962).

### a) Formação Rio Bonito

O uso pioneiro da denominação Rio Bonito se deve a White em 1908 (Figueiredo Filho e Bortoluzzi, 1975), o qual designou "Cama das Rio Bonito" as camadas sedimentares que contêm carvão, ao longo do rio Bonito, em Santa Catarina. A denominação formal Formação Rio Boni to se deve a Gordon Junior (1947).

Esta unidade estratigráfica é representada por bancos espessos de arenitos quartzo-feldspáticos, friáveis, esbranquicados, amarelos e róseos (frequentemente ferruginosos) que se intercalam com camadas de folhelhos pretos (carbonosos), cinzentos ou claros e cama das de carvão.

Os arenitos da Formação Rio Bonito, no sentido para o to po do pacote, intercalam-se com camadas de folhelhos sílticos e argilo sos, o que evidencia a zona de transição entre as formações Rio Bonito e Palermo.

Pelas suas características litológicas e estruturais, a Formação Rio Bonito apresenta-se como bom aquífero.

Esta unidade foi individualizada numa extensa faixa irre gular de direção aproximadamente leste-oeste, na porção setentrional da area estudada, e possui continuidade para alem da area mapeada. Uma segunda area de ocorrência encontra-se no extremo centro-sul da area estudada, além de pequenas áreas isoladas no quadrante sudoeste da area.

Na área estudada, depositou-se a Formação Rio Bonito em "overlap" e/ou localmente por meio de falhamentos sobre as rochas mais antigas, a qual tem por contato inferior as litologias dos grupos Cam bai e Porongos, além das formações Marica, Arroio dos Nobres, Cerro dos Martins, Acampamento Velho, Santa Barbara e Guaritas e do Complexo Granítico de São Sepé.

b) Formação Palermo

O termo Palermo foi introduzido na literatura por White em 1908 (Figueiredo Filho e Bortoluzzi, 1975) para designar um conjun to de folhelhos que se encontram sobrepostos às camadas carbonosas em Santa Catarina. Entretanto, a denominação Formação Palermo foi propos ta por Putzer (1952), para substituir aquela de Folhelho Palermo, deno minado por White em 1908 (Figueiredo Filho e Bortoluzzi, 1975).

Esta unidade é constituída por arenitos sílticos, silti tos arenosos e arenitos finos, argilo-siltosos. As intercalações de areia com silte e argila, em lâminas lenticulares, emprestam à rocha um aspecto zebrado. A cor dos sedimentitos frescos é cinza claro em

certas lâminas e cinza escuro em outras; quando alterados, apresentamse na cor amarela com tons esverdeados, chamando a atenção o fato de serem comuns as estruturas de escorregamento, estratificação lenticu lar (flaser) e outras estruturas sedimentares menores, tais como mi cro-estratificação cruzada, marcas de sola, estruturas em chamas e tu bos de vennes.

Na area mapeada a Formação Palermo ocorre nas porções se tentrional e meridional, em áreas descontínuas, frequentemente através de contato transicional, e localmente por meio de falhamentos sobre a Formação Ric Bonito. Na região de Baje, esta formação repousa direta mente sobre rochas do Grupo Cambaí, através de não-conformidade. A no roeste de São Sepé, o extremo setentrional do Complexo Granítico de São Sepé encontra-se recoberto, discordantemente, pela Formação Paler mo. No extremo centro-sul da área estudada, esta unidade está deposita da sobre rochas metamórficas do Grupo Porongos e sobre sequências ver melhas da Formação Arroio dos Nobres. O contato superior desta forma ção é transicional, principalmente com a Formação Irati. Encontra-se ainda sotoposta as formações Estrada Nova e Rosário do Sul (a oeste da barragem Capané) e à Formação Santa Tecla (a nordeste de Bajé).

### 3.2.14 - GRUPO PASSA DOIS

Em 1908 White (Fiqueiredo Filho e Bortoluzzi, 1975) reu niu uma espessa série de folhelhos, siltitos, camadas arenosas e calçã rios com camadas de sílex na sua "Série Passa Dois", a qual foi subdi vidida nas formações Irati e Estrada Nova e Calcário Rocinha.

O termo Grupo Passa Dois foi introduzido por Ribeiro et alii (1966), ao reunir as formações Irati, Estrada Nova e Rio Pardo. Esta ultima era considerada como o equivalente à Formação Rio do **Ras** to, proposta por White em 1908 (Figueiredo Filho e Bortoluzzi, 1975) e estudada na parte norte da Bacia do Parana. Entretanto Game rmann (1973), estudando os sedimentos vermelhos que ocorrem entre as forma ções Estrada Nova e Botucatu, denominou-os Formação Rosário do Sul, a qual pelo seu conteudo fossilífero seria de idade Triassica; portanto, passou a pertencer ao Grupo São Bento. As demais unidade do Grupo Pas sa Dois foram reconhecidas como de idade Permiana inferior.

O Grupo Passa Dois repousa concordantemente sobre o Gru po Tubarão e é recoberto por meio de discordância pelo Grupo São Ben to.

3.2.14.1 - FORMAÇÃO IRATI

A denominação Formação Irati foi proposta por White em 1908 (Ribeiro et alii, 1966, p. 137) a qual "se referia as camadas de folhelhos pirobetuminosos e aos calcários intercalados que ocorrem jun to à cidade de Irati, no Parana".

Esta formação, no Rio Grande do Sul, difere em seus as pectos faciológicos, do Irati do restante da Bacia do Parana.

A Formação Irati é censtituida por siltitos e folhelhos argilosos e sílticos laminados, com níveis, lentes, nódulos e concre ções calcárias. Suas cores variam de cinza-esverdeado a cinza-escuro, marrom e preto. Localmente ocorrem folhelhos pretos, pirobetuminosos, como verificados na região de São Gabriel (Knijnik e Pozza, 1971).

As atitudes das camadas desta formação são sub-horizon tais e seu mergulho regional é para o norte na região de São Gabriel e para o sul em Baje.

A Formação Irati aflora em amplas faixas grosseiramente leste-oeste, ao norte e ao sul da área estudada. Extensas planicies aluviais recobrem parcialmente sua area de afloramentos, e muitas ve zes, seus contatos.

O contato inferior desta unidade é transgressiva e faz contato direto com a Formação Rio Bonito ou com as rochas do Grupo Cam bai. Onde o contato se faz com a Formação Palermo, ele é concordante e transicional. Localmente, seu contato inferior é feito através de fa lhamentos.

Conforme Ribeiro et alii (1966), a Formação Irati é con siderada do Permiano inferior, com base em sua fauna fossil caracterís tica (Mesosaurus Brasilienses, Paulocares, Liocaris, impressões de fo lhas e asas de insetos).

### 3.2.14.2 - FORMAÇÃO ESTRADA NOVA

O termo Estrada Nova foi introduzido por White em 1908 (Ribeiro et alii, 1966, p. 140) para designar "uma série de folhelhos que ocorrem..." a ceste da localidade de Minas, em Santa Catarina.

A Formação Estrada Nova tem uma distribuição semelhante as demais unidades gonduanicas sotopostas e aflora em amplas faixas grosseiramente leste-oeste, ao norte e ao sul da área estudada, esten dendo-se para além dos seus limites.

O contato com a Formação Irati, sotoposta à Formação Es trada Nova, é transicional, observado através do aparecimento de lāmi nas de siltitos cor de vinho, intercaladas em siltitos cinza esverdea do. A cor de vinho torna-se cada yez mais intensa e predomina em dire ção ao topo da Formação Estrada Nova. Na região a leste da barragem Ca pané, o contato entre as formações Irati e Estrada Nova faz-se por meio de falhamentos.

Nesta formação predominam os siltitos e arenitos de cor bordo e cinza, intercaladas. A estratificação é plano-paralela; tem-se tambem a estratificação cruzada lacustre e as marcas de ondas, verifi cadas onde a facies é arenosa.

### 3.2.15 - GRUPO SÃO BENTO

Originalmente White em 1908 (Fiqueiredo Filho e Borto luzzi, 1975, p. 57) definiu o Grupo São Bento como "Série", o qual com preendia "as camadas vermelhas do Rio do Rasto, o grês de São Bento e as rochas eruptivas da serra Geral".

Recentemente, Gamermann (1973) realizou um estudo comple to do limite Permo-Triassico, especialmente no Rio Grande do Sul,  $\mathbf{o}$ qual visou resolver a questão da pluralidade de nomenclaturas e inter pretações sobre uma mesma unidade. Neste sentido, pode redefinir o Gru po São Bento, tomando como base de estudo a Formação Rosário do Sul, a qual passou a integrar o referido grupo, agora constituído pelas forma ções sedimentares Rosário do Sul e Botucatu (esta última não-aflorante na area estudada), alem das rochas basicas da Formação Serra Geral.

### 3.2.15.1 - FORMAÇÃO ROSÁRIO DO SUL

E o nome proposto por Gamermann (1973) para designar  $\mathbf{o}$ pacote de rochas sedimentares que ocorre entre as formações Estrada No va e Botucatu.

As diversas litologias que compõem a Formação Rosário do Sul têm a forma lenticular, o que origina grandes variações laterais e verticais. Arenitos médios a muito finos, com típicas estratifica ções cruzadas fluviais, encaixam-se em arenitos muito finos a silti tos. Associados a depósitos de canais, são comuns os fragmentos de ar gila e de silte, arrancados da planície de inundação e incorporados aos arenitos. As cores dos sedimentitos são em geral avermelhadas, po dendo apresentar variações para tons rosados, amarelados e cinza esver deado, entremeados nos tons avermelhados.

A Formação Rosário do Sul possui sua maior expressão areal na extremidade setentrional da area estudada, estendendo-se para alem dos seus limites norte, oeste e leste. No extremo centro-sul da

área estudada, esta unidade também se acha representada, estendendo-se para alem de seu limite sul. Esta formação normalmente repousa sobre a Formação Estrada Nova, através de contato transicional, porém, na área estudada, repousa também sobre unidades do Grupo Tubarão e sobre a Formação Irati.

### 3.2.15.2 - FORMAÇÃO SERRA GERAL

White em 1908 (Knijnik, 1974) denominou "Eruptivas da Serra Geral" aos derrames basalticos que formam o capeamento dos sedi mentos gonduânicos da Bacia do Paranã. No entanto, a primeira referên cia as efusivas básicas oriundas de vulcanismo fissural, foi feita por Derby em 1878 (Willig et alii, 1974) o qual as denominou "Parana Trapp".

No Rio Grande do Sul as rochas basalticas ocorrem cobrin do mais de 50 por cento da área total do estado e formam umextenso plato, além do limite norte da área estudada.

No que se refere à idade dos derrames basicos da Bacia do Paranã, encontra-se na literatura geológica uma concordância quase que unânime. Amaral et alii (1966) concluiram que as datações pelo mé todo K/Ar situam-se entre 119 e 147 milhões de anos.

Na área estudada, a Formação Serra Geral está representa da por diques e pequenos sills de rochas hipabissais, de composição ba sáltica e textura diabásica. Contudo, não foi possível a sua represen tação no mapa geológico, devido à restrição quanto à escala de traba lho.

A 8 quilômetros ao sul de São Sepé, na rodovia de liga ção entre São Sepé e Caçapava do Sul, observou-se um pequeno sill de diabasio introduzido em arenitos da Formação Rio Bonito, contudo não representavel no mapa geológico.

Na região de Piratini-Pinheiro Machado e Baje, foi obser vada a ocorrência de diques de rocha básica, orientados segundo a dire ção noroeste, classificados petrograficamente (Tessari e Giffoni, 1970) como olivina-diabasio, os quais cortam unidades mais antigas que a Formação Caneleiras (não afetada).

### 3.2.16 - FORMAÇÃO SANTA TECLA

Sobre as rochas do embasamento cristalino e sedimentos gonduanicos, discordantemente assentadas, tem-se a Formação Santa Te i cla, considerada de idade pos-cretácica, provavelmente do Terciário in ferior (Tessari e Giffoni, 1970).

A Formação Santa Tecla foi inicialmente descrita por Car valho (1932) com a denominação de "Série Santa Tecla", tendo-se por localidade-tipo a serra homônima, localizada a nordeste de Bajé. Geo morfologicamente é formada de remanescentes, em forma de "mesas", que integravam um antigo e extenso plato. Pequenos lagos são muito comuns neste tabuleiros.

Litologicamente, a Formação Santa Tecla é representada por conglomerados e arenitos avermelhados, compostos quase que exclusi vamente por grãos de quartzo com cimento ferruginoso, friãveis ou ex tremamente endurecidos pela silicificação. O conglomerado é constituí do por seixos arredondados e subarredondados, com a predominância de quartzo, e subordinadamente por rochas graniticas e metamórficas, em matriz altamente silicificada. Observam-se verdadeiras crostas de síli ca que separam os seixos, preenchem fraturas e limitam um acamadamento pouco nítido. A estratificação é geralmente ausente. Os conglomerados são raros e acham-se em posição basal.

Sob o ponto de vista tectônico, Tessari e Giffoni (1970) observaram que esta formação é posterior a qualquer falhamento conheci do, não se notando em suas rochas quaisquer evidências de esforços me cânicos; outra particularidade é a completa ausência de diaclasamento.

 $-69 -$ 

A espessura da Formação Santa Tecla é variável em função da maior ou menor ação erosiva, a qual se situa entre 20 e 30 metros.

Na área estudada, a Formação Santa Tecla foi individuali zada em três áreas: a primeira, de maior expressão areal, encontra-se ao norte de Bajé, e recobre discordantemente, as rochas do Grupo Cam bai e as formações Arroio dos Nobres, Cerro dos Martins, Rio Bonito e Palermo. A segunda área é localizada ao norte da primeira, nas cabecei ras dos arroios Taquarembo e Camaqua Chico e do rio Santa Maria; é re cortada pela rodovia Baje-São Gabriel e repousa sobre o Grupo Cambaí. A terceira área individualizada ocorre na região entre Lavras do Sul e Ibare; e também recortada pela rodovia Baje-São Gabriel e recobre as rochas do Grupo Cambaí e do Complexo Granítico Jaguari-Lavras do Sul.

# 3.2.17 - DEPOSITOS QUATERNARIOS

Os depósitos Quaternários estão extensamente representa dos ao longo de vales dos principais rios e arroios localizados na por ção setentrional da área estudada, tais como os rios Vacacaí, Jacuí e São Sepé e os arroios Petinguá, Capané, Irapuá, Acangupá, Igá e outros arroios com denominações locais.

Na porção meridional da área estudada, estes depositos Quaternários ocorrem ao longo dos rios Santa Maria, Negro e Camaquã (ao sul de Santana da Boa Vista) e dos arroios Piraí e Pedregal, além do banhado do Salso.

Na região central da área estudada, estes sedimentos re centes foram individualizados nos arroios Seival e João Dias.

A grande predominância das aluviões ao norte da área es tudada deve-se ao relevo relativamente plano, onde os rios facilmente inundam as suas várzeas, e às formações sedimentares susceptíveis a in temperização. Surgem assim banhados ou depósitos de areias cobertos de argilas escuras, ricas em matéria orgânica.

### 3.3 - TECTÔNICA E GEOLOGIA ESTRUTURAL

### 3.3.1 - TRABALHOS ANTERIORES

Os primeiros trabalhos que contribuiram para a tectônica da area estudada são o de Franco (1944) e o de Leinz e Pinagel (1945), que trazem dados a respeito da posição espacial dos corpos mineraliza dos por cassiterita da região de Encruzilhada do Sul (região centroleste da área estudada).

0 Falhamento de Acotéia foi referenciado pela primeira vez por Goñi et alii (1962), o qual foi prolongado para sul até o Uru quai.

No período de 1962/63 a Divisão de Fomento da Produção Mineral do Departamento Nacional da Produção Mineral realizou traba lhos em escala de semidetalhe (1:50.000), na região centro-norte do Escudo Sul-riograndense, o qual visaram especialmente caracterizar a geologia da Província Estanífera do Rio Grande do Sul. Nestes estudos foram identificadas e parcialmente mapeadas quase todas as estruturas e falhas da parte central do escudo, tais como o "graben do Piquiri", as falhas Cerro da Arvore e do Passo do Marinheiro, a Zona de Lamboani tos (sienito gnáissico) cataclasados e a Zona de Falhas da Vigia.

Entretanto, o primeiro trabalho que tratou especificamen te dos problemas de tectônica no Rio Grande do Sul foi o de Picada (1965), que estudou a "Ocorrência de Migmatitos, Granitos e Graisens, controlados por Fraturas Regionais", e fez um esboço da zona de fratu ramentos Vigia-Roque desde o Passo do Marinheiro até a Mina do Leão. alem de uma tentativa de relacionar os diferentes granitos e falhas a determinadas fases de um ciclo orogênico.

Os falhamentos nordeste considerados por Tessari em 1965 (Tessari e Picada, 1966) como aquele que passa pela área mineralizada por cobre no Sienito Gnaissico Piquiri (que se estende para sudoeste,

fazendo o contato entre as rochas do Grupo Porongos e da Formação Ar roio dos Nobres) e como aquele que se localiza nas imediações de Leão (que se estende também para sudoeste, na proximidades do Passo do Mari nheiro, no rio Camaquã) constituem estruturas regionais, onde, através de deslocamento do tipo inverso, litologias mais antigas acavalam lito logias mais jovens. O mesmo autor considerou as falhas de direção nor te-sul (que deslocaram horizontalmente o Complexo Granítico Encruzilha da e onde se podem medir rejeitos direcionais de até 32 quilômetros) como falhas de deslocamento horizontal, e as falhas com outras dire ções como fraturamentos secundários associados aos falhamentos princi pais.

Em 1966 foi executado o mapeamento geológico em escala de semidetalhe (1:50.000) da Folha de Figueiras por Picada e Pinto (Pi cada, 1971), que acrescentaram dados fundamentais à tectônica rīgida da parte central do Escudo Sul-riograndense, onde ficaram reconhecidos quatro direções principais de falhamentos: N40-50E (mais  $antiqos)$ , N15-20E (transcorrentes), e N5-10W e N75W (secundarias das falhas transcorrentes).

Na região Caçapava-Lavras do Sul foram caracterizados dois sistemas de falhas principais (Ribeiro et alii, 1966): o Sistema de Falhas Irapua e o Sistema de Falhas do Cerro da Vigia. Para estes autores o Sistema de Falhas Irapua e "mais antigo, provavelmente, ori ginado durante a parte mais tardia da Orogenia Porongos. Este sistema de falhas nordeste influenciou decisivamente em toda a tectônica poste rior e determinou a localização das atividades magmáticas subsequentes e mineralizações associadas". Caracterizaram o Sistema de Falhas do Cerro da Vigia como sendo representado "por fraturas tracionais de di reção noroeste, as quais são proeminentes na metade leste da quadrícu la de Caçapava do Sul, especialmente sobre a Formação Guaritas".

Jost e Villwock (1966) estudaram a região das cabeceiras do rio Vacacaí e verificaram a existência de discordância Cambaí-Poron gos, evidenciados principalmente:

- b) pelo comportamento mecânico da Formação Cambaí (Grupo Cambaí) durante a orogênese do Grupo Porongos;
- c) pelo nítido contato entre a Formação Cambaí (Grupo Cambaí) e o Grupo Porongos;
- d) pela ausência de qualquer influência metassomática ou de meta morfismo de contato nos xistos do Grupo Porongos;
- e) pelo fato de os xistos do Grupo Porongos conservarem indistin tamente, tanto sobre as rochas de mais alto como de mais baixo grau de metamorfismo da Formação Cambaí (Grupo Cambaí), sempre o mesmo grau de metamorfismo;
- f) pelos efeitos do retrometamorfismo ocorridos sobre os migmati tos e sobre o Granito Jaquari, que mostram condições coinciden tes com o grau de metamorfismo do Grupo Porongos (xistos ver  $des$  ;
- g) pela presença comum de anticlinais do Grupo Porongos sobre sin clinais da Formação Cambaí (Grupo Cambaí).

Jost e Pinto (1970) verificaram, para a Folha Suspiro, que a tectônica plástica do Grupo Cambaí é constituída por um padrão de dobramentos holomórficos, de amplas anticlinais e sinclinais  $com$ orientação axial, inicialmente para noroeste, passando progressivamen te, em direção ao norte, para uma orientação axial nordeste, as quais representam provavelmente um anticlinorio. Estes autores classificaram a tectônica rígida da Folha Suspiro em:

- a) profunda, representada por fraturas de cisalhamento, falhas e zonas de milonitos de direção noroeste, subordinadamente norte e nordeste, a qual constitui, provavelmente, a tectônica mais antiga da região;
- b) superficial, representada por falhas diretas preenchidas por brechas possantes e diques de quartzo e de riolitos.

Picada e Tessari (1970) estudaram a Folha Pinheiros (1:50.000) e verificaram a presença de quatro direções de falhamentos dominantes: N20-50E (mais antigo), N5W a N10E (grandes falhas de rejei tos direcionais), N75W e N20-30W (secundarios).

Tessari e Giffoni (1970) propuseram os termos Série Nor deste e Série Noroeste em substituição à proposição de Ribeiro et alii (1966), ou seja, Sistema de Falhas Irapua e Sistema de Falhas do Cerro da Vigia, respectivamente. Para aqueles primeiros autores, estas duas séries são representadas por falhas diretas, inversas e de rasgamento, de idades diversas e com evidências de recorrência de reativações du rante o decorrer dos tempos geológicos. Assinalaram que as falhas N40W, N30E e E-W são mais antigas e comumente constituem as zonas de fraquezas onde se podem encontrar filões graisenizados, vieiros quart zesos tungsteno-estaniferos e pegmatitos. As falhas N-S e N70-80W são de rasgamento, sendo a primeira levógira e a segunda dextrógira, as quais apresentam rejeitos direcionais superiores a 20 quilômetros. Pos terior às falhas de rasgamento, tem-se uma importante série de direção nordeste, representada por falhas inversas de alto ângulo e falhas di retas e reativadas que afetaram inclusive as camadas gonduânicas.

Ribeiro (1970a) apresentou uma nota prévia "Sobre um - Pa drão Orogênico evidenciado no Escudo Sul-riograndense" e relacionou as zonas de falhas N70E (ou E-W) como mais antigas, visto que foram ar queadas, truncadas ou cortadas em "X" pelos falhamentos posteriores, especialmente pelos de direção N30-50E. Os falhamentos N30-60W são os mais jovens, porém, ainda originalmente pré-cambrianos. O autor consi derou que "todos estes falhamentos foram reativados subsequentemente em diversas ocasiões, porém, cada vez com menor intensidade à medida que se processava a cratonização".

'Nesta época foram concluídos os mapeamentos geologicos das folhas de Caçapava do Sul (Bocchi, 1970) e de Bom Jardim (Ribeiro, 1970) em escala de 1:50.000. Nestes trabalhos os autores seguiram a classificação realizada por Ribeiro et alii (1966).

A região Baje-São Gabriel foi pesquisada por Knijnik e Pozza (1971), que salientaram a existência de grande densidade de fra turas e falhas de grande extensão (20 a 30 quilômetros). Destas estru turas, os autores classificaram como sistema mais antigo as rupturas com direções variãveis entre N2OE e N6OE, com predominância da direção N35-45E, as quais foram aproveitadas por "diques de riolitos e de dia basios". Sobrepondo-se ao sistema de falhas anterior, verificaram rup turas com direção geral N30-60W. Os autores classificaram estas falhas como diretas e de rasgamento, sendo este último tipo mais frequente en tre as falhas mais jovens. Citaram ainda que muitos destes falhamentos sofreram reativações, "durante o levantamento epirogênico da bacia gon duanica".

Picada (1971) fez uma análise dos dados divulgados até a época e iniciou com este trabalho uma sistemática da tectónica do Escu do Sul-riograndense. Destacou quatro sistemas principais, segundo suas direções preferenciais:

- a) Sistema de Falhas Dorsal de Cangussu (N4OE), que compreende os grandes falhamentos de direção N35-75E, de idade Pré-Cambria na. Ao longo destas fraturas abissais, encontram-se alinhados diversos corpos de granitos e migmatitos, recortados por bre chas, milonitos e cataclasitos de grandes dimensões.
- b) Sistema de Falhas do Passo do Marinheiro (N-S), que compreende as falhas com variações de N5W a N15E do tipo transcorrente. Secciona o Granito Encruzilhada além da zona de falha princi pal do Sistema de Falhas Dorsal de Cangussu.
- de c) Sistema de Falhas Açotéia-Piquiri (N3OE) com variações N20-35E; estas falhas são apontadas como responsãveis pela for mação de "grabens" e "horsts". O movimento predominante dos blocos foi vertical, sendo enquadrado no tipo genérico de gra vidade.

d) Sistema de Falhas Noroeste (N70W) com variações de  $N65 - 75W$ , sem desenvolvimento regional, que atinge de 5 a 10 quilômetros de extensão. Segundo este autor, estas falhas noroeste cortam normal ou diagonalmente as grandes estruturas dobradas dos gru pos Porongos e Cambaí, sendo classificadas, genericamente, co mo falhas transversas.

Quanto as idades destes sistemas de falhas, Picada (1971) classificou como sistema mais antigo o da Dorsal de Cangussu, considerado de épocas pré-Porongos. "As falhas transcorrentes do Passo do Marinheiro comprovadamente são mais jovens que o sistema anterior, e súa máxima atividade é admitida no Pré-Cambriano superior após os do bramentos dos ectinitos Porongos". O Sistema de Falhas Açoteia-Piquiri foi considerado como sendo do Eo-Paleozóico e encontra-se relacionado aos derrames andesítico e riolítico. "O Sistema Noroeste começou no Pré-Cambriano e parece ter-se prolongado no Eo-Paleozóico". Considerou ainda o autor que "estes quatro sistemas de falhas têm sido reativados ao longo dos tempos geológicos"

Em 1974 foram publicados pelo DNPM as folhas Uruguaiana (SH.21) e, Porto Alegre (SH.22) e Lagoa Mirim (SI.22), em continuidade ao Projeto Carta Geológica do Brasil ao Milionésimo. Nestes trabalhos foi adotado "um novo modelo estrutural ("estruturas de placas"),  $n_d$ tentativa de explicar a evolução tectônica da região".

No Escudo Sul-riograndense distinguiram-se dois tipos principais de dobramentos:

a) dobramentos desenvolvidos nas formações pré-cambrianas, resul tantes do Ciclo Brasiliano, principalmente entre 620-600 m.a. que afetaram as rochas do Grupo Porongos (Tessari e Picada. 1966; Ribeiro et alii, 1966). São caracterizados por dobras pa ralelas e estreitas que se associam e formam grandes anticlino rios, concentrando-se, geralmente, nas zonas de grande mobili dade, ao longo dos principais alinhamentos. Dobras do tipo de

fluxo se restringem aos migmatitos do Grupo Cambaí e ocorrem nas vizinhanças de granitos tardi-orogênicos e em zonas de in tensa migmatização;

b) dobramentos da cobertura sedimentar pre-gonduânica, caracteri zados por dobras de arrasto, exclusivamente relacionados aos alinhamentos (ou falhamentos) regionais.

A interpretação da tectônica rígida do Escudo Sul-rio grandense, assim como a tectônica plástica, foi baseada no relatório final do Projeto Levantamento Aerogeofísico Camaquã, onde assiralaramse dois sistemas de falhamentos:

- a) sistemas principais (N2O-30E e N5O-60W), sendo que os primei ros representam os falhamentos regionais com centenas de quilô metros de extensão, com deslocamentos verticais predominantes sobre os horizontais e formam fossas que controlam a deposição de sedimentos; os segundos são representados por falhas de tra cão, de traçado irregular e pouco extenso, e formam inúmeras fossas:
- b) sistemas secundários (N40-50E e N60-70E), sendo que os primei ros controlaram algumas intrusões graníticas (Cordilheira e Prestes), alem de afetarem os granitos da Ramada, Cerro da Cria e São Sepé e apresentarem notáveis deslocamentos horizon de tais; os segundos fazem parte de um sistema subordinado e importância regional secundária.

Hasui et alii (1975) distinguiram uma diferenciação tec tônica longitudinal e transversal ao longo da região costeira entre a Bahia e o Uruguai, a qual denominaram Sistema de Dobramento Ribeira, formada no Ciclo Brasiliano (450-650 m.a.). No Rio Grande do Sul, este sistema encontra-se estruturado no sentido de NW para SE pela Faixa de Dobramento Tijucas e pelo Maciço Mediano de Pelotas.

nos

 $-78 -$ 

Corpos Basico-Ultrabasicos e Efusivas do Rio Grande do Sul" em três áreas (São Sepé, Ramada e Dom Pedrito) constituídas por derrames riolí tico-andesiticos do Grupo Bom Jardim e em três áreas (Vila Rufino, Ma ta Grande e Palma) de rochas da associação máfico-ultramáfica do Grupo Cambai. Estes autores descreveram o comportamento geotectônico das áreas do projeto com base no trabalho de Ribeiro e Fantinel  $(1978)$ . ainda em sua forma inédita, na época da execução do projeto. Os auto res citaram que "nas áreas ofiolíticas as associações petrotectônicas estão representadas por mélanges tectônicas ou imbricações tectônicas onde se justapõem tipos litológicos diferentes que normalmente não es tariam conjugados e que estão sempre afetados por forte deformação e metamorfismo regional, em grau de facies xistos verdes".

Offield et alii (1977) executaram o mapeamento de estru turas do Sul do Brasil através de imagens LANDSAT, e fizeram uma abor dagem do controle tectônico das mineralizações conhecidas. Neste traba Tho os autores assinalaram a existência de uma zona estrutural E-W, ve rificada através de realçamento de imagem por computador ("Gaussian Stretched"), aproximadamente paralela ao rio Camaquã, sendo que o prin cipal lineamento ocorre ao sul de Layras do Sul e de Santana da Boa Vista e ao norte das Minas do Camaquã.

Ramos (1977) realizou um estudo das estruturas verifica das em imagens LANDSAT, relacionadas à exploração mineral da Argentina e do Brasil. No Brasil, o autor estudou as regiões das Minas do Cama quã e da Palma. Através de diagrama de frequência das feições lineares principais da região das Minas do Camaquã, verificou-se que o "trend" N20-30E e dominante sobre as direções N50-60W e concluiu-se que estas falhas noroeste exerceram um nítido controle na mineralização do cobre na região.

Ribeiro e Fantinel (1978) reestudaram a geologia do Escu do do Rio Grande do Sul atraves de associações petrotectônicas. Estas associações foram estruturadas em três faixas ou zonas, alongadas se

gundo a direção NE-SW devido ao seu controle estrutural, e denominadas de Zona Leste, Zona Mediana e Zona Oeste. Ficou constatado pelos auto res que as associações petrotectônicas do Escudo Sul-riograndense en contram-se "arranjadas segundo um posicionamento homólogo de cada lado da Zona Mediana". Salientaram os autores que "tal arranjo originou-se da evolução tectônica do Escudo Sul-riograndense, durante o  $Pr\tilde{e}$ -Cam briano superior e, em parte, durante o Paleozóico inferior. Descreve ram as associações de rochas encontradas em cada zona, alem de sua re lação com as respectivas sequências temporais e denominação estratigrá fica.

Posteriormente, durante o XXX Congresso Brasileiro de Geologia, foram apresentados os seguintes trabalhos, que dão enfoque à tectônica do Rio Grande do Sul: Ribeiro e Lichtenberg (1978), Hasui et alii (1978) e Wernick et alii (1978).

Ribeiro e Lichtenberg (1978) apresentaram as principais Fantinel características estratigráficas propostas em Ribeiro e (1978), alem dos aspectos tectônicos enfocados a partir de:

- a) considerações descritivas das unidades estruturais basicas, re presentadas pelas grandes associações de rochas com as deforma ções pertinentes a um antigo embasamento reativado, as sequên cias orogênicas dobradas e metamorfisadas, e as massas graníti  $cas:$
- b) análise do significado da distribuição e natureza das associa ções petrotectônicas mais importantes, baseados no conceito de seu zoneamento de facies, deformação, metamorfismo, magmatismo e metalogênese.

Hasui et alii (1978) denominaram Regiões de Dobramentos Nordeste e Sudeste às unidades descritas anteriormente sob os nomes Ca ririana ou Nordeste Oriental e Ribeira. Os autores generalizaram a evo lução destas regiões de dobramentos em:

- a) Etapa inicial, desenvolvida entre cerca de  $1,0$  e  $0,7$ bilhões de anos. Houve deslocamentos ao longo de falhas profundas,  $\circ$ que permitiu o advento de sulcos e rugas e propiciou a sedimen tação e um discreto magmatismo básico pré-tectônico.
- b) Etapa intermediária, desenvolvida entre cerca de 0,7 e 0,6 bi lhões de anos. Deu-se metamorfismo regional de baixa e média pressão, assim como migmatização nos níveis mais profundos do interior das regiões de dobramentos. O magmatismo ácido foi proeminente e constituiu corpos de dimensões variadas, autócto nes, parautóctones e intrusivos. A deformação foi polifásica com uma ou mais fases de dobramento holomórfico, e outras de carater local, relacionadas à crenulação, intrusões e falhas. As regiões de dobramentos sofreram soerguimento orogênico.
- c) Etapa final, desenvolvida entre cerca de 600 a 450 milhões de anos. Instalaram-se antefossas e intrafossas, que alojaram de positos de molassa. Constituiram-se intrusões acidas e derra mes acidos e basicos. Uma importante lineagênese intensificase e impõe a estrutura de blocos amendoados as regiões de do bramentos.

As regiões de dobramentos Nordeste e Sudeste foram exami nadas por Wernick et alii (1978) quanto aos aspectos organizacionais e evolutivos, os quais foram confrontados com os modelos cinemático-geo dinâmicos propostos. Estas regiões de dobramentos são constituidas por faixas dobradas e maciços medianos. Na conceituação dos autores, "as faixas de dobramentos mostram estruturas de carater antiformal ou sin formal de portes diversos e os maciços medianos são de grandes dimen sões e formas variãveis". Estes autores concluiram que a definição da geometria e o esboço da evolução das regiões de dobramentos Nordeste e Sudeste são genericamente baseados na teoria geossinclinal, associada "in a movimentos de placas e de continentes, porém, com uma evolução situ" ensialica.

### 3.3.2 - TECTONICA RIGIDA

Numa observação do mapa geológico (Apêndice A) da ārea estudada, yerifica-se imediatamente o marcante predomínio da tectônica rígida que se concentra quase exclusivamente no chamado Escudo Sul-rio grandense, com domínio do desenvolvimento da direção nordeste-sudoes te.

Procurou-se enquadrar os fraturamentos identificados na área estudada, na classificação apresentada por Picada (1971), ou se ja, sistemas de falhas Dorsal de Cangussu, Passo do Marinheiro, Aco téia-Piquiri e Noroeste.

As principais falhas que possivelmente pertencem ao Sis. tema de Falhas Dorsal de Cangussu (Apêndice B) são: F. Santa He lena (N5OE), F. dos Duartes (N5OE), F. Passo dos Carros (N5OE), F. Cerro da Cria (N65E), F. Cerro dos Cabritos (N55E), F. Pessegueiro (N50E),  $F_{\star}$ Crespos (N50E), F. Silveira (N40E), F. do Graciano (N45E), F. Lopes (N35E), F. Cerro dos Martins (N35E), F. Cerro da Arvore (N45E), F. Boi vārios ci-Xadrez (N55E), F. do Graciano (N65E), F. Piratini (N35E) e outros de menor expressão.

Destes falhamentos acima citados, o mais extenso é a Fa Tha Boici-Xadrez com aproximadamente 70 quilometros. Esta falha encon tra-se seccionada pela Falha do Passo do Marinheiro. Para Picada (1971) os falhamentos deste sistema são de idade Pré-Cambriana (pré-Po rongos).

No Sistema de Falhas do Passo do Marinheiro foram enqua drados os seguintes falhamentos (Apêndice B): F. do Passo do Marinhei ro (NIOE), F. do Paredão (NI5E), F. Porongos (NI5E), F. Cerro Alegre (N15E), F. Andradas (N5E), F. Santa Barbara (N15E), além de diversas outras falhas menos expressivas.

A Falha do Passo do Marinheiro apresentou-se com uma ex tensão linear de aproximadamente 100 quilômetros e rejeito direcional medido de 32 quilômetros (Picada, 1971), com seu plano de falha incli nado de 85 graus para leste. Esta falha secciona o Complexo Granítico Encruzilhada, além da Falha Boici-Xadrez.

Outra importante falha deste sistema é a Falha do Pare dão, que secciona o Granito Campina e contem importante zona minerali zada por cassiterita.

Segundo Picada (1971), os falhamentos do Sistema de Fa lhas do Passo do Marinheiro tiveram sua máxima atividade no  $PrE-Cam$ briano superior, após os dobramentos dos ectinitos Porongos.

Os falhamentos com variações de N2O-35E, identificados na área estudada, possivelmente podem ser enquadrados no Sistema de Fa lhas Acotéia-Piquiri, tais como (Apêndice B): Zona de Falhas Açotéia-Piquiri (N35E), F. Aberta dos Cerros (N30E), F. Emiliano Tapera (N30E), F. do Espinilho (N30E), F. Caboclo (N20E), F. Passo dos Enfor cados (N25E), F. da Catarina (N35E), F. Segredo (N30E), além de diver sas outras pequenas falhas.

A principal estrutura deste sistema de falhas, a Zona de Falhas Acotéia-Piquiri, delimitou uma fossa ou vale de afundamento (Pi cada, 1971) com cerca de 250 quilômetros de extensão; esta zona corta diagonalmente o Escudo Sul-riograndense. Encontra-se preenchida por ro chas sedimentares Eo-Paleozóicas da Formação Arroio dos Nobres. Além das principais falhas laterais desta fossa ou vale de afundamento, fo ram observadas outras falhas (aparentemente paralelas) escalonadas, ti picas de zonas de grabens.

Quanto aos falhamentos enquadrados no Sistema de Falhas Noroeste, verificou-se na área estudada a existência de uma faixa no roeste-sudeste, que contem uma maior densidade destes fraturamentos, numa largura de aproximadamente 50 quilômetros e abrange a região de Lavras do Sul.

Destes falhamentos noroeste, os mais extensos são (Apên dice B): F. do Cambara (N50W), F. Suspiro-Linhares (N35W), F. da Feli cidade (N40W), F. do Jaquarizinho (N35W) e F. Casa de Pedra (N10W).

Segundo Picada (1971), os falhamentos noroeste iniciaram suas atividades no Pré-Cambriano, as quais provavelmente se prolonga ram até o Eo-Paleozóico.

Alem destes falhamentos, a area estudada encontra-se re cortada por inúmeros lineamentos de extensões variadas (Apêndice B), e predominantemente crientados para o quadrante noroeste. Estes lineamen tos ocorrem tanto nas rochas do Escudo Sul-riograndense como também · nas coberturas gonduanicas.

Uma boa parcela dos falhamentos representados no mapa geológico (Apêndice A) são evidenciados no campo por cristas quartzíti cas, por brechas possantes ou por diques de riolitos ou diabasicos.

### 3.3.3 - TECTONICA PLASTICA

No presente trabalho não foi possível fazer discrimina ções das estruturas dobradas; portanto não foram assinaladas no mapa geológico.

No entanto, procurou-se fazer uma breve descrição da tec tônica plástica, com base em trechos discutidos nos trabalhos prévios de Tessari e Picada (1966), Ribeiro et alii (1966), Tessari e Giffoni (1970), Knijnik e Pozza (1971) e Picada (1971).

No trabalho de Tessari e Picada (1966), a tectônica de dobramento foi discutida principalmente nos sítios onde ocorrem as ro chas do Grupo Porongos. Salientaram os autores que "os elementos utili zados na observação e identificação das dobras foram o bandeamento e a

xistosidade de gnaisses e xistos". Observaram que as "direções das xis tosidades, dos bandeamentos e dos eixos das dobras orientam-se prefe rencialmente para o quadrante nordeste". Assinalaram que nas "cabecei ras dos arroios Capané e Piquiri ocorre grande número de dobras, alter nadamente sinclinais e anticlinais, com eixos paralelizados (N20-30E) e muito proximos".

Na quadrícula de Caçapava do Sul, Ribeiro et alii (1966) discutiram os dobramentos das unidades estratigráficas afetadas por es te tipo de tectonismo. Enfase foi dada ao Grupo Porongos, onde observa ram a presença da grande anticlinal de Santana da Boa Vista, que con tém "um eixo que ondula na direção nordeste e mergulha para sudoeste". Os autores salientaram ainda que esta "estrutura faz parte de uma fai xa de dobramento em anticlinal-sinclinal de grande porte que se esten de para o sudoeste, na direção do Cerro dos Porongos".

E citado neste trabalho de Ribeiro et alii (1966) um ar queamento regional, na faixa que vai do Passo do Domingos até o norte do Cerrito do Ouro e Bossoroca, denominado pelos autores Arqueamento Lanceiros, identificado nos planos de xistosidade arqueados, os quais denotaram um eixo de direção nordeste. Segundo estes autores, ao longo deste arco encontram-se "sinclinais e anticlinais de segunda ordem, que normalmente mergulham para sudoeste, tanto na Formação Cambai (Gru po Cambaí) como na Formação Vacacaí (Grupo Porongos)".

No trabalho de Tessari e Giffoni (1970) foi citado sim plesmente que "estruturas dobradas foram observadas fundamentalmente no Pré-Cambriano e afetaram as formações Cambai (Grupo Cambai) e Vaca caí (Grupo Porongos)". Citaram também a presença de dobras localizadas nas formações Marica, Arroio dos Nobres e Santa Barbara, consequentes das falhas regionais.

A região entre Baje e São Gabriel foi estudada por Knij nik e Pozza (1971), que salientaram que as "feições estruturais deduzi das a partir de poucas atitudes de xistosidade, medidas no campo em ro

chas dos grupos Cambaí (epibolitos e diadisitos) e Porongos, permiti ram eyidenciar que as direções de xistosidade, dos dobramentos e dos eixos das dobras se orientam preferencialmente para o quadrante NE".

Picada (1971) citou algumas estruturas dobradas em ro chas migmatíticas do Grupo Cambaí, localizadas além dos limites nordes te da area estudada. Em rochas do Grupo Porongos foi identificada  $\mathbf{a}$ maior estrutura dobrada da parte central do escudo, na configuração de uma grande sinclinal, a qual se apresentam seccionada por falhamentos e profundamente erodida. Encontra-se configurada dentro da bacia do ar roio Boici, de onde toma a designação de sinclinal do Arroio Boici.  $\overline{0}$ mesmo autor observou que o "seu eixo nordeste foi implantado em um **ya** le de afundamento ou fossa, a estrutura típica do Sistema de Falhas Acotéia-Piquiri, preenchido por rochas sedimentares do Grupo Bom Jar dim. O flanco leste foi deslocado para nordeste pela falha transcorren te do Passo do Marinheiro". Ainda neste trabalho, este autor citou a presença da anticlinal da Serra das Encantadas, reconhecida anterior mente por Ribeiro et alii (1966) com a denominação de anticlinal de Santana da Boa Vista.

Para Picada (1971), o estilo de dobramento verificado em seu trabalho é do tipo holomórfico, com dobras assimétricas.

### 3.4 - OCORRÊNCIAS CUPRIFERAS

Dos recursos minerais conhecidos na area estudada, desta cam-se os sequintes bens minerais mais importantes: cobre, carvão, cal cário, estanho, tungstênio, ouro e outras ocorrências minerais locali zadas e restritas. Destes bens minerais será enfocado somente o cobre.

Na area do presente trabalho foram assinaladas 63 princi pais ocorrências de cobre, além das Minas do Camaquã (Apêndice B), dis tribuidas entre 5 grupos distintos, por semelhanças litologicas, mine ralógicas e tectônicas (Ribeiro, 1978):

- · grupo associado as rochas basico-ultrabasicas;
- · grupo associado aos grandes derrames riolítico-andesíticos:
- · grupo associado ao vulcanismo andesítico ligado aos falhamentos nordeste;
- o grupo associado a plutões graníticos;
- o grupo sem ligação visível com rochas ígneas.

## 3.4.1 - GRUPO ASSOCIADO AS ROCHAS BASICO-ULTRABASICAS

Este grupo é constituído pelo complexo básico-ultrabási co do alto rio Vacacaí (Jost, 1966). Petrograficamente foram distingui dos (Ribeiro, 1978, p. 22):

- a) massas lenticulares de dunitos, harzbugitos e troctolitos:
- b) leitos finos de basaltos olivínicos e normais;
- c) faixas de andesitos com brechas e tufos vulcânicos; e
- d) ao menos um corpo intrusivo de piroxenitos cloritizados.

Estas litologias encontram-se normalmente em um  $me$ smo corpo, e a sequência da base para o topo é, litologicamente, cada vez mais ácida e passa de um estágio plutônico (ultrabásico) para um vulcâ nico (basico). Este complexo encontra-se associado, interdigitadamen te, com uma sequência sedimentar metamorfizada (Grupo Porongos).

Ribeiro (1978, p. 52) assinalou que as "informações coli gidas indicam tratar-se de corpos diferenciados", o que lhe permitiu fazer uma classificação das ocorrências deste grupo em jazimentos de cobre ricos em níquel. A associação característica é Cu-Ni-Co. Fornece 2.25% da tonelagem mundial de cobre metalico. Os campos são pequenos, com uma média da tonelagem de cobre metálico por campo de 24.259 tone ladas e teor médio de 1,07% Cu.

Este grupo é representado somente pela jazida da Palma (a localização das ocorrências ou jazidas podem ser observadas no Apên  $dice B)$ .

A jazida da Palma encontra-se no chamado "conjunto ofio lítico da Palma" (Szubert et alii, 1977), que sofreu intensa deforma ção, constituindo uma ampla mélange tectônica em que se justapõem  $\deg$ de ultramafitos serpentinizados até metariodacitos, que passam por me tagabros, metamafitos e rochas metassedimentares detríticas e químicas.

Para Ribeiro (1978; esta jazida apresentou-se com uma pa ragênese de pirita, calcopirita, arsenopirita, blenda, pirrotina, além da magnetita e, provavelmente, tennantita-tetraedrita. A pirita é  $\mathbf 0$ sulfeto mais abundante, seguido pela calcopirita; os demais são bastan te raros.

### 3.4.2 - GRUPO ASSOCIADO AOS GRANDES DERRAMES RIOLITICO-ANDESITICOS

Este grupo foi pouco estudado para cobre, sendo estes derrames pertencentes a uma sequência vulcano-sedimentar. Os andesitos pertencentes à Formação Hilário encontram-se sobrepostos por riolitos da Formação Acampamento Velho, sendo comuns a presença de lavas de com posição intermediária, bem como a presença de sedimentos (grauvacas, conglomerados, etc...).

Ribeiro (1978) enquadrou as ocorrências deste grupo  $e\mathsf{m}$ "amas" piritosas associadas a rochas vulcânicas. Este tipo fornece 9,9% do total de cobre metálico do mundo. Seus jazimentos têm teores médios de 1,5% Cu, são de porte médio e aparecem como "amas" subconcor dantes ou concordantes com as rochas encaixantes. A pirita predomina, acompanhada por sulfetos de Cu, Pb e Zn. Este grupo é representado pe las ocorrências de Porteiras e Seival (Tabela 3.1).

TABELA 3.1

# PRINCIPAIS CARACTERISTICAS DAS OCORRENCIAS OU JAZIDAS, QUE REPRESENTAM O

GRUPO ASSOCIADO AOS GRANDES DE RRAMES RIOLITICO-ANDESITICOS

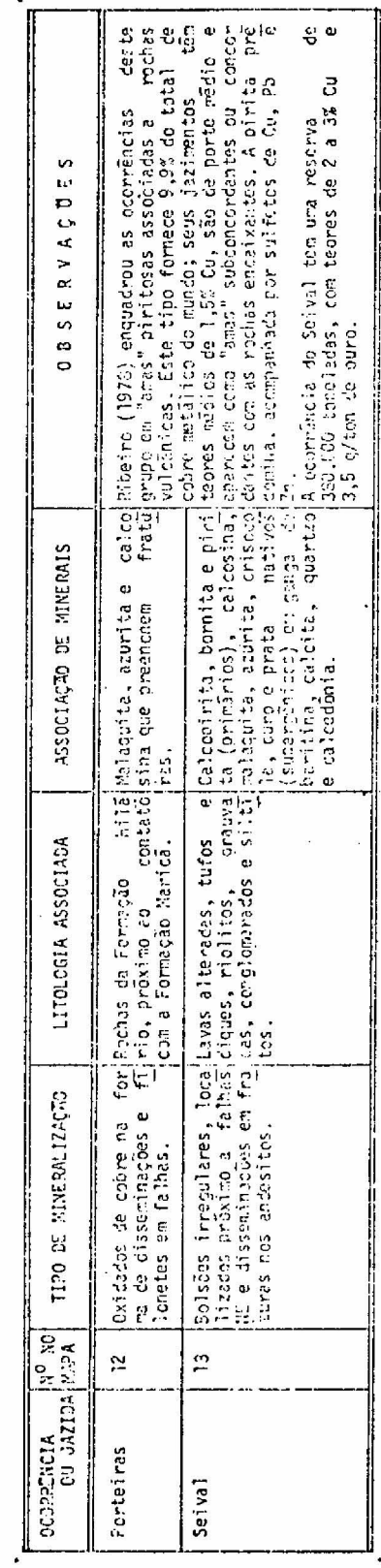

### 3.4.3 - GRUPO ASSOCIADO AO VULCANISMO ANDESITICO LIGADO AOS FALHAMEN TOS NORDESTE

Ribeiro (1978, p. 53) justificou a separação deste grupo em relação ao anterior pelo "condicionamento tectônico das rochas vul cânicas (que formam corpos alongados e balizados pelos falhamentos nor deste) e da própria mineralização (encaixada por falhamentos noroes te), bem como pela paragênese do minério".

O tipo filonar das ocorrências enquadradas neste grupo, a sua associação com grandes zonas de cisalhamento e a sua localização em fraturas de tração, a ganga de quartzo e outros silicatos e a pre sença de hematita, além de outros dados, levaram Ribeiro (1978) a clas sifica-los como jazimentos cupríferos com ferro oxidado, associados a rochas basicas intrusivas.

Formece 2,38% do cobre metalico mundial e seus jazimen tos possuem teores médios de 1,28% Cu.

Neste grupo foram enquadrados 24 ocorrências ou jazidas de cobre, as quais são descritas resumidamente na Tabela 3.2.

TABELA 3.2

# PRINCIPAIS CARACTERISTICAS DAS OCORRENCIAS OU JAZIDAS, QUE REPRESENTAM O

# GRUPO ASSOCIADO AO VULCANISMO ANDESITICO LIGADO

AOS FALHAMENTOS NORDESTE

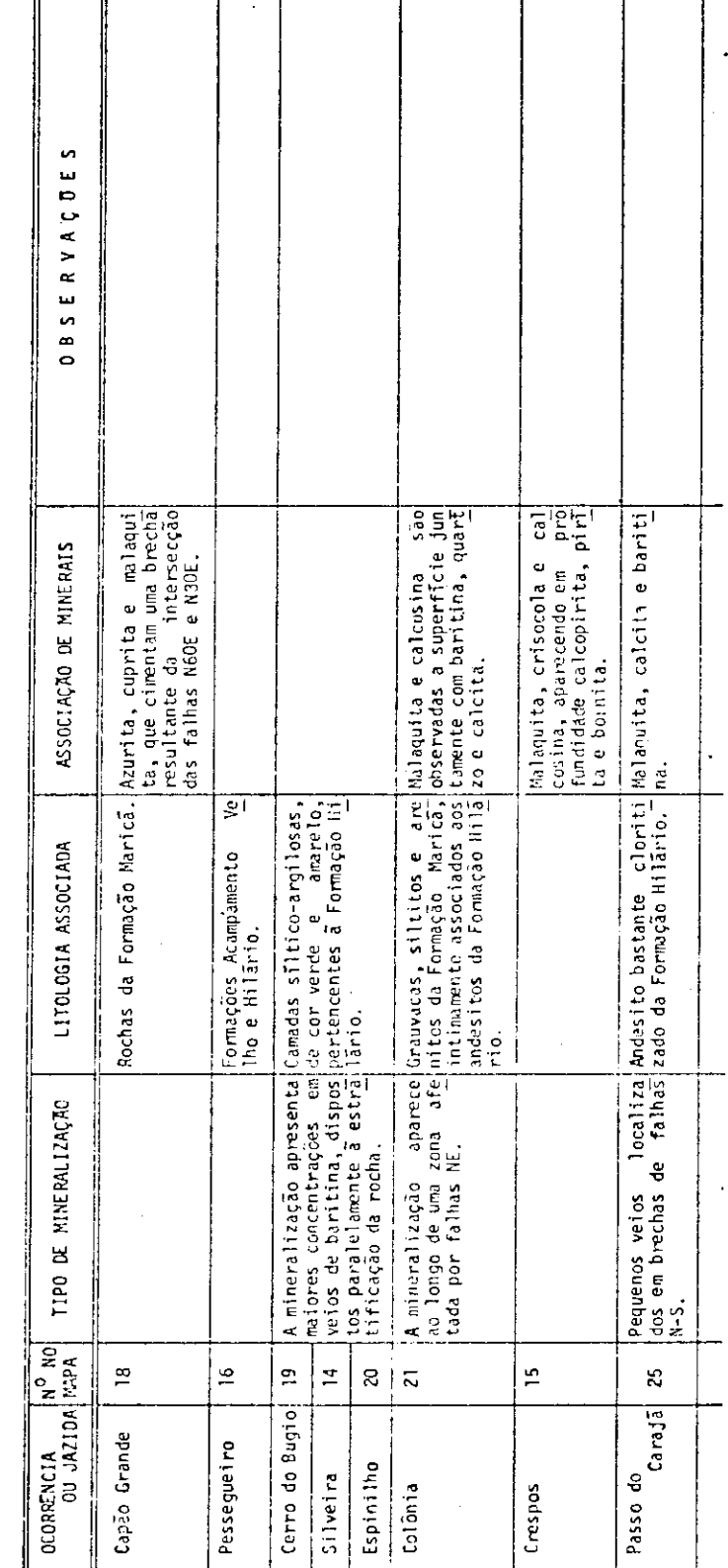

 $(continua)$
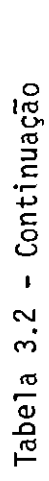

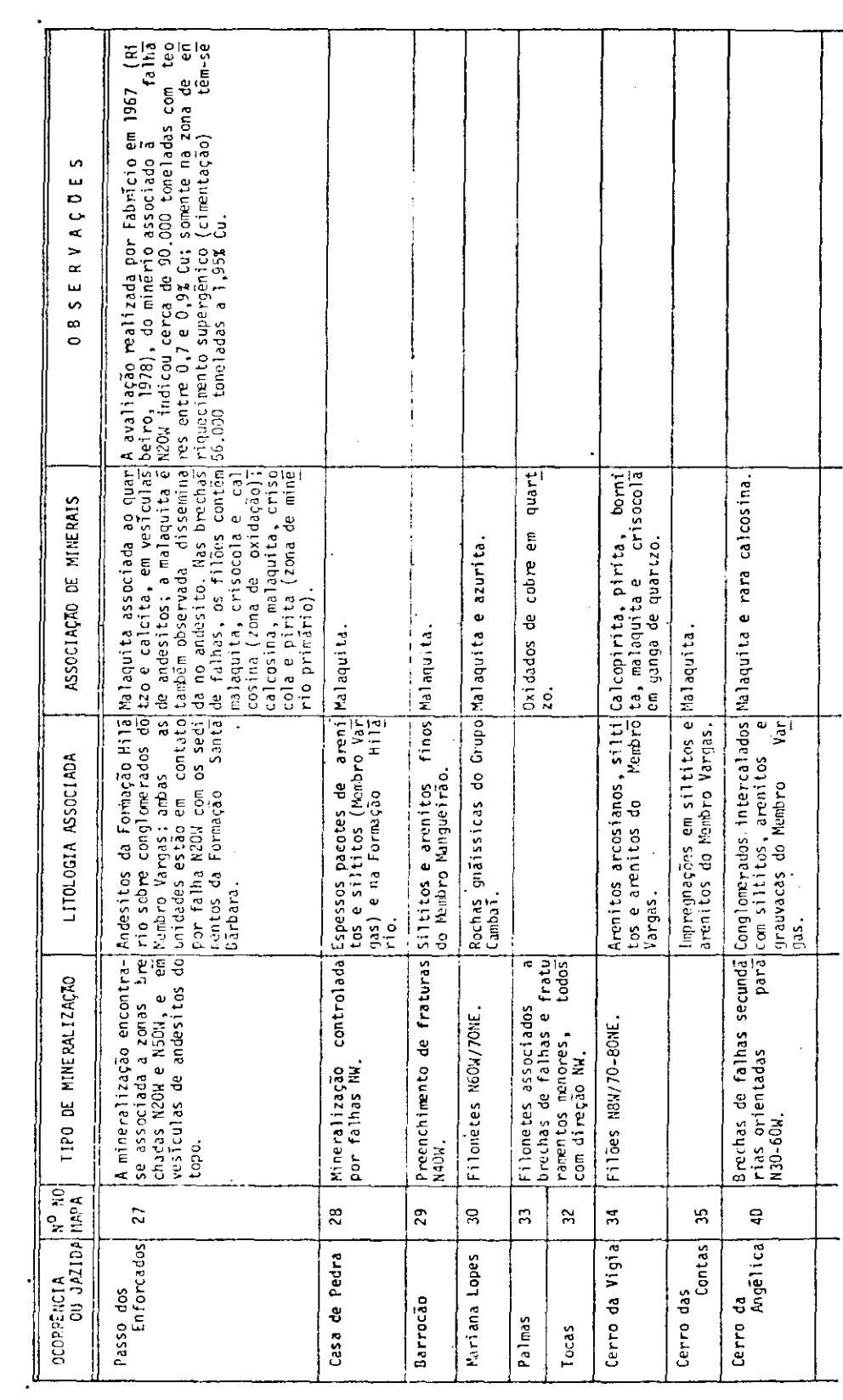

(continua)

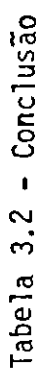

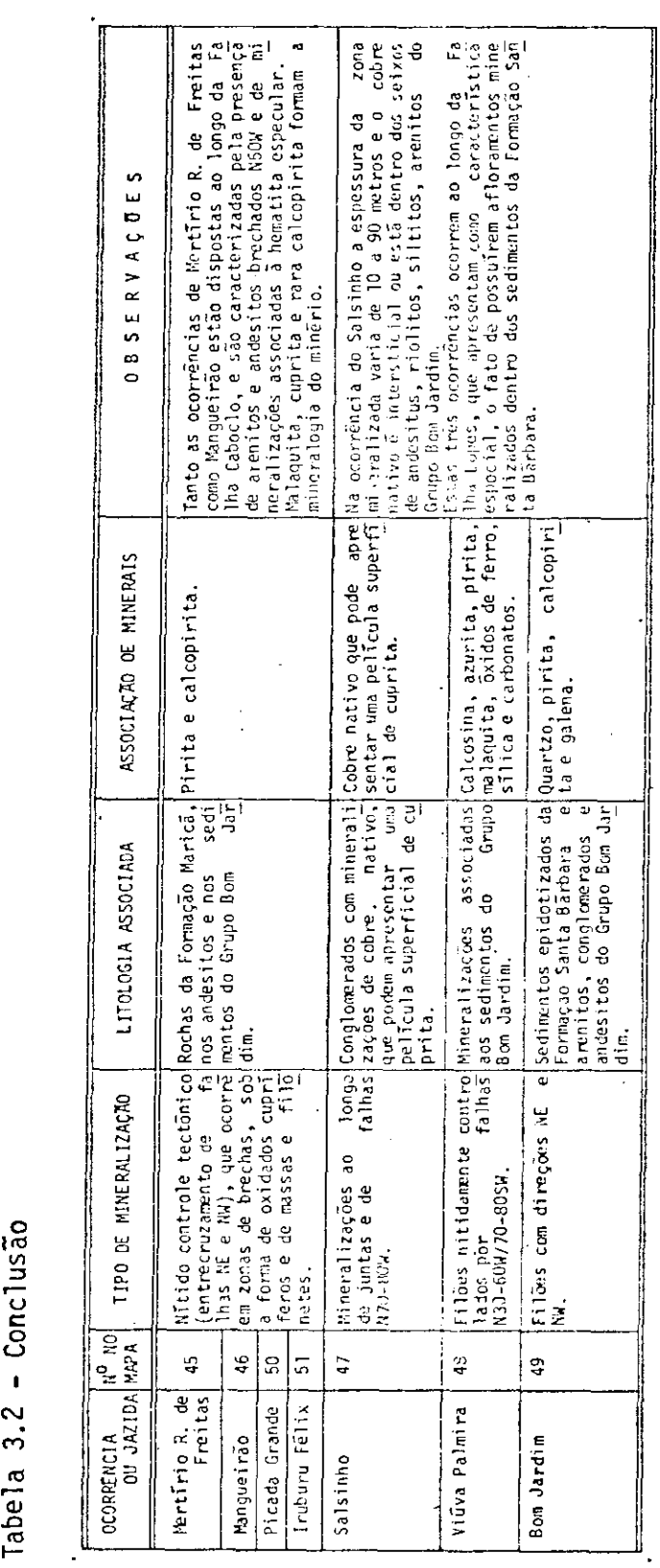

### 3.4.4 - GRUPO ASSOCIADO A PLUTÕES GRANÍTICOS

As diversas ocorrências cupriferas enquadradas neste gru po foram separadas nas que ocorrem sobre os corpos graníticos e nas que ocorrem nas encaixantes (grupos Cambai e Porongos e Formação Hilá rio).

Sobre os corpos graniticos foram enquadradas 9 ocorrên cias de cobre, tais como: Butia, Dourada, Aurora, Waldo Teixeira, Vir ginia, Jangota ou Mina Velha, Pinheiro, Cerro da Arvore e Sanga Negra (Tabela 3.3). Estas 4 últimas ocorrências cupríferas foram enquadradas por Ribeiro (1978) em jazimentos de estanho cuprífero, os quais forne cem 0,70% do total de cobre metálico do mundo, com um teor médio de 2,10% para seus jazimentos.

Nas encaixantes de corpos graniticos foram enquadradas 15 ocorrencias cupríferas, tais como: Cerro Verde, Vista Alegre, Meri ta, Volta Grande, Saraiva, Santa Barbara, Andradas, Primavera, Elinor Spode, Bom Fim, Passo dos Burros, Picada dos Tocos, Arroio da Divisa, Faxina e Rosso 4 (Tabela 3.4).

TABELA 3.3

## PRINCIPAIS CARACTERISTICAS DAS OCORRENCIAS OU JAZIDAS, QUE REPRESENTAM O GRUPO ASSOCIADO A PLUTÕES GRANITICOS

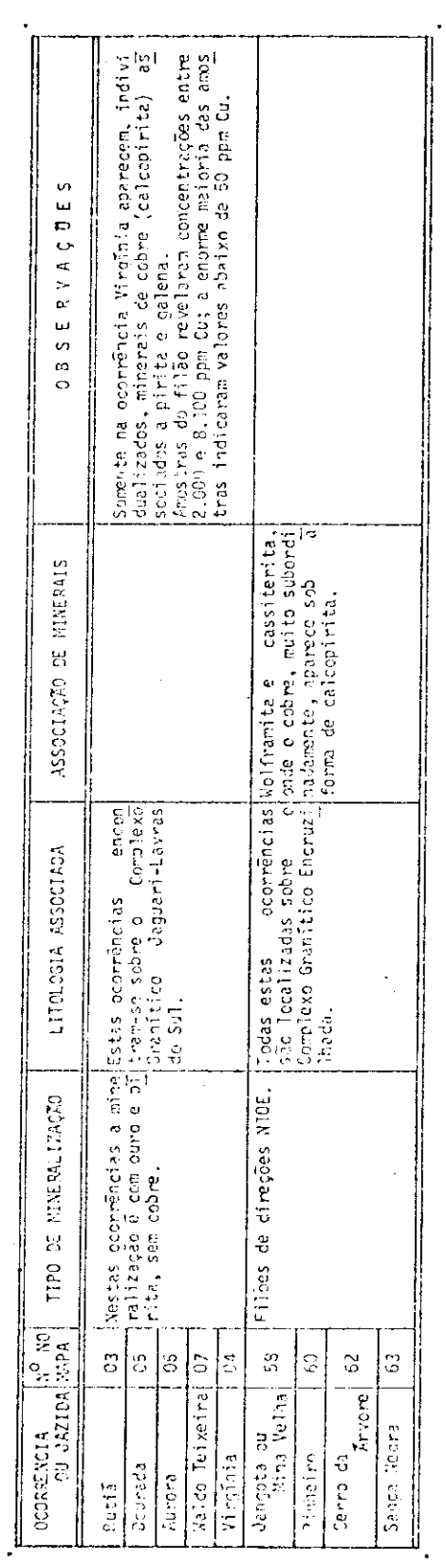

TABELA 3.4

 $\frac{1}{2}$ 

### PRINCIPAIS CARACTERISTICAS DAS OCORRENCIAS OU JAZIDAS, QUE REPRESENTAM O GRUPO ASSOCIADO A PLUTOES GRANITICOS (ENCAIXANTES)

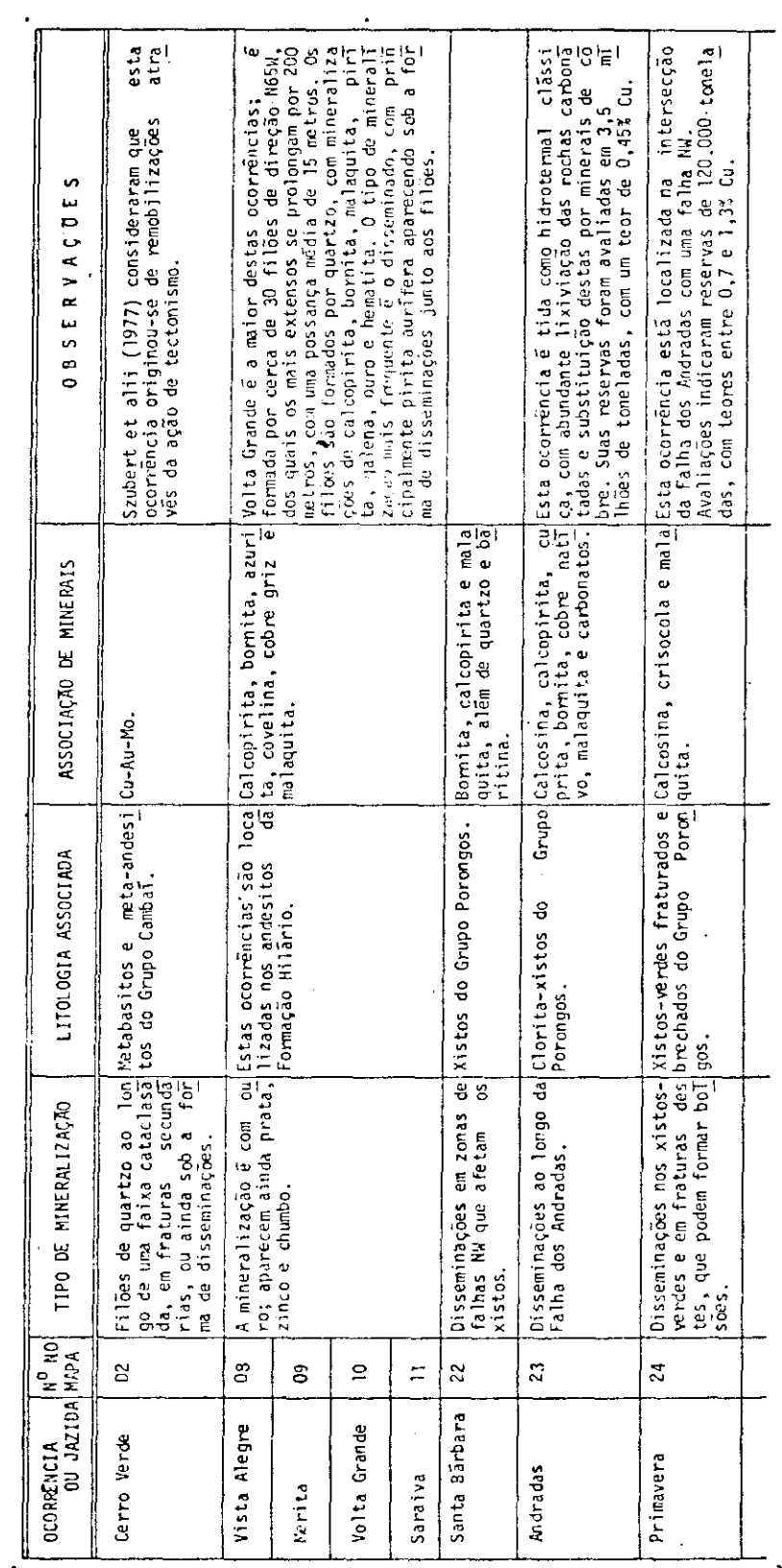

 $\frac{1}{2}$  (continua)

Tabela 3.4 - Conclusão

 $\hat{\mathcal{A}}$ 

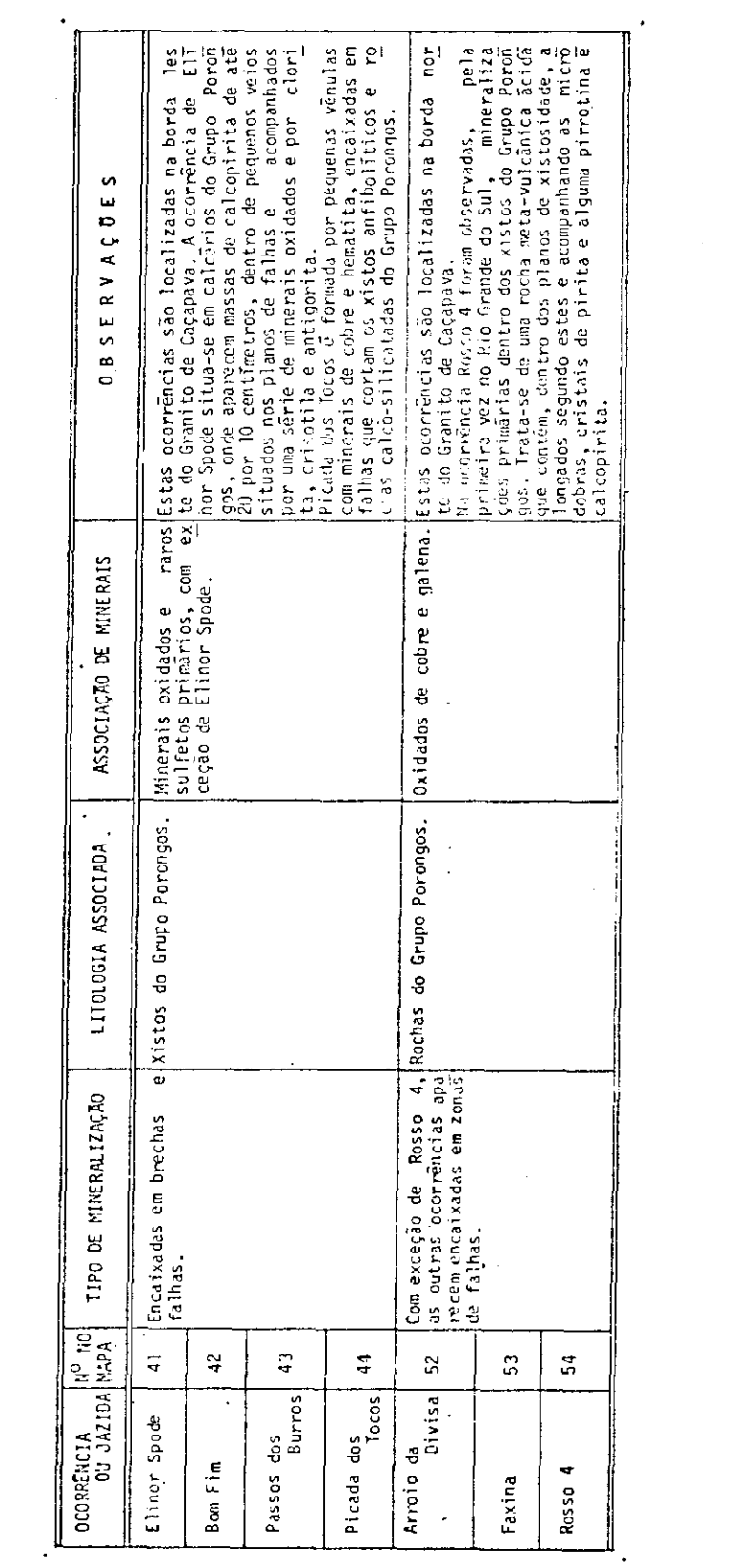

3.4.5 - GRUPO SEM LIGAÇÃO VISÍVEL COM ROCHAS ÍGNEAS

Este grupo é distinguido daquele "associado ao vulcanis mo andesítico ligado aos falhamentos nordeste" (Seção 3.4.3), apenas pela ausência, nas imediações das ocorrências cupríferas, de rochas igneas intrusivas ou extrusivas, mormente as formações Hilário e Acam pamento Velho. Estes dois grupos reunem a maioria das ocorrências de cobre do Escudo Sul-riograndense, e o ponto de união entre ambos é  $\circ$ metalotecto do tipo Minas do Camaquã.

As principais caracteristicas comuns entre estes dois grupos são:

- a) a fonte de mineralização é ainda desconhecida;
- b) o controle tectônico é semelhante entre si e aos das Minas do  $Camagu\overline{a}$ ;
- c) os indícios estão encaixados preferencialmente em rochas do Grupo Bom Jardim;
- d) os filões estão localizados próximo a sistemas de falhas nor deste.

Neste grupo foram enquadradas as ocorrências cupriferas de Maroca, Encruzilhada, Petingua, Piquiri Norte, Piquiri Sul, Cerro dos Martins, Cerro das Ovelhas, Severo Colares e Vítor Teixeira (Tabe la 3.5), além das Minas do Camaquã.

TABELA 3.5

# PRINCIPAIS CARACTERISTICAS DAS OCORRENCIAS OU JAZIDAS, QUE REPRESENTAM O

## GRUPO SEM LIGAÇÃO VISIVEL COM ROCHAS IGNEAS

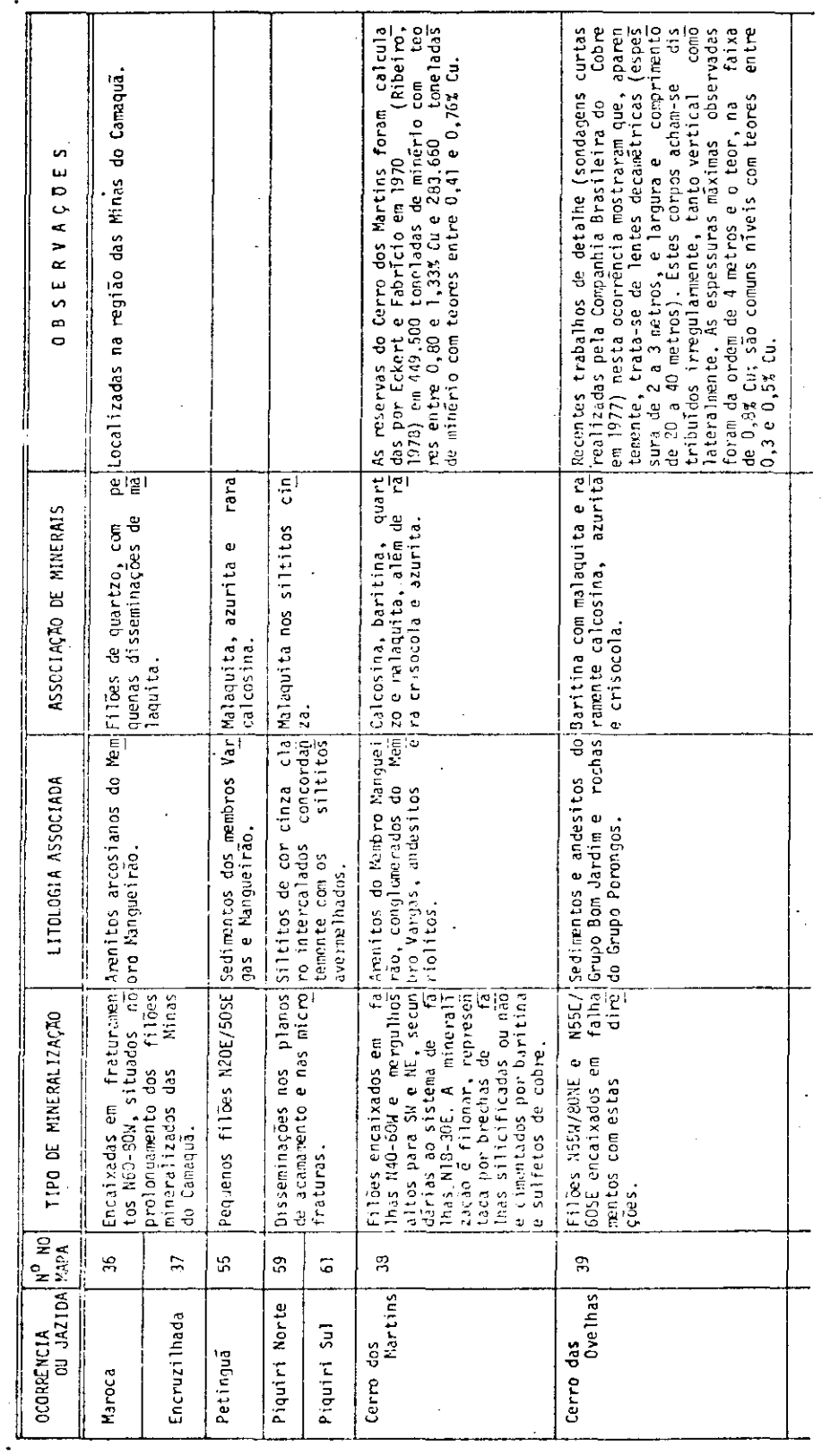

l<br>(continua)

Tabela 3.5 - Conclusão

 $\sim$ 

 $\sim$   $\lambda$ 

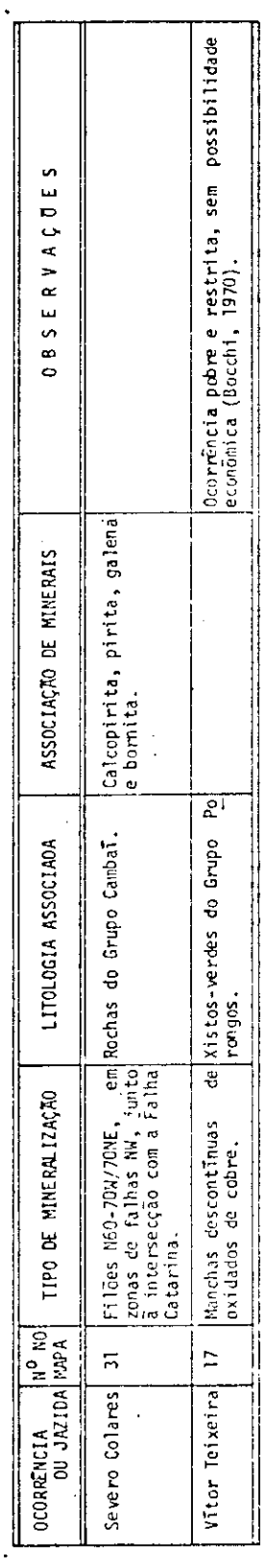

 $\hat{\mathcal{A}}$ 

As litologias e os indícios das ocorrências Piquiri Nor te e Piquiri Sul são em muitos aspectos semelhantes aos de Cerro dos Martins; destacam-se algumas principais diferenças:

- a) maior comprimento e espessura, em afloramento, das camadas mi neralizadas das ocorrências Piquiri Norte e Piquiri Sul, em re lação a outros indicios conhecidos;
- b) menor intensidade de tectonismo, apesar de tratar-se de  $U \Pi$ "graben" e de as camadas sedimentares possuirem um alto merqu lho, elas têm excelente continuidade em superfície, ja que **OS** fraturamentos têm a mesma direção nordeste do acamamento; e
- c) a ausência dos andesitos da Formação Hilário e de outras  ${\mathsf m}$ chas vulcânicas é outro fato distintivo em relação ao Cerro dos Martins e a outras áreas semelhantes.

As Minas do Camaqua encontram-se em rochas sedimentares dobradas da Formação Arroio dos Nobres, constituida por uma sequência sedimentar dos membros Mangueirão (arenitos e siltitos) e Vargas (are nitos e conglomerados). Tectonicamente, ocorrem aí grandes falhamentos regionais nordeste, paralelos entre si, e ainda uma série de falhas no roeste, perpendiculares às regionais e de pequena extensão superficial (algumas centenas de metros). As Minas do Camaquã são constituidas. principalmente, pela Mina Uruguai e Mina São Luiz, as quais são descri tas a seguir, segundo Teixeira et alii (1978) e Ribeiro (1978):

a) Na Mina Uruguai o principal controle da mineralização foi  $\Omega$ tectônico, seguido do litológico, principalmente para as disse minações. Os filões desta mina preenchem falhas e fraturas N50-70W com mergulhos altos tanto para nordeste como para su doeste. O bloco da mina é limitado por falhas, denominadas Principal e Secundária. Ao longo da Falha Principal predomina o minério em veios que chegam, localmente, a atingir até 40 centimetros de espessura; por vezes no plano de falha o teor é baixo, porém, próximo a ele o teor em disseminação cresce. 0s

limites em profundidade da mineralização ao longo da Falha Principal não são conhecidos.

- b) A mineralogia do minério da Mina Uruguai é formada por calcopi rita, bornita, calcosina e pirita, em ordem decrescente de abundância. Sabe-se que a quantidade de pirita aumenta em pro fundidade, em relação à calcosina, e que a calcopirita tem uma distribuição mais uniforme, donde ser ela o mineral primărio mais abundante. O minério contém ainda pequenas quantidades de ouro e prata. Entre os minerais supergênicos aparecem calcosi na, malaquita e crisocola, seguidos em proporções menores por covelina, antlerita, brochantita, azurita, cuprita e cobre na tivo. A ganga do minério é formada por hematita, baritina, quartzo e calcita. Caulinizações, sericitizações, silicifica ções e cloritizações foram descritas como produtos de altera ção hidrotermal da rocha encaixante (Bettencourt, 1972).
- c) Quanto ao comportamento de cada mineral-minério da Mina Uru guai, verificou-se que a bornita apresenta-se mais comumente em veios, enquanto a calcosina ocorre mais frequentemente dis seminada e mais raramente em veios.
- d) Na Falha Principal da Mina Uruguai, a bornita é predominante, mas no resto da mina existe uma área central de pirita-calcopi rita com areas de bornita que aparecem mais a noroeste.
- e) Na Mina São Luiz a mineralização deu-se, principalmente no con glomerado denominado Superior, ao longo de falhas e fraturas de tração, predominantemente em torno de N20W e mergulhos de 60<sup>0</sup> a 80<sup>0</sup> para nordeste. Apenas os filões denominados Esperan ça, Barnabé e São Júlio fogem deste padrão: o primeiro tem di reção aproximadamente N-S com mergulho médio de 65<sup>0</sup> a 70<sup>0</sup> para sudoeste. A mineralização é formada principalmente por calcopi rita e subordinadamente por calcosina e bornita; a pirita sem pre aparece associada à calcopirita. A espessura média destes

filões principais esta entre 30 e 40 centimetros. Nos nucleos formados por estes filões principais, onde o conglomerado apre senta-se bastante cloritizado, aparecem filões secundários de calcopirita, pirita e disseminações destes mesmos minerais na n matriz do conglomerado.

f) As reservas do minério das Minas do Camaqua têm aumentado pro gressivamente, à medida que são aprimorados os conhecimentos sobre a jazida e pesquisadas novas áreas. A situação das reser vas das Minas do Camaquã, em fevereiro de 1978 era a apresenta da na Tabela 3.6 (Ribeiro, 1978).

### TABELA 3.6

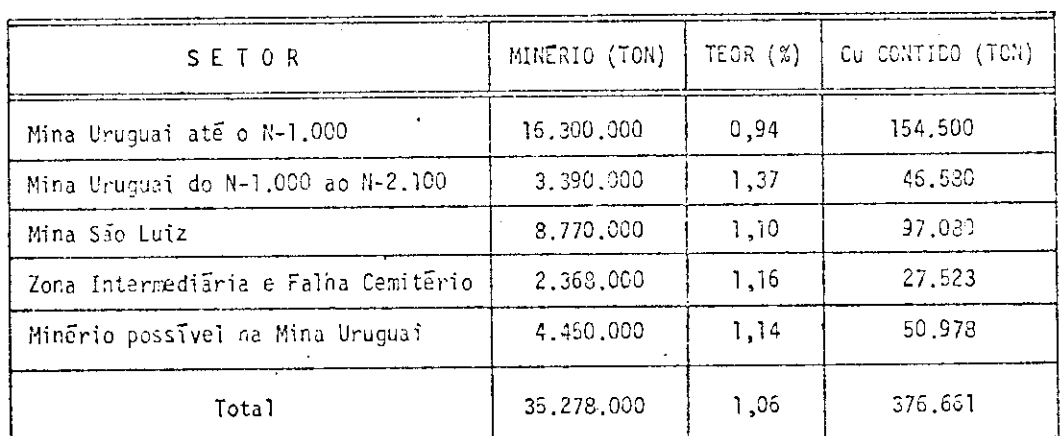

SITUAÇÃO DAS RESERVAS DAS MINAS DO CAMAQUA EM FEVEREIRO DE 1978

FONTE: Ribeiro (1978), p. 87.

- g) Esta prevista para as Minas do Camaqua uma produção de 12.000 concentra toneladas por ano de cobre concentrado; a usina de ção estã projetada para 4.500 toneladas de minério por dia.
- h) O minério será fornecido pelas duas minas atualmente existen tes. A Mina São Luiz continuarã sendo lavrada por subsolo e na Mina Uruguai será conjugada a lavra subterrânea nos niveis

mais profundos com a layra a céu aberto nos níveis superiores. As duas minas serão interligadas em subsolo e operarão  $com$ apenas um poço de extração. O minério será lavrado por  $"sub$ level stoping", em painéis de 60 metros de altura, com tres subnīveis intermediārios. Este mētodo permitirā maior recupera ção da reserva, melhores condições de segurança ao pessoal da mina e uma operação mais rápida e produtiva.

As ocorrências Armazém e Coxilha Grande (Apêndice B) ا J o calizam-se no Sienito Gnaissico Piquiri; portanto não foram enquadra dos em nenhum dos grupos anteriormente descritos.

A ocorrência de Coxilha Grande corresponde a 6 locais on de são observados antigos trabalhos mineiros (trincheiras, galerias e pocos). Na margem esquerda do arroio Papagaio encontra-se uma galeria (ocorrência Armazem) em razoavel estado de conservação que, como as de mais galerias e trincheiras da área, tem direção leste-oeste. Em rejei tos da escavação podem-se observar quartzo e feldspato (em iquais pro porções) associados à pirita e calcopirita (com maior porcentagem para o ultimo mineral), alem da malaquita. A rocha onde esta encaixado  $\circ$ veio encontra-se cisalhada.

 $\label{eq:2.1} \frac{1}{\sqrt{2}}\sum_{i=1}^n\frac{1}{\sqrt{2}}\sum_{i=1}^n\frac{1}{\sqrt{2}}\sum_{i=1}^n\frac{1}{\sqrt{2}}\sum_{i=1}^n\frac{1}{\sqrt{2}}\sum_{i=1}^n\frac{1}{\sqrt{2}}\sum_{i=1}^n\frac{1}{\sqrt{2}}\sum_{i=1}^n\frac{1}{\sqrt{2}}\sum_{i=1}^n\frac{1}{\sqrt{2}}\sum_{i=1}^n\frac{1}{\sqrt{2}}\sum_{i=1}^n\frac{1}{\sqrt{2}}\sum_{i=1}^n\frac$ 

 $\label{eq:2.1} \frac{1}{\sqrt{2}}\int_{\mathbb{R}^3}\frac{1}{\sqrt{2}}\left(\frac{1}{\sqrt{2}}\right)^2\frac{1}{\sqrt{2}}\left(\frac{1}{\sqrt{2}}\right)^2\frac{1}{\sqrt{2}}\left(\frac{1}{\sqrt{2}}\right)^2.$ 

 $\label{eq:2.1} \frac{1}{\sqrt{2}}\int_{0}^{\infty}\frac{1}{\sqrt{2\pi}}\left(\frac{1}{\sqrt{2\pi}}\right)^{2\alpha} \frac{1}{\sqrt{2\pi}}\int_{0}^{\infty}\frac{1}{\sqrt{2\pi}}\left(\frac{1}{\sqrt{2\pi}}\right)^{\alpha} \frac{1}{\sqrt{2\pi}}\frac{1}{\sqrt{2\pi}}\int_{0}^{\infty}\frac{1}{\sqrt{2\pi}}\frac{1}{\sqrt{2\pi}}\frac{1}{\sqrt{2\pi}}\frac{1}{\sqrt{2\pi}}\frac{1}{\sqrt{2\pi}}\frac{1}{\sqrt{2\pi}}$ 

### CAPITULO 4

### ANALISE DOS DADOS OBTIDOS COM IMAGENS MSS-LANDSAT

Neste capítulo procurou-se fazer uma análise dos dados obtidos através de imagens MSS-LANDSAT, com a descrição dos principais critérios discriminatórios entre as unidades estratigráficas individua lizadas. Procurou-se também analisar estatisticamente os dados de fra turamentos presentes na área estudada com o intuito de verificar o seu padrão geométrico geral, assim como analisar três áreas (regiões de La vras do Sul, das Minas do Camaquã e do Passo do Marinheiro) através de processamentos automáticos no I-100.

### 4.1 - CRITERIOS PARA A DISCRIMINAÇÃO DE UNIDADES ESTRATIGRÁFICAS

O processo de extração de informações de um dado alvo da superfície, através da análise da resposta espectral nas imagens MSS-LANDSAT, consistiu, basicamente, na identificação e análise dos di ferentes padrões tonais/cores e texturais em cada canal espectral.  $\mathsf{A}$ metodologia para a individualização das unidades estratigráficas foi discutida na Seção 2.2.3.

As características fotogeológicas serão descritas nos ca nais 5 ou 6, alem da composição colorida (dos canais 4, 5 e 7), de acordo com a melhor diferenciação fotogeológica apresentada nas ima gens relacionadas na Tabela 2.1.

De maneira geral, as unidades estratigráficas individua lizadas no presente trabalho apresentaram-se orientadas para o quadran te nordeste, como reflexo do seu condicionamento tectônico-estrutural.

Numa análise global da área estudada, verificou-se atra ves do canal 6 de imagens MSS-LANDSAT, que as tonalidades extremas identificadas nas unidades mapeadas foram: Grupo Porongos, principal mente na porção oriental (tonalidade escura) e Formação Maricã e Mem bro Mangueirão da Formação Arroio dos Nobres (tonalidade cinza claro).

Apesar de a Formação Marica e o Membro Manqueirão se apresentarem com a mesma tonalidade de cinza, elas foram diferenciadas pelas suas texturas, ou seja, a Formação Marica apresentou-se com uma textura fracamente rugosa, enquanto o Membro Manqueirão apresentou-se com uma textura relativamente lisa.

Segue-se uma descrição sucinta das unidades individuali zadas, com suas principais características fotogeológicas discriminati vas verificadas em imagens MSS-LANDSAT (Apêndice D).

### Grupo Cambai

Nas áreas com predominância de rochas migmatíticas, esta unidade se apresentou com tonalidade de cinza médio (canal 6) e textu ra que se aproximou da segmentar heterogênea média com densidade variá vel, denotada pelos diversos canais de drenagem classificados no pa drão dendrítico (Figura 4.1). Localmente ocorre o padrão retangular, consequência de trechos de rios estruturados. Nas áreas onde ocorrem rochas xistosas associadas aos migmatitos (Figura 4.2), o fator-quia que as diferenciou das áreas migmatíticas foi a tonalidade cinza mē dio, fracamente mais escura (canal 6).

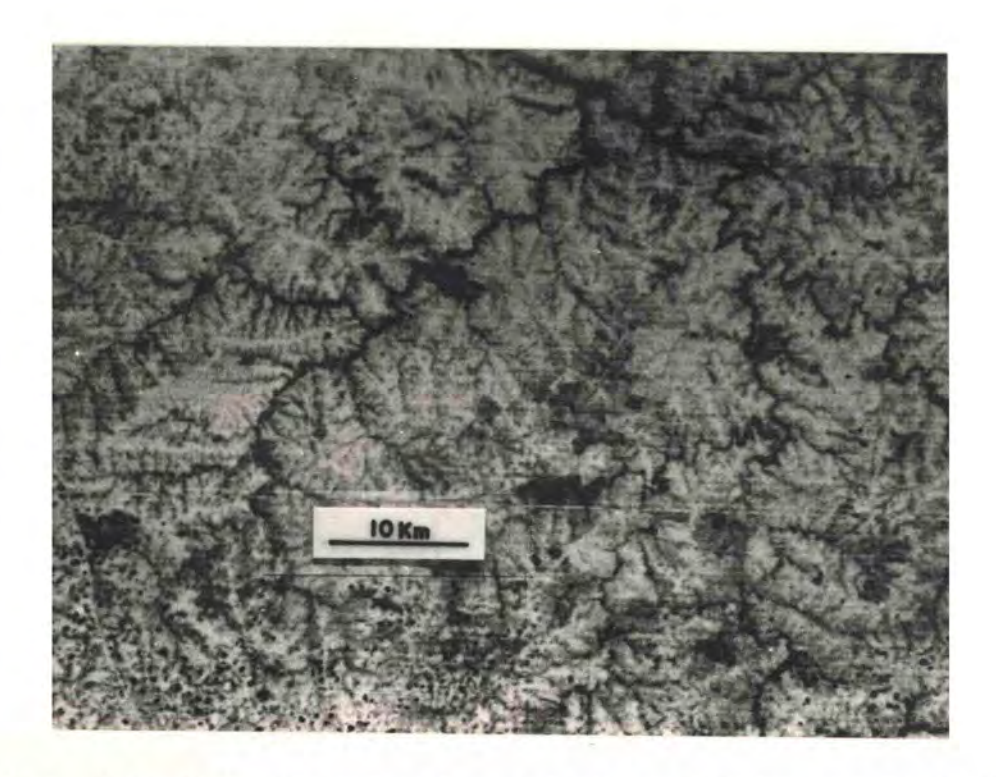

Fig. 4.1 - Foto da região do arroio Camaquã Chico, ao norte de Baje, obtida do canal 6 de imagens MSS-LANDSAT.

> Aspecto da área migmatítica do Grupo Cambaí, que de nota uma textura que se aproxima da segmentar hete rogênea média, resultante dos diversos canais<br>drenagem sobre estas rochas.  $d\overline{e}$

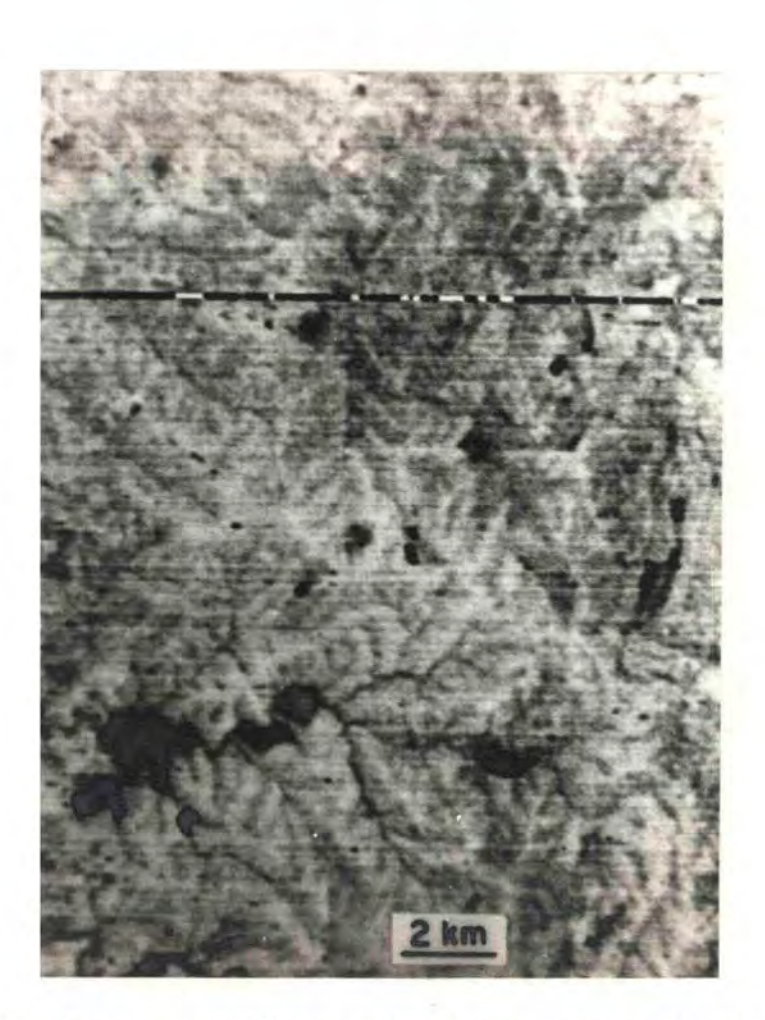

Fig. 4.2 - Foto da região de Vila Palma, obtida do canal 6 de imagens MSS-LANDSAT.

Aspecto da área ectinítica do Grupo Cambaí, que se<br>apresenta estruturada nas falhas nordeste Santa He<br>lena, dos Duartes e Passo dos Carros, difusamente<br>observáveis na reprodução.

### Grupo Porongos

O fator-guia diferencial desta unidade foi o padrão tex tural encurvado homogêneo médio (Figura 4.3), denotado pela xistosida de dobrada, característica da unidade (principalmente na porção orien tal da área estudada); apresentou-se com um padrão de drenagem arbores cente pinada. Na região de Caçapava do Sul, o Grupo Porongos é consti tuido por quartzo-mica-xistos, quartzitos carbonosos e metaconglomera dos, os quais se apresentaram nas imagens com textura lisa a fracamen te rugosa (Figura 4.4) e tonalidade cinza claro (canal 6).

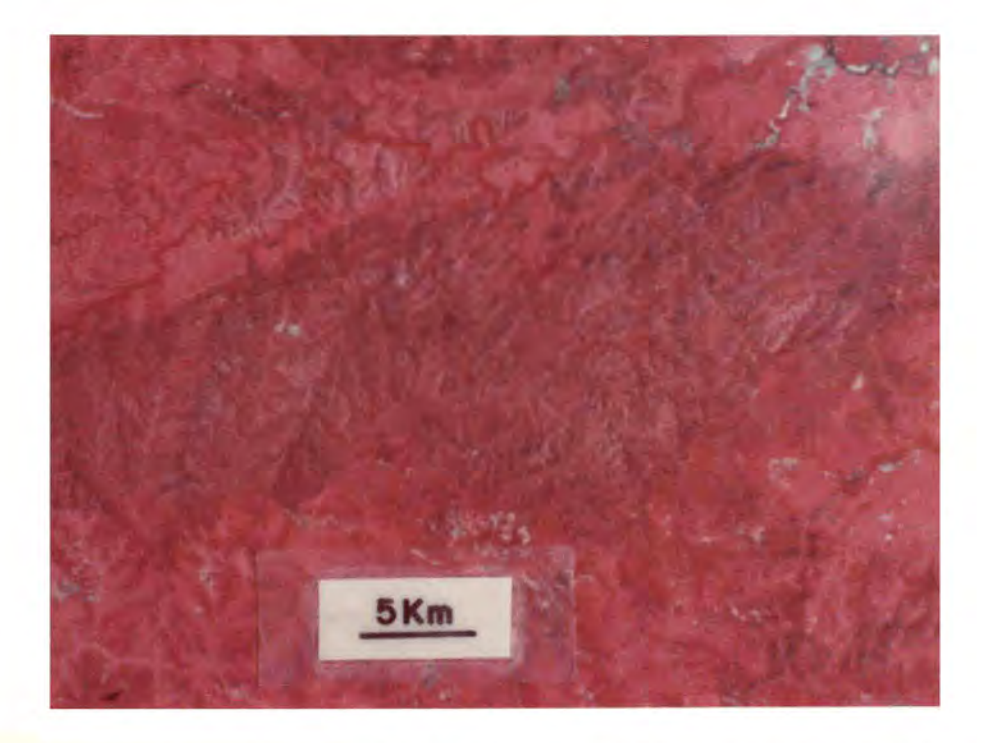

Fig. 4.3 - Foto da região a sudoeste do Passo do Marinheiro, obtida de composição colorida MSS-LANDSAT.

Na porção central da foto, observa-se o padrão tex tural encurvado homogêneo médio, denotado pela xis tosidade dobrada do Grupo Porongos. O padrão de dre nagem é arborescente pinada (foto não-orientada).

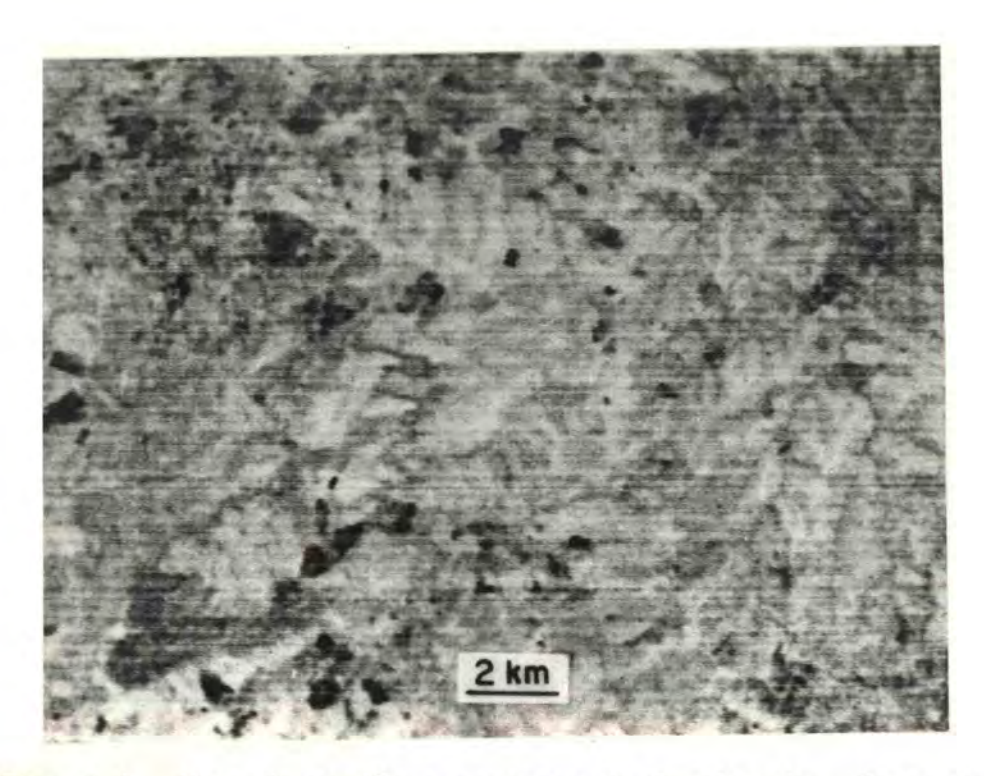

Fig. 4.4 - Foto da região a noroeste do Granito de Caçapava, obtida do canal 6 de imagens MSS-LANDSAT.

> Outro aspecto de ocorrência do Grupo Porongos<br>(quartzo-mica-xistos, quartzitos carbonosos e meta<br>conglomerados), onde se observa textura lisa a fra camente rugosa e tonalidade cinza claro. Na extremi dade oriental da foto têm-se as rochas da Formação Marica.

### Sienito Gnaissico Piquiri

Esta unidade foi representada parcialmente na área estu dada, o que dificultou sua caracterização geral. Apareceu com uma tex tura medianamente rugosa, mesclada com lisa, nas cores vermelho média e vermelho clara (Figura 4.5).

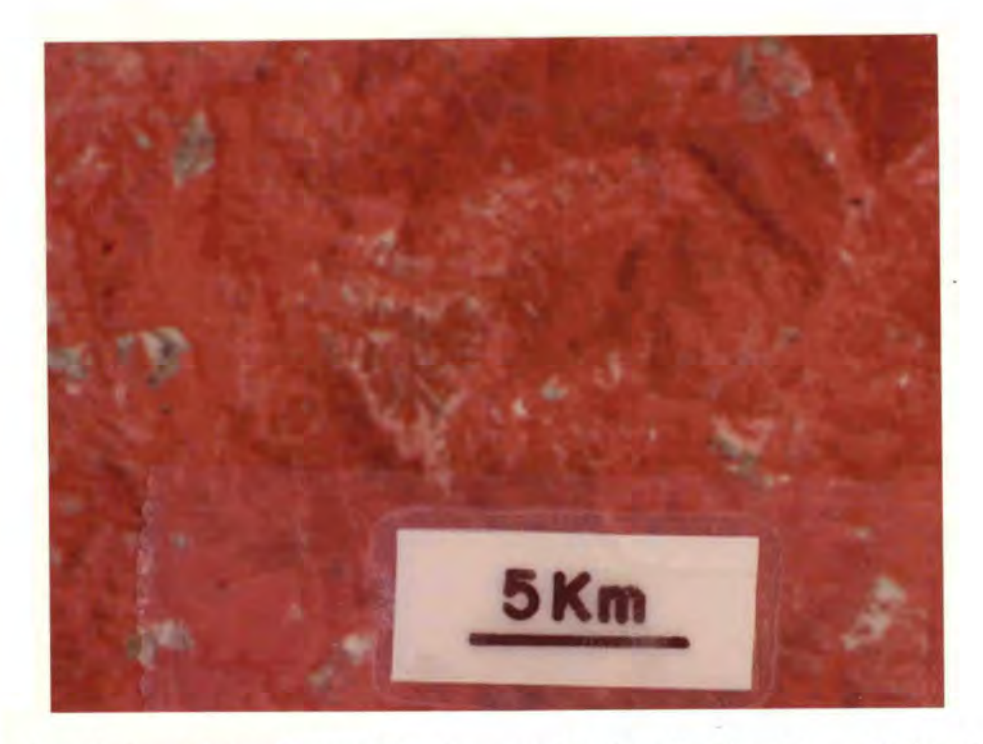

Fig. 4.5 - Foto da região de ocorrência do Sienito Gnáissico Piquiri, obtida de composição colorida MSS-LANDSAT.

Observa-se no centro a sua textura medianamente ru gosa, mesclada com lisa, nas cores vermelho média e yermelho clara.

### Complexo Granítico Dom Feliciano

Sua possível individualização foi facilitada pela presen ça quase constante de atividades agrícolas, que resultaram numa cor vermelho média mesclada por pequenas manchas esverdeadas e/ou claras; sua textura pode ser considerada granulada heterogênea densa (Figura  $4.6$ ).

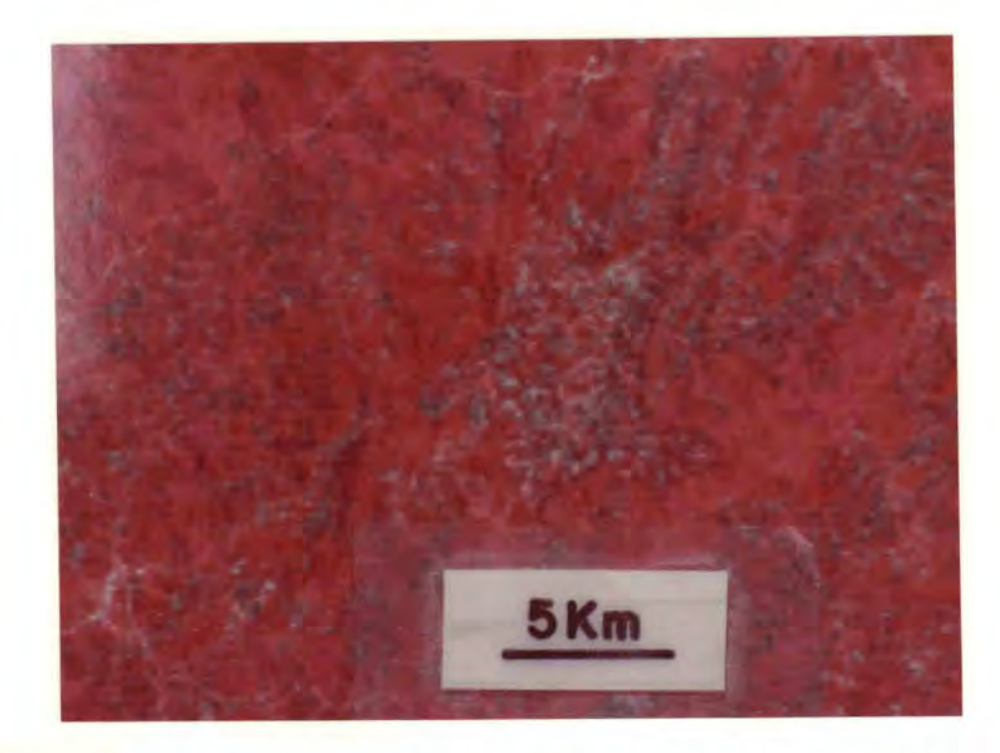

Fig. 4.6 - Foto da região de Piratini, obtida de composição co lorida MSS-LANDSAT.

O Complexo Granítico Dom Feliciano encontra-se asso ciado as atividades agrícolas, o que resultou numa cor vermelho média mesclada com pequenas manchas es verdeadas e/ou claras e textura que se aproxima da granulada heterogênea densa.

### Complexo Granítico Encruzilhada

Caracterizado pelas texturas medianamente rugosa e rugo sa (localmente) e cores vermelho média (Figura 4.7) e vermelho escura a média.

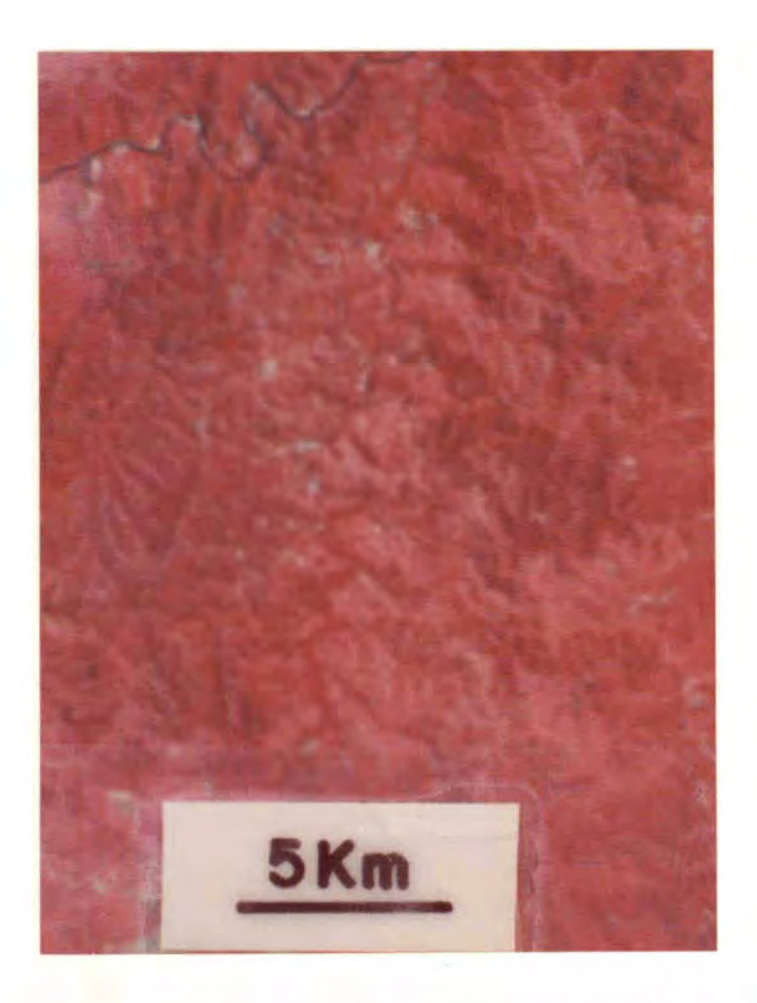

Fig. 4.7 - Foto da região imediatamente a sudoeste do Passo do Marinheiro, obtida de composição colorida MSS-LANDSAT.

> O Complexo Granítico Encruzilhada encontra-se repre sentado numa faixa central (arroio Guaramano), gros seiramente N-S, em texturas medianamente rugosa rugosa e cor vermelho média.

### Granito Arroio dos Ladrões

Apresentou-se com textura segmentar esparsamente hetero gênea e cor vermelho clara a média (Figura 4.8).

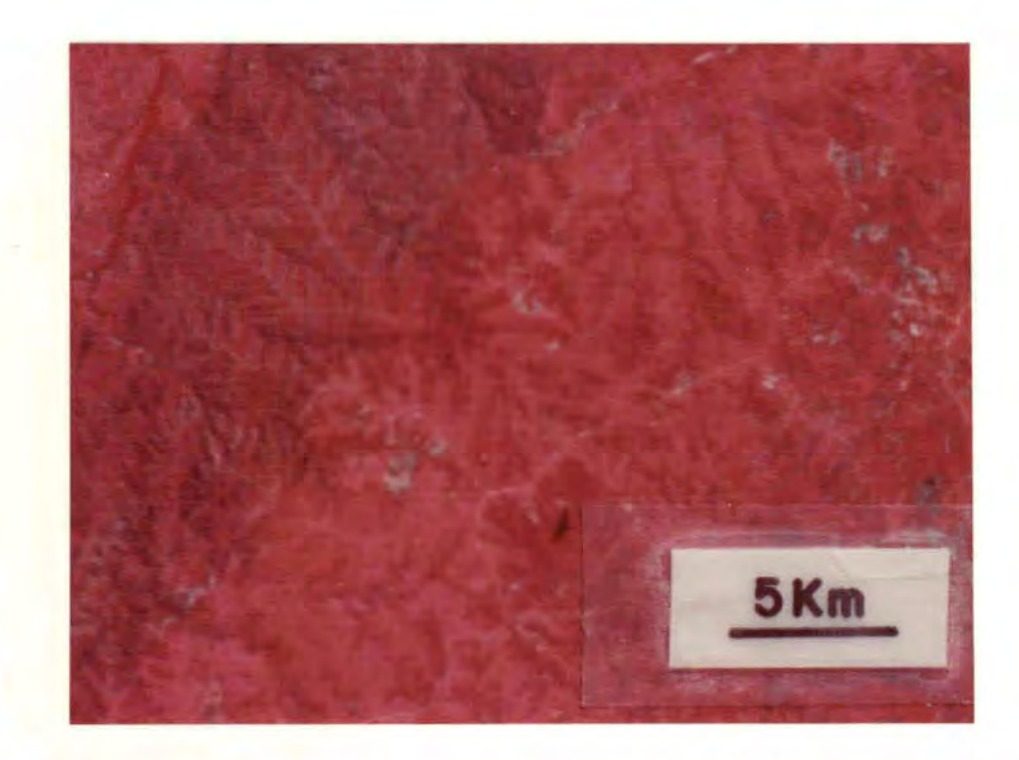

- Fig. 4.8 Foto da região a noroeste de Piratini, obtida de composição colorida MSS-LANDSAT.
	- O Granito Arroio dos Ladrões ocorre numa faixa irre gular NE-SW, na parte central da foto, com textura segmentar\_esparsamente heterogênea, cor vermelho clara a média e relevo dissecado, se comparado com<br>o Complexo Granítico Dom Feliciano (a sudeste da fo to). A noroeste têm-se as rochas do Grupo Porongos (cor vermelho escura).

### Granito Cordilheira e Migmatitos Associados

Esta unidade ocorre em regiões de grandes falhamentos re gionais (falhas Boici-Xadrez, do Graciano e do Passo do Marinheiro, alem de outras representadas parcialmente na area). Devido a este in tenso tectonismo, as características originais foram mascaradas, apre sentando-se atualmente com textura rugosa (região da Falha Boici-Xa drez) e medianamente rugosa (região do rio Camaquã) e, respectivamen te, nas cores vermelho média a escura e vermelho média (Figura 4.9). Nas áreas de migmatitos associados ao granito, a resposta espectral foi diferenciado do granito por apresentar atividades de uso do solo.

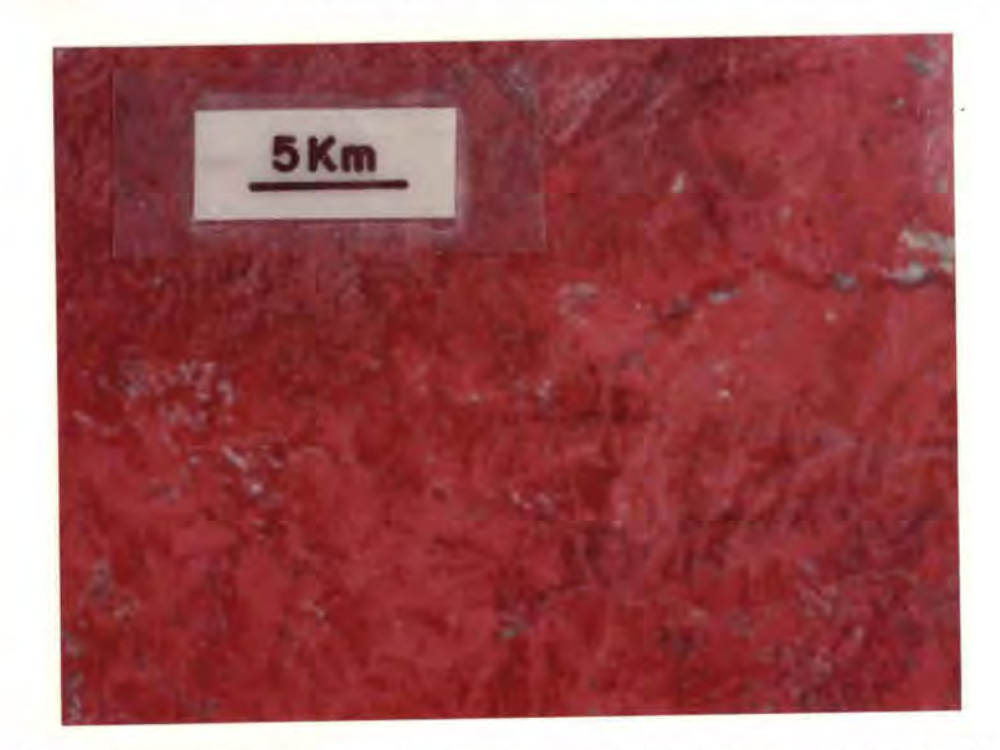

Fig. 4.9 - Foto da região do arroio Pedregal, ao norte de Pira tini, obtida de composição colorida MSS-LANDSAT.

> O Granito Cordilheira e Migmatitos Associados acham-se representados na porção central da foto, bastante estruturados, com uma textura rugosa e cor vermelho média a escura. Nas áreas migmatíticas, as sociadas ao granito, observam-se atividades do uso do solo (manchas esbranquicadas). No canto superior esquerdo (onde está a escala gráfica) têm-se as ro chas do Grupo Porongos e no canto superior direito, os sedimentos arenosos da Formação Caneleiras (tex tura lisa e cor vermelho media a clara). Foto naoorientada.

Apresentou-se com caracteristicas semelhantes as da uni dade anterior, pelas mesmas condições (tectonismo). No entanto, a sua textura apresentou-se pouco mais rugosa e numa cor vermelha pouco mais escura (Figura 4.10).

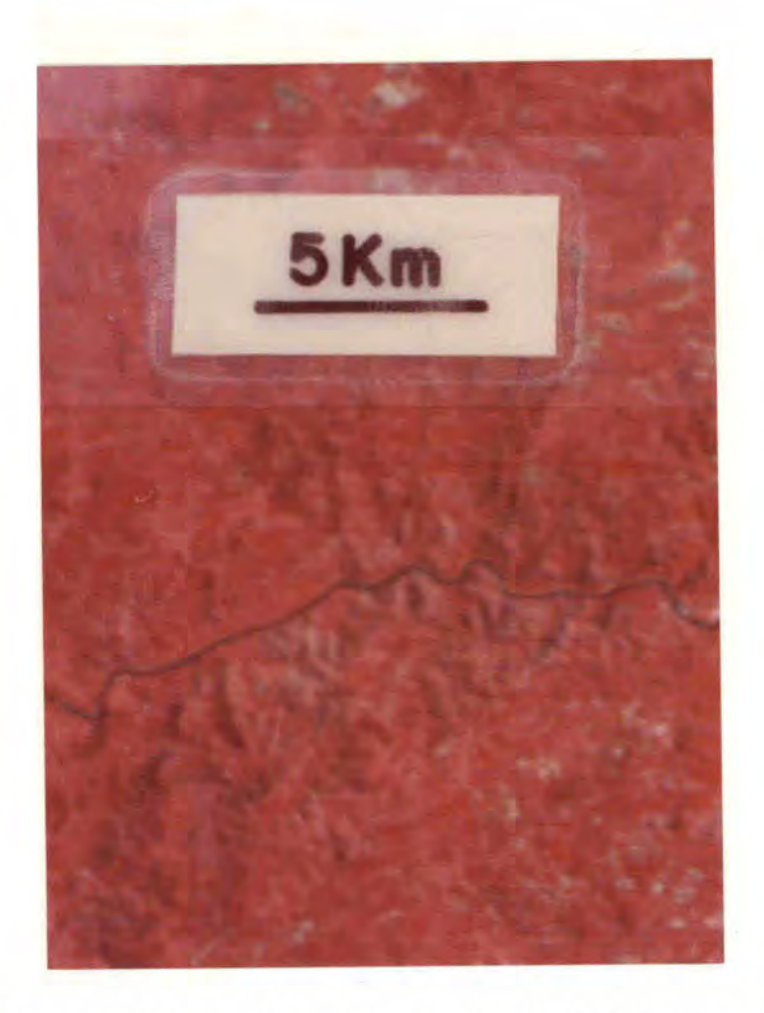

Fig. 4.10 - Foto da região do Passo do Marinheiro, obtida de composição colorida MSS-LANDSAT.

> As areas de cor vermelho escuro e textura rugosa, abaixo do rio Camaquã, representam a forma de ocor rência do Granito Prestes, que se encontra estrutu rado por falhamentos regionais nordeste. No canto inferior direito tem-se o Granito Arroio dos  $La$ drões e na porção centro-superior, imediatamente ao rio Camaqua, tem-se o Granito Cordilheira.

### Granito Campina

Caracterizado por textura média a fracamente rugosa e cor vermelho média (Figura 4.11). O corpo meridional (imediatamente ao sul do rio Camaqua) aparentemente apresentou-se com delgado recobrimen to de arenitos da Formação Caneleiras, denotado pela textura fracamen te rugosa a lisa.

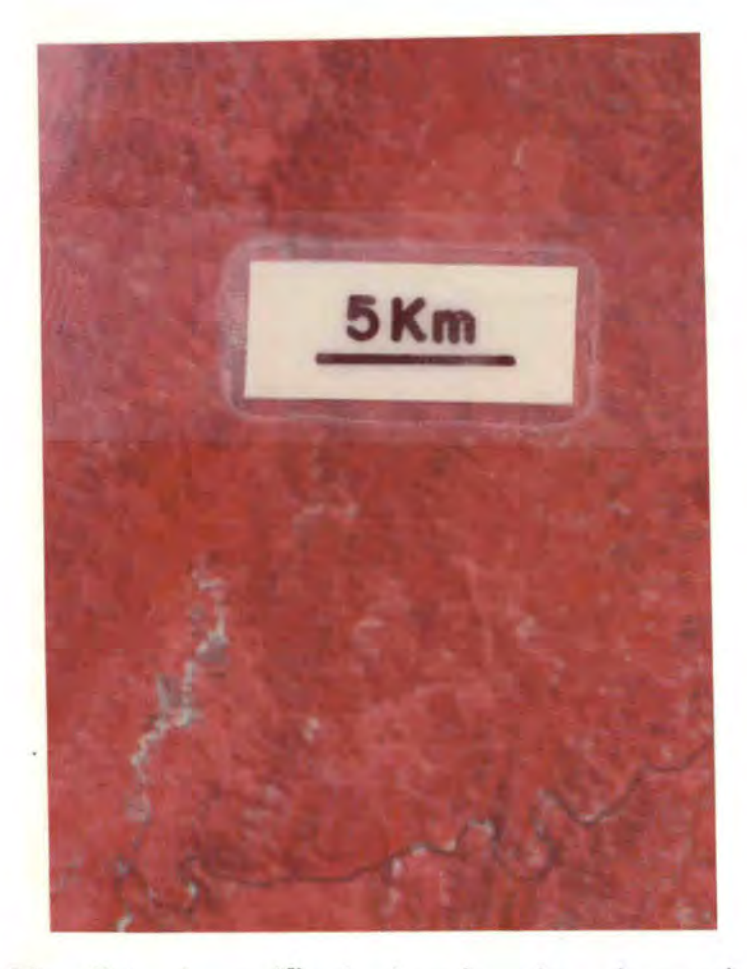

Fig. 4.11 - Foto da região da desembocadura do arroio dos Var gas, obtida de composição colorida MSS-LANDSAT.

> O Granito Campina acha-se representado na porção centro-inferior da foto, junto ao rio Camaquã, ca racterizado por textura média a fracamente rugosa e cor vermelho média. No canto inferior esquerdo tem-se a cobertura sedimentar da Formação Canelei ras. O restante da foto representa o Grupo Poron gos.

### Formação Marica

Foi individualizada principalmente pela sua tonalidade cinza claro (canal 6), sendo relativamente a mais clara de todas as unidades da área estudada (Figura 4.12). A textura pode ser considera da lisa a fracamente rugosa, denotada pela presença predominante dos arenitos arcosianos, grauvacas e/ou arcosios. Na região a noroeste de Caçapava do Sul, esta unidade se apresentou com tonalidade cinza escu ro (canal 6) e textura encurvada heterogênea fina (Figura 4.4).

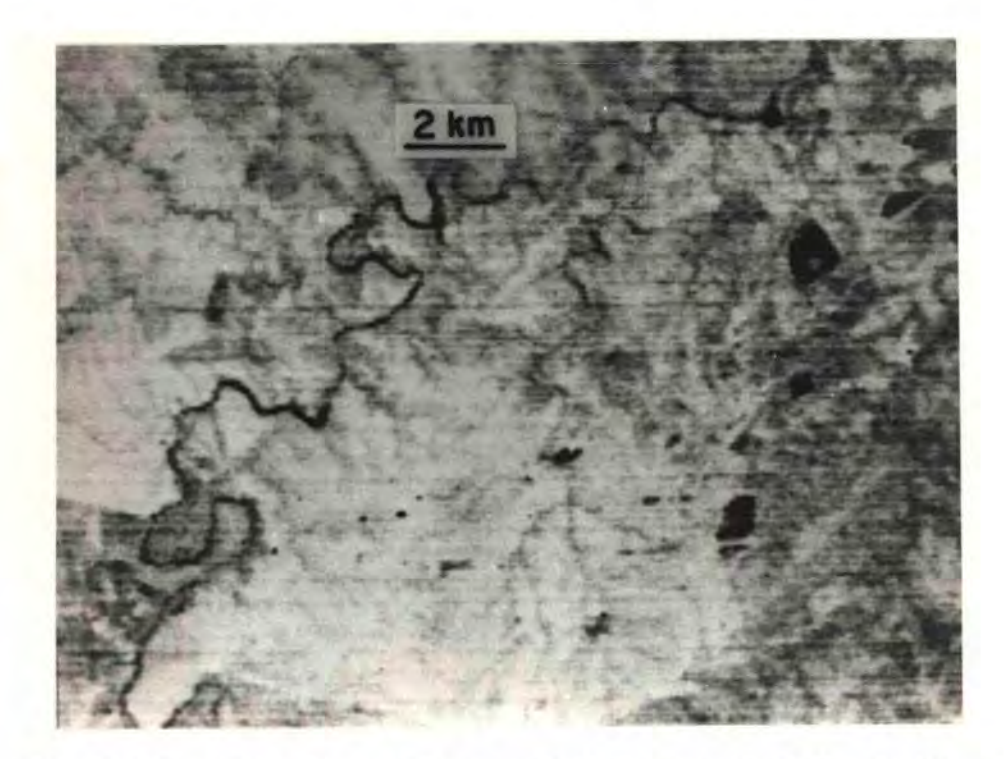

Fig. 4.12 - Foto da região ao sul de Lavras do Sul, obtida do canal 6 de imagens MSS-LANDSAT.

> Observa-se a tonalidade relativa mais clara da área estudada e a textura lisa a fracamente rugosa da Formação Maricã. Na porção oriental têm-se as rochas andesíticas da Formação Hilário.

### Formação Arroio dos Nobres: Membro Manqueirão

Foi caracterizado por textura relativamente lisa (Figura 4.13) e tonalidade cinza claro (canal 6), semelhante à anterior, como reflexo da presença predominante de sedimentos arenosos.

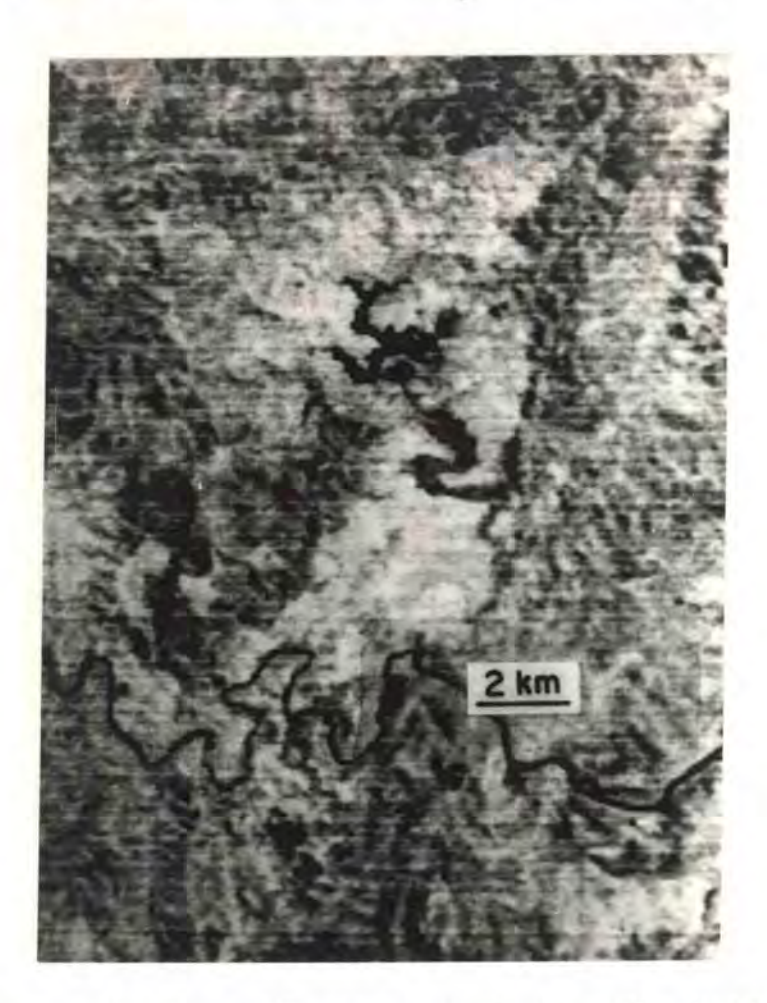

Fig. 4.13 - Foto da região das Minas do Camaquã, obtida do ca nal 6 de imagens MSS-LANDSAT.

> A sudeste da represa da mina tem-se o Membro Man queirão da Formação Arroio dos Nobres, representa do por textura lisa e tonalidade cinza claro. A no roeste deste membro, representado por textura  $m\bar{e}$ dianamente rugosa e tonalidade cinza médio, têm-se as rochas areníticas e conglomeráticas do Membro Vargas da Formação Arroio dos Nobres. Ao sul das Minas do Camaqua, junto ao rio Camaquã (a esquerda<br>da escala gráfica), têm-se as rochas vulcânicas de composição intermediária do Membro Rodeio Velho da Formação Santa Bárbara, representadas por textura lisa a medianamente rugosa e tonalidade cinza me dio a claro.

### Formação Arroio dos Nobres: Membro Vargas

Esta unidade foi caracterizada por textura medianamente rugosa (Figura 4.13) e tonalidade cinza médio (canal 6), que se asseme lham com as características apresentadas pelo Grupo Porongos (região da Zona de Falhas Acotéia-Piquiri); no entanto distinguiu-se deste por sua tonalidade relativa mais clara.

### Formação Cerro dos Martins

As caracteristicas apresentadas por esta unidade (Figura 4.14) possuem certa semelhança com aquelas observadas nos membros Var gas e Mangueirão. Isto é devido à constituição litológica da Formação Cerro dos Martins (sequência com variações litológicas desde siltitos até conglomerados associados a pequenos corpos de andesitos). Portanto apresentou-se com tonalidades clara e escura (canal 6) e texturas lisa (sedimentos finos a médios) e rugosa (conglomerados), respectivamente. Esta unidade foi individualizada da Formação Arroio dos Nobres somente para diferenciar a sua sequência vulcano-sedimentar daquela predominan temente sedimentar.

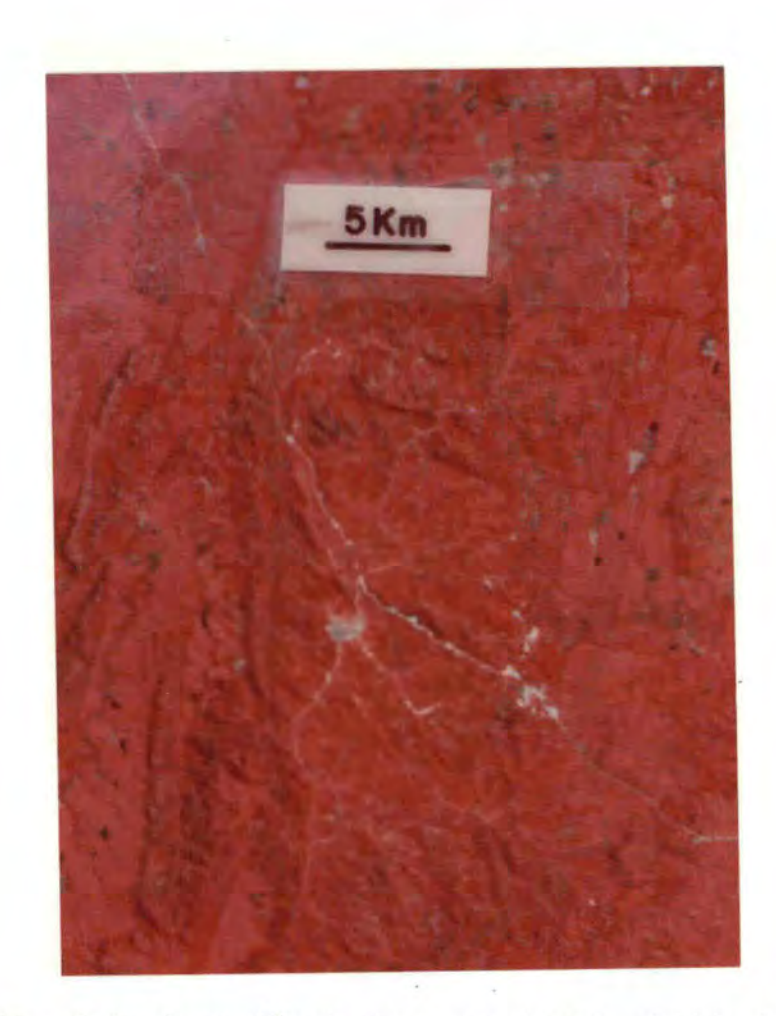

Fig. 4.14 - Foto da região de Caçapava do Sul, obtida de compo sição colorida MSS-LANDSAT.

O Granito de Caçapava apresenta-se com uma forma aproximadamente dômica, na qual se situa a cidade de Caçapava do Sul, na sua parte mediana e centrooeste da superfície do corpo granítico. Encontrase representado por textura medianamente rugosa e<br>cor vermelho média. E totalmente envolvido pelas rochas do Grupo Porongos. A leste e a sudeste do Mar granito têm-se rochas da Formação Cerro dos tins, caracterizada por texturas lisa (sedimentos finos a médios) e rugosa (conglomerados) e a oes te, rochas da Formação Santa Barbara (Camadas Lan ceiros).

Esta unidade foi caracterizada a leste do Complexo Graní tico Jaguari-Lavras do Sul e na região do planalto da Ramada. Na pri meira area (Figura 4.12) tem-se uma textura medianamente rugosa com pe quenas areas medianamente lisas, com tonalidades cinza médio e cinza claro (canal 6), respectivamente. A região da Ramada (Figura  $4.15)$ apresentou-se com tonalidade cinza claro a médio (canal 6) e textura lisa a medianamente rugosa.

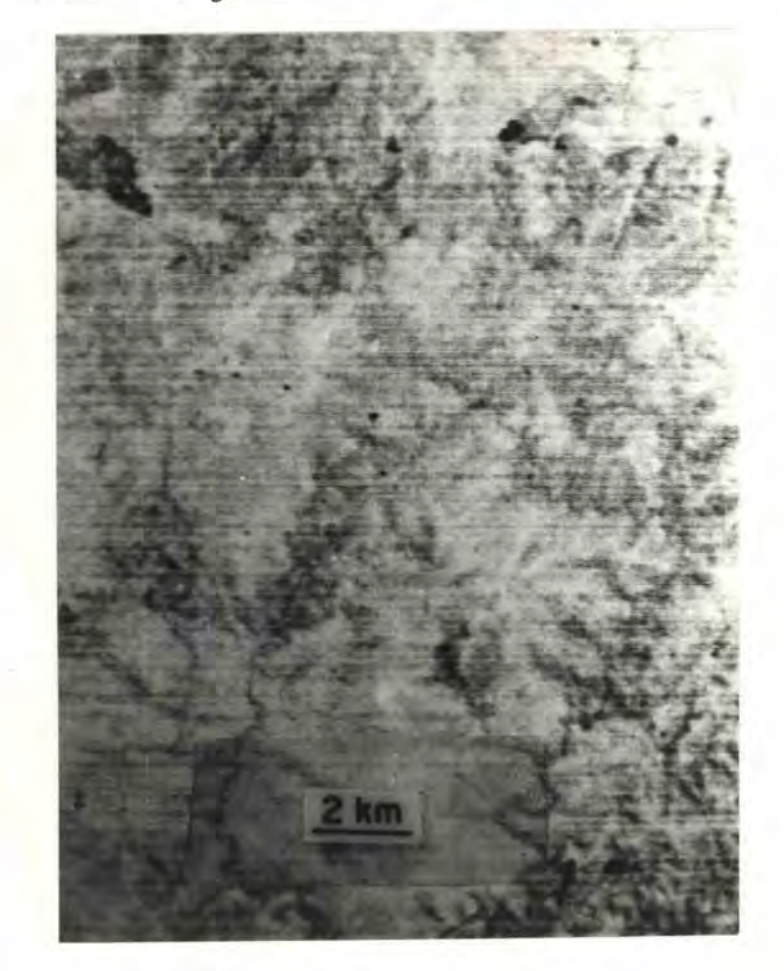

Fig. 4.15 - Foto da região a sudeste do planalto da Ramada, ob tida do canal 6 de imagens MSS-LANDSAT.

> A Formação Hilário nesta região encontra-se repre sentada no centro inferior da foto, com as caracte risticas acima descritas. No canto inferior esquer do têm-se as rochas da Formação Marica, na porção centro-ocidental as efusivas da Formação Acampamen to Velho e na porção superior direito o Granito da Ramada.

### $-123 -$

### Granito de Caçapava

Apresentou-se com cor vermelho média e textura mediana mente rugosa (Figura 4.14).

### Complexo Granítico Jaguari-Lavras do Sul

Este corpo granítico apresentou-se com texturas (Figura 4.16) fracamente rugosa (na porção oriental) e medianamente rugosa (na porção ocidental), nas cores vermelho média e vermelho média e escura (principalmente na borda ocidental do corpo granitico), respectivamen te.

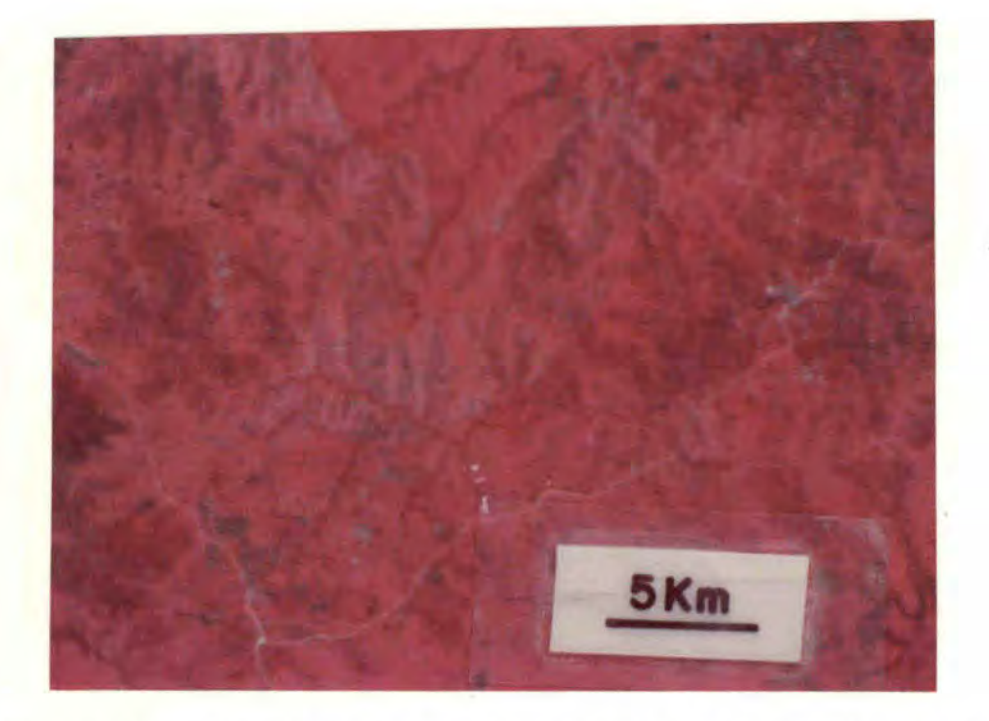

Fig. 4.16 - Foto da região do Complexo Granítico Jaquari-La vras do Sul, obtida de composição colorida MSS-LANDSAT.

> Encontra-se caracterizado pelas texturas fracamen te rugosa (na porção oriental) e medianamente rugo sa (na porção ocidental), nas cores vermelho média e vermelho média e escura, respectivamente.

### Complexo Granitico de São Sepé

Sua textura foi medianamente rugosa e apresentou-se numa cor vermelho média mesclada com padrões arroxeados (Figura 4.17).

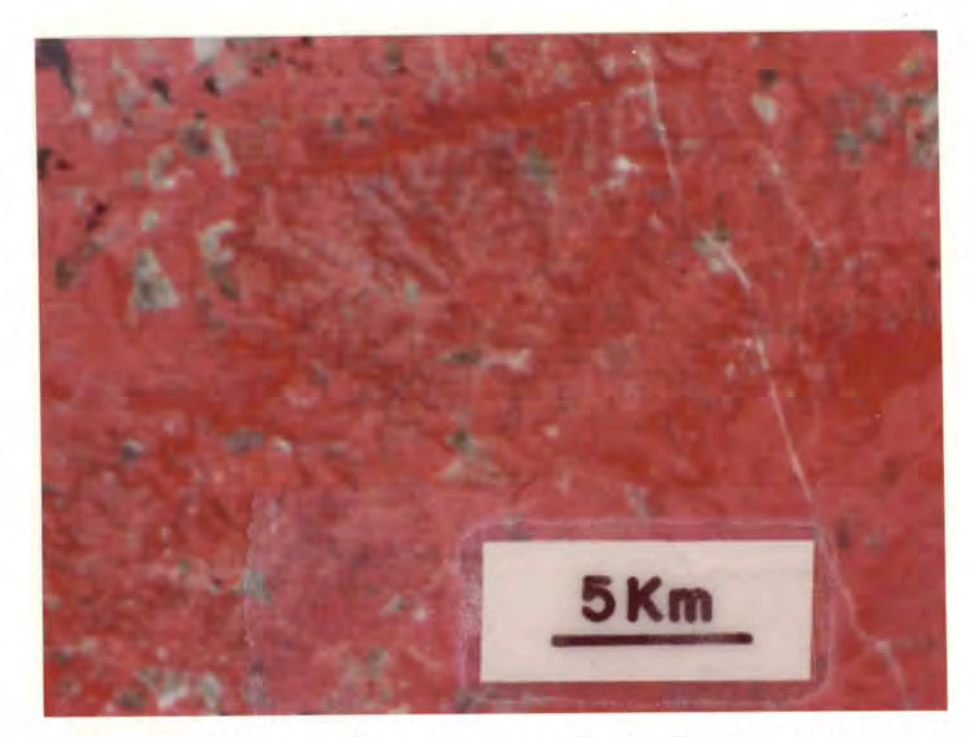

Fig. 4.17 - Foto da região ao sul de São Sepé, obtida de compo sição colorida MSS-LANDSAT.

O Complexo Granítico de São Sepé encontra-se repre sentado na parte central da foto, com textura  $m\overline{e}$ dianamente rugosa e cor vermelho média mesclada por tons arroxeados. Tanto no canto superior es querdo como na parte direita da foto tem-se a  $\overline{co}$ bertura sedimentar da Formação Rio Bonito.

Granito da Ramada

Caracterizado pela textura fracamente rugosa e cor verme lho média (Figura 4.18).

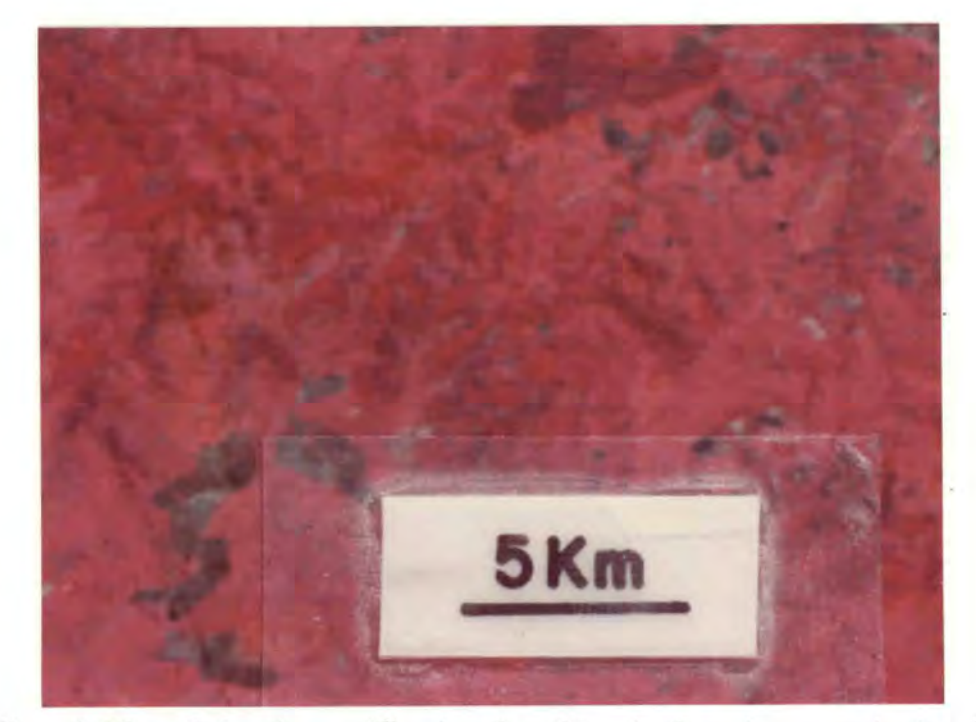

Fig. 4.18 - Foto da região do planalto da Ramada, a sudeste de Vila Nova, obtida de composição colorida MSS-LANDSAT.

Na porção central da foto tem-se o Granito da Rama da, caracterizado pela textura fracamente rugosa e<br>cor vermelho média. No canto inferior esquerdo lo caliza-se a Formação Acampamento Velho e na porção oriental, as rochas do Grupo Porongos.

### Formação Acampamento Velho

Apresentou-se com textura medianamente rugosa a lisa (Fi gura 4.19) e tonalidade cinza médio a claro (canal 6), denotado pela presença de platô dissecado.

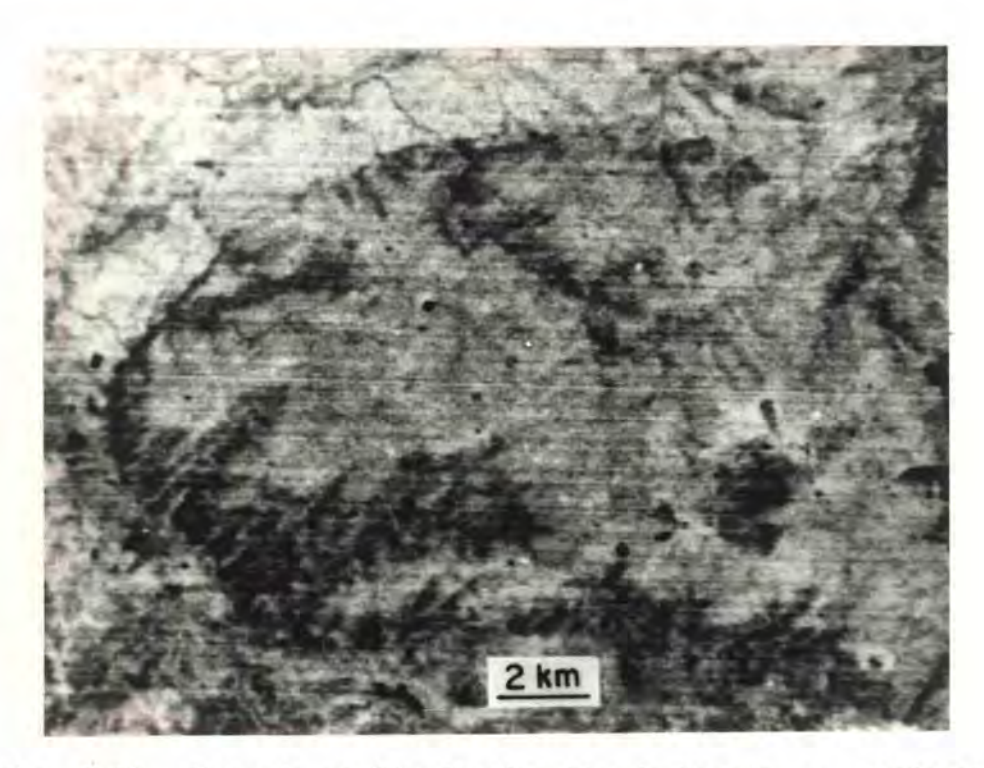

Fig. 4.19 - Foto da região do planalto da Ramada, a sudoeste de Vila Nova, obtida do canal 6 de imagens MSS-LANDSAT.

> Observar o plato dissecado da Formação Acampamento Velho, representado por textura medianamente rugo<br>sa a lisa e tonalidade cinza médio a claro.

Formação Santa Bárbara: Membro Rodeio Velho

As ocorrências desta unidade são restritas, representa das pelas lavas de composição intermediária, intercaladas nos arenitos da Formação Santa Bárbara (Camadas Lanceiros). Nas imagens MSS-LANDSAT o Membro Rodeio Velho foi caracterizado por tonalidade cinza médio a claro (canal 6) e textura lisa a medianamente rugosa (Figura 4.13).
### Formação Santa Bárbara: Camadas Lanceiros

A maior representatividade areal desta unidade localizase a oeste de Caçapava do Sul, no vale do arroio Santa Barbara (Figura 4.20). Esta área apareceu com tonalidades cinza claro e médio  $(canal$ 6) e textura medianamente rugosa a lisa e medianamente rugosa, respec tivamente. No entanto esta unidade, na região próxima às Minas do Cama quã, apareceu com textura medianamente rugosa a lisa (Figura 4.21) e tonalidade cinza claro (canal 6).

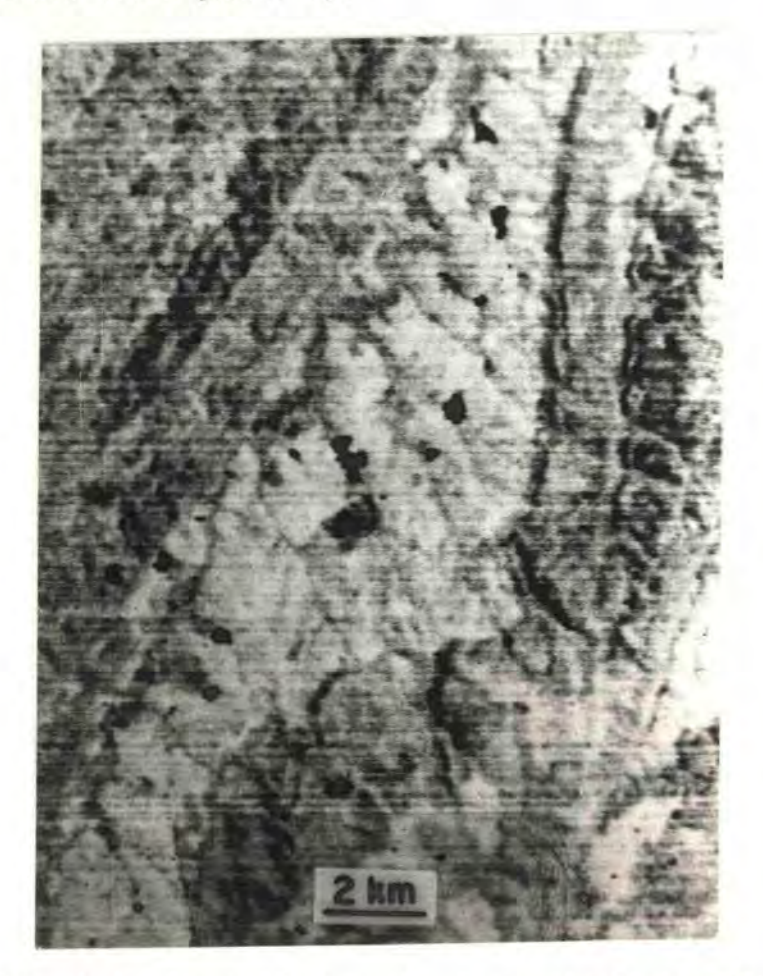

Fig. 4.20 - Foto da região do vale do arroio Santa Barbara, a oeste do Granito de Caçapava, obtida do canal 6 de imagens MSS-LANDSAT.

> Alem das Camadas Lanceiros da Formação Santa Barba ra, observa-se o relevo dissecado nas cabeceiras dos afluentes do arroio Santa Barbara, além dos traços de falhas regionais nordeste (Pessegueiro, Crespos, Silveira e Santa Barbara) no canto noroes te e na porção oriental da foto.

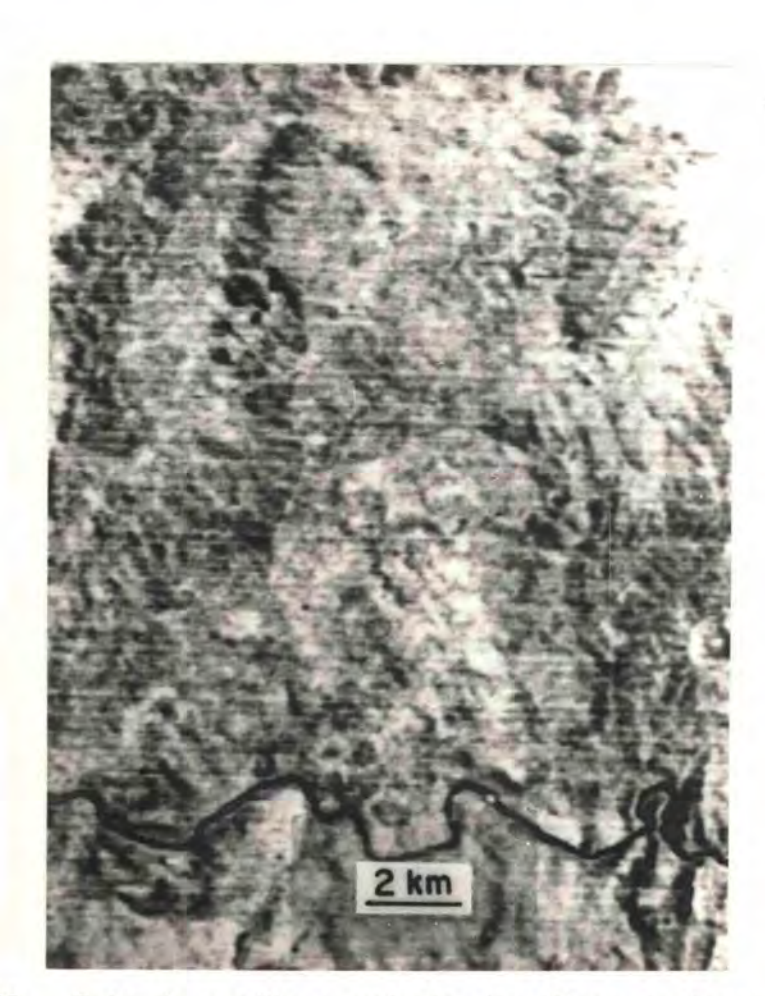

 $-128-$ 

Fig. 4.21 - Foto da região a sudeste das Minas do Camaquã, obtida da canal 6 de imagens MSS-LANDSAT.

A sequência das Camadas Lanceiros da Formação San ta Barbara encontra-se representada numa faixa<br>(NE-SW) central da foto, que caracteriza uma textu<br>ra medianamente rugosa a lisa e tonalidade cinza claro.

#### Formação Guaritas: Camadas Guarda Velha

Caracterizada por textura segmentar homogênea média (Fi gura 4.22), denotada pelos diversos afluentes de arroios, figurando um padrão subparalelo e angular de baixa a média densidade, frequentemen te controlado por pequenos falhamentos e/ou fraturamentos. Apresentouse com tonalidade cinza médio a claro, mesclada por segmentos cinza claro (canal 6) ou cor vermelho média a clara (composição colorida) mesclada por segmentos vermelho médios representados pelos pequenos ca nais de drenagem associados à mata-galeria. Tanto em composição colori da como no canal 5 (branco/preto) destas imagens, observaram-se peque nas manchas, aproximadamente poligonais, possivelmente de atividades agrícolas, principalmente na porção centro-nordeste da área de ocorrên cia das Camadas Guarda Velha.

#### Formação Guaritas: Camadas Varzinha

Caracterizada pela textura rugosa (Figura 4.22), devido ao seu relevo em "mesetas", com as características formas de erosão ("guaritas") e tonalidade cinza médio (canal 6).

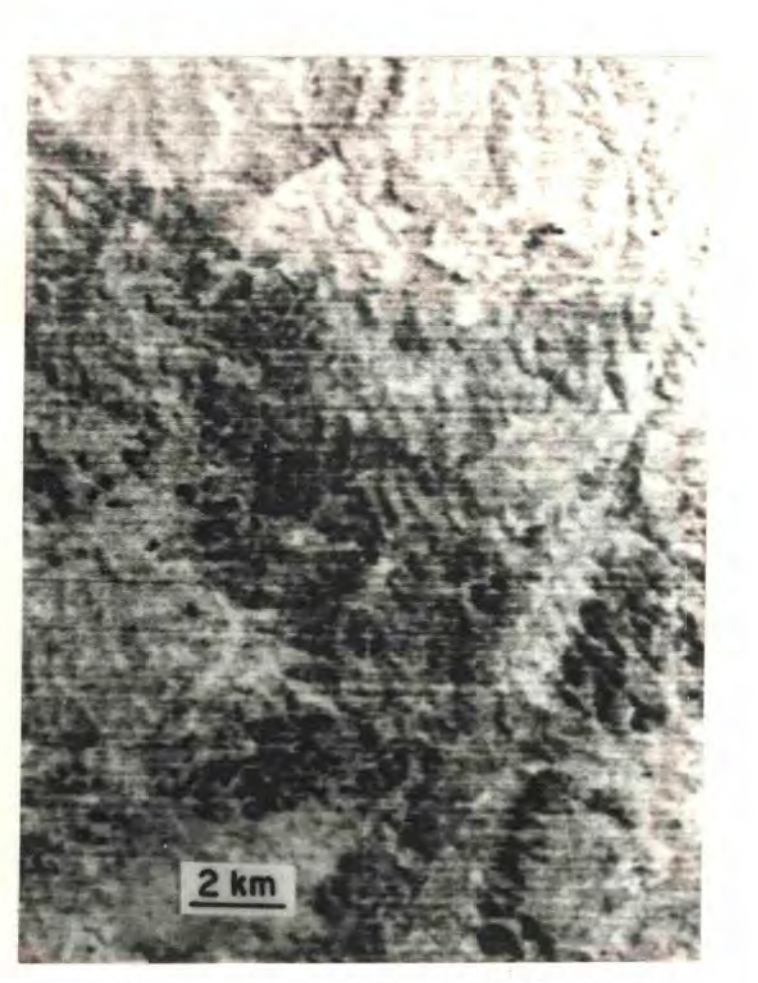

Fig. 4.22 - Foto da região ao norte-nordeste das Minas do Cama quã, obtida do canal 6 de imagens MSS-LANDSAT.

> No quadrante NE da foto têm-se as Camadas Guarda Velha da Formação Guaritas, caracterizada por tex tura segmentar homogênea média, denotada pelos di versos afluentes dos arroios e tonalidade cinza me dio a claro, mesclada por segmentos cinza claro.

> Na porção central da foto têm-se as Camadas Varzi nha da Formação Guaritas, que se apresentam  $numa$ textura rugosa com alguma característica de textu ra segmentar heterogênea densa e tonalidade cinza medio.

> No canto SE da foto tem-se a Formação Santa Barba ra e no SW, os sedimentos da Formação Arroio  $do\overline{s}$ Nobres (Minas do Camaquã).

## Formação Caneleiras

Os arenitos grosseiros, localmente feldspaticos, intensa mente silicificados ou litificados, apresentaram-se com tonalidade cin za claro, mesclada com cinza médio a claro (canal 6) e textura lisa (Figura 4.23).

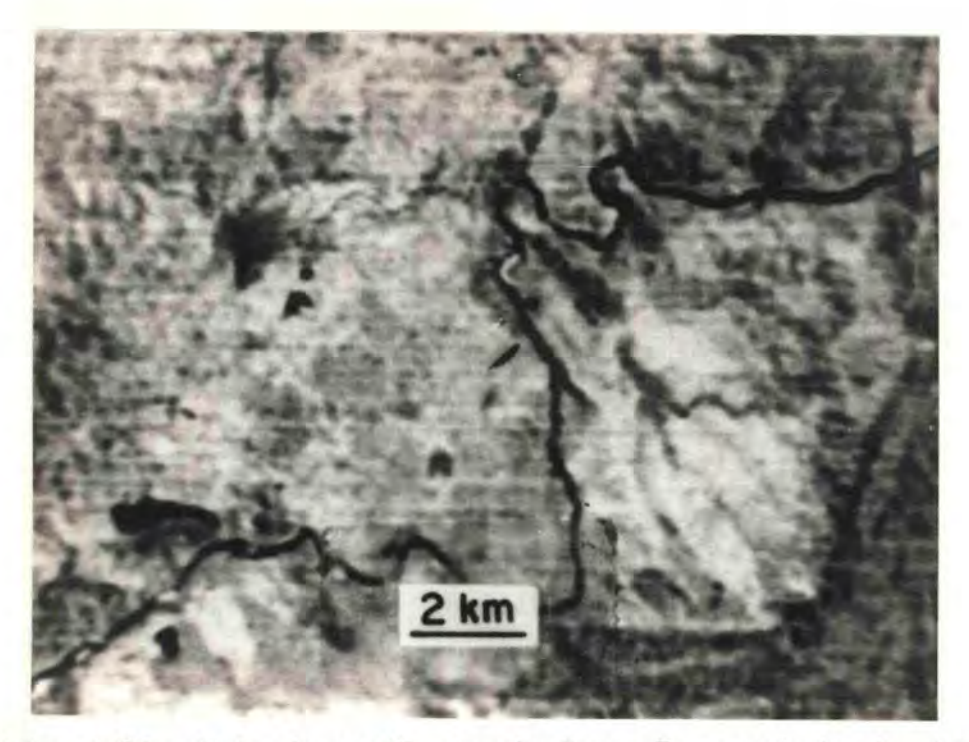

Fig. 4.23 - Foto da região do rio Camaquã, a sudeste de Santa na da Boa Vista, obtida do canal 6 de imagens MSS-LANDSAT.

A Formação Caneleiras é caracterizada por textura lisa e tonalidade cinza claro, mesclada com cinza médio a claro. No canto inferior direito têm-se as rochas do Grupo Porongos e no superior direito, o Granito Campina.

# Subgrupo Itararé

bastante A representatividade areal desta unidade foi restrita, e suas litologias síltico-arenosas refletiram nas imagens MSS-LANDSAT uma textura lisa e tonalidade cinza claro a médio  $(cana)$  $6$ ).

#### Formação Rio Bonito

Os arenitos quartzo-feldspáticos que contêm intercala ções localizadas de camadas carboniferas apareceram com uma resposta espectral característica, representada no canal 5 (Figura 4.24) por to nalidade cinza médio com pequenas áreas poligonais claras (intenso uso do solo) e textura medianamente rugosa a lisa. Em composições colori das, esta unidade se tornou facilmente identificavel, pela clareza na apresentação da sua resposta espectral.

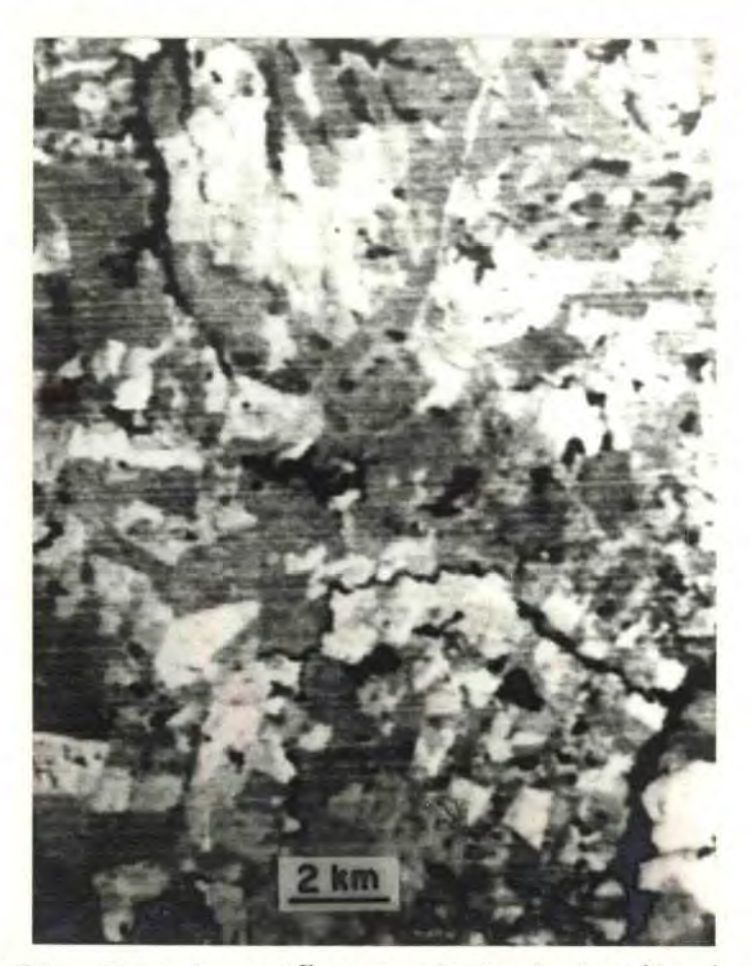

Fig. 4.24 - Foto da região a nordeste do Granito de Caçapava, entre os arroios Acangupa e Irapua, obtida do  $ca$ nal 5 de imagens MSS-LANDSAT.

A Formação Rio Bonito encontra-se representada por tonalidade cinza médio, com diversas áreas poligo nais esbranquicadas (intenso uso do solo) e textu ra medianamente rugosa a lisa.

#### Formação Palermo

Esta unidade foi individualizada nas composições colori das de imagens MSS-LANDSAT. Apresentou-se também com pequenas áreas de uso do solo, se comparadas com aquelas encontradas na unidade ante rior, e com diversos pequenos lagos e/ou açudes (exudações do lencol freatico). Foi representada por textura lisa e cor vermelho clara a mé dia com pequenas areas irregulares e/ou aproximadamente poligonais cla ras e/ou esverdeadas (Figura 4.25).

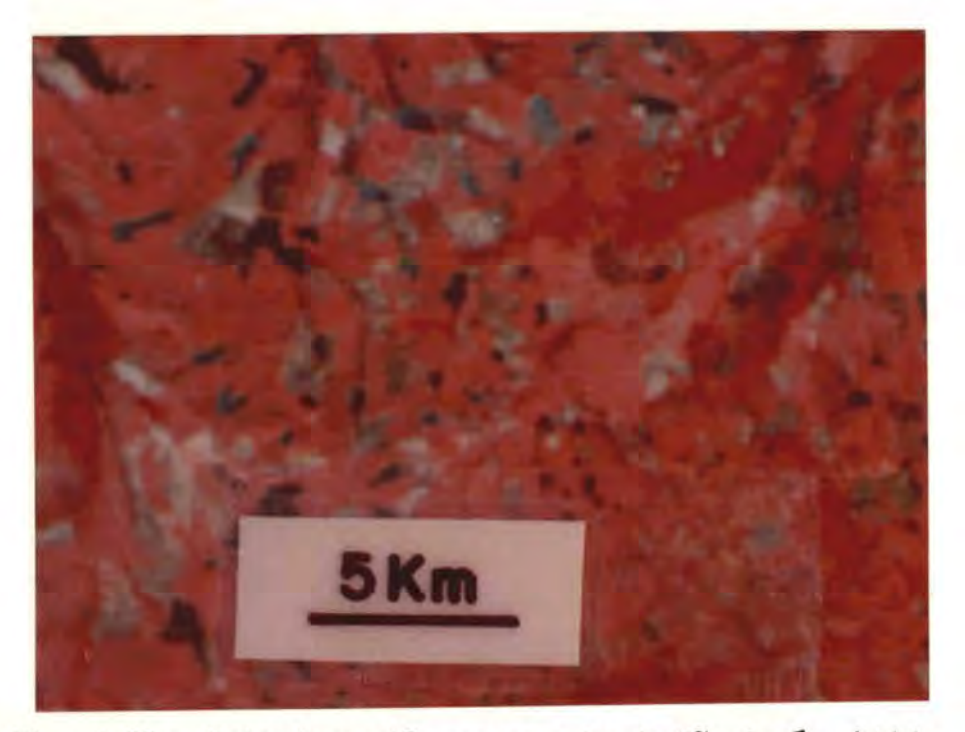

Fig. 4.25 - Foto da região a noroeste de São Sepé, obtida de composição colorida MSS-LANDSAT.

A Formação Palermo encontra-se representada numa faixa irregular (NE-SW), na porção central da fo to, por textura lisa e cor vermelho clara a média, com pequenas áreas irregulares e/ou aproximadamen te poligonais claras e/ou esverdeadas. Observar a grande quantidade de pequenos lagos e/ou acudes desta região. A Formação Palermo limita-se com  $\overline{a}$ Formação Irati (parte superior) e com a Formação Rio Bonito (parte inferior); estes limites são bas tante subjetivos.

A Formação Irati é muito semelhante à Formação Pa  $m<sub>e</sub>$ lermo; diferenciam entre si pela cor vermelho dia, pouco mais escura apresentada pela segunda.

### Formação Irati

Devido à sua constituição litológica predominante (silti tos e folhelhos argilosos), observou-se também a presença de pequenos lagos, além do uso do solo para agricultura. Assim como a unidade ante rior, foi individualizada através de composições coloridas. Apresen tou-se com textura lisa e cor vermelho média, naturalmente com peque nas areas claras e/ou esverdeadas (Figura 4.25).

#### Formação Estrada Nova

Individualizada nas composições coloridas, apresentou-se com textura lisa (possivelmente em áreas com predominância de silti tos) a medianamente rugosa (arenitos); as cores apresentadas foram ver melho média a clara e vermelho média (Figura 4.26), respectivamente.

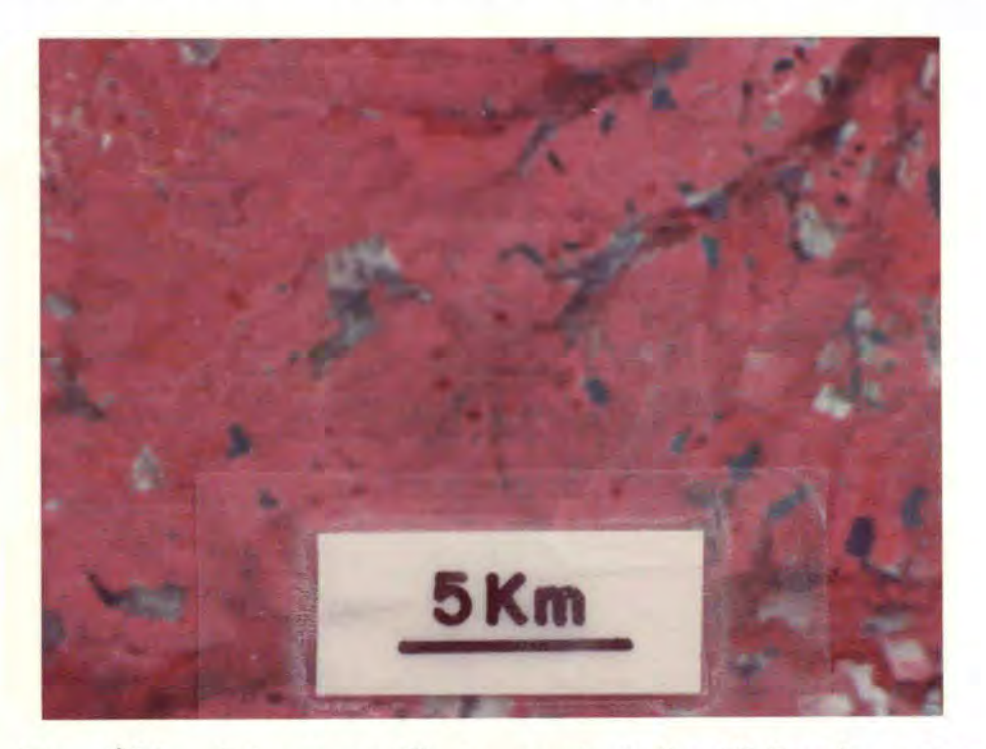

Fig. 4.26 - Foto da região do arroio Caiboate Grande, a nordes te de São Gabriel, obtida de composição colorida MSS-LANDSAT.

A Formação Estrada Nova encontra-se representada por uma textura lisa a medianamente rugosa, nas co  $N\overline{o}$ res vermelho média a clara e vermelho média. Forma canto inferior direito têm-se as rochas da ção Irati.

# Formação Rosário do Sul

Caracterizada por textura medianamente rugosa a lisa ou pontilhada homogênea média (grande densidade de pequenas áreas cultiva das) e cor vermelho média a clara, mesclada com tons esverdeados e/ou claros (Figura 4.27).

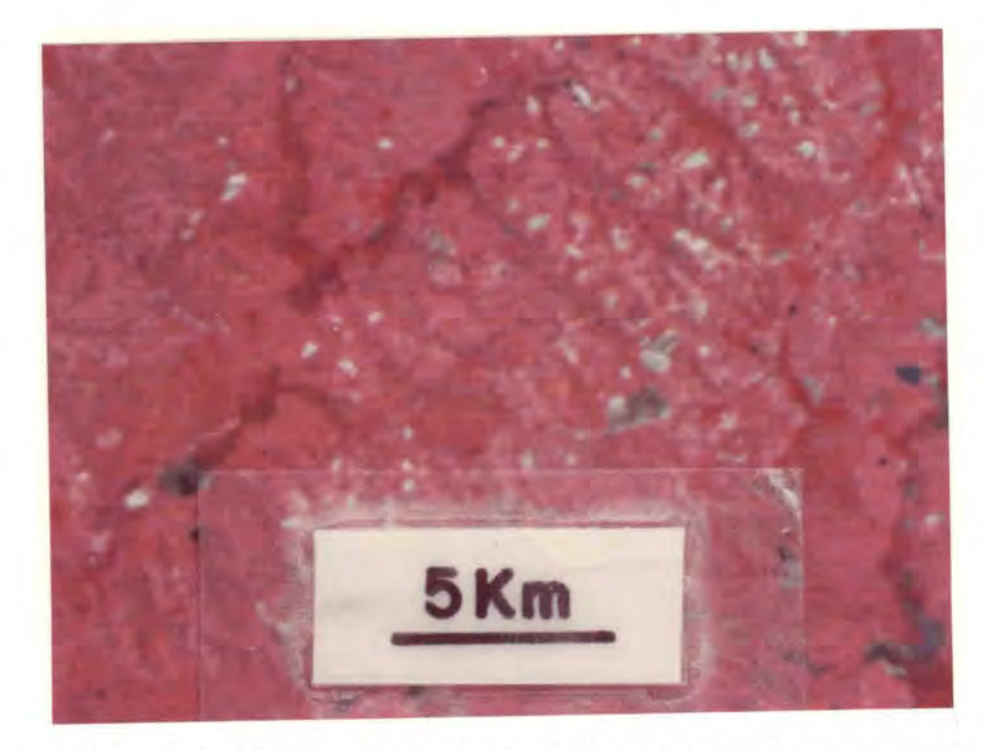

Fig. 4.27 - Foto da região do banhado Santa Catarina, ao norte de São Gabriel, obtida de composição colorida MSS-LANDSAT.

> A Formação Rosário do Sul é caracterizada por tex tura medianamente rugosa a lisa ou pontilhada homo gênea média (grande densidade de pequenas  $\overline{area}$ cultivadas) e cor vermelho média a clara, mesclada com tons esverdeados e/ou claros. No canto infe rior direito tem-se a Formação Estrada Nova.

Esta unidade foi individualizada, no canal 6 de imagens MSS-LANDSAT, pela presença de inúmeros pequenos corpos d'água retidos e/ou acumulados nos arenitos avermelhados, compostos quase que exclusi vamente por grãos de quartzo em cimento ferruginoso. Apresentou-se com a tonalidade cinza médio a claro, mesclada com tons cinza escuro (dos pequenos corpos d'agua) e textura fracamente rugosa (Figura 4.28), tal vez devido ao reflexo da unidade subjacente (Grupo Cambaí) e aproxima damente lisa (no Complexo Granítico Jaguari-Lavras do Sul).

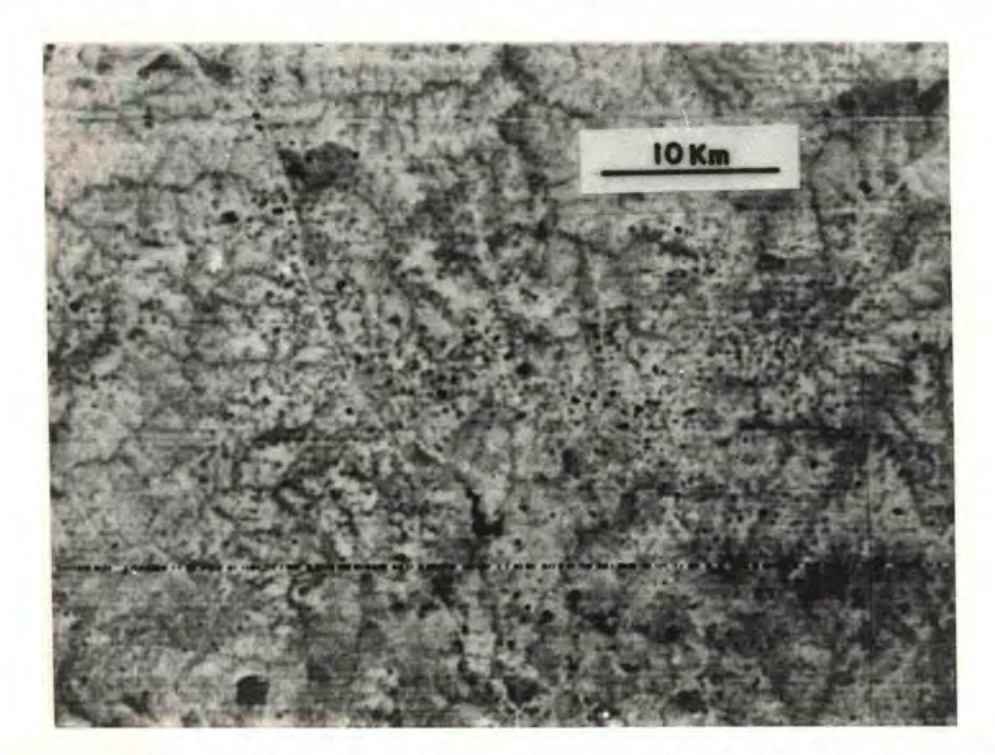

Fig. 4.28 - Foto da região ao norte de Baje, obtida do canal 6 de imagens MSS-LANDSAT.

> A Formação Santa Tecla contêm inúmeros pequenos corpos d'agua, retidos e/ou acumulados nos seus arenitos avermelhados, que refletem uma tonalidade cinza médio a claro, mesclada com pequenas manchas escuras e textura fracamente rugosa, talvez devido ao reflexo da unidade subjacente (Grupo Cambai).

#### Depositos Quaternarios

No canal 5, esta unidade foi representada por uma tonali vales dade cinza escuro, pela presença de mata-galeria associada aos de drenagem e por uma textura lisa.

# 4.2 - TRATAMENTO ESTATÍSTICO E ANÁLISE DOS DADOS DE FRATURAMENTOS

Os dados obtidos de fraturamentos presentes na área estu dada foram submetidos a um tratamento estatístico computacional, com a finalidade de se verificar o padrão geométrico geral de fraturamento.

Os fraturamentos foram obtidos através de interpretações de imagens multiespectrais do satélite LANDSAT, na escala de 1:500.000.

Posteriormente estes dados de fraturamentos foram manual e individualmente digitalizados, e classificados em falhas, falhas in feridas e lineamentos.

As falhas foram diagnosticadas em imagens MSS-LANDSAT através de alinhamento da topografia, cristas alinhadas, trechos retos de cursos d'agua, mudanças na tonalidade fotografica e/ou alinhamento da vegetação. No caso de falhas inferidas, estas linhas indicativas de falhas se apresentaram em imagens MSS-LANDSAT com aspecto pouco difuso e/ou pouco realçado; quando estes aspectos se apresentaram proeminen tes e realçados e estas linhas indicativas foram constatadas em traba lhos de campo e/ou em trabalhos preexistentes e confiãveis, foram con siderados como falhas indiscriminadas (sem se considerar o seu aspecto qenético).

Foram consideradas lineamentos todas aquelas linhas indi cativas de falhas que se refletiram em imagens MSS-LANDSAT com tonali dades escuras e sutilmente observadas nas imagens.

O tratamento estatístico foi desenvolvido em programas computacionais pelo Prof. Dr. Gilberto Amaral. O seu processamento foi Ele realizado em computador Burroughs B-6700 do Centro de Computação trônica (CCE) da Universidade de São Paulo.

Para facilidades de discussão desta etapa de trabalho, considerou-se o tratamento estatístico em duas etapas:

- a) Numa primeira parte o programa elaborou uma lista dos diversos parametros estatísticos descritivos (azimute medio, resultan te, razão de consistência e desvio padrão) de caráter regio nal. Apresentou também distribuições de frequências (número de fraturamentos e comprimento total) para cada intervalo azimu tal de 5 graus.
- b) Numa segunda parte a area estudada foi dividida em diversas ce lulas quadradas de 10 x 10 quilômetros. Para cada célula assim dividida foram efetuados diversos tratamentos estatísticos, e os seus resultados foram apresentados sob forma de mapas de ve tores (distribuição de azimutes médios) e mapas de contornos (razão de consistência, desvio padrão, densidade de fraturamen to e médias moveis); estes ultimos foram obtidos através da analise de isovalores dos dados.

#### 4.2.1 - ANALISE ESTATISTICA DESCRITIVA

Os dados iniciais (1.206 medidas) de coordenadas dos fra turamentos foram submetidos a processamentos computacionais, com a fi nalidade de obter diversos parâmetros estatísticos para os grupos de todos os fraturamentos em conjunto (total) e daqueles classificados em falhas, falhas inferidas e lineamentos.

De posse destes grupos de parâmetros estatisticos, foram confeccionados 4 diagramas de frequência semi-circular (Figura 4.29), cujos resultados são apresentados na Tabela 4.1.

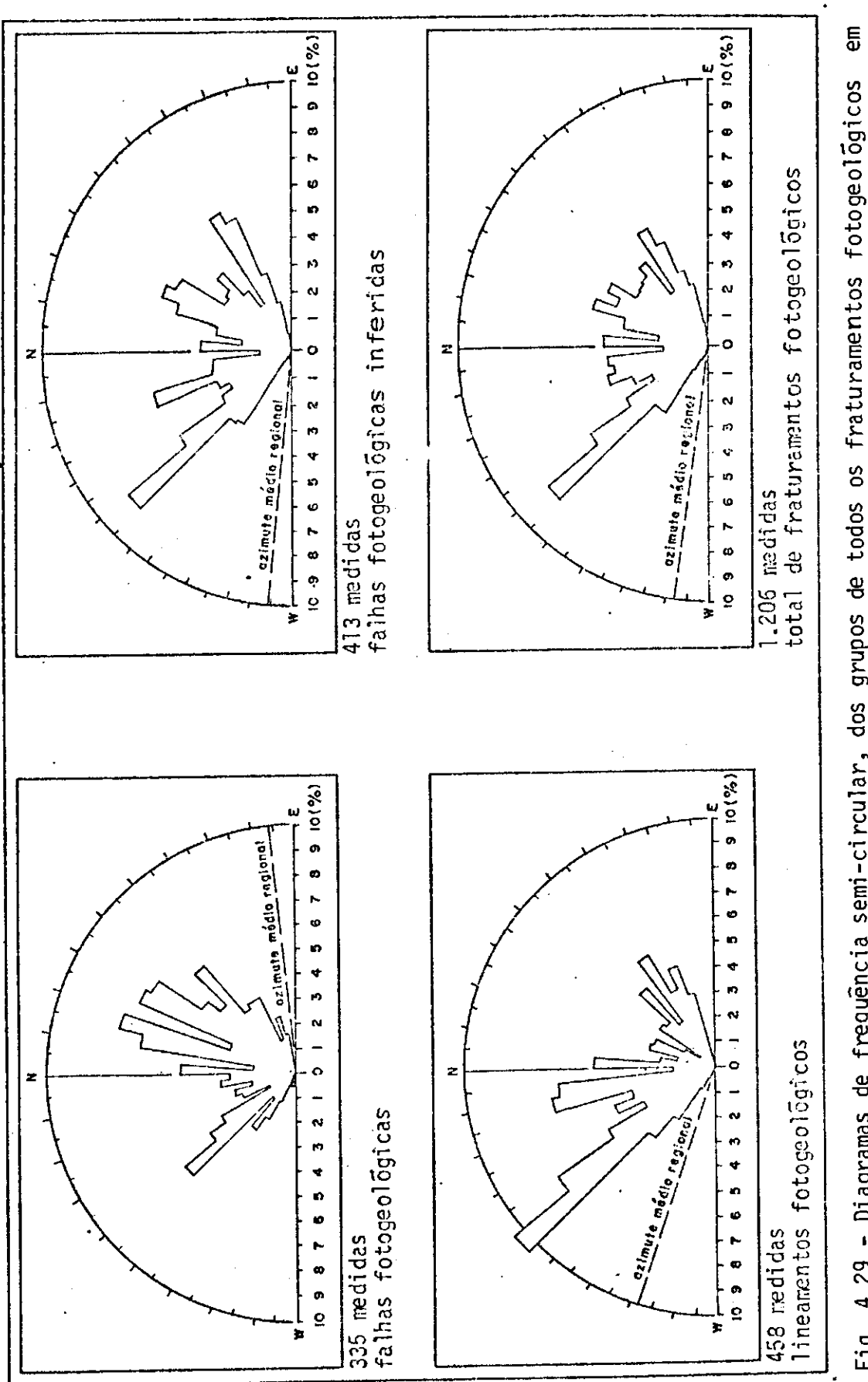

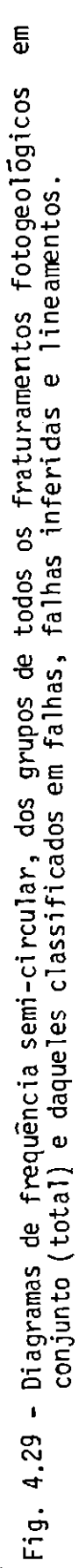

# TABELA 4.1

# RESULTADOS DOS DIAGRAMAS DE FREQUÊNCIA SEMI-CIRCULAR

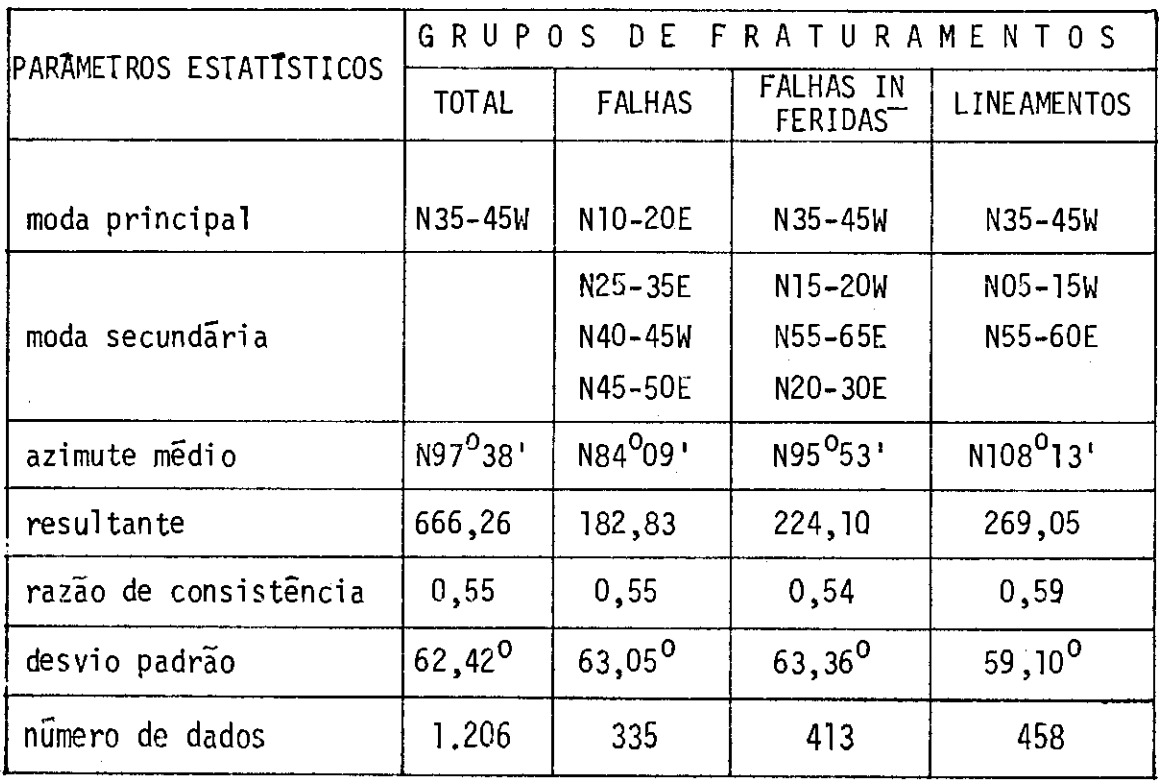

As equações dos parâmetros estatísticos utilizados  $f_{\frac{0}{2}}$ 

ram:

Azimute mēdio = arctg 
$$
\left[ \frac{\sum \text{sen}(Az_i)}{\sum \text{cos}(Az_i)} \right]
$$
  
Resultante = 
$$
\sqrt{\left[ \sum \text{sen}(Az_i) \right]^2 + \left[ \sum \text{cos}(Az_i) \right]^2}
$$

onde Az corresponde ao azimute.

Razão de consistência =  $\frac{resultant}{n^{\circ}}$  de dados na célula Desvio padrão =  $\sqrt{\log(\text{razão de consistência}) \times (-2)}$ 

comprimento total na célula Densidade de fraturamento  $=$ area da celula

Numa análise da Tabela 4.1 verificou-se que a moda prin cipal (N10-20E) do grupo de falhas coincidiu com a orientação do Siste ma de Falhas do Passo do Marinheiro, enquanto as suas modas secunda rias (N25-35E, N40-45W e N45-50E) corresponderam ao Sistema de Falhas Açotéia-Piquiri, com a orientação da Falha do Cambara e com o Sistema de Falhas Dorsal de Cangussu, respectivamente.

Por outro lado, tanto as falhas inferidas como os linea mentos apresentaram-se com as suas modas principais (N35-45W) orienta das segundo o Sistema de Falhas Noroeste.

As modas secundárias (N15-20W, N55-65E e N20-30E) das fa Thas inferidas podem ser correlacionadas com os sistemas de falhas No roeste, Dorsal de Cangussu e Açotéia-Piquiri, respectivamente.

No caso dos lineamentos, as suas modas secundarias (NO5-15W e N55-60E) podem ser enquadradas, segundo suas orientações, em sistemas de falhas Noroeste e Dorsal de Cangussu.

#### 4.2.2 - ANALISE DOS MAPAS DE CELULAS

Para cada célula quadrada de 10 quilômetros de lado fo ram efetuados diversos tratamentos estatísticos, e os seus resultados foram apresentados na forma de mapas da distribuição de azimutes mē dios (vetores) e mapas de contornos. Todos os parâmetros estatísticos utilizados nos mapas de células possuem seus valores ponderados em fun ção do seu comprimento:

Azimute médio ponderado = arctg 
$$
\left[ \frac{\sum \text{sen}(Az_i) \times d_i}{\sum \text{cos}(Az_i) \times d_i} \right]
$$

$$
Resultante ponderada = \frac{\sqrt{[\Sigma \text{sen}(Az_i) \times d_i]^2 + [\Sigma \cos(Az_i) \times d_i]^2}}{\Sigma d_i}
$$

onde Az corresponde ao azimute e d, ao comprimento do fraturamento.

Razão de consistência ponderada = 
$$
\frac{10}{100}
$$
 de dados na célula

\nDesvio padrão ponderado =  $\sqrt{\log(\text{razão de consistência}})$  ponderada  $2 \times (-2)$ 

\nComprimento total na célula

\nDensidade de fraturamento =  $\frac{\text{comprimento total na célula}}{\text{area da célula}}$ 

## 4.2.2.1 - MAPA DA DISTRIBUIÇÃO DE AZIMUTES MÉDIOS (VETORES)

Os azimutes médios foram representados em segmentos de retas (vetores) orientados segundo o azimute médio na célula e nas di mensões equivalentes ao dobro da sua razão de consistência.

Numa analise global da area estudada, atraves do mapa da distribuição de azimute médio ponderado (Apêndice F) de todos os fratu mentos (total) registrados nas imagens MSS-LANDSAT, verificou-se que existe uma grande predominância de orientações azimutais no intervalo correspondente a N35-75E, intervalo este que Picada (1971) denominou "Sistema de Falhas Dorsal de Cangussu".

Separando-se diagonalmente a area estudada na di reção NE-SW, pode-se grosseiramente assinalar que os vetores orientados  $no$ intervalo acima encontram-se principalmente na sua metade sudeste.

No entanto, fazendo-se uma comparação entre este mapa de vetores e o mapa de lineamentos (Apêndice B), pôde-se verificar que esta distribuição azimutal não correspondeu totalmente à classificação de falhas adotada na Seção 3.3.2, ou seja, aos sistemas de falhas clas sificados por Picada (1971).

Nesta metade sudeste da area estudada, verificou-se que foram enquadrados falhamentos tanto do Sistema Dorsal de Cangussu como dos sistemas Passo do Marinheiro e Açotéia-Piquiri, sendo esta  $n\bar{a}o$ coincidência total devido a diferentes representações entre os mapas estatísticos e de lineamentos, assim como a uma "suavização" na orien tação dos vetores pela média dos fraturamentos contidos em determinada celula.

Uma segunda orientação dos vetores contidos na área estu dada foi aquela que corresponde ao intervalo N65-75W (Sistema de Fa lhas Noroeste, de Picada, 1971), que ocorrem concentrados nas regiões de Vila Nova-São Gabriel e Lavras do Sul-Baje.

Numa análise do mapa da distribuição de azimutes médios ponderados do grupo de falhas (Apêndice F) da área estudada, verifi cou-se que existe uma boa concordância com os sistemas de falhas carac terizados por Picada (1971), ou seja, nas regiões onde ocorrem os refe ridos sistemas de falhas, os vetores se encontram bastante orientados.

Naturalmente nem todos os vetores assinalados no mapa da distribuição de azimutes médios ponderados do grupo de falhas (Apêndi ce F) possuiram correspondência com os sistemas de falhas. Cita-se  $\mathbf{o}$ caso de alguns vetores orientados para o quadrante NW, principalmente naquele intervalo N35-60W (que ocorrem principalmente na região proxi ma ā borda da bacia com o escudo). Estes vetores orientados para NW corresponderam a falhas de até 10 quilômetros de extensão.

Observou-se neste tratamento com o grupo de falhas a au sência quase total destas estruturas naquelas áreas de ocorrência de sedimentos da Bacia do Parana (porções norte e sudoeste da área estuda da), o que confirmou as informações obtidas com as imagens MSS-LANDSAT.

Quanto ao tratamento estatístico aplicado as falhas infe ridas (Apêndice G), observou-se no mapa da distribuição de azimute më dio ponderado, que existe uma boa concordância na orientação das prin cipais falhas, como na região da Falha Boici-Xadrez, de Santana da Boa Vista, da Falha Cerro dos Martins e nas porções setentrionais das falhas Lopes, Emiliano-Tapera e Açotéia-Piquiri. Observou-se ainda a existência de áreas indicativas de zonas de falhas orientadas para NE (a noroeste das Minas do Camaquã, sudeste de Santana da Boa Vista e norte de Piratini) e para NW (ao norte de Baje), que corresponderam respectivamente às falhas Cerro dos Martins, Zona de Falhas Açotéia-Pi quiri (metade meridional), Boici-Xadrez e à falha imediatamente a su doeste da Falha do Cambara.

Em relação a distribuição de azimute médio ponderado dos lineamentos (Apêndice H) mapeados na area estudada, verificou-se que existe uma predominância de azimutes orientados para N35-55W e para N35-75E. Estes lineamentos ocorrem indistintamente tanto em rochas constituintes do escudo como da borda da Bacia do Parana, apesar de que, nesta última, em menor frequência (porção setentrional da área es tudada). No extremo sudoeste da área estudada, os lineamentos foram au sentes. Outras orientações ocorreram esparsamente pela área, sem contu do ter exercido, aparentemente, alguma expressão regional.

# 4.2.2.2 - MAPAS DE CONTORNOS

Os mapas de contornos foram obtidos através da extrapola ção de dados em cada célula, que resultaram em mapas de razão de con sistência, desvio padrão, densidade de fraturamento e médias moveis. todos representados por curvas de isovalores.

#### a) Mapa da razão de consistência ponderada

A razão de consistência ponderada que varia numericamen te de 0 a 1 representou a razão de homogeneização de fraturamento exis tente na area estudada. Portanto, quanto maior for a razão de consis tência menor será a dispersão na orientação dos fraturamentos.

Numa verificação do mapa da razão de consistência ponde rada (Apendice E) de todos os fraturamentos (total) registrados, obser vou-se que os valores maiores que 0,70 ocorreram nas regiões setentrio nal, sudoeste e sudeste da área estudada e corresponderam aos locais de ocorrência de rochas sedimentares da Bacia do Paranã (regiões seten trional e sudoeste) e de rochas graníticas, migmatíticas e granitóides das regiões de Piratini (sudeste) e de Baje-Dom Pedrito (região sudoes te da area estudada).

Os maiores valores da razão de consistência ponderada (0.90) ocorreram na região entre os arroios Acangupa e Irapua (noroes te da barragem do Capané), nas cabeceiras dos banhados Santa Catarina, Santa Barbara e arroio Caiboate Grande (quadrante noroeste da area es tudada) e na região do arroio Piraí (sudoeste de Baje) e corresponde ram, em todas estas regiões, aquelas onde ocorrem os sedimentos das formações Rio Bonito, Palermo, Irati, Estrada Nova e/ou Rosário do Sul, na presença de pouquissimos ou total ausência de fraturamentos.

Quanto aos valores menores que 0,70, foram obtidos prin cipalmente nas regiões onde ocorrem coberturas sedimentares e metasse dimentares e rochas intrusivas do chamado Escudo Sul-riograndense.

Os menores valores da razão de consistência ponderada (0,50) ocorreram na região entre os arroios Boici e Torrinhas, ao sul do rio Camaquã (SSE das Minas do Camaquã) e na região do arroio Poracã (ao sul de Caçapava do Sul); representaram as areas com maior disper são na orientação dos fraturamentos e corresponderam, principalmente, as areas de ocorrencia de rochas metassedimentares do Grupo Porongos,

juntamente com rochas da Formação Arroio dos Nobres e do Grupo Camaquã (na primeira região).

Fazendo-se uma análise do conjunto de falhas (Apendice F), verificou-se que os menores valores da razão de consistência ponde rada (0,60) estão representados nas regiões a sudoeste do corpo grani tico de Caçapava e na porção setentrional do Complexo Granítico Encru zilhada. Chegou a atingir o intervalo máximo (1,00) numa extensa re gião da porção noroeste da área estudada, que correspondeu grosseira mente aquela area sedimentar da Bacia do Parana e localmente as cabe ceiras dos arroios Seival e dos Fagundes (próximo a Pinheiro Machado). Uma terceira área com este máximo valor da razão de consistência ponde rada ocorreu no extremo sudeste da área estudada e correspondeu à re gião granitica-migmatítica, próxima a Cangussu.

Destas observações discutidas anteriormente, pôde-se con cluir, preliminarmente, que as areas sedimentares da Bacia do Parana foram aquelas que apresentaram uma grande homogeneização na orientação das falhas presentes na área, enquanto na área correspondente ao chama do Escudo Sul-riograndense a dispersão na orientação das falhas foi re lativamente de média a baixa.

No conjunto de falhas inferidas, a razão de consistência ponderada (Apêndice G) variou no intervalo de 0,50 a 0,95, e observouse uma maior variação em seus valores na região do arroio Galeria (ao sul das Minas do Camaqua). No restante da area, de uma maneira geral, os valores da razão de consistência ponderada apresentaram-se com pe quena variação, o que indicou a existência de uma boa homogeneização na orientação das falhas inferidas.

Numa análise do conjunto de lineamentos, yerificou-se que os valores inferiores a 0,70 da razão de consistência ponderada (Apêndice H) abrangeram uma área contínua da região de Lavras do Sul. São Gabriel, Vila Nova e São Sepé e, localmente, a nordeste e ao sul de Caçapaya do Sul, a nordeste das Minas do Camaquã e de Santana da Boa Vista, a sudeste de Bajé e na região de Piratini. Aquela área con tínua corresponde grosseiramente à região de ocorrência de rochas com carater vulcano-sedimentar (formações Acampamento Velho, Hilário e Ma rica), indicando ser uma área com maior dispersão na orientação dos li neamentos presentes na área estudada.

#### b) Mapa do desvio padrão ponderado

Os mapas do desvio padrão e da razão de consistência re presentam variações da dispersão na orientação dos fraturamentos. Sen do assim, os valores representados no mapa do desvio padrão indicam exatamente o oposto da razão de consistência, ou seja, os valores a1 tos nas curvas de isovalores do desvio padrão correspondem aquelas re giões de maior dispersão.

Assim, nos mapas do desvio padrão ponderado da área estu dada, observou-se a existência de alta homogeneização naquelas areas onde se localizam as baixas razões de consistência verificadas nos ma pas anteriores. Na curva de isovalor 0,70 do mapa da razão de consis tência ponderada, observou-se uma correspondência com a curva de isova lor de 35 graus do desvio padrão ponderado.

As curvas de isovalores do desvio padrão ponderado apre sentaram uma variação de 10 a 45 graus para todos os fraturamentos pre sentes (Apêndice E), de 5 a 40 graus para o conjunto de falhas (Apêndi ce F), de 5 a 45 graus para o conjunto de falhas inferidas (Apêndice G) e para o conjunto de lineamentos (Apêndice H) presentes na área.

#### c) Mapa da densidade de fraturamento

A densidade de fraturamento foi calculada através da re lação entre o comprimento total na célula e a sua correspondente área; portanto a unidade calculada foi obtida em m/km<sup>2</sup>.

No mapa de densidade de fraturamento (Apêndice E) de to dos os fraturamentos (total) observou-se a presença de uma área com al ta densidade (superior a 600 m/km<sup>2</sup>) na região de Lavras do Sul, numa forma alongada segundo NW e que abrange a região desde as cabeceiras do arroio Iga até ao sul das Minas do Camaqua. Uma outra area com alta densidade foi observada no extremo centro-oeste da área estudada, na altura do arroio Taquarembo.

Como pode ser verificado entre os mapas de densidade de fraturamento e da razão de consistência, esta principal área com alta densidade coincidiu grosseiramente com uma das áreas com maior disper são na orientação do fraturamento (SSE das Minas do Camaquã).

Outro fato verificado foi a relação existente entre áreas de baixa densidade de fraturamento e de ocorrências de rochas se dimentares da Bacia do Parana.

Numa observação dos mapas de densidade de fraturamento dos conjuntos de falhas (Apêndice F) e de falhas inferidas (Apêndice G), alem daquele de todos os fraturamentos (total) discutidos anterior mente, pôde-se verificar a constante influência das curvas de isovalor de alta densidade numa faixa noroeste que abrange a localidade de La vras do Sul. Esta alta densidade de fraturamento foi devida à presença de grande quantidade de falhamentos orientados para o quadrante NW (Se  $\zeta$ ão 3.3.2).

A mais alta densidade (320 m/km<sup>2</sup>) registrada no conjunto de falhas, que ocorre como uma area restrita na altura do baixo curso do arroio das Trairas (sudeste de Lavras do Sul), é diferente daquela registrada no conjunto de falhas inferidas  $(440 \text{ m/km}^2)$ , cujo formato alongado e estreito é localizado imediatamente ao sul das Minas do Ca maqua.

Para o conjunto de lineamentos (Apêndice H), a mais alta densidade de fraturamento (360 m/km<sup>2</sup>) deslocou-se para a região do ar roio Seival (ESE de Baje), constituida por rochas do Subgrupo Guata. região esta que se encontra bastante afetada por sistemas de falhas NE e NW. Possivelmente a presença dominante de lineamentos nesta região seja consequência dos sistemas de falhamentos anteriormente citados.

Outros focos de alta densidade de lineamentos ocorreram nas regiões do alto curso do arroio Taquarembo (NNW de Baje), de Vila Nova (que correspondem a rochas migmatíticas polimetamórficas do Grupo Cambai) e de Lavras do Sul (que corresponde à porção oriental do Com plexo Granítico Jaguari-Lavras do Sul.

#### d) Mapa da média móvel do azimute ponderado

A malha de células que contém os valores de vetores mē dios foi submetida ao processo da média móvel bidimensional, com a fi nalidade de se obter a tendência geral no padrão de fraturamento.

O procedimento empregado consistiu em calcular a média trigonométrica por soma vetorial de uma determinada célula dando-se pe so 2 a ela e considerando-se as células superior, inferior, da esquer da e da direita com peso unitário. Este procedimento foi repetido para cada célula da malha na horizontal (da esquerda para direita) e na ver tical (de cima para baixo), obtendo-se desta forma uma malha de cēlu las com os valores dos azimutes médios móveis representados por curvas de isoazimutes.

Numa analise do mapa com todos os fraturamentos (Apêndi ce E), observou-se o predomínio de altos valores da média movel do azi mute ponderado (ou seja, orientados para o quadrante NW), na porção centro-superior da área estudada, onde se consideraram os isoazimutes correspondentes a N70-80W os mais constantes e extensos.

Na região a NNW de Caçapava do Sul ocorreu o único foco de maior variação nas linhas de isoazimutes orientados para o quadran te NW (N40-80W), região esta que possivelmente sofreu influências dos granitos intrusivos de Caçapava e de São Sepé.

Fato interessante observado nos mapas da média móvel do azimute ponderado para o grupo de falhas (Apêndice F) foi a insignifi cância relativa dos valores de isoazimutes orientados para o quadrante NW, pois estes valores (N80W a E-W) ocorreram timidamente nas regiões de Lavras do Sul e a sudeste das Minas do Camaquã. No entanto os isova lores orientados para NW da região de Lavras do Sul corresponderam ā zona mineralizada com Au-Cu, assinalada no Apêndice B.

No caso das falhas inferidas (Apêndice G), a área de in fluência dos isoazimutes da média móvel orientados para o quadrante NW (N70W a E-W) ocorreu na região centro-sudeste da área estudada. que abrange as regiões do alto arroio Taquarembo, de Lavras do Sul, sul de Cacapava do Sul, de Santana da Boa Vista, das Minas do Camaquã, do ar roio Lichiquana, de Piratini e do arroio Faxinal. Esta área de influên cia assim delimitada atingiu diversas unidades estratigráficas distin tas, ou seja, desde o Grupo Cambai até a Formação Guaritas; portanto não apresentou nenhuma relação aparente entre a média movel e unidades estratigráficas. Quanto às estruturas (falhas inferidas) assinaladas no mapa geológico, observou-se uma certa aproximação com aquela faixa que contem as estruturas orientadas para NW (Seção 3.3.2).

No conjunto de lineamentos (Apêndice H) observou-se de imediato o grande predomínio de isovalores orientados para o quadrante NW, com variação de N30W a E-W (região de São Gabriel). Outra área de configuração concêntrica dos isovalores ocorreu na região entre Caçapa va do Sul e São Sepé (N40W a E-W). No restante da área, o intervalo azimutal correspondeu a N60W a E-W. Este predomínio dos lineamentos com isovalores orientados para NW confirmou a existência destas estru turas NW, assim como a sua ocorrência indiscriminada nas diversas uni dades estratigráficas distribuídas na área estudada.

Concluindo esta etapa de tratamento estatístico dos fra turamentos, pôde-se assinalar que:

- 1) A maior frequência acumulada (27%) foi distribuida nos interva los de N10-20E e N25-35E, haja visto que cerca de 65% das fa Thas encontram-se distribuidas no quadrante NE, o que permite concluir a grande predominancia dos falhamentos com estas orientações, endossada pelo azimute médio regional de N84E. Em vista da frequência principal dos azimutes correspondentes ao intervalo N35-45W ocorrida tanto para as falhas inferidas (14%) como para os lineamentos (18%), verificou-se que a moda principal de todos os fraturamentos reunidos correspondeu ao intervalo N35-45W, com 14% de frequência acumulada e também re fletida pelo azimute médio regional de N83W e desvio padrão de 62 graus.
- 2) No conjunto de falhas a distribuição de azimutes médios ponde rados mostrou-se com uma boa concordância, se relacionada com os sistemas de falhas caracterizados por Picada (1971). Citase o caso dos vetores orientados para N35-60W, que ocorreram principalmente na região próxima à borda da bacia com o escudo e que corresponderam a falhas de até 10 quilômetros de exten são. A razão de consistência ponderada indicou que as regiões de maior dispersão relativa ocorreram na região a sudoeste do Granito de Caçapava e na porção setentrional do Complexo Grani tico Encruzilhada. De outro lado, a menor dispersão relativa ocorreu em áreas constituídas por sedimentos da Bacia do Para na. Notou-se que existiu uma correspondência da curva de isova lor 0,70 da razão de consistência ponderada com a curva de iso valor de 35 graus do desvio padrão ponderado. Observou-se uma alta *densidade de fraturamento* numa faixa NW que abrange a  $10$ calidade de Lavras do Sul, devido à presença de grande quanti dade de falhas NW. Os isovalores da média movel do azimute pon derado orientados para NW ocorreram insignificantemente nas re giões de Lavras do Sul (zona mineralizada com Au-Cu) e a sudes te das Minas do Camaqua.
- 3) No conjunto de falhas inferidas a distribuição de azimutes mé dios ponderados mostrou-se bastante concordante na orientação das principais falhas (por exemplo, na região da Falha Boici-Xadrez, de Santana da Boa Vista, da Falha Cerro dos Martins e nas porções setentrionais das falhas Lopes, Emiliano-Tapera e Açotéia-Piquiri). A maior variação da razão de consistência ponderada ocorreu na região do arroio Galeria (ao sul das Mi nas do Camaquã), enquanto no restante da área, de uma maneira geral, observou-se uma boa homogeneização na orientação das fa lhas inferidas. A area de influência das curvas de isovalor de alta densidade de fraturamento abrongeu uma faixa orientada pa ra NW, que contém a localidade de Lavras do Sul. O valor de mais alta densidade de fraturamento (440 m/km<sup>2</sup>) das falhas in feridas configurou um formato alongado e estreito na região imediatamente ao sul das Minas do Camaquã. Em relação à média movel do azimute ponderado, a area de influência dos isoazimu tes (N70W a E-W) correspondeu à região centro-sudeste da ārea estudada e abrangeu diyersas unidades estratigráficas distin tas (desde o Grupo Cambaí até a Formação Guaritas).
- 4) No conjunto de lineamentos a distribuição de azimutes médios ponderados mostrou uma certa predominância de azimutes orienta dos para N35-55W e para N35-75E, que ocorrem indistintamente em rochas constituintes do chamado Escudo Sul-riograndense e da borda da Bacia do Paraña. Os valores inferiores a 0,70 da razão de consistência ponderada, que indicam maior dispersão na orientação dos lineamentos, ocorreram principalmente nas re giões de Lavras do Sul, São Gabriel, Vila Nova e São Sepê e que correspondem grosseiramente aquela região de rochas vulca no-sedimentares das formações Acampamento Velho, Hilário e Ma rica. A mais alta *densidade de fraturamento* (360 m/km<sup>2</sup>) ocor reu na região do arroio Seival (a ESE de Baje), que correspon de ao local de ocorrência de rochas do Subgrupo Guata, região esta bastante afetada por sistemas de falhas NE e NW. De outro lado, a máxima variação na média móvel do azimute ponderado

(N30W a E-W) ocorreu na região de São Gabriel. Outra area con centricamente configurada (N40W a E-W) ocorreu na região entre Cacapaya do Sul e São Sepe, que abrange diversas unidades es tratigráficas distintas, tais como rochas migmatíticas, metas sedimentares, vulcano-sedimentares e sedimentos.

#### 4.3 - PROCESSAMENTOS AUTOMATICOS NO ANALISADOR I-100

0 Analisador Multiespectral Image-100 (I-100) tem como uma de suas funções básicas a extração de informações temáticas, atra vés de classificação automática, a qual é baseada na análise dos dife rentes alvos registrados em imagens multiespectrais.

Pela propria limitação desta classificação automatica, imposta a estudos geológicos, devido à exclusividade em considerar so mente os aspectos relacionados a diferentes tonalidades apresentadas pelos alvos, desenvolveram-se técnicas de realce que auxiliam sensivel mente a obtenção de informações para a análise e/ou interpretação vi sual das areas de interesse.

Dentre as técnicas de realce desenvolvidas pelos pesqui sadores do Instituto de Pesquisas Espaciais (INPE) e implementados no I-100, utilizaram-se aquelas denominadas "realce" e "contrast stret  $ching<sup>n</sup>$ .

O "contrast stretching" é um programa de pré-processamen to, que realça pequenas variações tonais, tornando-as perceptíveis  $\overline{a}$ interpretação visual. O procedimento deste programa consiste em elimi nar os extremos inferior e superior do correspondente histograma obti do na cena estudada, ampliando desta forma a distribuição dos valores originais de nível de cinza e assumindo novos valores extremos de 0 e 255. Este procedimento é realizado individualmente para cada banda es pectral de imagens MSS-LANDSAT. Como produto final deste programa, rea lizaram-se diversas composições coloridas, com sensível melhora dos da dos originais.

O programa "realce", desenvolvido por Câmara Neto et alii (1980), utiliza-se da técnica dos componentes principais, o qual foi obtido através da transformação de Karhunen-Loéve, que consiste em um desenvolvimento matemático com aplicações em imagens multiespec trais.

Em fins da década de 70 foram desenvolvidos dois métodos de aplicação direta da transformação de Karhunen-Loeve; um por Santis teban e Muñoz (1978) e outro por Kaneko (1978). Posteriormente, Câmara Neto et alii (1980) conjugaram estes dois métodos em um só algoritmo de realce de imagens, que resultou no programa denominado "realce", o qual foi implementado no Analisador Multiespectral Image-100. Segundo estes ultimos autores, nos dois primeiros canais do I-100 foram imple mentadas as duas principais componentes calculadas pelo método de Kane ko (1978), e no terceiro e quarto canais foram colocadas as duas compo nentes principais de maior variância, obtidas pelo método de Santiste ban e Muñoz (1978).

Processaram-se diversas ampliações no Analisador Multies pectral Image-100, através de fitas magnéticas compatíveis com computa dor (CCT), de três regiões mineralizadas (regiões de Layras do Sul. das Minas do Camaquã e do Passo do Marinheiro), situadas na porção cen tro-oeste do Escudo Sul-riograndense.

Para a obtenção das ampliações, utilizou-se um conjunto de 2 fitas CCTs, correspondente ao ponto 33 da orbita 206, de 26 de no vembro de 1975.

A metodologia de trabalho utilizada consistiu na obten ção de cenas ampliadas para a escala de 1:100.000, a partir de fitas CCTs sobre as quais executaram-se processamentos automáticos dirigidos para realçar e/ou melhorar a cena original, atraves da aplicação de programas previamente elaborados e implementados, tais como "contrast stretching" e "realce" pelas componentes principais. Finalmente, obti veram-se composições coloridas, por intermédio da combinação entre ban das espectrais ou principais componentes e filtros coloridos. Estas composições coloridas foram documentadas em diapositivos (identifica dos pelo número da foto) e analisadas, visualmente, através da proje ção destes diapositivos. As informações fotogeológicas interpretadas foram comparadas com os dados da literatura disponível, para uma me lhor caracterização fotogeológica.

A base geográfica das áreas estudadas foi obtida direta mente das composições coloridas ampliadas.

# 4.3.1 - REGIÃO DE LAVRAS DO SUL

Para otimizar o nivel de informações necessárias à inter pretação das composições coloridas obtidas para esta área, foram utili zadas quatro combinações diferentes de filtros coloridos e programas (Tabela 4.2).

#### TABELA 4.2

# RELAÇÃO DAS COMBINAÇÕES OBTIDAS ENTRE FILTROS E PROGRAMAS UTILIZADOS NO I-100, NA REGIÃO DE LAVRAS DO SUL

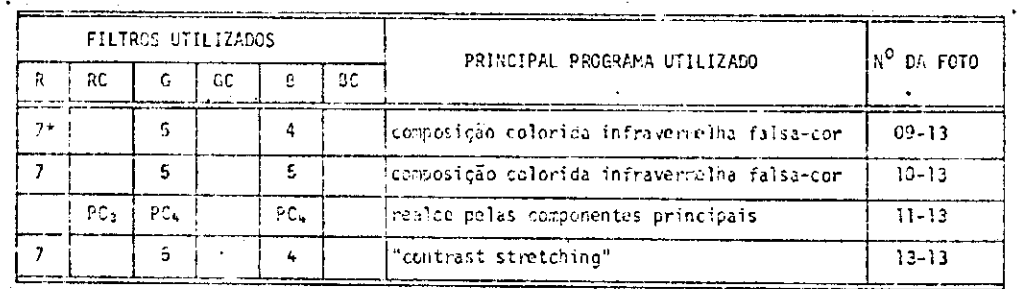

 $Obs.: R$ - filtro vermelho

- filtro verde G
- filtro azul B
- $\mathbf C$ - filtro complementar
- $PC<sub>i</sub>$ - principal componente onde  $i = 1, 2, 3, 4$  represen tam os 4 canais do I-100
- $7*$ - canal multiespectral de imagens LANDSAT

Atraves da análise visual de cada diapositivo, procurouse reunir todas as informações obtidas, otimizando-se desta forma a in terpretação da área estudada, ou seja, da região de Lavras do  $Sul$ (Apendice I).

Nesta região têm-se rochas migmatíticas e ectiníticas do Grupo Cambaí (nos extremos noroeste, sudoeste e sudeste), além das ro chas sedimentares da Formação Marica (porções centro-norte e centrosul), sequências vulcânicas de composição andesítica da Formação Hilá rio (porção central) e rochas graníticas do Complexo Granítico Jaqua ri-Layras do Sul (extremo centro-oeste), as quais representam o Grupo Bom Jardim. No extremo nordeste da area estudada tem-se a maior exposi ção de rochas sedimentares das Camadas Lanceiros da Formação Santa Bár bara, ocorrendo também, localmente, na porção centro-leste da área. Os depósitos aluviais ocorrem parcialmente ao longo dos arroios Seival e do Hilário.

Estruturalmente observou-se o predomínio de falhamentos noroeste, sequidos por falhas nordeste e norte-nordeste; os falhamen tos norte-nordeste são os mais extensos, como por exemplo a Falha Cer ro Alegre.

Os resultados da discriminação das contribuições obtidas em cada diapositivo são apresentados na Tabela 4.3.

#### TABELA 4.3

# RELAÇÃO EXISTENTE ENTRE OS ASPECTOS DISCRIMINADOS E AS COMPOSIÇÕES COLORIDAS ANALISADAS NA REGIÃO DE LAVRAS DO SUL

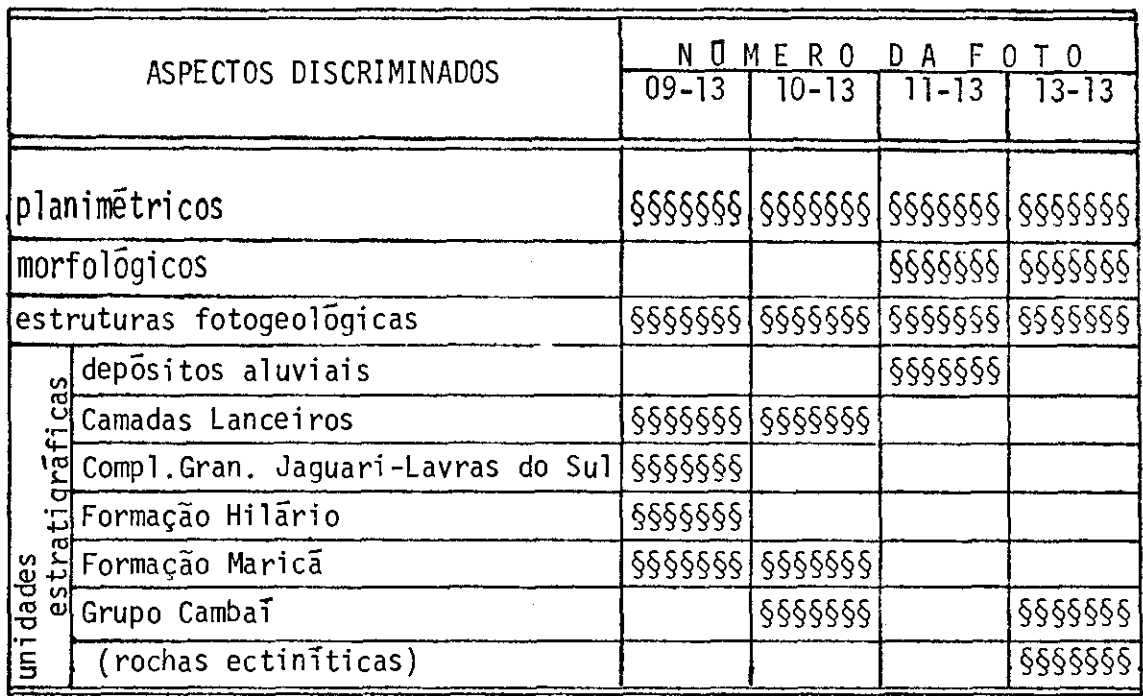

De uma maneira geral, todos os diapositivos (09-13, 10-13, 11-13 e 13-13) contribuiram para discriminar os aspectos planime tricos e as estruturas fotogeológicas (falhas indiscriminadas e inferi das), havendo maior destaque das estruturas fotogeológicas de maior ex tensão na foto 11-13 (realce pelas componentes principais).

Os aspectos morfológicos foram bastante realçados nos diapositivos 11-13 e 13-13 (composição colorida com aplicação de "con trast stretching") e pouco realçados nas outras composições coloridas  $(09-13 e 10-13)$ .

Dependendo da composição colorida, conseguiu-se realçar determinadas unidades estratigráficas. Desta forma tem-se que o Grupo Cambai foi individualizado através das fotos 13-13 e 10-13; a primeira foto (13-13) destacou também as rochas ectiníticas deste grupo. Tanto a Formação Marica como as Camadas Lanceiros da Formação Santa Barbara

foram delimitadas através das composições coloridas 09-13 e 10-13;  $\mathbf{a}$ foto 09-13 destacou, além das unidades anteriores, a Formação Hilário e o Complexo Granítico Jaguari-Lavras do Sul. Dentre as unidades estra tigráficas existentes na área de Lavras do Sul, a composição colorida 11-13, obtida com a aplicação do programa "realce pelas componentes principais", apresentou maior destaque aos depósitos aluviais que ocor rem associados a mata-galerias.

#### 4.3.2 - REGIÃO DAS MINAS DO CAMAQUÃ

Nesta região utilizaram-se cinco composições coloridas com aplicação do programa "realce pelas componentes principais", combi nando-se as principais componentes com diferentes filtros (Tabela 4.4).

### TABELA 4.4

# RELAÇÃO DAS COMBINAÇÕES OBTIDAS ENTRE OS FILTROS E AS PRINCIPAIS COMPONENTES DO PROGRAMA "REALCE", NA REGIÃO DAS MINAS DO CAMAQUÃ

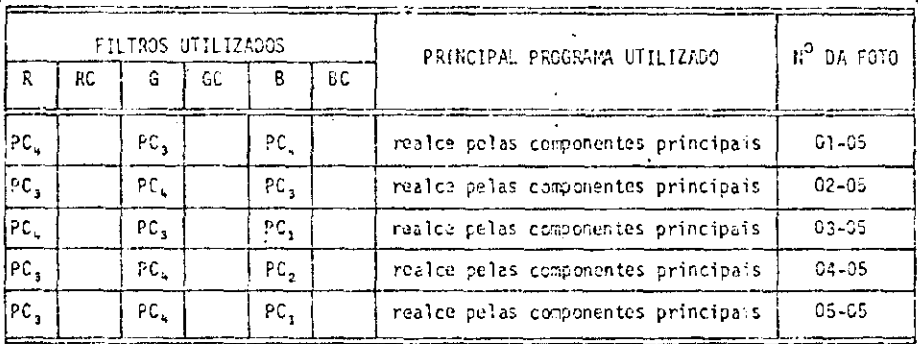

- filtro vermelho  $Obs.: R$ 

- filtro verde G
- $-$  filtro azul B
- 
- C filtro complementar<br>PC<sub>i</sub> principal componente onde i = 1, 2, 3, 4 re presentam os 4 canais do I-100

De posse das composições coloridas assim obtidas e docu mentadas em diapositivos, procedeu-se a sua análise visual, individual mente, apos o que procurou-se reunir todas as informações, obtendo-se desta forma o mapa fotogeológico da região das Minas do Camaquã (Apên  $dice I).$ 

Esta região das Minas do Camaquã é constituída por  $r<sub>0</sub>$ chas sedimentares dos membros Mangueirão e Vargas da Formação Arroio dos Nobres (na porção centro-sudoeste da área), por rochas vulcano-se dimentares da Formação Santa Bárbara (porção centro-sudeste) e sedimen tares das Camadas Guarda Velha e Varzinha da Formação Guaritas (princi palmente na porção setentrional da área) e pelos depósitos aluviais ao longo do arroio João Dias.

Estruturalmente esta area e recortada por falhamentos nordeste e noroeste, sendo que estes últimos predominam. Entretanto, as falhas orientadas para nordeste são as mais extensas e proeminen tes, tal como a Falha Emiliano-Tapera.

A Tabela 4.5 apresenta as contribuições de cada fotogra. fia para determinados aspectos contidos na area analisada.

# TABELA 4.5

# RELAÇÃO EXISTENTE ENTRE OS ASPECTOS DISCRIMINADOS E AS COMPOSIÇÕES COLORIDAS ANALISADAS NA REGIÃO DAS MINAS DO CAMAQUÃ

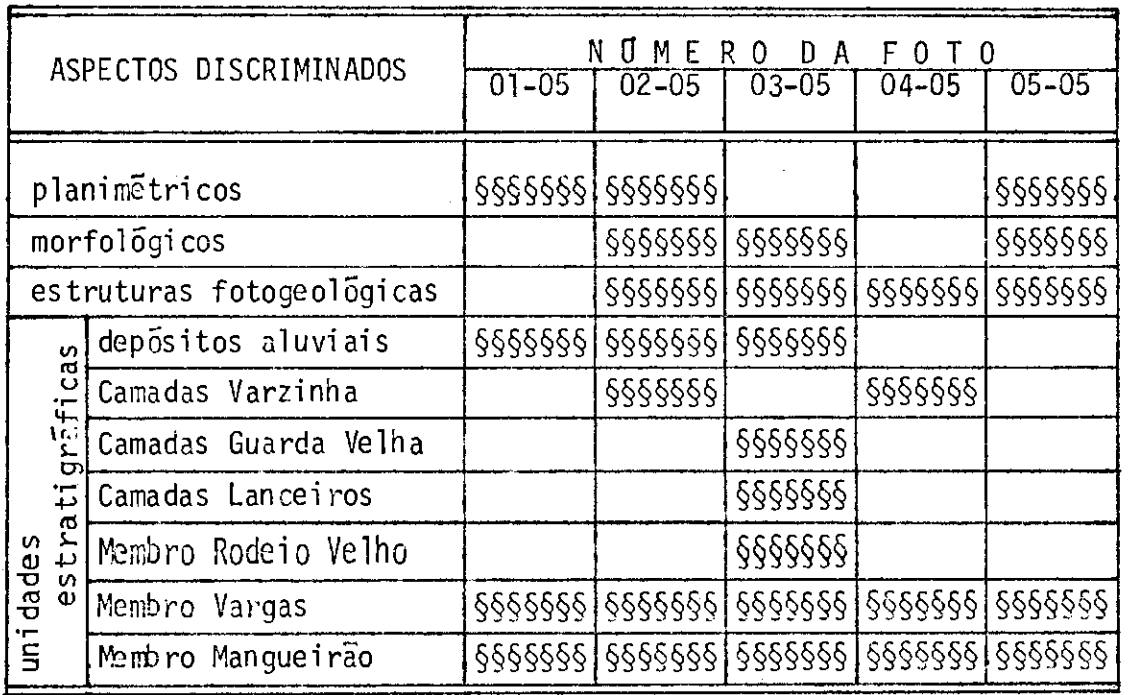

Os aspectos planimétricos foram mais bem evidenciados nos diapositivos enumerados (Tabela 4.4) por 01-05, 02-05 e 05-05; es tes dois últimos, em conjunto com o diapositivo 03-05, ressaltaram **OS** aspectos morfológicos como, por exemplo, a morfologia associada as Ca madas Varzinha da Formação Guaritas.

Estruturas mais extensas e proeminentes (como, por exem plo, a Falha Emiliano-Tapera) foram facilmente identificadas pelos dia positivos 02-05, 03-05, 04-05 e 05-05.

Em relação às unidades estratigráficas, verificou-se que tanto o Membro Vargas como o Membro Mangueirão, ambos da Formação Ar roio dos Nobres, foram evidenciados em todos os diapositivos. O Membro Rodeio Velho, as Camadas Lanceiros da Formação Santa Barbara e as Cama somente das Guarda Velha da Formação Guaritas foram individualizados no diapositivo 03-05; entretanto tanto esta ultima composição colorida

como as 01-05 e 02-05 evidenciaram os depósitos aluviais. Finalmente, as Camadas Varzinha da Formação Guaritas foram individualizadas tanto na foto 02-05 como na 04-05.

# 4.3.3 - REGIÃO DO PASSO DO MARINHEIRO

Para esta região ampliada, utilizaram-se seis combina ções, conjugando-se diferentes programas e filtros, das quais três  $f_{0}$ ram feitas através da aplicação do programa "realce pelas componentes principais" e uma, através do "contrast stretching" (Tabela 4.6).

#### TABELA 4.6

# RELAÇÃO DAS COMBINAÇÕES OBTIDAS ENTRE FILTROS E PROGRAMAS UTILIZADOS NO 1-100, NA REGIÃO DO PASSO DO MARINHEIRO

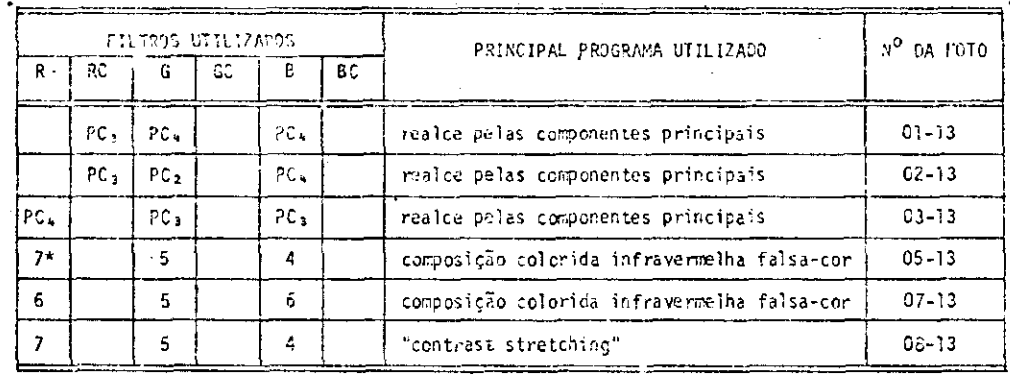

 $Obs.: R$ - filtro vermelho

- filtro verde G
- filtro azul В
- filtro complementar C
- PC<sub>1</sub> principal componente onde  $i = 1, 2, 3, 4$  represent tam os 4 canais do I-100
- 7\* canal multiespectral de imagens LANDSAT

Esta região ampliada do Passo do Marinheiro (Apêndice I) engloba rochas metassedimentares do Grupo Porongos (porcão  $centro$ oeste), rochas graníticas do Complexo Granítico Encruzilhada e os gra nitos Arroio dos Ladrões, Cordilheira, Prestes e Campina (porção centro-leste), alem de rochas constituintes do Membro Vargas da Forma ção Arroio dos Nobres (porção noroeste), da Formação Caneleiras (extre mo sudoeste, centro-norte e nordeste) e de depósitos aluviais (foz do arroio dos Vargas e no rio Camaquã).

Estruturalmente esta região é recortada por diversos fa lhamentos, com o predomínio, tanto em número quanto em extensão, dos. falhamentos orientados para o quadrante NE, salientando-se a Falha Pas so do Marinheiro e a Zona de Falhas Acotéia-Piquiri.

Deve-se destacar que esta região estudada contêm zonas mineralizadas por cassiterita, principalmente em regiões graizenizadas do Granito Campina (região central da área estudada).

A tabela 4.7 apresenta as principais contribuições indi viduais da região do Passo do Marinheiro.

Procurou-se reunir todas as informações obtidas no mapa fotogeológico da região do Passo do Marinheiro (Apêndice I).
# TABELA 4.7

# RELAÇÃO EXISTENTE ENTRE OS ASPECTOS DISCRIMINADOS E AS COMPOSIÇÕES COLORIDAS ANALISADAS NA REGIÃO DO PASSO DO MARINHEIRO

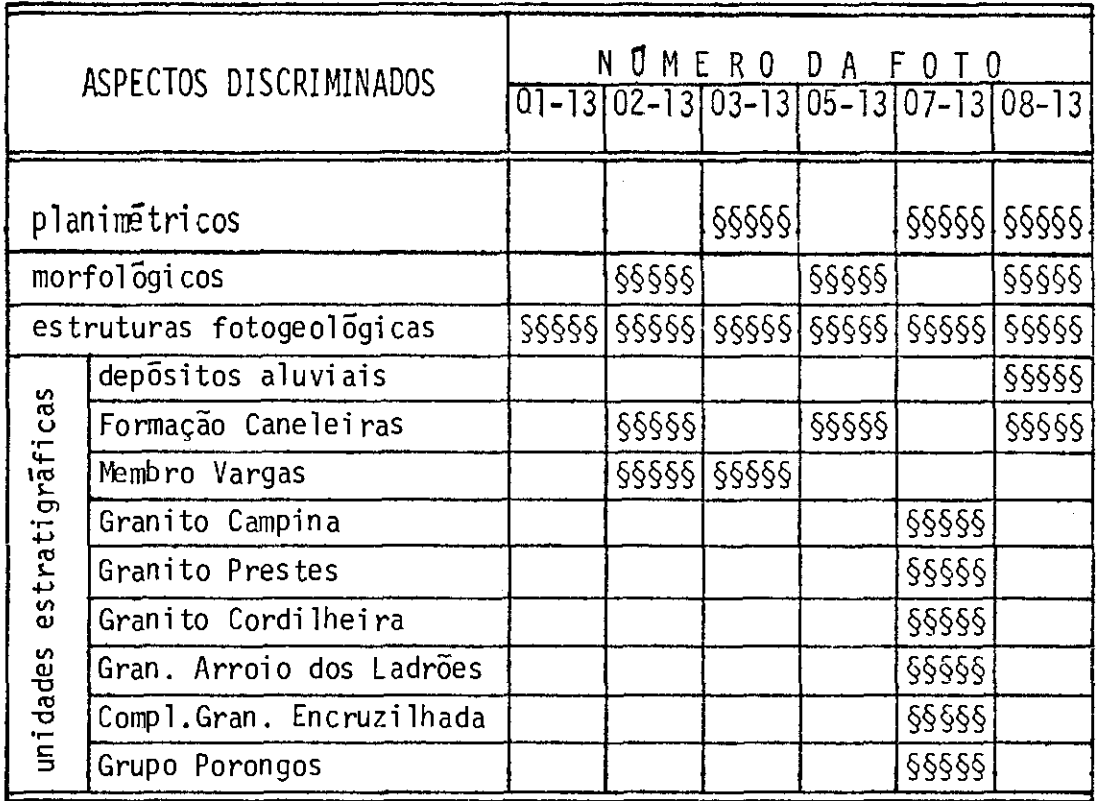

Em relação aos aspectos planimétricos, as principais dre nagens foram facilmente identificadas nos diapositivos 03-13 e 08-13, enquanto a identificação de estradas so foi possível no 07-13.

Os aspectos morfológicos, em geral, foram evidenciados nas fotos 02-13, 05-13 e 08-13.

Quanto aos aspectos estruturais, os falhamentos princi pais foram reconhecidos na foto 07-13, enquanto a complementação de ou tras falhas secundárias foi realizada conjugando-se as informações ob tidas em todas as fotos (01-13, 02-13, 03-13, 05-13, 07-13 e 08-13).

Em relação às unidades estratigráficas individualizadas nesta area, verificou-se que tanto o Grupo Porongos como os corpos gra níticos do Complexo Granítico Encruzilhada e os granitos Arroio dos La drões, Cordilheira, Prestes e Campina foram reconhecidos na foto 07-13. O Membro Vargas da Formação Arroio dos Nobres foi reconhecido e individualizado tanto na foto 02-13 como na 03-13; a primeira, em con junto com as fotos 05-13 e 08-13, possibilitou a individualização da Formação Caneleiras; a última possibilitou o reconhecimento dos principais depósitos aluviais existentes na área estudada.

## CAPITULO 5

### DISCUSSAO DOS RESULTADOS

Neste capítulo serão discutidos os resultados obtidos com o uso de imagens MSS-LANDSAT, relacionados às unidades estrationa ficas, ao aspecto estrutural e as ocorrências cupríferas, individuali zadas e analisadas no capítulo anterior.

## 5.1 - QUANTO AS UNIDADES ESTRATIGRAFICAS

Na porção sudeste da área estudada (região de Piratini), as imagens MSS-LANDSAT possibilitaram a discriminação e individualiza ção de diversos corpos graníticos que recortam rochas migmatíticas, an teriormente conhecidas, porém nunca individualizados em mapas geológi cos até o trabalho de Ribeiro (1977). Esta individualização foi facili tada pela presença quase constante de inumeras pequenas atividades agricolas (possivelmente aproveitando locais de corpos graniticos de composição mais basica), que caracterizaram em imagens multiespectrais textura granulada heterogênea densa (Figura 4.6) e cor vermelho média mesclada com pequenas manchas azul-esverdeadas e/ou claras (em composi ção colorida). Outro fator que, possivelmente, resultou na resposta es pectral apresentada nas imagens pode ser a associação com estas ativi dades agricolas de diversos matações graniticos que sobressaem da vege tação da área.

Pelas caracteristicas fotogeológicas semelhantes às aci ma descritas e verificadas na região de Dom Feliciano, estes corpos graniticos foram considerados, no presente trabalho, pertencentes ao Complexo Granítico Dom Feliciano (Tessari e Picada, 1966).

No campo, estes corpos graníticos são representados pre dominantemente por granitos médios e médios a grosseiros, de cor cinza médio e róseo avermelhado (Figura 5.1), biotítico (localmente bastante biotitico), contendo esporadicamente alguns diques rioliticos totalmen

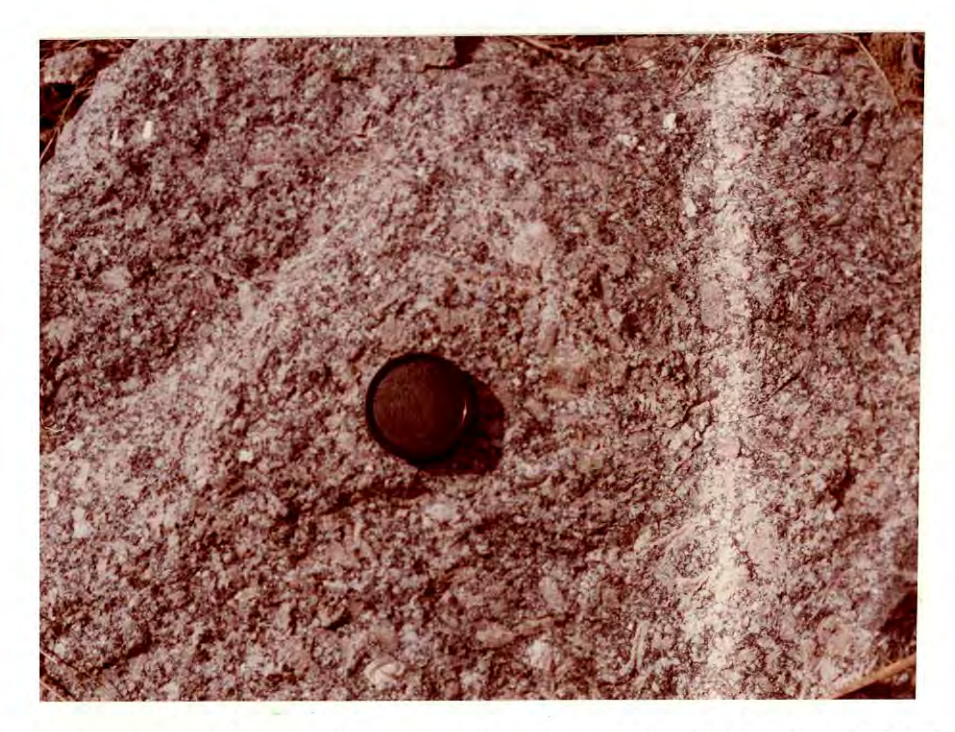

Fig. 5.1 - Matacão granítico do Complexo Granítico Dom Felicia no, no km 69 da rodovia Pelotas-Santa Maria  $(BR-392)$ .

Detalhe dos fenocristais de até 4 centimetros  $de$ feldspato roseo claro em granito porfiritico gros seiro, que contém ainda feldspato cinza claro, quar tzo e minerais ferromagnesianos.

Associados aos corpos graníticos (Complexo Granítico Dom Feliciano), observaram-se diversas pequenas "manchas" bastante altera das de rochas migmatíticas, correlacionadas ao Grupo Cambaí. Devido à profunda alteração destas rochas migmatíticas, estas "manchas" se apre sentaram numa textura lisa e cor vermelho média (Figura 4.6).

Aînda nesta porção granitica do sudeste da área estuda da, foi individualizada através de composições coloridas uma extensa faixa irregular, grosseiramente NE-SW, distinta do Complexo Granítico Dom Feliciano pela presença de um relevo com forte dissecação dos  $ca$ nais de drenagem, refletida numa textura segmentar esparsamente hetero gênea e numa cor vermelho clara a média (Figura 4.8), e enquadrada nes te trabalho no Granito Arroio dos Ladrões (Picada, 1971). Em campo pre domina o granito médio, biotítico, com feldspato róseo avermelhado (lo calmente com a presença de fenocristais de até 4 centimetros), que re sultou numa cor roseo avermelhada (localmente esverdeada). As vezes ocorre uma gradação lateral para granito quartzo-feldspatico, de cor róseo avermelhado. Fato interessante observado em campo foi a presença quase constante de diversos diques de riolito alterados (orientados pa ra N5W, N2OW e N75W), alem de diversos veios de aplito. Observaram-se também poucos diques de diabásio, geralmente com uma orientação média proxima a N-S.

Tanto os diques de riolito e de diabasio como os veios de aplito, observados em campo, não foram individualizados em imagens MSS-LANDSAT, devido à propria resolução do sensor (teoricamente 79 me tros) e as suas reduzidas dimensões.

Quanto à Formação Guaritas, unidade do topo do Grupo Ca maquã, que ocorre na porção central da área estudada, constitui a uni dade predominante quanto ao aspecto areal de exposição relativa do re ferido grupo. No presente trabalho, as imagens MSS-LANDSAT possibilita ram a individualização fotogeológica dos dois membros, conforme propo sição formal de Ribeiro e Lichtenberg (1978), em Camadas Guarda Velha (inferior) e Camadas Varzinha (superior), porém nunca cartografados em trabalhos anteriores.

O membro inferior (Camadas Guarda Velha) da Formação Gua ritas apresentou-se com a sua distribuição, predominantemente, ao nor te do rio Camaquã, assim como a sudoeste das Minas do Camaquã até à al tura do médio curso do arroio Lichiguana (Apéndice A). Fotogeologica mente, foi caracterizado por uma textura segmentar homogênea média (Fi gura 4.22), denotada pelos diversos afluentes dos arroios. O padrão de drenagem é subparalelo e angular, de baixa a média densidade, frequen temente controlado por pequenos falhamentos e/ou fraturamentos. Apre sentou-se com tonalidade cinza médio a claro, mesclada por segmentos cinza claro (canal 6). Tanto em composição colorida como no canal 5 (branco/preto) destas imagens, observaram-se pequenas manchas, aproxi madamente poligonais, possivelmente de atividades agricolas, principal mente na porção centro-nordeste da área de ocorrência das Camadas Guar da Velha.

O membro superior (Camadas Varzinha) da Formação Guari tas foi individualizado em toda area de influência da bacia do arroio da Glória (ao norte das Minas do Camaquã) e no alto curso do arroio Torrinhas (ao sul das Minas do Camaquã). Alem destas areas, este mem bro superior encontra-se, também, representado na altura do médio cur so do arroio Torrinhas por duas pequenas ocorrências (Apêndice A).

Em campo, as Camadas Varzinha se apresentaram segundo um tipo característico de forma de relevo, denominado localmente "quari tas", emprestando daí o nome a formação. Estas "guaritas" são formas resultantes da ação erosiva ao longo de juntas e/ou fraturas, que re sultaram num aspecto de conjunto de torres ou de grandes edifícios  $em$ ruínas (Figura 5.2). O conjunto destas formas de relevo em torres deno tou em imagens MSS-LANDSAT uma textura rugosa com alguma característi ca de textura segmentar heterogênea densa, possível reflexo do padrão de fraturamento presente nesta unidade. Apresentou-se numa tonalidade relativa de cinza médio no canal 6 (Figura 4.22).

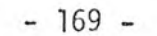

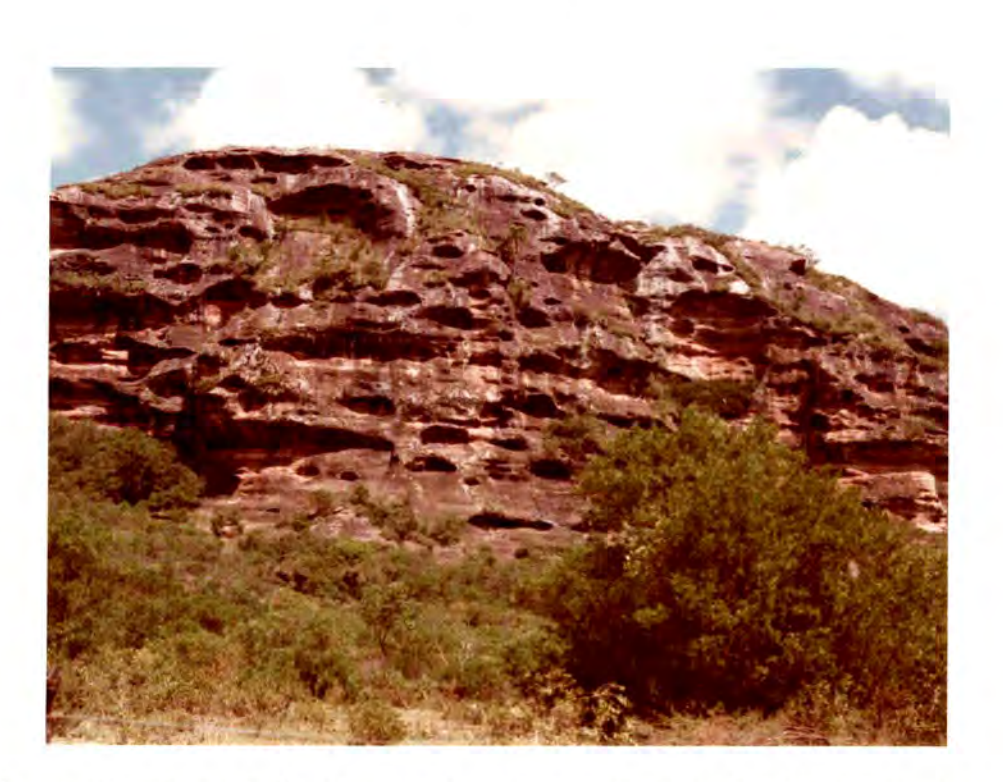

Fig. 5.2 - Exposição de arenitos avermelhados das Camadas Var zinha da Formação Guaritas, na rodovia Caçapava do Sul-Minas do Camaqua.

> Forma característica de relevo, denominado localmen te "guaritas", resultante da ação erosiva ao longo de juntas e/ou fraturas, o qual forma em conjunto um aspecto de diversas torres ou de grandes edifi cios em ruínas.

Ainda nesta porção central da área estudada, mais especi ficamente centro-sul, a Formação Santa Barbara, unidade basal do Grupo Camaqua, mostrou-se com a sua área de ocorrência mais ampla, em rela ção aos trabalhos de Tessari e Giffoni (1970). Pelas características fotogeológicas semelhantes às apresentadas na região de ocorrência de rochas sedimentares da Formação Santa Bárbara, a oeste e sudoeste do Granito de Caçapava, ou seja, textura medianamente rugosa a lisa (Figu ra 4.20) e tonalidade cinza claro, esta área foi interpretada como re presentante das Camadas Lanceiros (sequência sedimentar da Formação Santa Barbara). Anteriormente, Tessari e Giffoni (1970) classificaram esta mesma região como pertencente à Formação Guaritas (Apêndice C) possivelmente como Camadas Guarda Velha. No entanto, esta área respon deu em imagens MSS-LANDSAT diferentemente em relação aquela área onde

ocorreu o referido membro inferior da Formação Guaritas, anteriormente caracterizado.

Nas regiões de Bom Jardim e Cerro dos Martins (respecti vamente a leste e ao sul do Granito de Caçapava) e nas cabeceiras do arroio das Trairas (a sudeste das Minas do Camaquã), as sequências vulcano-sedimentares caracterizadas pela presença de diversos pequenos corpos de andesitos associados a rochas sedimentares foram enquadradas no presente trabalho, na Formação Cerro dos Martins (Santos et alii. 1978). Esta unidade vulcano-sedimentar apresentou-se fotogeologicamen te distinta daquelas áreas individualizadas como Formação Arroio dos Nobres; esta se apresentou em imagens MSS-LANDSAT com tonalidades de cinza claro e médio (Figura 4.14) e, respectivamente, com texturas 1i sa e medianamente rugosa, enquanto a Formação Cerro dos Martins apre sentou-se com tonalidade de cinza claro a escuro e textura lisa e rugo sa (Figura 4.12).

No quadrante norceste da area estudada, aquelas areas com ocorrência de rochas xistosas (ao norte, oeste e sul de Lavras do Sul), anteriormente consideradas pertencentes à Formação Vacacai, fo ram no presente trabalho enquadradas no Grupo Cambai, tal como o fize ram Ribeiro e Fantinel (1978). Estas areas ectiniticas do Grupo Cambai (Figura 4.2) foram diferenciadas atraves da tonalidade cinza medio fra camente mais escuro (canal 6 de imagens MSS-LANDSAT), se comparadas com aquelas áreas migmatíticas do mesmo grupo.

#### 5.2 - QUANTO AO ASPECTO ESTRUTURAL

Registrou-se marcante contraste relativo na densidade de fraturamentos (falhas e lineamentos), resultante do uso de imagens mul tiespectrais do satélite LANDSAT (Apêndice B), visto que estas ima gens, especialmente os canais 6 e 7 (região do infravermelho próximo), registram e destacam as descontinuidades existentes no terreno. Obser you-se principalmente grande quantidade adicional de pequenos falhamen tos com direção para o quadrante noroeste, se comparadas com aquelas apresentadas em trabalhos anteriores (Apêndice C).

Assim como demonstraram Ramos (1977) e Offield et alii (1977), a utilização de imagens MSS-LANDSAT para a análise de feições estruturais mostrou-se muito vantajosa e eficiente.

Assim sendo, de uma maneira geral, na área estudada, to dos os falhamentos regionais conhecidos e orientados para o quadrante nordeste foram reconhecidos com relativa facilidade, através dos ca nais 6 e 7, inclusive com a identificação de outros novos falhamentos e/ou prolongamentos dos anteriormente conhecidos, como por exemplo a extensa zona de falhas que ocorre fazendo contato oriental do Grupo Ca maquã, a noroeste de Santana da Boa Vista. Outros pequenos e novos fa Ihamentos nordeste foram mapeados, ocorrendo em diversas unidades es tratigráficas, principalmente naquelas que constituem o chamado Escudo Sul-riograndense.

De outro lado, excelente destaque ocorreu com os inūme ros falhamentos orientados para noroeste, podendo-se estimar um acres cimo pelo menos duas vezes maior que o existente em trabalhos anterio res. A orientação média destes pequenos falhamentos varia ao redor de N45W.

Especial cautela deve-se tomar no mapeamento de estrutu ras com orientações próximas a leste-oeste, principalmente aquelas no roeste de alto angulo, devido ao "mascaramento" pelas linhas de varre dura de sensor.

Discutir-se-ão a seguir as principais feições estrutu rais obtidas através do estudo com imagens multiespectrais do satélite LANDSAT:

a) Na região a noroeste de Santana da Boa Vista, assinalou-se uma importante zona de falhas nordeste (Figura 5.3), considerada neste trabalho o possível prolongamento da Falha Aberta dos. Cerros (Tessari e Giffoni, 1970), porém deslocada para noroes te através de uma pequena falha de deslocamento horizontal, de carater levogira, na altura do rio Camaqua (Apêndices A e B). Esta zona de falhas é representada, no campo, por uma sequen cia paralela de ultramilonitos (Figura 5.4) a qual faz o conta to entre os metamorfitos do Grupo Porongos e as rochas sedimen tares vermelhas do Grupo Camaquã. Possui uma extensão de apro ximadamente 80 quilômetros, sendo interrompida ou recoberta pe los sedimentos do Membro Vargas na região das cabeceiras dos arroios Soita e Araticum (Apêndice B). A atitude desta zona de falhas e N30E/50NW e foi enguadrada no Sistema de Falhas Aço téia-Piquiri (Picada, 1971).

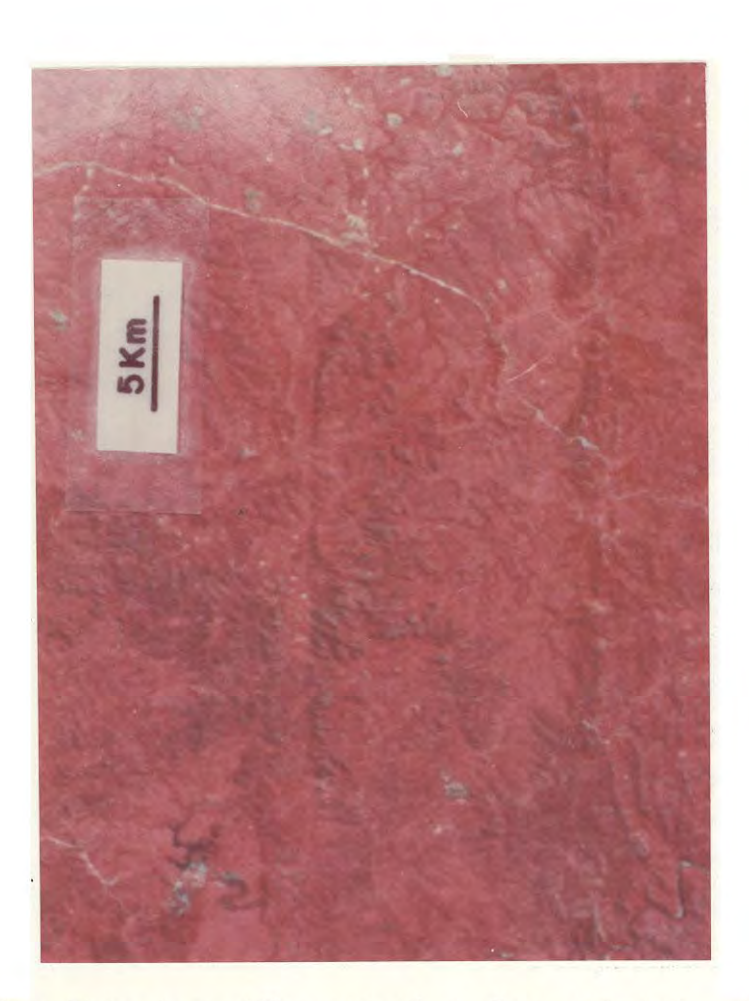

Fig. 5.3 - Foto da região central da área estudada, obtida de<br>composição colorida MSS-LANDSAT.

Observar a conspicuosidade das falhas regionais nor deste Aberta dos Cerros (borda leste da foto) e Emi

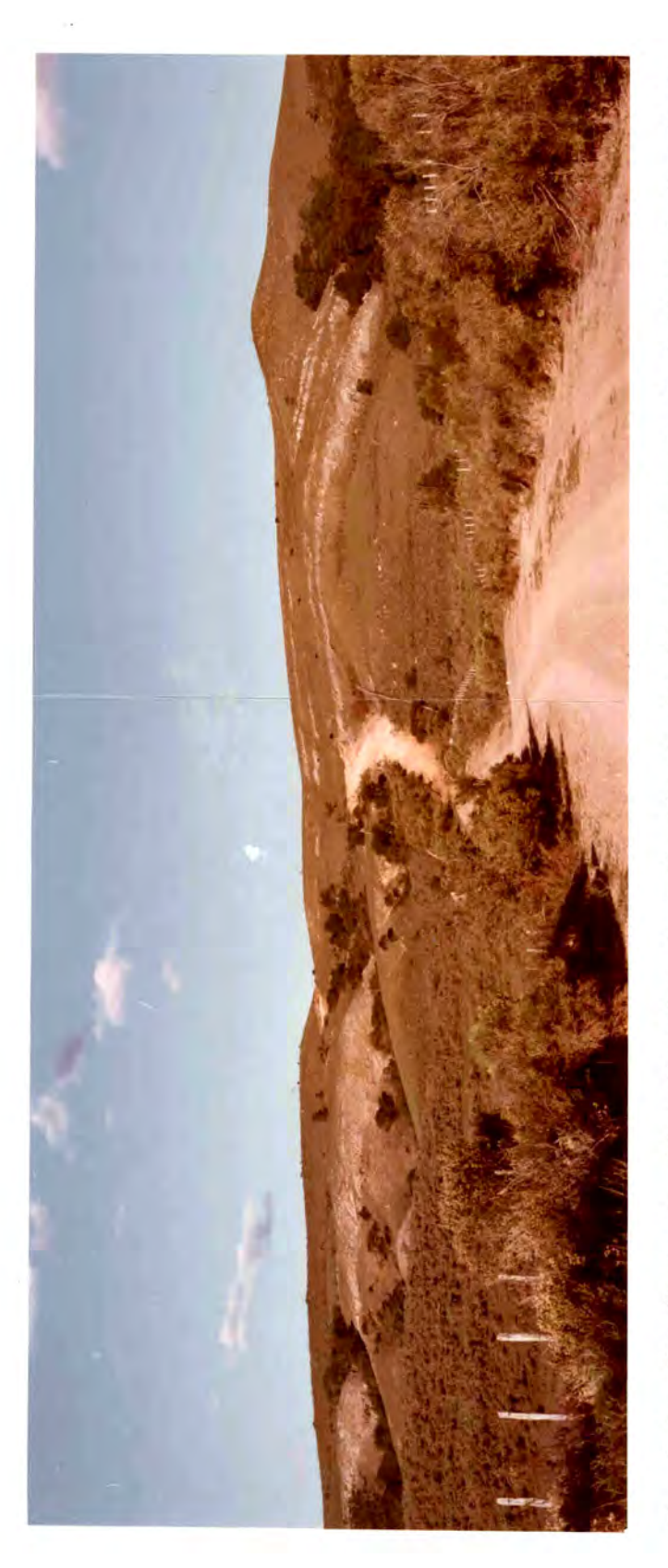

Fig. 5.4 - Sequência de ultramilonitos da Falha Aberta dos Cerros, ao norte de Santana da Boa Vista.

No primeiro plano têm-se os arenitos arcosianos da Formação Santa Bārbara (Camadas Lancei<br>ros); no segundo plano tem-se o morro alongado segundo a direção N3OE, constituído por me<br>tamorfitos do Grupo Porongos, com a sequên

Esta zona de falhas nordeste (Aberta dos Cerros ?), pela cons tante presença da extensa sequência de milonitos (verificada) no campo em três pontos diferentes), possivelmente correspon deu a falhas antigas pré-Brasilianas com deslocamentos horizon tais (regime de compressão da Faixa de Dobramento Tijucas), e que posteriormente sofreu reativações em épocas pré-Camaqua (Ciclo Brasiliano) com movimentos predominantemente verticais e/ou com componentes obliquos (regime de distensão). Consequen temente limitou a sedimentação do Grupo Camaquã, numa possível bacia intermontana, caracterizando o estádio de transição (Al meida, 1969) na diferenciação tectônica da Plataforma Brasilei ra.

Ainda nesta região, a cerca de 2 quilômetros a noroeste de San tana da Boa Vista, verificou-se uma possivel falha nordeste. de aproximadamente 50 quilômetros de extensão, a qual foi con siderada como o prolongamento para sudoeste da falha com deslo camento horizontal (Tessari e Picada, 1966) e que faz o conta to entre o Membro Vargas e o Grupo Porongos (região das cabe ceiras do arroio dos Vargas). Esta falha, na região de Santana da Boa Vista, foi evidenciada pela presença de quartzitos fra camente micaceos, intercalados ao quartzo-mica-xisto.

b) Na região de Caçapava do Sul, a Falha Andradas faz localmente o contato ocidental entre o Granito de Caçapava e o Grupo Po rongos, representado por uma zona de brechas (50 metros de es. pessura). Esta falha possui continuidade até a região do Cerro dos Martins (ao sul do Granito de Caçapava) e, possivelmente, tem uma idade pos-intrusão granítica (aparentemente a porção centro-norte desta falha ocorre no corpo granítico).

Ainda nesta região, registrou-se a Falha de Santa Barbara, que ocorre nos sedimentos das Camadas Lanceiros (Formação Santa Barbara). A oeste desta falha, registraram-se outras falhas de nominadas Silveira, Crespos e Pessegueiro.

A primeira falha (Falha Silveira) faz localmente os contatos orientais da Formação Acampamento Velho com as Camadas Lancei ros e da Formação Marica com a Formação Hilário; possui uma. orientação média de N40E e foi enquadrada no Sistema de Falhas Dorsal de Cangussu (Picada, 1971).

A Falha Crespos possivelmente pode ser considerada a continui dade da Falha Cerro dos Cabritos, que ocorre a sudoeste. Aque la falha faz o contato oriental da Formação Marica com a Forma ção Acampamento Velho e Camadas Lanceiros, numa orientação mé dia de N50E.

Grande parte da Falha Pessegueiro ocorre em rochas da Formação Marica, com uma orientação de N50E; localmente faz o contato · sudeste da Formação Acampamento Velho.

c) Na região ao sul do Granito de Caçapava, registrou-se uma ex tensa descontinuidade com orientação para N35E (Falha Cerro dos Martins), que passa próximo à ocorrência cuprífera do Cer ro dos Martins. O extremo setentrional desta falha coloca  $em$ contato litologias das Camadas Lanceiros com as Camadas Guarda Velha; em sua porção central, faz limite entre os dois membros da Formação Guaritas. Em imagens, esta descontinuidade apresen tou-se bastante retilinea, inclusive condicionando parcialmen te o arroio Irapua (cabeceiras); porém não é tão conspícuo co mo as falhas Emiliano-Tapera e Aberta dos Cerros, que ocorrem em rochas do Grupo Camaquã.

Paralelas a Falha Cerro dos Martins, têm-se nas proximidades do rio Camaquã duas outras possíveis falhas (representadas por traços descontínuos), que ocorrem principalmente em rochas da Formação Guaritas.

Ainda nesta região ao sul do Granito de Caçapava, registrou-se uma possível falha, com uma orientação média de N50E. situada entre as ocorrências Cerro das Ovelhas e Cerro dos Martins (Apêndice B). Ocorre numa extensão de aproximadamente 80 quilô metros, desde o sudeste do Complexo Granítico Jaquari-Lavras do Sul até o nordeste do Granito de Caçapava. O extremo sudoes te desta possível falha interceptou os vulcanitos da Formação Hilário e sedimentos arcosianos das Camadas Lanceiros (Forma ção Santa Barbara) e continuou no sentido nordeste, fazendo lo calmente o contato entre o Grupo Porongos e as Camadas Lancei ros, assim como o contato entre a sequência vulcano-sedimentar da Formação Cerro dos Martins e as Camadas Lanceiros; localmen te faz contato com as Camadas Guarda Velha da Formação Guari tas (no extremo nordeste da falha).

d) Na região da ocorrência cuprífera Casa de Pedra (Apêndice B). foi discriminada fotogeologicamente uma falha orientada para N8W, denominada Falha Casa de Pedra, que colocou em contato o Membro Vargas com as Camadas Guarda Velha. Possui uma extensão aproximada de 20 quilõmetros.

Ainda nas proximidades da ocorrência Casa de Pedra, observouse outra falha, orientada segundo N45W, que faz o contato en tre a Formação Cerro dos Martins e as Camadas Guarda Velha.

A cerca de 5 quilômetros a leste da Falha Casa de Pedra, regis trou-se uma extensa e possível falha, com uma orientação média de N10W e extensão de 45 quilômetros; interceptou rochas dos grupos Cambai e Camaquã, além do Membro Vargas.

e) Na região da Falha do Paredão, no extremo centro-oriental da área estudada (Apêndice B), registrou-se a cerca de 5 quilôme tros a leste, uma falha que faz o limite oriental do Granito Campina (Apêndice A) e prolonga-se tanto para nordeste como pa ra sudoeste em rochas metamórficas do Grupo Porongos, numa ex

tensão total de 60 quilômetros e orientação média de N2OE.  $\Omega$ extremo setentrional desta falha colocou em contato rochas do Grupo Porongos com o Complexo Granítico Encruzilhada.

Imediatamente a leste desta falha anterior, foi registrada ou tra falha, que se inicia na foz do arroio Guaramano e prosse gue por aproximadamente 30 quilômetros, numa orientação NIOE, até às proximidades das cabeceiras do arroio das Pedras. Esta falha colocou localmente em contato as rochas do Grupo Poron gos com o Complexo Granitico Encruzilhada, assim como o Grani to Campina com o Complexo Granítico Encruzilhada e com o Grupo Porongos.

Nas proximidades da foz do arroio dos Vargas, verificou-se uma falha orientada segundo N50E, que colocou localmente em conta to rochas do Grupo Porongos com o Granito Campina e com o Com plexo Granitico Encruzilhada.

Diversas outras feições estruturais, acrescentadas aque las anteriormente existentes, ocorrem nas mais diversas unidades estra tigráficas individualizadas no mapa geológico (Apêndice A); com rela ção ao contexto regional, são de menor importância.

No entanto, enfase deve ser dada as inumeras feições es truturais com orientações para o quadrante noroeste, podendo-se esti mar, como ja dito anteriormente, um acrescimo pelo menos duas vezes maior que o existente em trabalhos anteriores. São falhas e/ou possi veis falhas, relativamente pouco extensas, exceto aquelas anteriormen te descritas ou existentes na literatura geológica da área, tais como as falhas do Cambara, do Suspiro-Linhares, do Jaguarizinho e da Felici dade (localizadas a oeste e sul do Complexo Granítico Jaguari-Lavras  $do$  Sul).

Estas feições estruturais noroeste ocorrem preferencial mente em rochas constituintes do chamado Escudo Sul-riograndense, po dendo-se até delimitar, a grosso modo, o escudo da Depressão Periféri ca, em função da densidade dos tracos destas feições estruturais.

Numa analise das imagens multiespectrais do satélite : LANDSAT, relativamente poucas destas feições estruturais apresentaramse como descontinuidades conspicuas.

Numa análise global da área estudada, através da banda 7 (infravermelha proxima), verificou-se que os falhamentos nordeste mais conspicuos foram: Zona de Falhas Açotéia-Piquiri, Falha Aberta dos Cer ros, Falha Emiliano-Tapera, Falha Andradas, Falha Santa Barbara, Falha Crespos, Falha Pessegueiro. Estas falhas, de modo geral, apresentaramse como alinhamentos de relevo (Figura 5.3); muitas delas apresenta ram-se esporadicamente como milonitos e/ou cataclasitos (falhas Aberta dos Cerros, Zona de Falhas Acotéia-Piquiri, Andradas e outras).

Dos inumeros falhamentos noroeste existentes na area es tudada, os mais conspícuos foram as falhas Suspiro-Linhares e do Camba ra, as quais foram evidenciadas por alinhamentos de relevo e condicio namento parcial da drenagem. Diversos destes falhamentos noroeste con dicionaram localmente diques de riolitos ou de diabásios, em particu lar em rochas graníticas da porção oriental da área estudada.

Além dos falhamentos registrados no mapa geológico (Apên dices A e B), foram identificados fotogeologicamente inumeros lineamen tos de variadas extensões e predominantemente orientados para o qua drante noroeste. Estes lineamentos apareceram na banda 7 de imagens multiespectrais como traços retilineos relativamente difusos. Ocorre ram tanto em rochas do Escudo Sul-riograndense como em coberturas gon duanicas.

Assinalaram-se também diversas estruturas circulares e ovaladas, distribuidas em diversas unidades estratigráficas da area (Apêndice B). Concentrações destas estruturas ocorreram, principalmen te em areas de intrusões graníticas (Granito de Caçapava, Complexo Gra nítico Jaguari-Lavras do Sul e região granítica da porção oriental da area) e em areas com vulcanismo andesítico e/ou riolítico (sul das Mi nas do Camaquã e leste de Lavras do Sul). Estas regiões são merecedo ras de estudos posteriores, visto que podem ser areas com indicações de zonas mineralizadas. Neste aspecto, aquelas areas com concentrações de estruturas circulares e ovaladas da região granítica da porção oriental da área estudada (próximo ao limite entre o maciço mediano e a faixa de dobramento) podem, possivelmente, indicar areas favoraveis a presença de cassiterita, columbita, tantalita, wolframita, berilo. fluorita e outros, visto que estas estruturas podem estar relacionadas a granitos diapíricos ou "plugs" graníticos.

As estruturas circulares e ovaladas observadas em grani tos anarogênicos (Granito de Caçapava e Complexo Granítico Jaguari-La yras do Sul) podem estar relacionadas com zoneamento interno ao corpo granitico, possivelmente devido a diferentes composições mineralogicas e químicas, assim como a diferentes idades. Quanto ao caso de areas com vulcanismo andesitico e/ou riolitico, possivelmente deve estar re lacionado a reflexos de "sills" intrusivos em sedimentos molassóides.

Fato interessante foi a identificação de algumas destas estruturas circulares e/ou ovaladas em rochas metassedimentares do Gru po Porongos, na região de Santana da Boa Vista, as quais podem ser in dicativos de corpos intrusivos não-aflorantes (cupulas graniticas em profundidade e não-aflorantes) ou estruturas dobradas,

Os dados de fraturamentos (falhas e lineamentos) presen tes na area estudada foram submetidos a um tratamento estatístico com (Seção putacional, para verificação de seu padrão geométrico geral  $4.2$ .

Numa analise dos diagramas de frequência semi-circular dos dados de fraturamentos (Figura 4.29), verificou-se a existência de picos (modas principal e secundária) que foram agrupadas, segundo suas orientações, em picos nordeste, noroeste e norte-sul.

Os picos nordeste corresponderam aos intervalos N2O-30E, N25-35E, N45-50E, N55-60E e N55-65E, os quais foram enquadrados nos sistemas de falhas Açotéia-Piquiri (os dois primeiros intervalos) e Dorsal de Canqussu.

Destes picos nordeste, aqueles intervalos enquadrados no Sistema de Falhas Dorsal de Cangussu apresentaram correspondência com as falhas discriminadas na porção sudeste da área, ao longo das quais encontram-se alinhados diversos corpos graniticos (Complexo Granitico Encruzilhada, granitos Cordilheira e Arroio dos Ladrões), todos do Pre-Cambriano medio (?). Esta região correspondeu à zona limítrofe ∂en, tre o Maciço Mediano de Pelotas e a Faixa de Dobramento Tijucas (Hasui et alii, 1975), formada no Ciclo Brasiliano (450-650 m.a.). Uma segun da concentração de falhamentos enquadrados neste sistema de falhas ocorreu na região a norceste de Lavras do Sul, principalmente em ro chas constituintes do Grupo Cambal e, localmente, no Grupo Porongos (por exemplo, a Falha do Cerro da Cria e a Falha Lopes). Provavelmente estas falhas nordeste foram os controladores de intrusões graniticas (como, por exemplo, o Granito da Ramada e o Complexo Granítico Jagua ri-Lavras do Sul), andesíticas e riolíticas (formações Acampamento - Ve Tho e Hilario).

Das observações expostas no paragrafo anterior e da anā lise de trabalhos preexistentes, é provável que estes falhamentos nor deste, enquadrados no Sistemá de Falhas Dorsal de Cangussu, sejam anti gas falhas transcorrentes (Pre-Cambrianos), de idade pre-Porongos, po rem reativadas durante o Ciclo Brasiliano e no período cretácico,  $con$ forme observações de Picada (1971). Algumas delas apresentaram-se com caracteristicas de deslocamentos horizontais (Falha Cerro da Cria, evi denciado pelo deslocamento no pequeno corpo do Granito da Ramada, no sentido nordeste-sudoeste, portanto de carater levogira).

Outros picos, cujos intervalos foram enquadrados no Sis tema de Falhas Acotéia-Piquiri (N20-30E e N25-35E), corresponderam aqueles falhamentos que ocorrem concentrados na porção central da área estudada, ou seja, naquela região que Hasui et alii (1975) denominaram Faixa de Dobramento Tijucas, Estes falhamentos nordeste controlaram a deposição de sedimentos dos grupos Bom Jardim (formações Arroio dos No bres e Cerro dos Martins) e Camaquã (formações Santa Bárbara e Guari tas), indicando também ser possíveis condutores de intrusões andesíti cas e riolíticas (formações Acampamento Velho e Hilário).

Numa observação do mapa geológico (Apêndice A) do presen te trabalho, verificou-se que estes falhamentos nordeste foram os res ponsaveis pela formação de bacias intermontanas, possivelmente apos  $a$ . fase de Dobramento Porongos e durante o processo de soerguimento da cadeia de montanhas. Esta hipótese é justificada pela presença de sedi mentos imaturos, com características de regime de entulhamento rapido (base do Grupo Camaqua). Estes falhamentos nordeste tiveram sua atua ção tectônica, possivelmente desde o Pré-Cambriano superior até o Cam bro-Ordoviciano, que culminou com a formação e sedimentação de bacias intermontanas através da mudança no seu regime de esforços. Ou seja, preteritamente seriam falhas com rejeitos horizontais (justificadas, possivelmente, pela presença localizada de largas faixas de rochas ci salhadas, como, por exemplo, na região de Pedras Altas, onde a Zona de Falhas Açotéia-Piquiri apresenta-se com uma faixa de milonitos de mais de dois quilômetros de largura), e mudando, possivelmente, no decorrer ou no final do Pré-Cambriano superior, para regimes de esforços predo minantemente de distensão e com componentes principalmente verticais. Nesta ocasião, os produtos de erosão das montanhas foram retidos acompanhados de intrusões e derrames de materiais vulcânicos. Almeida (1969, p. 30) assinalou que "estes fenômenos caracterizam o chamado es tádio de transição que separa, no tempo, a etapa geossinclinal da orto plataformal que lhe segue".

Em relação ao pico orientado segundo norte-sul, verifi cou-se que existe correspondência com aqueles intervalos (N10-20E e N5-15W) enquadrados no Sistema de Falhas Passo do Marinheiro. Numa ob servação dos mapas geológico e de lineamentos (Apêndices A e B), veri ficou-se que este intervalo de pico norte-sul, engloba diversos falha mentos que recortam várias unidades estratigráficas  $pr\tilde{e}$ -gonduanicas, constituintes do chamado Escudo Sul-riograndense, Dentre estes falha mentos, o principal e mais característico foi a Falha Passo do Mari nheiro (ao NNE de Piratini, na região do rio Camaquã), a qual Tessari em 1965 (Tessari e Picada, 1966) comprovou um deslocamento horizontal com rejeitos direcionais de até 32 quilômetros no Complexo Granitico Encruzilhada. Esta falha é de caráter levõgira e colocou localmente em contato o complexo granítico com os metassedimentos do Grupo Porongos (ao norte do rio Camaquã).

Picada (1971) afirmou que estes falhamentos enquadrados nos picos norte-sul e observados nos diagramas de frequência origina ram-se do final da Orogênese Porongos. Possivelmente foram contemporâ neos ou de épocas próxima aos falhamentos do Sistema de Falhas Aço téia-Piquiri, ou, mais especificamente, contemporâneos à fase de mudan ça dos regimes de esforços de compressão para os de distensão. Portan to, comprovadamente são mais jovens que o Sistema de Falhas Dorsal de Cangussu e sua maxima atividade tectônica e admitida no Pre-Cambriano superior, após os dobramentos dos ectinitos Porongos (Picada,  $1971$ . No entanto, observando-se o mapa geológico (Apêndice A), aparentemente pode-se verificar que algumas falhas enquadradas no Sistema de Falhas Passo do Marinheiro (por exemplo, a Falha Santa Barbara que ocorre a oeste do Granito de Caçapava) recortaram rochas imaturas da Formação Santa Barbara. Desta observação surgem duas hipoteses: ou a atividade tectônica deste sistema perdurou até após a sedimentação da Formação Santa Barbara, ou então foram produtos de reativações tectônicas pos-Santa Barbara.

Por ūltimo tem-se o pico noroeste, caracterizado por fa lhamentos orientados nos intervalos N35-45W e N40-45W. No mapa geológi co (Apêndice A), estes intervalos corresponderam principalmente aque les fraturamentos classificados como lineamentos (tracos normalmente retilineos, identificados difusamente em imagens), falhas inferidas e, subordinadamente, falhas.

Numa analise do mapa de lineamentos (Apêndice B) verifi cou-se que, dentre os fraturamentos orientados para o quadrante noroes te puderam-se discernir duas séries de falhas: uma orientada para N50W e outra para N2OW. A primeira possui maior frequência e importancia (falhas do Cambara, da Felicidade, Suspiro Linhares e do Jaquarizi nho), com características de falhas de gravidade; originou fossas loca lizadas, como, por exemplo, aquela limitada pelas duas ultimas falhas acima citadas, onde se depositaram os sedimentos pre-cambrianos (Forma ção Marica) e qonduânicos (Subgrupo Itarare) e localizada a oeste do Complexo Granítico Jaguari-Lavras do Sul. Levando-se em conta as orien tações próximas a N50W destes falhamentos, pôde-se especular que esta série de falhas noroeste provavelmente foram relacionadas ou conjuga das ao Sistema de Falhas Dorsal de Cangussu, visto que suas orienta ções ocorrem perpendicularmente ao referido sistema de falhas.

Quanto aos falhamentos da segunda série, com orientações médias de N2OW, verificou-se que ocorrem concentradas na região cen tral da área estudada, particularmente nas regiões a sudoeste (arroio das Trairas) e a sudeste (rio Camaqua) das Minas do Camaqua e que re cortam difusamente as rochas pertencentes desde o Grupo Cambai até a Formação Santa Barbara. Pelas características apresentadas pode-se su por que esta série de falhas N20W provavelmente foi conjugada ao Siste ma de Falhas Açotéia-Piquiri.

Como ja mencionado anteriormente, estes falhamentos no roeste frequentemente hospedaram diques de riolito (observados com grande frequência no Granito Arroio dos Ladrões) e/ou de diabasio (por exemplo, na Mina São Luiz das Minas do Camaquã, Bettencourt (1972)

Bettencourt e Damasceno (1974) observaram um dique de diabasio com orientação média em torno de N65-75W), o que reforçou a correlação, ad mitida por Ribeiro et alii (1966) e Ribeiro e Carraro (1971), com  $\overline{a}$ Reativação Wealdeniana definida por Almeida (1967).

Fato interessante observado por Bettencourt (1972) neste dique de diabasio da Mina São Luiz foi a presenca de falhamentos N70-80W, que cortam longitudinalmente o corpo de diabasio. indicando a existência de movimentos mais recentes, sin-intrusão ou pos-intrusão do dique de diabasio.

Quanto a idade dos falhamentos noroeste, pela presença de sedimentos pré-cambrianos na fossa descrita anteriormente (a oeste do Complexo Granítico Jaguari-Lavras do Sul) pode-se presumir que são pré-Marica, no minimo Pré-Cambriano superior. Pela presença de diques de diabasio nestes fraturamentos tracionais, verificou-se que estas fa Thas tambem foram ativas no Cretaceo superior.

Todos estes falhamentos que representam os picos nordes te, noroeste e norte-sul sofreram, em geral, diversas reativações ⊺dul rante sua história, comprovadas pela presença de diversas fases de bre chações e cimentações sucessivas ao longo dos seus planos de falhas, assim como pela continuidade de alguns destes falhamentos em rochas gonduânicas, como é o caso, por exemplo, de uma falha que passa pela mina de carvão do Leão (a nordeste, além da área estudada), cuja reati vação propiciou, segundo Tessari em 1965 (Tessari e Picada, 1966), uma pequena movimentação em sentido contrário à sofrida nos tempos pre-gon duânicos.

Entretanto Picada (1971, p. 183) afirmou que "destas rea tivações duas são claramente comprovadas: a primeira, na época das fa lhas de rasgamento do Sistema Passo do Marinheiro; a segunda, poste rior ao Permo-Carbonífero quando originou-se a Falha Leão".

Deye-se frisar que durante estas várias reativações ocor ridas no decorrer dos tempos geológicos, além de reativações de falhas antigas ou preexistentes, surgiram diversas outras novas falhas com va riadas orientações e idades.

#### 5.3 - QUANTO AS OCORRENCIAS CUPRIFERAS

Devido as restritas dimensões das ocorrencias e/ou jazi das cupriferas da área estudada, em face da resolução do sensor  $MSS-$ LANDSAT, não foi possível um real estudo das características apresenta das por elas. Assim sendo, procurou-se relacionar a localização destas ocorrências em função dos aspectos estruturais e lito-estratigráficos, de uma maneira geral.

Numa observação do mapa de lineamentos e de ocorrências de cobre (Apêndice B), verificou-se de imediato (pela localização apro ximada das diversas ocorrências cupríferas) o intrínsico relacionamen to existente entre as ocorrências e os falhamentos nordeste regionais. Esta observação foi assinalada por diversos pesquisadores que estuda ram parcial ou totalmente estas ocorrências (Ribeiro, 1978; Ribeiro, 1970; Ribeiro et alii, 1966; Bocchi, 1970; Bettencourt, 1972; e ou  $tros)$ .

Das 63 ocorrências de cobre assinaladas e sumariamente descritas na Seção 3.4, cerca de 40% foram enquadradas no grupo ligado aos falhamentos nordeste (Seção 3.4.3). Estas ocorrências são normal mente encontradas nos entrecruzamentos de falhas regionais nordes te com as noroeste de pequenas extensões (por exemplo, as ocorrências Mer tírio R. de Freitas, Mangueirão, Picada Grande, Iruburu Félix, Bom Jar dim e outros) e constituem filões, veios e filonetes frequentemente as sociadas a zonas brechadas. Têm-se ainda diversas outras ocorrencias observadas na forma de disseminações em zonas de falhas noroeste, es tas secundárias dos falhamentos regionais nordeste (Santa Bárbara, Cer ro Verde, Primavera).

Numa analise da distribuição das ocorrências assinaladas no Apêndice B, verificou-se que a grande maioria delas estão localiza das em zonas próximas aos falhamentos com orientações próximas a  $N-S$ (enquadradas no Sistema de Falhas Passo do Marinheiro). **Observações** descritas anteriormente assinalaram que estas falhas N-S são caracteri zadas como transcorrentes, com as consequentes zonas brechadas ao lon go das descontinuidades. Estas zonas brechadas foram áreas propícias à mineralização cuprífera, como é demonstrado por diversas ocorrencias (Passo dos Enforcados, Andradas, Cerro dos Martins, Passo dos Carajãs).

Como pode ser observado nas descrições das ocorrências cupriferas (Seção 3.4), a maior frequência de mineralização concen trou-se em filões, veios ou filonetes orientados para o quadrante no roeste, frequentemente ao longo de falhamentos com intervalos de N30-60W. Estes falhamentos noroeste, como discutidos anteriormente (Se ção 5.2), são secundários aos falhamentos regionais nordeste, e muito possivelmente consequentes de uma fase de distensão noroeste de alto angulo.

Naturalmente, além do controle estrutural, os tipos de controles estratigráfico e litológico da mineralização tiveram a sua parcela de contribuição, como pôde ser verificado na Seção 3.4. Por exemplo, no caso das Minas do Camaqua, Bettencourt (1972) concluiu  $que:$ 

- a) todos os filões da mina sequem falhas normais noroeste, além de conter também mineralizações primárias em juntas penadas e brechas associadas as falhas principais;
- b) os depositos filonares localizam-se em arenitos (Membro Man gueirão) e conglomerados (Membro Vargas); entretanto, as con centrações de minério de grande porte localizam-se nos conglo merados.

Verificou-se ainda que existem outras ocorrências de co bre, relacionadas ou próximas a falhamentos enquadrados nos sistemas Açotéia-Piquiri (Manqueirão, Mertírio R. de Freitas, Cerro da Angēli ca, Piquiri Sul, Piquiri Norte, Passo dos Enforcados) e Dorsal de Can gussu (Mariana Lopes, Severo Colares, Maroca, Encruzilhada, Salsinho, Cerro da Arvore, Silveira).

Quanto a idade limite para o posicionamento das minerali zações cupríferas da área estudada, Ribeiro (1978) assinalou serem "pre-Guaritas" e, possivelmente, "pre-Santa Barbara". Os dados e obser vações coletadas por este autor permitiram concluir que os indícios cu priferos da maioria das ocorrências assinaladas neste trabalho "são contemporâneos da ultima reativação importante do sistema Cerro da Vi gia", ou seja, dos falhamentos noroeste.

Como foi assinalado no início desta seção, o estudo de regiões mineralizadas por cobre do Escudo Sul-riograndense, através de imagens multiespectrais do satélite LANDSAT, possibilitou somente rela cionar a localização das ocorrências em função dos aspectos estrutu rais e lito-estratigraficos, procurando-se discutir genericamente 0S principais controles da mineralização, baseados em trabalhos preexis tentes e em informações obtidas com a análise destas imagens.

Da analise daquelas areas ampliadas e com alguns proces samentos automaticos (Seção 4.3), realizados no I-100, de regiões mine ralizadas, verificou-se um refinamento nas linhas de contato entre uni dades lito-estratigráficas e nos traçados das feições estruturais prin cipais, assim como a identificação de inumeras outras feições estrutu rais de pequena extensão.

Procurou-se analisar estas regiões ampliadas, numa tenta tiva de verificar as possíveis características diferenciais entre **ZO** nas mineralizadas e não-mineralizadas, tais como: zonas de alteração e de influência, halos mineralizados, etc. No entanto, analisando-se, por exemplo, a região das Minas do Camaqua, justificada pelo grande vo lume de informações acumuladas pelos sucessivos trabalhos realizados, verificou-se, infelizmente, que estas possíveis características di fe renciais não foram observadas e/ou realçadas (com a aplicação de diver sos programas e de diversas combinações de diferentes filtros). Em to das as composições coloridas obtidas no I-100, esta zona mineralizada das Minas do Camaquã foi "mascarada", espectralmente, pela influência da vila operária, localizada próxima das áreas de exploração mineira (minas São Luiz e Uruguai).

 $\label{eq:2.1} \frac{1}{\sqrt{2}}\left(\frac{1}{\sqrt{2}}\right)^{2} \left(\frac{1}{\sqrt{2}}\right)^{2} \left(\frac{1}{\sqrt{2}}\right)^{2} \left(\frac{1}{\sqrt{2}}\right)^{2} \left(\frac{1}{\sqrt{2}}\right)^{2} \left(\frac{1}{\sqrt{2}}\right)^{2} \left(\frac{1}{\sqrt{2}}\right)^{2} \left(\frac{1}{\sqrt{2}}\right)^{2} \left(\frac{1}{\sqrt{2}}\right)^{2} \left(\frac{1}{\sqrt{2}}\right)^{2} \left(\frac{1}{\sqrt{2}}\right)^{2} \left(\$  $\mathcal{L}^{\text{L}}$ 

#### CAPITULO 6

#### **CONCLUSTES**

Em vista da presença, na totalidade da área estudada, de formações campestres ("Campos da Campanha Gaucha") ligadas a uma topo grafia suave a coliniforme, verificou-se a grande aplicabilidade do uso de îmagens multiespectrais LANDSAT, visto que a influência desta vegetação foi relativamente pequena se comparada com áreas de vegeta ção constituida por espécies de porte arbóreo e/ou arbustivo.

O método de trabalho utilizado foi baseado numa sequên cia tradicional em seus aspectos gerais, diferindo em alguns detalhes, principalmente naqueles relacionados as imagens MSS-LANDSAT. Portanto, a interpretação visual de imagens consistiu basicamente na identifica ção e análise dos diferentes padrões tonais e texturais, em cada banda espectral. Assim sendo, como ja verificado em outros trabalhos com ima gens multiespectrais, verificou-se que os canais 5, 6 e 7 foram **OS** mais utilizados, destacando-se no presente trabalho a maior contribui ção do canal 6, além das composições coloridas infravermelhas  $false$ cor.

Fotogeologicamente constatou-se que, dentre as tonalida des extremas identificadas atraves do canal 6, as unidades correspon dentes ao Grupo Porongos apresentaram-se com uma tonalidade de cinza escuro (principalmente na porção oriental da área estudada) e a Forma ção Maricã e Membro Mangueirão da Formação Arroio dos Nobres, com tona lidade de cinza claro. Apesar de a Formação Marica e o Membro Manguei rão terem-se apresentado com a mesma tonalidade de cinza, foram di fe renciados entre si pelas suas texturas, ou seja, aquela apresentou-se com uma textura relativa fracamente rugosa e este, com uma textura re lativamente lisa. A presente qualificação de textura relaciona-se prin cipalmente à impressão visual da rugosidade ou uniformidade apresenta das pelos alvos da superfície imageada.

Em relação às unidades estratigráficas individualizadas no presente trabalho, pode-se afirmar que, de uma maneira geral, quase todas as unidades foram reconhecidas e identificadas com relativa faci lidade, através de imagens MSS-LANDSAT; aquelas áreas fotogeologicamen te problemáticas foram sanadas através de imagens ampliadas para a es

cala de 1:250.000 e/ou com as informações obtidas em campo. Citam-se as dificuldades encontradas no reconhecimento das unidades constituin tes do Grupo Passa Dois, visto que, mesmo em campo, encontrou-se uma relativa dificuldade na caracterização do próprio contato entre as uni dades deste grupo, devido à ausência de bons afloramentos, ao 1<sub>on</sub>go dos diversos perfis realizados na etapa de campo. Outro caso de proble ma encontrado foi a individualização fotogeológica dos diversos corpos graniticos, enquadrados neste trabalho no Complexo Granitico Dom Feli ciano.

Contraste marcante foi verificado na densidade dos tra cos de fraturamentos extraídos de imagens MSS-LANDSAT e representados nos mapas geológico (Apêndice A) e de lineamentos e de ocorrências cu príferas (Apêndice B), destacando-se aqueles orientados para o quadran te noroeste. Este marcante contraste na densidade de fraturamentos (fa Thas e lineamentos) foi o resultado do uso de imagens multiespectrais do satélite LANDSAT, visto que estas imagens, especialmente os canais 6 e 7 (região do infravermelho próximo), registram e destacam as des continuidades existentes no terreno.

Assim como demonstraram Ramos (1977) e Offield et alii (1977), a utilização de imagens MSS-LANDSAT para a análise de feições estruturais mostrou-se muito vantajosa e eficiente, visto que, de uma maneira geral, todos os falhamentos regionais conhecidos e orientados para o quadrante NE foram reconhecidos com relativa facilidade, inclu sive com a identificação de outros novos falhamentos e/ou prolongamen tos dos anteriormente conhecidos, como, por exemplo, a extensa zona de falhas (Falha Aberta dos Cerros) representada no campo por uma sequên cia paralela de ultramilonitos que faz o contato entre os metamorfitos do Grupo Porongos e as rochas sedimentares do Grupo Camaqua.

Esta zona de falhas nordeste (Aberta dos Cerros) possi velmente correspondeu a antigas falhas pré-Brasilianas, com deslocamen tos horizontais (regime de compressão da Faixa de Dobramento Tijucas), e posteriormente sofreu reativações em épocas pré-Camaquã (Ciclo Brasi liano), com movimentos predominantemente verticais e/ou com componen tes obliquos (regime de distensão). Consequentemente limitou a sedimen tação do Grupo Camaquã numa possivel bacia intermontana, caracterizan do o estádio de transição (Almeida, 1969) na diferenciação tectônica da Plataforma Brasileira.

De outro lado, excelente destaque ocorreu com os inūme ros falhamentos orientados para noroeste, podendo-se estimar um acrés cimo pelo menos duas vezes maior que o existente em trabalhos anterio res. São falhas e/ou possíveis falhas, relativamente pouco extensas, exceto aquelas anteriormente descritas ou existentes na literatura geo lõgica da área, tais como as falhas do Cambarã, Suspiro-Linhares, do Jaguarizinho, da Felicidade (localizadas a oeste e sul do Complexo Gra nítico Jaguari-Lavras do Sul).

Estas feições estruturais ocorreram preferencialmente em rochas constituintes do chamado Escudo Sul-riograndense, podendo-se até delimitar, a grosso modo, o escudo da Depressão Periférica, em fun ção da densidade dos traços destas feições estruturais.

Da analise dos diagramas de frequência semi-circular dos dados de fraturamentos (falhas e lineamentos) da área estudada, verifi cou-se a existência de picos (modas principal e secundária) que foram agrupados segundo suas orientações em:

1) Picos nordeste (N20-30E, N25-35E, N45-50E, N50-60E e N55-65E), os quais foram agrupados nos sistemas de falhas Acotéia-Piqui ri (os dois primeiros intervalos) e Dorsal de Cangussu. Os in tervalos enquadrados no Sistema de Falhas Dorsal de Canqussu corresponderam a antigas falhas transcorrentes pre-cambrianas, de idade pré-Porongos, porém reativadas durante o Ciclo Brasi liano e no período cretácico, apresentando-se algumas delas com característicos deslocamentos horizontais (por exemplo, a Falha Cerro da Cria). Aqueles intervalos enquadrados no Siste ma de Falhas Açotéia-Piquiri foram representados por falhas controladoras da deposição de sedimentos dos grupos Bom Jardim e Camaqua, indicando também ser possíveis condutores de intru sões andesíticas e riolíticas das formações Acampamento Velho e Hilário; foram os responsãveis pela formação de bacias inter montanas, possivelmente após a fase de Dobramentos Porongos e durante o processo de soerquimento da cadeia de montanhas.

- 2) Picos norte-sul (N10-20E e N5-15W), enquadrados no Sistema de Falhas Passo do Marinheiro, que segundo Picada (1971) se origi naram do final da Orogênese Porongos, possivelmente contempora neos ou de épocas próxima aos falhamentos do Sistema Acotéia-Piquiri ou, mais especificamente, contemporaneos a fase de mu dança dos regimes de esforços de compressão para os de disten são.
- 3) Picos noroeste (N35-45W e N40-45W), que corresponderam princi palmente aqueles fraturamentos classificados como lineamentos (traços normalmente retilineos, identificados difusamente em imagens), falhas inferidas e, subordinadamente, falhas. **Estes** fraturamentos noroeste frequentemente hospedaram diques de rio lito (observados com grande frequência no Granito Arroio dos Ladrões) e/ou de diabasio.

Das 63 ocorrências e/ou jazidas cupríferas existentes na área estudada, cerca de 40% foram enquadradas no grupo ligado aos fa lhamentos regionais nordeste, ou seja, foram encontrados nos entrecru zamentos de falhas nordeste com as noroeste de pequenas extensões e constituiram filões, veios e filonetes, frequentemente associados a zo nas brechadas.

Devido às restritas dimensões das ocorrências e/ou jazi das cupriferas, o estudo destas regiões mineralizadas do Escudo  $Sul$ riograndense, através de imagens MSS-LANDSAT, possibilitou apenas rela cionar a localização das ocorrências em função dos aspectos estrutu rais e lito-estratigráficos. Assim sendo, processaram-se no I-100 am pliações (1:100.000) das regiões de Lavras do Sul, Minas do Camaquã e Passo do Marinheiro, para observar as possíveis características di fe renciais entre zonas mineralizadas e não-mineralizadas, tais como: Z<sub>0</sub> na de alteração e de influência, halos mineralizados, etc. No entanto, analisando-se, por exemplo, a região das Minas do Camaquã, verificouse, infelizmente, que estas possíveis características diferenciais não foram observadas e/ou realçadas como era de se esperar, pois esta zona mineralizada das Minas do Camaquã foi "mascarada" espectralmente pela influência da vila operária, localizada próxima das áreas de explora ção mineira (minas São Luiz e Uruguai).

No entanto deve-se salientar que, em relação às unidades estratigraficas individualizadas nestas três regiões mineralizadas. a foto 09-13 (composição colorida infravermelha falsa-cor entre os  $ca$ nais 4 com filtro azul, 5 com filtro verde e 7 com filtro  $verme1ho$ possibilitou a individualização de 4 dentre as 7 unidades estratigráfi cas existentes na região de Lavras do Sul; na região das Minas do Cama quã a foto 03-05 (composição colorida combinando-se a l<sup>a</sup> componente principal com o filtro azul, a  $3^a$  componente com o filtro verde e a  $4^a$ componente com o filtro vermelho) possibilitou a individualização de 6 dentre as 7 unidades estratigráficas; e que a foto 07-13 (composição colorida infravermelha falsa-cor entre os canais 5 com filtro verde e o 6 com filtros azul e vermelho) possibilitou a individualização de - 6 dentre as 9 unidades estratigráficas existentes na região do Passo do Marinheiro.

De uma maneira geral, as imagens MSS-LANDSAT aplicadas neste estudo demonstraram diversas vantagens devido ao seu carater mul tiespectral (o canal 6 e as composições coloridas forneceram maiores informações) e a sua visão sinóptica (aproximadamente 35.000 km<sup>2</sup> de área imageada)

Finalizando este estudo, pôde-se concluir que, mesmo em áreas geológicas suficientemente conhecidas, como é o caso da área es tudada, a utilização de imagens MSS-LANDSAT mostrou-se, em geral, efi ciente e possível de contribuição ao conhecimento geológico.

#### REFERENCIAS BIBLIOGRAFICAS

ALMEIDA, F.F.M. de Diferenciação tectônica da Plataforma Brasileira. In: CONGRESSO BRASILEIRO DE GEOLOGIA, 23., Salvador, 1969. Anais. Salvador, Sociedade Brasileira de Geologia, 1969, p. 29-46.

Origem e evolução da Plataforma Brasileira. Rio de Janeiro. DNPM, Divisão de Geologia e Mineralogia, 1967. (Boletim, 241).

- ALONSO, M.T.A. Vegetação. In: FUNDAÇÃO INSTITUTO BRASILEIRO DE GE<sub>0</sub> GRAFIA E ESTATISTICA (IBGE). Geografia do Brasil: Região Sul. Rio de Janeiro, 1977. v. 5, p. 81-109.
- ALVIM, P.A. Algumas minas do Rio Grande do Sul. Mineração e Metalur *gia*,  $4(19):7-14$ , maio/jun. 1939.
- AMARAL, G. Aplicações de sensoriamento remoto em geologia. In: INSTI TUTO DE PESQUISAS ESPACIAIS. Departamento de Sensoriamento Remoto (INPE/DSR). Curso de treinamento; introdução às técnicas de senso 1980. riamento remoto e aplicações. São José dos Campos, ago. cap. 12. (INPE-1869-MD/004).
- AMARAL, G.; CORDANI, U.G.; KAWASHITA, K.; REYNOLDS, J.H. Potassium-Ar gon dates of basaltic rocks from Southern Brazil. Geochimica et Cosmochimica Acta, 30(2):159-189, 1966.
- AZEVEDO, J.G. de Cobre no Seival, Rio Grande do Sul. Mineração e Мe  $tallurgia, 6(32):72-78, jul./ago. 1941.$
- BARBOSA, A.F. Alguns aspectos da mineralização de cobre e da pesquisa das jazidas do Seival, Estado do Rio Grande do Sul. Tese de Cā te dra em Jazidas Minerais, Legislação de Minas. São Paulo, USP, 1958.
- BARBOSA, A.F.; CONSTANTINO, W. A mineralização de cobre de Volta Gran de e sua relação com o granito Lavras, Estado do Rio Grande do Sul. Boletim da Sociedade Brasileira de Geologia, 10(1):39-47, maio 1961.
- BECKEL, J.; GONZALES FILHO, F.; MACEDO, P.M. de; SANTOS, E.L. dos; CHA BAN. N. Ocorrência de cobre nativo em fanglomerado Eo-Paleozóico no município de Caçapava do Sul - RS. In: CONGRESSO BRASILEIRO DE GEOLOGIA, 30., Recife, 1978. Anais. Recife, Sociedade Brasileira de Geologia, 1978, v. 4, p. 1406-1418.
- BETTENCOURT, J.S. A mina de cobre de Camaquã, Rio Grande do Sul. Te se de Doutoramento. São Paulo, USP, 1972.
- Mineralogie, inclusions fluides et isotope stables d'oxygene et de soufre de la mine de cuivre de Camaquã, RS: une étude prelimi naire. Apresentado no Congresso Brasileiro de Geologia, 29., Ouro Preto, 1976.
- BETTENCOURT, J.S.; DAMASCENO, E.C. Analise tectonica e controles de mineralização no distrito cuprífero de Camaquã, RS. In: **CONGRESSO** BRASILEIRO DE GEOLOGIA, 28., Porto Alegre, 1974. Anais. Porto Ale gre, Sociedade Brasileira de Geologia, 1974, v. 4, p. 85-106.
- BOCCHI, P.R. Geologia da Folha de Caçapava do Sul. Rio de Janeiro. DNPM, Divisão de Geologia e Mineralogia, 1970. (Boletim, 245).
- BRASIL. Ministério das Minas e Energia. Departamento Nacional da Produ ção Mineral (MME/DNPM). Avaliação regional do setor mineral: Rio Grande do Sul. Brasilia, 1975. (Boletim, 42).

Contribuição do Departamento Nacional da Produção Mineral  $n<sub>O</sub>$ desenvolvimento geo-econômico do Rio Grande do Sul e Santa Catari na: documento básico, Rio de Janeiro, 1969. (Publicação Especial,  $8)$ .

CAMARA NETO, G.; ARAUJO, E.O.; MASCARENHAS, N.D.A.; SOUZA, R.C.M. de Realce visual de imagens de recursos naturais: aplicação em geolo  $qia$ . São José dos Campos, INPE, dez. 1980. 53 p. (INPE-1952-RPE/ 267). Apresentado na 32<sup>a</sup> Reunião Anual da SBPC, Rio de Janeiro, de 6 a 12 jul. 1980.
- CARRARO, C.C.; GAMERMANN, N.; EICK, N.C.; BORTOLUZZI, C.A.; JOST, H.; PINTO, J.F. Mapa geologico do Estado do Rio Grande do Sul. Escala 1:1.000.000. Mapa do Instituto de Geociências da UFRGS.  $N^O$  8, out. 1974.
- CARVALHO, P.F. de Cobre. In: Recursos mineraes do Estado  $d\sigma$ Rio Grande do Sul. Rio de Janeiro, Ministério da Agricultura. Ser vico Geológico e Mineralógico, 1937. p. 18-26. (Boletim, 72).

Reconhecimento geológico no Estado do Rio Grande do Sul. Rio de Janeiro, Ministério da Agricultura. Serviço Geológico e Mineraló gico, 1932. (Boletim, 66).

- CORDANI, U.G.; HALPERN, M.; BERENHOLC, M. Comentarios sobre as deter minações geocronológicas da Folha Porto Alegre. In: WILLIG,  $C.D.:$ VALENTINI, N.; CONTE, C.N.; ZIR FILHO, J.A.; MONACO, O.A. Carta Geológica do Brasil ao Milionésimo: Folha Porto Alegre (SH.22) e Fo *lha Lagoa Mirim (SI.22).* Brasilia, Ministerio das Minas e Energia, DNPM, 1974. p. 70-84.
- COSTA FILHO, J.H. da Prospecção das minas de cobre de Camaquã. Rio Grande do Sul. Rio de Janeiro, DNPM, Divisão de Fomento da Produ ção Mineral, 1944. (Boletim, 59).
- ENGLERT, L. Minérios de cobre do Rio Grande do Sul.  $E$ gatea,  $13(3)$ :  $198-202$ , 280-284, 445-449; 14(4/5):210-213; 15(1/2):34-39; (3):136-139; (5):312-315, 1928-1930.
- FAVILLA, C.A.C.; RHEINHEIMER, D. Projeto Sondagens Exploratorias  $n_{\mathcal{C}}$ Área de Camaquã; 2. etapa: relatório final. Convênio DNPM/CPRM. Porto Alegre, CPRM, 1978.
- FIGUEIREDO FILHO, P.M. de; BORTOLUZZI, C.A. Léxico estratigráfico do Rio Grande do Sul. Porto Alegre, UFRGS. Instituto de Geociências,  $1975.$  (Pesquisas,  $6$ ).
- FRANCO, R.R. A faixa estanifera do Rio Grande do Sul. Paulo, São USP. Faculdade de Filosofia, Ciências e Letras, 1944. (Mineralo gia, 6).
- FUNDAÇÃO INSTITUTO BRASILEIRO DE GEOGRAFIA E ESTATISTICA (IBGE). Geo grafia do Brasil: Região Sul. Rio de Janeiro, 1977. v. 5.
- GAMERMANN, N. Formação Rosário do Sul. Porto Alegre, UFRGS. Institu to de Geociências, 1973. p. 5-35. (Pesquisas, 2).
- GAVRONSKI, E.F. Prospecção e programas de pesquisa de cobre no Rio Grande do Sul. In: SEMANA DE DEBATES GEOLOGICOS, 1., Porto Alegre, 1965, Porto Alegre, CAEG, 1965, p. 72-86.
- GONI, J.C.; GOSO, H.; ISSLER, R.S. Estratigrafia e geologia econômica do Pré-Cambriano e Eo-Paleozóico uruguaio e sul-riograndense. Por to Alegre, UFRGS, Escola de Geologia, 1962. (Avulso, 3).
- GORDON JUNIOR, M. Classificação das formações gondwânicas do Paraná, Santa Catarina e Rio Grande do Sul. Rio de Janeiro, DNPM, Divisão de Geologia e Mineralogia, 1947, (Notas Preliminares e Estudos.  $38$ ).
- HASUI, Y.; ALMEIDA, F.F.M. de; BRITO NEVES, B.B. de As estruturas bra In: CONGRESSO BRASILEIRO DE GEOLOGIA, 30., Recife, 1978. silianas. Recife, Sociedade Brasileira de Geologia, 1978, v. 6, Anais. p. 2423-2437.
- HASUI, Y.; CARNEIRO, C.D.R.; COIMBRA, A.M. The Ribeira Folded Belt. Revista Brasileira de Geociências, 5(4):257-266, dez. 1975.
- JOST, H. Complexos basico-ultrabasicos do alto rio Vacacai. Notas e Estudos da Escola de Geologia da UFRGS, 1(2):55-61, dez. 1966.
	- Esbôço geológico da Folha "Cabeceiras do Rio Vacacai", São Gа  $brie1, R.G.S.$ . Porto Alegre, UFRGS, Escola de Geologia, 1970. (Bo  $letim, 16$ .
- JOST, H.; PINTO, J.F. Geologia da Folha Suspiro, Rio Grande do Sul. p. 27-54. Brasil. Porto Alegre, UFRGS, Escola de Geologia, 1970.  $(Boletim, 17).$
- JOST, H.; VILLWOCK, J.A. Contribuição à estratigrafia do Pré-Cambria no do Rio Grande do Sul. Notas e Estudos da Escola de Geologia da UFRGS, 1(1):13-26, jun. 1966.
- KANEKO, T. Color composite picture from principal axis components of MSS data. IBM Journal of Research & Development, 22(4):  $386 - 392$ , July 1978.
- KNIJNIK, P.R. Carta Geológica do Brasil ao Milionésimo: Folha Uru *guaiana (SH.211.* Brasilia, Ministério das Minas e Energia, DNPM. 1974.
- KNIJNIK, P.R.; POZZA, E.V. Geologia da área Bajé-São Gabriel, Rio Grande do Sul. Convênio DNPM/CPRM. Porto Alegre, CPRM, 1971.
- LEINZ, V. O distrito cuprífero do Rio Grande do Sul. Mineração e Me  $tallurgia, 15(89):209-210, jan./fev. 1951.$ 
	- Geologia da área mineralizada de estanho e tungstênio no Esta do do Rio Grande do Sul. Rio de Janeiro, DNPM, Divisão de Fomento da Produção Mineral, 1945. p. 13-46. (Boletim, 70).
- Teores em ouro e prata no minério de cobre de Camaquã e Sei val, municipio de Caçapava, Rio Grande do Sul. Mineração e Metalur  $gia$ , 10(60):285-286, maio/jun. 1946.
- LEINZ, V.; ALMEIDA, S.C. de Gênese da jazida de cobre "Camaguam", mu nicípio de Caçapava, Rio Grande do Sul. Porto Alegre, Secretaria de Estado dos Negócios da Agricultura, Industria e Comércio. Direto ria da Produção Mineral, 1941. (Boletim, 88).
- LEINZ, V.; BARBOSA, A.F. A jazida de cobre "Cerro dos Martins", Caça pava, Rio Grande do Sul: sua geologia, mineralização e prospecção. Mineração e Metalurgia, 5(30):252-258, mar./abr. 1941.
- LEINZ, V.; PINAGEL, H. Estanho e tungstênio no Rio Grande do  $Sul.$ Rio de Janeiro, DNPM, Divisão de Fomento da Produção Mineral, 1945.  $(Boletim, 70).$
- LEINZ, V.; BARBOSA, A.F.; TEIXEIRA, E.A. Mapa geológico Caçapava-La *vras.* Porto Alegre, Secretaria de Estado dos Negõcios da Agricultu ra, Industria e Comércio. Diretoria da Produção Mineral, 1941. (Bo  $letim, 90$ .
- LEONARDOS, O.H. Cobre no Brasil e no estrangeiro. Rio de Janeiro. DNPM, Divisão de Fomento da Produção Mineral, 1956. (Avulso, 79).
- MARTINELLI, J.A.; NOGUEIRA FILHO, J. do V. Prospecção geoguimica de cobre no Rio Grande do Sul. Boletim da Sociedade Brasileira de Geo  $logia$ , 8(1):5-15, maio 1959.
- MATTOS, I. de; LEONARDOS, O.H.; LEINZ, V.; PASSOS, N. 0 problema bra sileiro do cobre. Mineração e Metalurgia, 12(70):143-147,  $out./$ dez. 1947.
- MELCHER, G.C.; MAU, H. Novas observações geológicas na região de Caça pava do Sul, Rio Grande do Sul. Anais da Academia Brasileira de  $Ci\hat{e}ncias, 32(1):43-50, 1960.$
- MENDES, J.C. Problemas paleogeograficos e estratigraficos do Grupo Tu barão (Carbonifero superior). Boletim da Sociedade Brasileira de Geologia,  $11(2):71-74$ , 1962.
- MINIOLI, B.; KAWASHITA, K. Contribuição a estratigrafia do Eo-Paleo zóico do "Escudo Riograndense". In: CONGRESSO BRASILEIRO DE GEOLO GIA, 25., São Paulo, 1971. Anais. São Paulo, Sociedade Brasileira de Geologia, 1971, v. 1, p. 193-198.
- E NIMER, E. Clima. In: FUNDAÇÃO INSTITUTO BRASILEIRO DE GEOGRAFIA ESTATISTICA (IBGE), Geografia do Brasil: Região Sul. Rio de Janei ro, 1977. v. 5, p. 35-79.
- OFFIELD, T.W.; ABBOTT, E.A.; GILLESPIE, A.R.; LOGUERCIO, S.O. Structu re mapping on enhanced LANDSAT images of Southern Brazil: tectonic control of mineralization and speculations on metallogeny. Geophy  $sics, 42(3):482-500, Apr. 1977.$
- OHARA, T. Dados de campo observados no caminhamento geológico realiza do na região centro-oeste do Escudo Sul-riograndense. São José dos Campos, INPE. Inedito.
- do OLIVEIRA, A.I. de História da mineração do cobre no Rio Grande Sul. Mineração e Metalurgia, 7(41):265-270, nov./dez. 1943.
- OLIVEIRA, G.M. de A. coord. Gênese e reservas dos depositos de ro chas carbonatadas, de cobre, de estanho e de argilas do Estado do Rio Grande do Sul, In: PRIMEIRO ENCONTRO DE GEULOGOS, Porto Ale gre, 1966. Anais, Porto Alegre, UFRGS. Escola de Geologia, 1966,  $p. 167 - 265.$
- PASSOS, N. Prospecção de minêrio de cobre no Rio Grande do Sul em 1945. Mineração e Metalurgia, 12(67):44-45, mar./maio 1947.
- PASSOS, N.; GAVRONSKI, E.F.; AZEVEDO, J.G. de Prospecção das ocorrên cias de cobre no município de Caçapava do Sul, RS. Engenharia, Mi neração e Metalurgia, 32(189):151-157, set.; (190):221-224, out. 1960.
- PICADA, R.S. Berilo em pegmatitos de Encruzilhada do Sul  $(R.G.S.)$ . Notas e Estudos da Escola de Geologia da UFRGS, 1(1):45-56, jun. 1966.

Ensaio sobre a tectônica do Escudo Sul Riograndense: caracteri zação dos sistemas de falhas. In: CONGRESSO BRASILEIRO DE **GEOLO** GIA, 25., São Paulo, 1971. Anais. São Paulo, Sociedade Brasileira de Geologia, 1971, v. 1, p. 167-191.

Ocorrência de migmatitos, granitos e graisens controlados por fraturas regionais, Encruzilhada do Sul, R.G.S.. Porto Alegre, UFRGS. Escola de Geologia, 1965. (Boletim, 14).

- PICADA, R.S.; TESSARI, R.I. Geologia da Folha de Pinheiro, Encruzilha da do Sul, R.G.S.: nota explicativa. Porto Alegre, UFRGS. Escola de Geologia, 1970. (Boletim, 15).
- PUTZER, H. Camadas de carvão mineral e seu comportamento no sul de Santa Catarina. Rio de Janeiro, DNPM, Divisão de Fomento da Produ cão Mineral, 1952. (Boletim, 91).
- RAMOS, V.A. Basement tectonics from LANDSAT imagery in mining explora tion. Geologie en Mijnbouw, 56(3):243-252, 1977.
- RIBEIRO, M. Geologia da Folha de Bom Jardim, Rio Grande do Sul, Bra  $sil.$ Rio de Janeiro, DNPM, Divisão de Geologia e Mineralogia, 1970. (Boletim, 247).

Mapa geológico da quadricula de Piratini. Escala  $1:50.000.$ Porto Alegre, Fundação Zoobotânica do Rio Grande do Sul, 1977. (Pu blicações Ayulsas FZB, 2).

Sôbre um padrão orogênico evidenciado no Escudo Sul Riogranden se: nota prévia. *Iheringia*: Série Geologia, Nº 3, p. 101-108, out. 1970a.

- RIBEIRO, M.; CARRARO, C.C. Geotectonic map of the Caçapava do Sul re gion, RS - Brazil, scale 1:100,000. Mapa do Instituto de Geociên cias da UFRGS,  $N^0$  1, set. 1971.
- RIBEIRO, M.; FANTINEL, L.M. Associações petrotectônicas do Escudo Sul-Riograndense: 1. tabulação e distribuição das associações petro tectônicas do Escudo do Rio Grande do Sul. *Iheringia*; Série Geolo gia, N<sup>o</sup> 5, p. 19-54, fey, 1978.
- RIBEIRO, M.; LICHTENBERG, E. Sintese da geologia do Escudo do Rio Grande do Sul, In: CONGRESSO BRASILEIRO DE GEOLOGIA, 30., Recife. 1978. Anais: Recife, Sociedade Brasileira de Geologia, 1978, v. 6, p. 2451-2463.
- RIBEIRO, M.; BOCCHI, P.R.; FIGUEIREDO FILHO, P.M. de; TESSARI, R.I. Geologia da quadricula de Caçapava do Sul, Rio Grande do Sul, Bra Rio de Janeiro, DNPM, Divisão de Fomento da Produção Mineral,  $sil.$ 1966. (Boletim, 127).
- RIBEIRO, M.J. Granitos metamórficos em São Sepé, Rio Grande do Sul. Anais da Academia Brasileira de Ciências, 37(3/4):477-481, 1965.

Mapa previsional do cobre no Escudo Sul Riograndense: nota ex plicativa. Brasilia, Ministerio das Minas e Energia, DNPM, 1978. (Geologia Econômica, 1).

ROBERTSON, J.F. Revision of the stratigraphy and nomenclature of rock units in the Cacapava-Lavras region, state of Rio Grande do Sul, Brazil. Notas e Estudos da Escola de Geologia da UFRGS,  $1(2):4$ l-54, dez. 1966.

- ROCHA-CAMPOS, A.C. Tubarão Group. In: BIGARELLA, J.J.; BECKER, R.D.; PINTO, I.D. ed. Problems in Brazilian Gondwana geology. Curiti ba, Universidade Federal do Parana, 1967. p. 27-95.
- SANTISTEBAN, A.; MUNOZ, L. Principal components of a MSS image: appli cation to a geological problem. IBM Journal of Research & Develop ment, 22(5):444-454, Sept. 1978.
- SANTOS, E.L. dos; BECKEL, J.; MACEDO, P.M. de; GONZALES FILHO, F.; CHA BAN, N. Divisão litoestratigráfica do Eo-Cambriano - Pre-Cambriano superior do Escudo Sul Riograndense. In: CONGRESSO BRASILEIRO DE GEOLOGIA, 30., Recife, 1978. Anais. Recife, Sociedade Brasileira de Geologia, 1978, v. 2, p. 670-684.
- SANTOS, J.F. dos; CHABAN, N. Concentrações de cobre sedimentar do ti po "red-bed" em Caçapava do Sul (RS). In: CONGRESSO BRASILEIRO **DE** GEOLOGIA, 30., Recife, 1978, Anais, Recife, Sociedade Brasileira de Geologia, 1978, v. 6, p. 2562-2575.
- SARTORI, P.L.P. Petrologia do Complexo Granítico de São Sepé, RS: mo delo evolucional de granitos do Sul do Brasil. Tese de Doutoramen to. São Paulo, USP, 1978.
- SENA SOBRINHO, M. Geologia e recursos minerais do Rio Grande do Sul. Porto Alegre, Secretaria dos Negócios da Agricultura, Indústria e Comercio. Diretoria da Produção Mineral, 1963.

Mapa mineiro-geológico do Rio Grande do Sul. Porto Alegre, Se cretaria dos Negocios da Agricultura, Industria e Comércio. Direto ria da Produção Mineral, 1958.

- SOUZA, G.F.S. de; SOUZA, W.O. de; SILVA, U.R. da Descobrimento da mi na de cobre do Camaquã, no Rio Grande do Sul, completa um centena rio. Mineração e Metalurgia, 36(330):40-42, 1972.
- SZUBERT, E.C.; KIRCHNER, C.A.; GRAZIA, C.A.; ANDRIOTTI, J.L.S.; SHINTA KU, I. Cobre em associações ofiolíticas do bordo ocidental do Escu do Sul Riograndense. In: CONGRESSO BRASILEIRO DE GEOLOGIA, 30., Re cife, 1978. Anais. Recife, Sociedade Brasileira de Geologia, 1978, v. 4, p. 1622-1632.

 $\bar{z}$ 

Projeto Cobre nos corpos básico-ultrabásicos e efusivas do Rio Grande do Sul; relatório final da  $2^a$  fase. Convênio DNPM/CPRM. Porto Alegre, CPRM, 1977.

- TEIXEIRA, E.A. Cobre no Rio Grande do Sul. Mineração e Metalurgia.  $1(6):276-280$ , mar./abr.; 2(7):59-62, maio/jun.; (8):111-115, jul./ ago. 1937.
- A mina de cobre de Camaguan, Rio Grande do Sul, Rio de Janei ro, DNPM, Divisão de Fomento da Produção Mineral, 1941. (Boletim,  $49$ ).
- TEIXEIRA, G.; GONZALES, A.P.; GONZALES, M.A.; LICHT, O.A.B. Situação das Minas do Camaquã, Rio Grande do Sul. In: CONGRESSO BRASILEIRO DE GEOLOGIA, 30., Recife, 1978. Anais. Recife, Sociedade Brasilei ra de Geologia, 1978, y. 4, p. 1893-1905.
- TESSARI, R.I.; GIFFONI, L.E. Geologia da região Piratini-Pinheiro  $M\alpha$ chado-Bagé, Rio Grande do Sul. Rio de Janeiro, DNPM, Divisão de Geologia e Mineralogia, 1970. (Boletim, 246).
- TESSARI, R.I.; PICADA, R.S. Geologia da quadricula de Encruzilhada do Sul, Rio Grande do Sul, Brasil. Rio de Janeiro, DNPM, Divisão de Fomento da Produção Mineral, 1966. (Boletim, 124).
- WERNICK, E.; PENALVA, F. Contribuição ao conhecimento das rochas gra nitoides do Sul do Brasil. Revista Brasileira de Geociencias,  $8(2):113-133$ , jun. 1978.
- WERNICK, E.; HASUI, Y.; BRITO NEVES, B.B. de As regiões de dobramen tos Nordeste e Sudeste. In: CONGRESSO BRASILEIRO DE GEOLOGIA, 30., Recife, 1978. Anais. Recife, Sociedade Brasileira de Geologia, 1978, v. 6, p. 2493-2507.
- WILLIG, C.D.; VALENTINI, N.; CONTE, C.N.; ZIR FILHO, J.A.; MONACO, 0.A. Carta Geológica do Brasil ao Milionésimo: Folha Porto Alegre (SH.22) e Folha Lagoa Mirim (SI.22). Brasilia, Ministerio das Mi nas e Energia, DNPM, 1974.

 $\sim$ 

APENDICE A

 $\sim$  1.

MAPA GEOLOGICO

APENDICE B

MAPA DE LINEAMENTOS E DE OCORRENCIAS DE COBRE

# APENDICE C

## MAPA GEOLOGICO COMPILADO

 $\sim$ 

# APENDICE D

PRINCIPAIS CARACTERISTICAS FOTOGEOLOGICAS DAS UNIDADES ESTRATIGRAFICAS OBSERVADAS NO CANAL 6 E/OU COMPOSIÇÕES COLORIDAS DE IMAGENS MSS-LANDSAT

### APENDICE E

## MAPAS RESULTANTES DA ANALISE ESTATISTICA DO GRUPO DE TODOS OS FRATURAMENTOS (TOTAL)

- 1. Mapa da distribuição de azimute médio ponderado.
- 2. Mapa da razão de consistência ponderada.
- 3. Mapa do desvio padrão ponderado.
- 4. Mapa da densidade de fraturamento.
- 5. Mapa da média móvel do azimute ponderado.

### APENDICE F

### MAPAS RESULTANTES DA ANALISE ESTATISTICA DO GRUPO DE FALHAS

- 1. Mapa da distribuição de azimute médio ponderado.
- 2. Mapa da razão de consistência ponderada.

3. Mapa do desvio padrão ponderado.

4. Mapa da densidade de fraturamento.

5. Mapa da média móvel do azimute ponderado.

#### $+$   $F$ ,  $T$   $-$

### APENDICE G

## MAPAS RESULTANTES DA ANALISE ESTATISTICA DO GRUPO DE FALHAS INFERIDAS

- 1. Mapa da distribuição de azimute médio ponderado.
- 2. Mapa da razão de consistência ponderada.
- 3. Mapa do desvio padrão ponderado.
- 4. Mapa da densidade de fraturamento.
- 5. Mapa da média móvel do azimute ponderado.

### APENDICE H

### MAPAS RESULTANTES DA ANALISE ESTATISTICA DO GRUPO DE LINEAMENTOS

- 1. Mapa da distribuição de azimute médio ponderado.
- 2. Mapa da razão de consistência ponderada.
- 3. Mapa do desvio padrão ponderado.
- 4. Mapa da densidade de fraturamento.
- 5. Mapa da média móvel do azimute ponderado.

### APENDICE I

#### MAPAS RESULTANTES DO TRATAMENTO AUTOMATICO REALIZADO NO I-100

- 1. Mapa fotogeológico da região de Lavras do Sul.
- 2. Mapa fotogeológico da região das Minas do Camaquã.
- 3. Mapa fotogeológico da região do Passo do Marinheiro.

 $\sim$